Manual

Expert Power Control 8314 Expert Power Control 8316

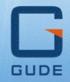

© 2022 GUDE Systems GmbH Manual Ver. 1.5.1 from Firmware Ver. 1.5

····· 20

#### Expert Power Control 8316

| 1. Dev              | vice Description 5            |
|---------------------|-------------------------------|
| 1.1                 | Security Advice               |
| 1.2                 | Content of Delivery           |
| 1.3                 | Description                   |
| 1.4                 | Installation7                 |
| 1.5                 | Technical Specifications      |
| 1.5.1               | Electrical Measurement        |
| 1.6                 | Sensor                        |
| 2. Ope              | erating 12                    |
| 2.1                 | Operating the device directly |
| 2.2                 | Control Panel                 |
| 2.3                 | Maintenance                   |
| 2.3.1               | Maintenance Page              |
| 2.3.2               | Configuration Management      |
| 2.3.3               | Bootloader Activation         |
| 3. Con              | figuration 23                 |
| 3.1                 | Power Ports                   |
| 3.1.1               | Watchdog25                    |
| 3.2                 | Ethernet                      |
| 3.2.1               | IP Address                    |
| 3.2.2               | IP ACL                        |
| 3.2.3               | HTTP                          |
| 3.3                 | Protocols                     |
| 3.3.1               | Console 31                    |
| 3.3.2               | Syslog                        |
| 3.3.3               | SNMP                          |
| 3.3.4               | Radius                        |
| 3.3.5               | Modbus TCP                    |
| 3.3.6<br><b>3.4</b> | MQTT                          |
|                     | NTP                           |
| 3.4.1<br>3.4.2      | NTP                           |
| 3.4.2<br>3.4.3      | Timer Configuration           |
| 3.5                 | Sensors                       |
| 3.5.1               | Port Switching                |
| 3.6                 | E-Mail                        |
| 3.7                 | Front Panel                   |
|                     |                               |

51

# **Table of contents**

| 4.1    | Automated Access          |     |  |  |  |  |  |
|--------|---------------------------|-----|--|--|--|--|--|
| 4.2    | Messages                  |     |  |  |  |  |  |
| 4.3    | IP ACL                    |     |  |  |  |  |  |
| 4.4    | IPv6                      | 55  |  |  |  |  |  |
| 4.5    | Radius                    | 55  |  |  |  |  |  |
| 4.6    | SNMP                      | 56  |  |  |  |  |  |
| 4.6.1  | Device MIB 8314           | 59  |  |  |  |  |  |
| 4.6.2  | Device MIB 8316           |     |  |  |  |  |  |
| 4.7    | SSL                       |     |  |  |  |  |  |
| 4.8    | Console                   |     |  |  |  |  |  |
| 4.8.1  | SSH                       | 69  |  |  |  |  |  |
| 4.8.2  | Console Cmd 8314          |     |  |  |  |  |  |
| 4.8.3  | Console Cmd 8316          |     |  |  |  |  |  |
| 4.8.4  | Serial Console            |     |  |  |  |  |  |
| 4.9    | Modbus TCP                |     |  |  |  |  |  |
| 4.9.1  | Sensor Tables             |     |  |  |  |  |  |
| 4.10   | MQTT                      | 100 |  |  |  |  |  |
| 4.10.1 | Example HiveMQ            | 103 |  |  |  |  |  |
| 5. Sup | port                      | 105 |  |  |  |  |  |
| 5.1    | Data Security             |     |  |  |  |  |  |
| 5.2    | Contact                   |     |  |  |  |  |  |
| 5.3    | Declaration of Conformity | 107 |  |  |  |  |  |
| 5.4    | FAQ                       |     |  |  |  |  |  |

# Index

109

## **1.1 Security Advice**

- The device must be installed only by qualified personnel according to the following installation and operating instructions.
- The manufacturer does not accept responsibility in case of improper use of the device and particularly any use of equipment that may cause personal injury or material damage.
- The device contains no user-maintenable parts. All maintenance has to be performed by factory trained service personnel.
- This device contains potentially hazardous voltages and should not be opened or disassembled.
- The device can be connected only to 230V AC (50 Hz or 60 Hz) power supply sockets.
- The power cords, plugs and sockets have to be in good condition. Always connect the device to properly grounded power sockets.
- The device is intended for indoor use only. Do NOT install them in an area where excessive moisture or heat is present.
- Because of safety and approval issues it is not allowed to modify the device without our permission.
- The device is NOT a toy. It has to be used or stored out or range of children.
- Care about packaging material. Plastics has to be stored out of range of children. Please recycle the packaging materials.
- In case of further questions, about installation, operation or usage of the device, which are not clear after reading the manual, please do not hesitate to ask our support team.
- Please, never leave connected equipment unattended, that can cause damage.
- Connect only electrical devices that do not have limited on-time. I.e. in case of failure, all connected appliances have to cope with a continuous on-time without causing damage.

# **1.2** Content of Delivery

The package includes:

- Expert Power Control 8314 / 8316
- Quick Start Guide

# 1.3 Description

The **Expert Power Control 8314/8316** can switch 8 different load outputs and measure energy values on them. The device has the following features:

- (EPC 8314-1/8316-1) Switching of 8 load outputs (CEE 7/3 type F, max. 16A)
- (EPC 8314-2/8316-2) Switching of 8 load outputs (IEC C13, max. 10A)
- Energy Metering of the mains connection and measurement of voltage, current, active power, reactive power, apparent power, frequency, phase angle, power factor

- (only EPC 8316) Energy Metering and meters for each port of the 8 load outputs and measurement of voltage, current, active power, reactive power, apparent power, frequency, phase angle, power factor per output
- Connecting of two optional external sensors to determine the temperature and humidity, or a input switch
- One three-digit 7-segment LED display (for display of current or temperature / humidity of the external sensors)
- Console commands via SSH and Telnet
- SSH support with public key and passwords
- Individually parameterisable switch-on delay of all outputs
- Programmable timetables and turn-on/turn-off sequences
- Individually adjustable watchdog for each output, which switches depending on accessibility (network ping)
- Dual TCP/IP stack with IPv4 and IPv6 support (IPv6-ready)
- Control and monitoring of the device via Ethernet with an integrated web server with SSL encryption (TLS 1.1, 1.2, 1.3)
- Control and configuration with CGI parameters and JSON messages via HTTP (REST API)
- SNMP (v1, v2c and v3, traps)
- MQTT 3.1.1 Support
- Modbus TCP support
- Radius support
- Generation of messages (e-mail, syslog and SNMP traps) and switching of relays depending on sensor measurement limits
- Firmware update during operation via Ethernet possible
- Encrypted e-mails (SSL, STARTTLS)
- Access protection through IP access control
- Low own consumption
- Developed and produced in Germany

# 1.4 Installation

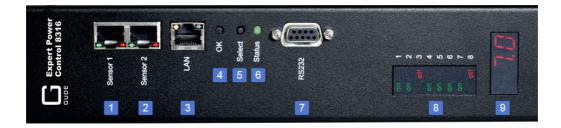

- 1. External sensor connector 1 (RJ45)
- 2. External sensor connector 2 (RJ45)
- 3. Ethernet connector (RJ45)
- 4. Select button
- 5. Ok button
- 6. Status LED
- 7. RS232 connector
- 8. 8 plain text displays (on/off) for the state of the outputs
- 9. Current power consumption (7-segment LED)

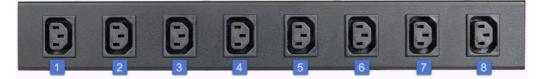

1. - 8. Load outputs (Expert Power Control 8314-2/8316-2, see Technical Specifications shows for other models)

#### Start-up the device

- Connect the power cord (IEC C20, max. 16A) to the mains supply.
- Plug the network cable into the Ethernet socket (RJ45).
- If required, setup a serial connection to the RS232 port.
- Insert optional external sensors.
- Connect the consumers with the load outputs.

# **1.5** Technical Specifications

| Interfaces<br>(EPC 8314-1/8316-1)<br>(EPC 8314-2/8316-2)                                                      | 1 x Ethernet port (RJ45)<br>1 x Serial connector (D-SUB, RS232)<br>1 x Mains cable (IEC C20, max.16A)<br>2 x RJ45 for external sensor<br>8 x Load outputs (CEE 7/3 type F, max. 16A)<br>8 x Load outputs (IEC C13, max. 10A) |
|----------------------------------------------------------------------------------------------------|----------------------------------------------------------------------------------------------------|
| Network connectivity                                                                                          | 10/100 MBit/s 10baseT Ethernet                                                                                                    |
| Power Supply                                                                                                  | internal power supply (90-265V AC / -15% / +10%)                                                                                                    |
| <ul> <li>Environment</li> <li>Operating temperature</li> <li>Storage temperature</li> <li>Humidity</li> </ul> | 0°C - 50°C<br>-15°C - 60°C<br>10% - 85%                                                                                                    |
| Case                                                                                                    | powder coated, galvanized steel sheet                                                                                                    |
| Measurements                                                                                                  | 690 mm x 70 mm x 60 mm (L x H x W)                                                                                                    |
| Weight                                                                                                    | approx. 2.9 kg                                                                                                    |

### 1.5.1 Electrical Measurement

typical fault tolerances for Ta=25°C, I=1Arms...16Arms, Un=90Vrms...265Vrms

|                               | Electrical Me | easureme | ent Specific    | ation                   |
|-------------------------------|---------------|----------|-----------------|-------------------------|
|                               |               |          |                 |                         |
| Category                      | Range         | Unit     | Resolu-<br>tion | Inaccuracy<br>(typical) |
| Voltage                       | 90-265        | V        | 0.01            | < 1%                    |
| Current                       | 0 - 16        | А        | 0.001           | < 1.5%                  |
| Frequency                     | 45-65         | Hz       | 0.01            | < 0.03%                 |
| Phase                         | -180 - +180   | 0        | 0.1             | < 1%                    |
| Active power                  | 0 - 4000      | W        | 1               | < 1.5%                  |
| Reactive power                | 0 - 4000      | Var      | 1               | < 1.5%                  |
| Apparent power                | 0 - 4000      | VA       | 1               | < 1.5%                  |
| Power factor                  | 0 - 1         | -        | 0.01            | < 3%                    |
|                               |               |          |                 |                         |
|                               | E             | nergy Co | unter           |                         |
| Active Energy<br>(total)      | 9.999.999,999 | kWh      | 0.001           | < 1.5%                  |
| Active Energy<br>(resettable) | 9.999.999,999 | kWh      | 0.001           | < 1.5%                  |

## 1.6 Sensor

Two external sensors can be connected to the **Expert Power Control 8314/8316**. The following sensors are currently available

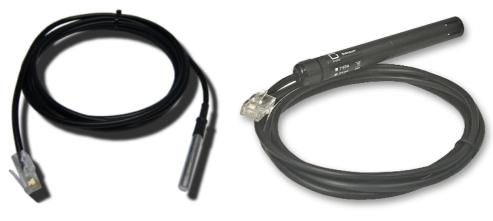

7101

7104 - 7106

9

| Product Name                           | 7101                                                      | 7104-1                                                    | 7105-1                                                    | 7106-1                                                    |
|----------------------------------------|-----------------------------------------------------------|-----------------------------------------------------------|-----------------------------------------------------------|-----------------------------------------------------------|
| Calibrated<br>Sensor                   | -                                                         | 7104-2                                                    | 7105-2                                                    | 7106-2                                                    |
| Cable length                           | ≈ 2m                                                      | ≈ 2m                                                      | ≈ 2m                                                      | ≈ 2m                                                      |
| Connector                              | RJ45                                                      | RJ45                                                      | RJ45                                                      | RJ45                                                      |
| temperature range                      | -20°C to +80°C at<br>±2°C (maximum)<br>and ±1°C (typical) | -20°C to +80°C at<br>±2°C (maximum)<br>and ±1°C (typical) | -20°C to +80°C at<br>±2°C (maximum)<br>and ±1°C (typical) | -20°C to +80°C at<br>±2°C (maximum)<br>and ±1°C (typical) |
| air humidity range<br>(non-condensing) | -                                                         | -                                                         | 0-100%, ±3%<br>(maximum) and<br>±2% (typical)             | 0-100%, ±3%<br>(maximum) and<br>±2% (typical)             |
| air pressure range<br>(full)           | -                                                         | -                                                         | -                                                         | ± 1 hPa (typical)<br>at 300 1100<br>hPa, 0 +40 °C         |
| air pressure range<br>(ext)            | -                                                         | -                                                         | -                                                         | ± 1.7 hPa (typical)<br>at 300 1100<br>hPa, -20 0 °C       |
| Protection                             | IP68                                                      | -                                                         | -                                                         | -                                                         |

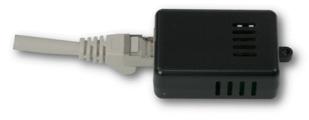

7201, 7202

| Product Name                           | 7201                                                     | 7202                                                     |
|----------------------------------------|----------------------------------------------------------|----------------------------------------------------------|
| Cable length                           | -                                                        | -                                                        |
| Connector                              | RJ45                                                     | RJ45                                                     |
| temperature range                      | -20°C to +80°C at ±2°C (max-<br>imum) and ±1°C (typical) | -20°C to +80°C at ±2°C (max-<br>imum) and ±1°C (typical) |
| air humidity range<br>(non-condensing) | -                                                        | 0-100%, ±3% (maximum) and<br>±2% (typical)               |

The sensors are automatically detected after connect. This is indicated by the green LED on the sensor port that is lit permanently. The sensor values are displayed at the "Control Panel" web page:

| ld      | Name | Temperature<br>°C | Humidity<br>% | Dew Point<br>°C | Dew Diff<br>°C | Pressure<br>hPa |
|---------|------|-------------------|---------------|-----------------|----------------|-----------------|
| 1: 7106 | 7106 | 22.5              | 34.2          | 5.9             | 16.6           | 1013.8          |

A click on the link in the "Name" column opens the display of the Min and Max values. The values in a column can be reset using the "Reset" button. The "Reset" button in the name column deletes all stored Min and Max values.

| ld      | Name    | Temperature<br>°C | Humidity<br>% | Dew Point<br>°C | Dew Diff<br>°C | Pressure<br>hPa |
|---------|---------|-------------------|---------------|-----------------|----------------|-----------------|
| 1: 7106 | 7106    | 22.5              | 34.4          | 6.1             | 16.5           | 1013.8          |
|         | 30m min | 0.0               | 34.1          | 5.9             | 16.4           | 125.0           |
|         | 30m max | 22.6              | 34.7          | 6.2             | 300.0          | 1013.8          |
|         | Reset   | Reset             | Reset         | Reset           | Reset          | Reset           |

# Operating

# 2 Operating

## 2.1 Operating the device directly

#### **Port Switching**

The current switching state of the output is indicated by the corresponding plain text displays (port LEDs). If the green "on" LED is lit, the port is switched on, if the red "off" LED is lit, the output port is switched off. The buttons "Select" and "Ok" are located on the device. If you press "select", you can select the following modes one after the other (in the front panel [so] configuration you can deactivate the modes "All on" or "All off").

- 1. All on (PALL in the display): All LEDs flash green. If you press the "Ok" button for 2.5 seconds, all ports are switched on.
- 2. All off (PALL in the display): All LEDs flash red. If you hold the "Ok" button for 2.5 seconds, all ports are switched off.
- If you press "Select" again, the LED for the first output starts flashing, i.e. the output is selected. Press "Select" again to select the next output. Pressing and holding the "Ok" button for one second will toggle the state of the selected output.

👭 If the ports are already "All on" or "All off", the corresponding mode is skipped.

#### **Display Information**

If no port is selected manually, repeatedly pressing the "ok" button will show the IP-address and the values of the external sensors on the display.

#### Status-LED

The Status LED shows the different states of the device:

- red: The device is not connected to the Ethernet.
- orange: The device is connected to the Ethernet and waits for data from the DHCP server.
- green: The device is connected to the Ethernet and the TCP/IP settings are allocated.
- periodic blinking: The device is in Bootloader mode.

# 2.2 Control Panel

Access the web interface: http://"IP-address" and log-in.

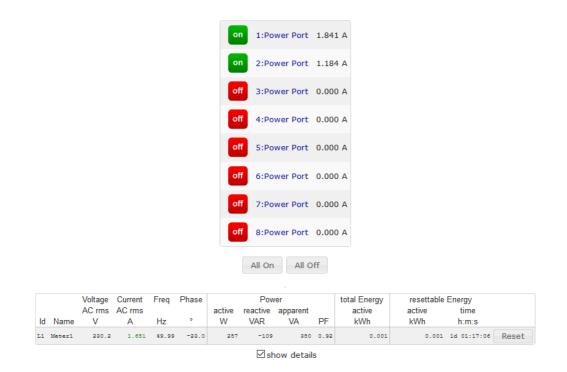

The web page provides an overview of the switching state, energy measurement values, as well as the external sensors, provided that they are connected. When a single port is clicked a panel with buttons to control a single port appear:

| off | 1: Power Port | On | Off | Reset | Batch 🔻 | Close |
|-----|---------------|----|-----|-------|---------|-------|
| _   |               |    |     |       |         |       |

The Port icon is green when the relay is closed, or red in the open state. An additional small clock icon indicates that a timer is active. Timer can be activated by delay, reset or batch mode.

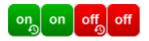

An activated Watchdog is represented by an eye icon. An "X" means, that the address that should be observed, could not be resolved. Two circular arrows show a booting status.

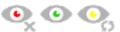

In addition to the panel, the **Expert Power Control 8316** shows the measured values of the selected port:

|    |                   | 1:                | Powe  | r Port |        |                 | On C           | Off  | Reset B                | atch C                 | lose           |       |
|----|-------------------|-------------------|-------|--------|--------|-----------------|----------------|------|------------------------|------------------------|----------------|-------|
|    | Voltage<br>AC rms | Current<br>AC rms | Freq  | Phase  | active | Pow<br>reactive | er<br>apparent |      | total Energy<br>active | resettable E<br>active | inergy<br>time |       |
| ld | V                 | Α                 | Hz    | ۰      | W      | VAR             | VA             | PF   | kWh                    | kWh                    | h:m:s          |       |
| 1  | 230.5             | 1.600             | 50.02 | 2.0    | 324    | 11              | 369            | 1.00 | 0.001                  | 0.001                  | 00:09:05       | Reset |

The ports can be switched manually with the "On" and "Off" buttons. If the port is turned on, it can be turned off by pressing the "Reset" button, until after a delay it turns itself on again. The delay time is determined by the parameter Reset Duration, which is described in the chapter "Configuration - Power Ports 24". The "Close" button dissolves the panel again.

#### Batchmode

Each individual port can be set for a selectable period of time to the state "switch on" or "switch off". After the selected time they are automatically switched to the second preselected state.

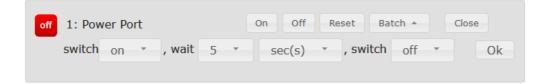

Optionally the device can be switched via a Perl script or external tools like wget. More information is available on our support wiki at www.gude.info/wiki.

# 2.3 Maintenance

The actual device generation with IPv6 and SSL allows all maintenance functions in the web interface to be carried out on the Maintenance Page 18 .

#### Maintenance in the web interface

The following functions are available from the maintenance web page:

- Firmware Update
- Change the SSL certificate
- Load and save the configuration
- · Restart the device
- Factory Reset
- Jump into the Bootloader
- Delete the DNS cache

#### Upload Firmware, Certificate or Configuration

On the Maintenance Page 18, select the required file with "Browse ..." in the sections

"Firmware Update", "SSL Certificate Upload" or "Config Import File Upload" and press "Upload". The file is now transferred to the update area of the device and the contents are checked. Only now, pressing the "Apply" button will permanently update the data, or abort with "Cancel".

Only one upload function can be initiated with a reboot, eg. you cannot transmit firmware and configuration at the same time.

If after a firmware update, the web page is not displayed correctly anymore, this may be related to the interaction of Javascript with an outdated browser cache. If a Ctrl-F5 does not help, it is recommended that you manually delete the cache in the browser options. Alternatively, you can test start the browser in "private mode".

During a firmware update, old data formats are sometimes converted to new structures. If an older firmware is newly installed, the configuration data and the energy meters may be lost! If the device then does not run correctly, please restore the factory settings (e.g. from the Maintenance Page 18).

#### Actions in Bootloader mode

If the web interface of the device is no longer accessible, the device can be put into Bootloader mode (see chapter Bootloader activation  $20^{\circ}$ ). The following functions can be executed using the GBL\_Conf.exe application:

- Set IPv4 address, net-mask and gateway
- Turn HTTP password on and off
- Turn IP-ACL on and off
- Factory Reset
- Allow jump from firmware to bootloader
- Restart the device

For devices with relays, entering or exiting the bootloader mode does not change the state of the relays as long as the operating voltage is maintained.

The GBL\_Conf.exe program is available free of charge on our website www.gude.info and can also be found on the enclosed CD-ROM.

| SBL_Conf 2.7.13                                                                           |                  |                    |                                                                            |  | × |
|-------------------------------------------------------------------------------------------|------------------|--------------------|----------------------------------------------------------------------------|--|---|
| Search Launch Browser Pro                                                                 | gram Device      | Options ?          |                                                                            |  |   |
| xpert Power Control 8031-12 - v1.3 - EPC-8031<br>xpert Net Control 2304 - v1.0 - ENC-2304 |                  |                    | GBL_Conf 2.7.13<br>Host OS: Win8 Version 6.2, Build 9200<br>Interface: all |  |   |
|                                                                                           |                  |                    | BootLoader Version: v6.6 GBL v4 uC:Kinetis K64<br>Firmware Version: v1.3   |  |   |
| Network Configuration<br>MAC Address:                                                     | IP Address:      |                    | Searching devices, please wait<br>Search finished: 2 Device(s) found       |  |   |
| 00:19:32:01:16:41                                                                         | 192.168.0.11     | 7                  |                                                                            |  |   |
| Netmask:                                                                                  | Gateway:         |                    |                                                                            |  |   |
| 255.255.255.0                                                                             | 192.168.0.1      |                    |                                                                            |  |   |
| Use HTTP/HTTPS password<br>Use HTTPS only                                                 | HTTP Port:<br>80 | HTTPS Port:<br>443 |                                                                            |  |   |
| TCP/IP-Settings by DHCP Enable IP ACL                                                     | C Enable Fw      |                    |                                                                            |  |   |
| Manual: □ 10Mbps ☑ 100<br>Current Link: 100 Mbps full-duplex                              | Mbps 🗹 F(        | O Auto-Neg.        | ٢                                                                          |  | > |

Interface GBL\_Conf

To check the network settings with GBL\_Conf.exe, start the program and choose "All Devices" in the "Search" menu. From the list select the appropriate device. The lower part of the left half of the window now shows the current network settings of the device. If the IP address is displayed with the default settings (192.168.0.2), either no DHCP server is present on the network, or there could be no free IP address assigned to it.

- Activate the Bootloader Mode (see Chapter Bootloader Mode) and choose in menu "Search" the item "Bootloader-Mode Devices only"
- Enter the desired settings in the edit window and save them with "Save Config".
- Deactivate the boot loader mode for the changes to take effect. Select again "All Devices" in the "Search" menu of GBL\_Conf.exe.

The new network configuration is now displayed.

Changing the configuration with gbl\_conf.exe is explicitly only allowed in bootloader mode!

#### **Factory Reset**

The device can be reset to the factory default via the web interface from the Maintenance Page  $18^{\circ}$  or from the Bootloader mode (see chapter Bootloader activation  $20^{\circ}$ ). All TCP/IP settings are reset in this operation.

If a unit is set to factory defaults, an uploaded certificate or updated firmware will be preserved.

#### 2.3.1 Maintenance Page

This section provides access to important functions such as Firmware Update or Restart Device. It is advisable to set an HTTP password for this reason.

| C Firmware Update                                      |
|--------------------------------------------------------|
|                                                        |
| Choose File Upload                                     |
|                                                        |
| C SSL Certificate Upload                               |
| SSE Certificate opioau                                 |
| Choose File Upload                                     |
|                                                        |
| Config Import File Upload                              |
|                                                        |
| Choose File Upload                                     |
|                                                        |
|                                                        |
| Config File Export                                     |
| C Restart / Fab-Settings                               |
| kestart / rab Settings                                 |
| Destart Device Destart Est Cattings and Destart Device |
| Restart Device Restore Fab Settings and Restart Device |
| Enter Bootloader Mode Flush DNS Cache                  |
|                                                        |
| Service Data                                           |
|                                                        |
| Config/Status View: status.html                        |
| Config/Status Download: export.json                    |
|                                                        |

Firmware Update: Start a firmware update.

SSL Certificate Upload: Saves your own SSL certificate. See chapter "SSL 64" for the generation of a certificate in the right format.

<u>Config Import File Upload</u>: Loads a new configuration from a text file. To apply the new configuration, a "Restart Device" must be executed after the "Upload".

<u>Config File Export</u>: Saves the current configuration in a text file.

Saving the configuration should only be carried out in an SSL connection, since it contains sensitive password information (even if it is encrypted or hashed).

Restart Device: Restarts the device without changing the status of the relays.

Some functions such as a firmware update or changing of the IP-address and HTTP settings require a restart of the device. A jump to the boot loader or a restart of the device lead by no means to a change of the relay states.

Restore Fab Settings and Restart Device: Performs a restart and resets the device to factory default 21.

<u>Enter Bootloader Mode</u>: Jumps into bootloader mode, where additional settings can be made with GBL\_Conf.exe.

Flush DNS Cache: All entries in the DNS cache are discarded and address resolutions are requested again.

Config/Status View: status.html: Displays the status.html page with the JSON data.

Config/Status Download: export.json: Direct file download of JSON data from status.hml.

#### 2.3.2 Configuration Management

The device configuration can be saved and restored in the maintenance area 18.

| Config Import File Upload |
|---------------------------|
| Choose File Upload        |
| onfig File Export         |

The "Config File Export" function can be used to save the current configuration as a text file. The syntax used in the configuration file corresponds to the commands of the Telnet console. If the configuration of a device is to be restored from a text file, load the file with "Upload" and restart the device with "Restart Device".

Saving the configuration should only be carried out in an SSL connection, since it contains sensitive password information (even if it is encrypted or hashed). For the same reasons, it is advisable to carefully handle the generated configuration files when archiving.

#### Editing the configuration file

It is possible to customize a saved configuration file with a text editor for your own needs. For example, one scenario would be to use a script language to automate the creation of many customized versions of a configuration, then equip a large number of devices with an individualized configuration. Also Upload and restart with CGI commands can be done in scripting languages. With use of the comment sign "#" you can quickly hide single commands or add personal notes.

If you modify a configuration file manually, it is not always clear which limits are allowed for parameters. After uploading and restarting, commands with invalid parameters are ignored. Therefore, the generated configuration includes comments describing the boundaries of the parameters. Where "range:" refers to a numeric value, and "len:" to a text parameter. E.g:

```
email auth set 0 #range: 0..2
email user set "" #len: 0..100
```

The command "system fabsettings" from the beginning of a generated configuration file brings the device into the factory state, and then executes the individual commands that

modify the configuration state. It may be desirable to make the changes relative to the current configuration, and not out of the factory state. Then the "system fabsettings" should be removed.

#### No output of default values

The configuration file contains (with exceptions) only values which differ from the default. The command "system fabsettings" (go to the factory state) from the beginning of a generated configuration file should not be removed, otherwise the device can get incompletely configured.

#### **Configuration via Telnet**

The configuration files can in principle also be transferred in a Telnet session, but then the settings are changed during operation, and not completely when restarting, as it would have been the case with an upload. It can happen that events are triggered at the same time as the device is configured. One should therefore:

- a) disable the function
- b) completely parametrize
- c) reactivate the function

An example:

```
email enabled set 0
email sender set "" #len: 0..100
email recipient set "" #len: 0..100
email server set "" #len: 0..100
email port set 25
email security set 0 #range: 0..2
email auth set 0 #range: 0..2
email user set "" #len: 0..100
email passwd hash set "" #len: 0..100
email enabled set 1 #range: 0..1
```

#### 2.3.3 Bootloader Activation

The configuration of the device from the application "GBL\_Conf.exe" is only possible, if the device is in Bootloader Mode.

#### Activation of the Bootloader Mode

1) via push button:

Hold both buttons for 3 seconds

2) or

- Remove the power supply
- Hold down the "Select" button. If the push button is recessed, use a pin or paper clip
- Connect the operating voltage

3) by Software:

- Start the "GBL\_Conf.exe" program
- Do a network search with the "Search" menu action
- Activate in menu "Program Device" the item "Enter Bootloader"

This function is only possible if "Enable FW to BL" was activated in the application "GBL\_Conf.exe" before, while the device was already in the bootloader.

4) via web interface:

Press "Enter Bootloader Mode" on the maintenance 18 web page.

Whether the device is in Bootloader mode, is indicated by the flashing of the status LED, or it is shown in "GBL\_Conf.exe" application after a renewed device search (appendix "BOOT-LDR" after the device name). In Bootloader mode the program "GBL\_Conf.exe" can disable the password and the IP ACL, perform a firmware update, and restore the factory settings.

**For devices with relays, entering or exiting the bootloader mode does not change the state of the relays as long as the operating voltage is maintained.** 

#### Abandonment of the Bootloader Mode

1) via push button:

• Hold both buttons for 3 seconds (only if the device has 2 buttons)

2) or

• Remove and connect the power supply without operating a button

3) by Software:

- Start the "GBL\_Conf.exe" application
- Do a network search with the "Search" menu action
- In menu "Program Device" activate the item "Enter Firmware"

For devices with relays, entering or exiting the bootloader mode does not change the state of the relays as long as the operating voltage is maintained.

#### **Factory Reset**

If the device is in bootloader mode, it can always be put back to its factory default. All TCP/IP settings are reset in this operation.

If a unit is set to factory defaults, an uploaded certificate or updated firmware will be preserved.

1) via push button:

• Activate the Bootloader Mode of the device

- Hold down the button (or the "Select" button for devices with 2 buttons) for 6 seconds. If the push button is recessed, use a pin or paper clip
- The status LED will blink in a fast rhythm, please wait until the LED blinks slowly (about 5 seconds)

2) by Software:

- Activate the Bootloader Mode of the device
- "Start the GBL\_Conf.exe" program
- In menu "Program Device" activate the item "Reset to Fab Settings"
- The status LED will blink in a fast rhythm, please wait until the LED blinks slowly (about 5 seconds)

# Configuration

# 3 Configuration

#### **TCP/IP configuration by DHCP**

After switching on the device is scanning on the Ethernet for a DHCP server and requests an unused IP address. Check the IP address that has been assigned and adjust if necessary, that the same IP address is used at each restart. To turn off DHCP use the software GBL\_Conf.exe or use the configuration via the web interface.

To check the network settings with GBL\_Conf.exe, start the program and choose "All Devices" in the "Search" menu. From the list select the appropriate device. The lower part of the left half of the window now shows the current network settings of the device. If the IP address is displayed with the default settings (192.168.0.2), either no DHCP server is present on the network, or there could be no free IP address assigned to it.

# **3.1** Power Ports

| oose Power Port to configure:      | 1: Power Port    | $\sim$          |     |
|------------------------------------|------------------|-----------------|-----|
| Label:                             | Power Port       |                 |     |
| Initialization status (coldstart): | Oon Ooff ⊚rem    | 1ember last sta | ate |
| Initialization delay:              | 0                | s               |     |
| Repower delay:                     | 0                | s               |     |
| Reset duration:                    | 10               | s               |     |
| Enable watchdog:                   | ⊖yes <b>⊚</b> no |                 |     |

Apply

<u>Choose Power Port to configure</u>: This field is used to select the power ports to be configured.

<u>Label</u>: You can assign a name up to 15 characters for each of the power ports. Using the name, an identification of the the device connected to the port can be facilitated.

#### **Start-up Monitoring**

It is important, that if necessary the condition of the power ports can be restored after a power failure. Therefore each port can be configured with <u>Initialization status</u> to a specific start-up state. This start-up sequence can be carried out delayed by the parameter <u>Ini-tialization Delay</u>. There is in any case a minimum one-second delay between switching of ports.

<u>Initialization status(coldstart)</u>: This is the port state (on, off, remember last state) the port should be set when the device is turned on. The setting "remember last state" saves the last manually set state of the power port in the EEPROM.

<u>Initialization delay</u>: Here can be configured how long the port should wait to switch to its defined state after the device is turned on. The delay may last up to 8191 seconds. This

corresponds to a period of approx. two hours and 20 minutes. A value of zero means that the initialization is off.

<u>Repower delay</u>: When this feature is enabled (value greater than 0), the power port will switch itself on again a specified time after it has been disabled. Unlike the "*Reset*" button this function applies to all switch actions, including SNMP, or an optional serial interface.

<u>Reset Duration</u>: When the "*Reset*" button is triggered, the device turns the power port off, waits for the time entered here (in seconds) and turns the power port on.

#### 3.1.1 Watchdog

The watchdog feature enables to monitor various remote devices. Therefore either ICMP pings or TCP pings are sent to the device to be monitored. If these pings are not answered within a certain time (both the time and the number of attempts can be set), the port is reset. This allows e.g. to automatically restart not responding server or NAS systems. The mode <u>IP master-slave port</u> allows you to switch a port depending on the availability of a remote device.

When a watchdog is activated it presents various information in the Control Panel. The information is color-coded.

- Green text: The watchdog is active and regularly receives ping replies.
- Orange text: The watchdog is currently enabled, and waits for the first Ping response.
- Red text: The watchdog is active and receives no ping replies anymore from the configured IP address.

After the watchdog has been enabled, the display remains orange until the watchdog receives a ping response for the first time. Only then the watchdog is activated. Even after triggering a watchdog and a subsequent power port reset, the display will remain orange until the device is rebooted and responds again to ping requests. This will prevent a premature watchdog reset of the port, e.g. when a server needs a long time for a file check.

You can monitor devices on your own network, as well as devices on an external network, e.g. the operating status of a router.

| Enable watchdog: 🧿 yes 🔘 no                                         |
|---------------------------------------------------------------------|
| Ping type: 💿 ICMP 🔿 TCP                                             |
| Hostname:                                                           |
| Ping interval: 10 s                                                 |
| Ping retries: 6                                                     |
|                                                                     |
| Watchdog mode:                                                      |
| ● Infinite wait for booting host after reset                        |
| Repeat reset on booting host after 10 ping timeouts                 |
| O Switch off once when host down                                    |
| O IP Master-Slave port:                                             |
| O host comes up -> switch on, host goes down -> switch off          |
| $\bigcirc$ host goes down -> switch on, host comes up -> switch off |
| count PING requests as unreplied when ethernet link down            |
|                                                                     |

Enable watchdog: Enables the watchdog function for this Power Port.

<u>Watchdog type</u>: Here you can choose between the monitoring by ICMP pings or TCP pings.

- ICMP Pings: The classic ping (ICMP echo request). It can be used to check the accessibility of network devices (for example, a server).
- TCP Pings: With TCP pings, you can check if a TCP port on the target device would accept a TCP connect. Therefore a non-blocked TCP port should be selected. A good choice would be port 80 for http or port 25 for SMTP.

<u>TCP port</u>: Enter the TCP port to be monitored. When using ICMP pings this is not needed.

Hostname: The name or IP address of the monitored network device.

<u>Ping interval</u>: Select the frequency (in seconds) at which the ping packet is sent to each network device to check its operating status.

<u>Ping retries</u>: After this number of consecutive unanswered ping requests the device is considered inactive.

<u>Watchdog mode</u>: When <u>Reset port when host down</u> is enabled, the Power Port is turned off and switched back on after the time set in <u>Reset Duration</u>. In mode <u>Switch off once</u> when host down the Power Port remains disabled.

At the default setting (Infinite wait for booting host after reset) the watchdog monitors the connected device. When there is no longer a reply after a set time, the watchdog performs the specified action, usually a reset of the Power Port. Now the watchdog waits until the monitored device reports again on the network. This may take several minutes depending on the boot duration of the device. Only when the device is accessible from network again, the watchdog is re-armed. If the option <u>Repeat reset on booting host after x ping timeout</u> is enabled, this mechanism is bypassed. Now the watchdog is re-activated after N Ping intervals (input field <u>ping timeouts</u>).

When enabling the <u>IP master-slave mode</u>, the port is switched depending on the availability of a remote device. Depending on the configuration, the port is switched on when the terminal is reachable, or vice versa.

The option <u>Repeat reset on booting host after x ping timeout</u> has the following pitfall: If a server, that is connected to the monitored Port is in need for a long boot process (e.g. it is doing a file system check), the server would probably exceed the tripping time of the watchdog. The server would be switched off and on again, and the file system check is restarted. This would be repeated endlessly.

<u>count PING requests as unreplied when ethernet link down</u>: If the Ethernet link of the device is not active, watchdog monitoring is not possible and the watchdog function is not activated. If this option is activated, a watchdog is also triggered if the Ethernet link is down.

## 3.2 Ethernet

#### 3.2.1 IP Address

| IP Address                        | · IP ACL · HTTP Server |
|-----------------------------------|------------------------|
| Hostname                          |                        |
|                                   |                        |
| Hostname:                         | ENC-2304               |
|                                   |                        |
| - IPv4                            |                        |
| Use IPv4 DHCP:                    | ⊙yes ⊖no               |
| IPv4 Address:                     | 192.168.0.131          |
| IPv4 Netmask:                     | 255.255.255.0          |
| IPv4 Gateway address:             | 192.168.0.1            |
| IPv4 DNS address:                 | 192.168.0.1            |
| MAC address:                      | 00:19:32:01:1e:52      |
|                                   |                        |
| ПРиб                              |                        |
| Use IPv6 Protocol:                | Oves ⊙no               |
| Use IPv6 Router Advertisement:    | -                      |
| Use DHCP v6:                      |                        |
| Use manual IPv6 address settings: | -                      |
| g                                 |                        |

<u>Hostname</u>: Here you can enter a name with up to 63 characters. This name will be used for registration on the DHCP server.

🐺 Special characters and umlauts can cause problems in the network.

IPv4 Address: The IP address of the device.

<u>IPv4 Netmask</u>: The network mask used in the network.

IPv4 Gateway address: The IP address of the gateway.

IPv4 DNS address: The IP address of the DNS server.

<u>Use IPv4 DHCP</u>: Select "yes" if the TCP/IP settings should be obtained directly from the DHCP server: When the function is selected, each time the device powers up it is checked if a DHCP server is available on the network.

If no DHCP server is available, the last IP address is used. However, the DHCP client tries to reach a DHCP server again every 5 minutes. The DHCP request lasts one minute until it is aborted. During this time the IP-address is not accessible! It is therefore essential to deactivate DHCP for a static IP addresses!

Use IPv6 Protocol: Activates IPv6 usage.

<u>Use IPv6 Router Advertisement</u>: The Router Advertisement communicates with the router to make global IPv6 addresses available.

Use DHCP v6: Requests from an existing DHCPv6 server addresses of the configured

DNS server.

Use manual IPv6 address settings: Activates the entry of manual IPv6 addresses.

<u>IPv6 status</u>: Displays the IPv6 addresses over which the device can be accessed, and additionally DNS and router addresses.

| Current IPv6 status: | IPv6 Addr:<br>fe80::219:32ff:fe00:996d<br>2007:7dd0:ffcl:l:219:32ff:fe00:996d<br>IPv6 DNS Server:<br>2007:7dd0:ffcl:1:20c:29ff:feaf:93c<br>IPv6 Router:<br>fe80::20c:29ff:feaf:93c |
|----------------------|----------------------------------------------------------------------------------------------------|
|----------------------|----------------------------------------------------------------------------------------------------|

For IP changes a firmware reset is required. This can be done in the Maintenance web page. A restart of the device leads by no means to a change of the relay states.

#### **Manual IPv6 Configuration**

| IPv6 (manual)       |                                     |      |
|---------------------|-------------------------------------|------|
| IPv6 Addresse       | 2007:7dd0:ffc1:0:219:32ff:fe00:996d | / 64 |
|                     |                                     | / 64 |
|                     |                                     | / 64 |
|                     |                                     | / 64 |
| IPv6 DNS addresse   | 2007:7dd0:ffc1:0:20c:29fffeaf:93c   |      |
|                     |                                     |      |
| IPv6 Gateway addres | fe80::20c:29ff:feaf:93c             |      |
|                     |                                     |      |

The input fields for the manual setting of IPv6 addresses allow you to configure the prefix of four additional IPv6 device addresses, and to set two DNS addresses, and a gateway.

#### 3.2.2 IP ACL

| IP Address · <u>IP ACL</u> · HTTP Server |                             |                                      |     |  |
|------------------------------------------|-----------------------------|--------------------------------------|-----|--|
| ICMP Ping                                |                             |                                      |     |  |
|                                          | Reply ICMP ping requests:   | ⊙yes ⊖no                             |     |  |
| IP Access (                              | Control List                |                                      |     |  |
|                                          | Enable IP filter:           | ⊙yes ⊖no                             |     |  |
| 1. G                                     | rant IP access to host/net: | 1234::4ef0:eec1:0:219:32ff:fe00:f124 | - + |  |
| 2. G                                     | rant IP access to host/net: | 192.168.1.84                         | - + |  |
| 3. G                                     | rant IP access to host/net: | mypc.locdom                          | - + |  |
| 4. G                                     | rant IP access to host/net: | 192.168.1.0/24                       | -+  |  |
| 5. G                                     | rant IP access to host/net: | 1234:4ef0:eecl:0::/64                | -+  |  |

Apply

<u>Reply ICMP ping requests</u>: If you enable this feature, the device responds to ICMP pings from the network.

<u>Enable IP filter</u>: Enable or disable the IP filter here. The IP filter represents an access control for incoming IP packets.

Please note that when IP access control is enabled HTTP and SNMP only work if the appropriate servers and clients are registered in the IP access control list.

If you choose a wrong IP ACL setting and locked yourself out, please activate the Bootloader Mode and use GBL\_Conf.exe to deactivate the IP ACL. Alternatively, you can reset the device to factory default.

3.2.3 HTTP

| HTTP Server option:            | ● HTTP + HTTPS           |
|--------------------------------|--------------------------|
|                                | OHTTP redirects to HTTPS |
|                                | OHTTPS only OHTTP only   |
|                                |                          |
| Server port HTTP:              | 80                       |
| Server port HTTPS:             | 443                      |
| Supported TLS versions:        | TLS v1.2 only V          |
| Enable Ajax autorefresh:       | ⊙yes ⊖no                 |
|                                |                          |
| HTTP Password                  |                          |
| Enable password protection:    |                          |
| Use radius server passwords:   | -                        |
|                                |                          |
| Use locally stored passwords:  | Ves Ono                  |
| Set new <b>admin</b> password: | •••• (32 characters max) |
| Repeat admin password:         | ••••                     |
|                                |                          |
| Set new <b>user</b> password:  | •••• (32 characters max) |
| Repeat <b>user</b> password:   | ••••                     |
|                                |                          |

IP Address + IP ACL + HTTP Server

<u>HTTP Server option</u>: Selects whether access is possible only with HTTP, HTTPS, or both.

<u>Server port HTTP</u>: Here can be set the port number of the internal HTTP. Possible values are from 1 to 65534 (default: 80). If you do not use the default port, you must append the port number to the address with a colon to address the device from a web browser. Such as: "http://192.168.0.2:800"

<u>Server port HTTPS;</u> The port number to connect the web server via the SSL (TLS) protocol.

Supported TLS versions: Limits the supported TLS versions.

<u>Enable Ajax autorefresh</u>: If this is activated, the information of the status page is automatically updated via http request (AJAX).

For some HTTP configuration changes a firmware reset is required. This can be done in the Maintenance web page. A restart of the device leads by no means to a change of the relay states.

<u>Enable password protection</u>: Password access protection can be activated. If the admin password is assigned, you can only log in by entering this password to change settings. Users can log in by entering the user password in order to query the status information and initiate switching operations.

Use radius server passwords: Username and password are validated by a Radius Sever.

Use locally stored passwords: Username and password are stored locally. In this case,

an admin password and a user password must be assigned. The password can have a maximum of 31 characters. The name "admin" and "user" are provided for the user name in the password entry mask of the browser. In factory settings, the password for the admin is set to "admin" or "user" for the user password.

If the password mask is redisplayed, only four "bullets" are shown as a symbolic placeholder, since for security reasons the device never stores the password itself, but only the SHA2-256 hash. If you want to change a password, the complete password must always be re-entered.

If you have forgotten your password, please activate the bootloader mode and then turn off the password prompt in GBL\_Conf.exe.

# 3.3 Protocols

#### 3.3.1 Console

| Console · Syslog · S                       | NMP · K  | adius • Modbu | IS • MQTT           |
|--------------------------------------------|----------|---------------|---------------------|
| TCP/IP Console                             |          |               |                     |
| Enable Telnet:                             | ⊙yes (   | Ono           |                     |
| Telnet TCP port:                           | 23       |               |                     |
| Raw mode:                                  | Oyes 🤇   |               |                     |
| Active negotiation:                        | Oyes 🤇   | 🖲 no          |                     |
| Activate echo:                             | Oyes 🤇   | 🖲 no          |                     |
| Push messages:                             | Oyes 🤇   | 🖲 no          |                     |
| Delay after 3 failed logins:               | Oyes 🤇   | 🖲 no          |                     |
|                                            |          |               |                     |
|                                            |          |               |                     |
| Enable SSH:                                |          | Ono           |                     |
| SSH TCP port:                              |          |               |                     |
| Activate echo:                             | -        |               |                     |
| Push messages:                             | 🔾 yes 🤇  | 🧿 no          |                     |
|                                            |          |               |                     |
| Require user login (Telnet/SSH):           | <b>O</b> | 0             |                     |
|                                            | - /      |               |                     |
| Use radius server passwords:               |          |               |                     |
| Use locally stored passwords:<br>Username: |          | Ono           | 1                   |
|                                            | telnet   |               |                     |
| Set new password:                          |          |               | (32 characters max) |
| Repeat password:                           | ••••     |               |                     |
| Upload new SSH public key:                 |          |               |                     |
|                                            |          |               | 11.                 |
|                                            |          |               |                     |

#### Telnet

Enable Telnet: Enables the Telnet console.

<u>Telnet TCP port</u>: Telnet sessions are accepted on this port.

Raw mode: The VT100 editing and the IAC protocol are disabled.

Active negotiation: The IAC negotiation is initiated by the server.

Activate echo: The Telnet echo setting if not changed by IAC.

Push messages: Sends push messages via SSH.

<u>Delay after 3 failed logins</u>: After 3 wrong entries of username or password, the next login attempt is delayed.

#### SSH

Enable SSH: Enables the SSH protocol.

<u>SSH TCP port</u>: Port on which SSH sessions are accepted.

Activate echo: The echo setting for SSH.

Push messages: Sends push messages via SSH.

#### SSH and Telnet

Require user login: Username and password are required.

Use radius server passwords: Username and password are validated by a Radius Sever.

Use locally stored passwords: Username and password are stored locally.

<u>Upload SSH public key</u>: Input field for public key.

Delete public key: Setting this at Apply deletes the public key.

| Serial console                |                          |
|-------------------------------|--------------------------|
| Enable serial console:        | ⊙yes ⊖no                 |
| Raw mode:                     | 🔾 yes 🧿 no               |
| Activate echo:                | ⊙yes ⊖no                 |
| Enable binary KVM protocol:   | 🔾 yes 💿 no               |
| Enable UTF-8 support:         | 🔾 yes 💿 no               |
| Push messages:                | 🔾 yes 💿 no               |
| Require user login:           | ⊙yes ⊖no                 |
| Delay after 3 failed logins:  | 🔾 yes 🧿 no               |
| Use radius server passwords:  | 🔾 yes 🧿 no               |
| Use locally stored passwords: | ⊙yes ⊖no                 |
| Username:                     | console                  |
| Set new password:             | •••• (32 characters max) |
| Repeat password:              | ••••                     |
|                               |                          |

Enable serial console: Enables the serial console.

Raw mode: The VT100 editing is disabled.

Activate echo: The echo setting.

Enable binary KVM protocol: Additionally activates the KVM protocol.

Enable UTF8 support: Enables character encoding in UTF8.

Push messages: Sends push messages via serial console.

<u>Require user login</u>: Username and password are required.

<u>Delay after 3 failed logins</u>: After 3 wrong entries of username or password, the next login attempt is delayed.

Use radius server passwords: Username and password are validated by a Radius Sever.

<u>Use locally stored passwords</u>: Username and password are stored locally.

#### 3.3.2 Syslog

|          | Console · <u>Syslog</u> · SNMP · Radius · Modbus · MQTT |  |  |  |
|----------|---------------------------------------------------------|--|--|--|
| – Syslog |                                                         |  |  |  |
|          | Enable Syslog: 💿 yes 🔘 no                               |  |  |  |
|          | Syslog server:                                          |  |  |  |
|          | Apply                                                   |  |  |  |

Enable Syslog: Enables the usage of Syslog Messages.

<u>Syslog Server</u>: If you have enabled Syslog Messages, enter the IP address of the server to which the syslog information should be transmitted.

#### 3.3.3 SNMP

| Console · Syslog                      | • <u>SNMP</u> • Radius • Modbus | · MQTT                   |
|---------------------------------------|---------------------------------|--------------------------|
| SNMP                                  |                                 |                          |
| Enable SNMP options:                  | SNMP get 🗸 SNMP set             |                          |
| SNMP UDP port:                        |                                 |                          |
| sysContact:                           | sysContact                      | 7                        |
| sysName:                              | sysName                         |                          |
| sysLocation:                          | sysLocation                     |                          |
| SNMP v2                               |                                 |                          |
| Enable SNMP v2:                       | ⊙yes ⊖no                        |                          |
| SNMP v2 public Community:             | public                          | (16 char. max)           |
| SNMP v2 private Community:            | private                         | (16 char. max)           |
| SNMP v3                               |                                 |                          |
| Enable SNMP v3:                       | ⊙yes ⊖no                        |                          |
| SNMP v3 Username:                     | standard                        | (32 char. max)           |
| SNMP v3 Authorization Algorithm:      | SHA2-256 ¥                      |                          |
| Set new Authorization password:       | (8 0                            | char. min, 32 char. max) |
| Repeat <b>Authorization</b> password: |                                 |                          |
| SNMP v3 Privacy Algorithm:            | AES-128 V                       |                          |
| Set new <b>Privacy</b> password:      | (8 0                            | char. min, 32 char. max) |
| Repeat <b>Privacy</b> password:       |                                 |                          |
| SNMP Traps                            |                                 |                          |
| ·<br>Send SNMP Traps:                 | SNMP v3 Traps v                 |                          |
| SNMP trap receiver 1 :                |                                 | - +                      |

<u>SNMP-get</u>: Enables the acceptance of SNMP-GET commands.

SNMP-set: Allows the reception of SNMP-SET commands.

SNMP UDP Port: Sets the UDP port where SNMP messages are received.

sysContact: Value of RFC 1213 sysContact.

sysName: Value of RFC 1213 sysName.

sysLocation: Value of RFC 1213 sysLocation.

Enable SNMP v2: Activates SNMP v2.

Because of security issues, it is advisable to use only SNMP v3, and to disable SNMP v2. Accesses to SNMP v2 are always insecure.

<u>Community public</u>: The community password for SNMP GET requests.

Community private: The community password for SNMP SET requests.

Enable SNMP v3: Activates SNMP v3.

SNMP v3 Username: The SNMP v3 User Name.

SNMP v3 Authorization Algorithm: The selected Authentication Algorithm.

SNMP v3 Privacy Algorithm: SNMP v3 Encryption Algorithm..

If the password mask is redisplayed, only four "bullets" are shown as a symbolic placeholder, since for security reasons the device never stores the password itself, but only the key formed using the Authorization Algorithm. If you want to change a password, the complete password must always be re-entered.

The calculation of the password hashes varies with the selected algorithms. If the Authentication or Privacy algorithms are changed, the passwords must be re-entered in the configuration dialog. "SHA-384" and "SHA512" are calculated purely in software. If "SHA-512" is set on the configuration page, the time for the key generation may take once up to approx. 45 seconds.

<u>Send SNMP traps</u>: Here you can specify whether, and in what format the device should send SNMP traps.

SNMP trap receiver: You can insert here up to eight SNMP trap receiver.

MIB table: The download link to the text file with the MIB table for the device.

More information about SNMP settings are available from our support or can be found on the Internet at www.gude.info/wiki.

#### 3.3.4 Radius

| Console · Syslog · SNMP · <u>Radius</u> · Modbus · MQTT |
|---------------------------------------------------------|
| – Radius                                                |
| Enable Radius Client: 🧿 yes 🔘 no                        |
| Authentication Protocol:                                |
| Use Message Authentication: 🧿 yes 🔘 no                  |
| Default Session Timeout: 1800                           |
|                                                         |
| Primary Server:                                         |
| Set new shared secret: ••••                             |
| Repeat new shared secret: ••••                          |
| Timeout: 5                                              |
| Retries: 3                                              |
|                                                         |
| Use backup server: 💿 yes 🔘 no                           |
| Backup Server:                                          |
| Set new shared secret: ••••                             |
| Repeat new shared secret: ••••                          |
| Timeout: 5                                              |
| Retries: 3                                              |
|                                                         |

Enable Radius Client: Enables validation over Radius.

<u>Use CHAP</u>: Use CHAP password encoding.

<u>Use Message Authentication</u>: Adds the "Message Authentication" attribute to the Authentication Request.

Primary Server: Name or IP address of the Primary Radius server.

<u>Shared secret</u>: Radius Shared Secret. For compatibility reasons, only use ASCII characters.

<u>Timeout</u>: How long (in seconds) will be waited for a response from an Authentication Request.

Retries: How often an authentication request is repeated after a timeout.

Use Backup Server: Activates a Radius Backup server.

Backup Server: Name or IP address of the Radius Backup server.

<u>Shared secret</u>: Radius Shared Secret. For compatibility reasons, only use ASCII characters.

<u>Timeout</u>: How long (in seconds) will be waited for a response from an Authentication Request.

Retries: How often an authentication request is repeated after a timeout.

| Test Radius Server               |  |
|----------------------------------|--|
| Test Username:<br>Test Password: |  |
| Test Radius Server               |  |

Test Username: Username input field for Radius test.

Test Password: Password input field for Radius test.

The "Test Radius Server" function allows you to check whether a combination of Username and Password is accepted by the configured Radius Servers.

#### 3.3.5 Modbus TCP

| Console · Syslog · SNMP · Radius · <u>Modbus</u> · MO | 2TT |
|-------------------------------------------------------|-----|
| Modbus TCP                                            |     |
| Enable Modbus TCP: • yes O no<br>Modbus TCP port: 502 |     |
| Apply                                                 |     |

Enable Modbus TCP: Enables Modbus TCP support.

Modus TCP port: The TCP/IP port number for Modbus TCP.

#### 3.3.6 MQTT

| ΙΟΤΤ                                 |                                              |
|--------------------------------------|----------------------------------------------|
|                                      |                                              |
| Enable MQTT:                         | ⊙yes ⊖no                                     |
| Broker                               | 6137c48439e81c18b11bd06ab.s1.eu.hivemq.cloud |
| TLS                                  | ⊙yes ⊖no                                     |
| TCP Port:                            | 8883 (Default: 8883)                         |
| Username                             | epc-user                                     |
| Set new password                     | ••••                                         |
| Repeat password                      | ••••                                         |
| Client ID:                           | client 1641                                  |
|                                      | At most once (QoS 0) V                       |
| Keep-alive ping interval             |                                              |
| Topic Prefix:                        | de/gudesystems/epc/[mac]                     |
|                                      | de/gudesystems/epc/00:19:32:01:16:41         |
| Permit CLI commands                  | ⊖yes ⊙no                                     |
| Publish device data summary interval |                                              |

#### Enable MQTT: Enables MQTT support.

Broker: DNS or IP address of the MQTT broker.

TLS: Turns on TLS encryption.

Mode TCP port: The TCP/IP port number of the broker.

<u>Username</u>: The MQTT username.

password: The password for the username.

Client ID: The MQTT client ID.

The client IDs of a user must be different! If two clients of a user have the same name, the connection of one client is normally terminated.

Quality of Service (QoS): Sets the QoS value (0 or 1) of the MQTT publishes.

<u>Keep-alive ping interval</u>: This defines the time interval in which the client sends an MQTT ping.

<u>Topic prefix</u>: Defines the beginning of the topic with which all messages are sent. The strings **[mac]** and **[host]** symbolize the MAC address or the hostname of the device.

Permit CLI commands: Enables the execution of console commands.

<u>Publish device data summary</u> interval: Time interval in which messages with the global status of the device are sent.

#### MQTT Logs

- MQTT client connected
- MQTT sending client id:'client\_1641' username:'epc-user'
- MQTT broker connected
- MQTT broker DNS resolved
- MQTT broker DNS not yet resolved
- MQTT resolving host 'f3c06b76137c48439e81c18b11bd06ab.s1.eu.hivemq.cloud' TCP port 8883

#### **MQTT Broker Status**

- Broker DNS ready, connected since 71 seconds
- Last publish 11 seconds ago

MQTT Logs: Outputs individual log messages about the connection setup.

MQTT Broker Status: Time information about connection duration, the last publish and the last keep-alive.

#### 3.4 Clock

#### 3.4.1 NTP

| <u>NTP</u> · Timer                                    |                                                                                                 |                                  |
|-------------------------------------------------------|-------------------------------------------------------------------------------------------------|----------------------------------|
| NTP                                                   |                                                                                                 |                                  |
| Enable Time Synchronization:                          | ⊙yes ⊖no                                                                                        |                                  |
| Primary NTP server:                                   | 0.pool.ntp.org                                                                                  | <u>ه</u>                         |
|                                                       | <ul> <li>reply 12s ago, 59ms signal delay</li> <li>Mon Oct 11 2021 13:49:46 GMT+0200</li> </ul> | ) (Central European Summer Time) |
| Backup NTP server:                                    | 1.pool.ntp.org                                                                                  | ] m                              |
| Timezone:<br>Timezone:<br>Daylight Saving Time (DST): | (GMT+01:00) Berlin, Paris, Central ♥                                                            |                                  |
| Clock<br>Current Systemtime (UTC):                    | 11:49:59 11.10.2021 (1633952999)                                                                |                                  |
| Current Localtime:                                    | 13:49:59 11.10.2021                                                                             |                                  |
| Browsertime:                                          | 13:49:58 11.10.2021                                                                             |                                  |
| Set clock:                                            | set manually set to Browsertime                                                                 |                                  |

Enable Time Synchronization: Enables the NTP protocol.

Primary NTP server: IP address of the first NTP server.

Backup NTP server: IP address of the second NTP server. Used when the first NTP server does not respond.

<u>Timezone</u>: The set time zone for the local time.

<u>Daylight Saving Time</u>: If enabled, the local time is converted to Central European Summer Time.

set manually: The user can set a time manually.

set to Browsertime: Sets the time corresponding to web browser.

If Time synchronization is enabled, a manual time will be overwritten at the next NTP synchronization.

#### 3.4.2 Timer

| — Timer - Basic Settings ———               |  |
|--------------------------------------------|--|
| Enable Timer:<br>Syslog verbosity level: ( |  |
| The second second                          |  |
| – Timer - Rules                            |  |
|                                            |  |
| New Rule: simple Timer                     |  |
| New Rule: advanced Timer                   |  |

Enable Timer: nables or disables all timers globally.

Syslog verbosity level: Sets the verbosity level for timer syslog output.

<u>New Rule simple Timer</u>: Shows a dialog for a simple timer rule.

New Rule advanced Timer: Brings up the dialog for advanced timer settings.

## 3.4.3 Timer Configuration

In the timer configuration you have three options: Create a simple timer, add a complex timer, or change an existing configuration.

Fimer rules are only executed if the device has a valid time. See configuration NTP 3.

This instruction chapter applies to all Gude devices. For devices without switchable ports you can only create a complex timer. For an action there is only the register "Action CLI" available, and not the register "Action PortSwitch".

| Timer - Basic Settings           |
|----------------------------------|
| Enable Timer: 💿 yes 🔿 no         |
| Syslog verbosity level: normal 🗸 |
| Timer - Rules                    |
| New Rule: simple Timer           |
|                                  |

## Creating a simple timer

If you activate "New Rule: simple Timer" the following dialog is displayed:

| Timer Rule                                             | X   |
|--------------------------------------------------------|-----|
| Switch 1: Output Port   On                             |     |
| From 09 v: 30 v To 11 v: 00 v                          |     |
| On weekdays: 🗹 Mon 🗹 Tue 🗹 Wed 🗹 Thu 🗹 Fri 🗌 Sat 🗌 Sun |     |
| Save Cance                                             | il. |

You set here which port should be switched for which time period, and on which days of the week the rule is active. In this example the period 9:00 to 17:00 is changed to 9:30 to 11:00 compared to the default input mask. Also, this rule should not be applied on Saturday and Sunday. The rule we have now says that every day, except Saturday and Sunday, port 1 will be switched on at 9:30 and switched off after 1.5 hours. Clicking on "Save" saves this rule.

| Timer - Rules                     |
|-----------------------------------|
| • Rule 1: '1: Power Port' 09:30 C |
| • Rule 2: '1: Power Port' 11:00 C |
| New Rule: simple Timer            |
| New Rule: advanced Timer          |

We have now created 2 rules, one for when the port is turned on and the second for when it is turned off.

## Creating a complex timer

If you create a complex timer or change an existing timer, you will always see an extended dialog. Here, ports can be switched as well as other actions can be executed via CLI commands. The setting of the switching times is more granular.

| Trigger: Date/Time Pattern Options Action PortSwitch Action Cli                                                                                                    |       |
|----------------------------------------------------------------------------------------------------|-------|
| Hours:<br>0000102030405060708091011121314151617181920212223                                                                                                    |       |
| Minutes:                                                                                                    |       |
| 00 01 02 03 04 05 06 07 08 09 10 11 12 13 14 15 16 17 18 19 20 21 22 23 24 25 26 27 28 29<br>30 31 32 33 34 35 36 37 38 39 40 41 42 43 44 45 46 47 48 49 50 51 52 53 54 55 56 57 58 59 |       |
| Days:<br>01 02 03 04 05 06 07 08 09 10 11 12 13 14 15 16 17 18 19 20 21 22 23 24 25 26 27 28 29 30 31                                                                                  |       |
| Month                                                                                                    |       |
| 01 02 03 04 05 06 07 08 09 10 11 12<br>Days of week:                                                                                                    |       |
| Mon Tue Wed Thu Fri Sat Sun                                                                                                    |       |
|                                                                                                    |       |
| Delete Save Ca                                                                                                    | incel |

You can see here the extended representation of the first rule of the simple timer from the previous example. The action is started every day of every month at 9:30. The week-days Saturday and Sunday are excluded. An existing rule can be removed with the "Delete" button.

If a rule is deleted, the following rules move up. The numbering of the following rules also changes by one. This also applies to the index in the console commands.

| Trigger: Date/Time Pattern Options Action PortSwitch | Action Cli |  |
|------------------------------------------------------|------------|--|
| Rule Name '1: Power Port' 09:30 On                   |            |  |
| Rule Valid from to dd.mm.yyyy                        |            |  |
| Random Trigger Probability 100                       |            |  |
| Random Trigger Jitter: 0 secs                        |            |  |
| enable trigger: 💿 yes 🔿 no                           |            |  |
| Action mode:                                         |            |  |
|                                                      |            |  |

A simple timer is directly "enabled", for a newly created complex timer "enable trigger" must be switched on manually. You can set a probability and a jitter for the timer rules. This makes random events possible. In this example the rule is executed with 100% probability. A jitter of 0 means that the action takes place exactly at the programmed time. Ports are switched as action mode, alternatively a console command (CLI Cmd) can be executed.

After changes to existing timers, the "Rule Name" may no longer be meaningful. To keep the overview, it may be useful to adjust the name.

| Trigger: Date/Time Pattern     Options     Action PortSwitch     Action Cli       Switch Power Ports Action1:                                                                                                    |        |
|----------------------------------------------------------------------------------------------------|--------|
| On         On         On<                                    |        |
| Off         Off         O         O         O |        |
| Switch Power Ports Action2:<br>On                                                                                                    |        |
| On                                                                                                    |        |
| Off                                                                                                    |        |
| Between Action1 and Action 2 : wait 0 hour(s) v                                                                                                    |        |
| Test Action                                                                                                    |        |
| Delete Save                                                                                                    | Cancel |

The switching function can be set in more detail on the "Action PortSwitch" register. Port 1 is switched on. You could extend the rule and switch more ports on or off. Additionally you can set a time for a batchmode in the field after "Between Action1 and Action 2 : wait", which starts "Action 2" after expired time. However, the batch mode has the disadvantage that it is not automatically restarted when the device is rebooted. Also, the port is locked against manual operation on the web page as long as the batch mode is running.

 $rac{1}{9}$  The "Action PortSwitch" function is only available for devices with switchable ports.

## Extending a rule

For demonstration purposes, here is an extension to the simple timer from the previous example:

| Timer - Rule 1: '1: Power Port' 09:30 On                                                     | ×      |
|----------------------------------------------------------------------------------------------|--------|
| Trigger: Date/Time Pattern Options Action PortSwitch Action Cli                              |        |
| Hours:                                                                                       |        |
| 00 01 02 03 04 05 06 07 08 09 10 11 12 13 14 15 16 17 18 19 20 21 22 23                      |        |
| Minutes:                                                                                     |        |
| 00 01 02 03 04 05 06 07 08 09 10 11 12 13 14 15 16 17 18 19 20 21 22 23 24 25 26 27 28 29    |        |
| 30 31 32 33 34 35 36 37 38 39 40 41 42 43 44 45 46 47 48 49 50 51 52 53 54 55 56 57 58 59    |        |
| Days:                                                                                        |        |
| 01 02 03 04 05 06 07 08 09 10 11 12 13 14 15 16 17 18 19 20 21 22 23 24 25 26 27 28 29 30 31 |        |
| Month                                                                                        |        |
| 01 02 03 04 05 06 07 08 09 10 11 12                                                          |        |
| Days of week:                                                                                |        |
| Mon Tue Wed Thu Fri Sat Sun                                                                  |        |
|                                                                                              |        |
|                                                                                              |        |
| Delete                                                                                       | Cancel |
| Delete 24ve 4                                                                                | Jancel |

The action is now started not only at 9:30, but also at 17:30 There are other changes: The timer is only active between October and December, also the action does not take place on the first day of a month.

Since all fields in the mask are always considered, it is not possible to define the times 9:30 and 17:10 in a single timer rule. You need a second rule for this. If you set the hours 9 and 17, as well as the minutes 10 and 30, then the four times 9:10, 9:30,

17:10 and 17:30 would be programmed.

To change a field in this input mask without changing the state of the other fields, the Ctrl key must be pressed during the mouse click.

| Timer - Rule 1: '1: Power Port' 09:30 On                  |            | x           |
|-----------------------------------------------------------|------------|-------------|
| Trigger: Date/Time Pattern Options Action PortSwitch      | Action Cli |             |
| Rule Name '1: Power Port' 09:30 On                        |            |             |
| Rule Valid from 05.10.2021 to 05.04.2022 dd.mm.yyyy       |            |             |
| Random Trigger Probability 90                             |            |             |
| Random Trigger Jitter: 0 secs                             |            |             |
| enable trigger: 💿 yes 🔿 no                                |            |             |
| Action mode:      Switch Power Ports      Perform CLI Cmd |            |             |
|                                                           |            |             |
|                                                           | Delete     | Save Cancel |

For this rule, on the "Options" tab, the time period is limited to the range between 5.10.2021 and 5.4.2022. In this example, the timer rule is only executed with a probability (Random Trigger Probability) of 90%.

| ner - New Rule: advanced T                                                                                                    | mer                       |            |             |
|----------------------------------------------------------------------------------------------------|---------------------------|------------|-------------|
| Trigger: Date/Time Pattern                                                                                                    | Options Action PortSwitch | Action Cli |             |
| Switch Power Ports Action1:<br>On On On On On On On On<br>Off Off Off Off Off Off Off Off<br>S: Power Ports Action2:<br>On On<br>Between Action1 and Action<br>Test Action | off<br>rt<br>-            |            |             |
|                                                                                                    |                           | Delete     | Save Cancel |

In this example, port 1 and port 5 are enabled and disabled after 90 minutes by batch mode.

 $rac{4}{9}$  A popup on the mouse pointer shows the port number of the field.

## **Console Commands**

| ner - New Rule: advanced Ti        | imer    |                   |            |             |
|------------------------------------|---------|-------------------|------------|-------------|
| Trigger: Date/Time Pattern         | Options | Action PortSwitch | Action Cli |             |
| Perform CLI Command:               |         |                   |            |             |
| port 1 reset<br>port 3 state set 1 |         |                   |            |             |
|                                    |         |                   |            |             |
|                                    |         |                   | 11.        |             |
| 31/64                              |         |                   |            |             |
| Test Action                        |         |                   |            |             |
|                                    |         |                   |            |             |
|                                    |         |                   |            |             |
|                                    |         |                   | Delete     | Save Cancel |

Instead of switching a port, one or more console commands can be executed. These commands are entered in the "Action CLI" register. The "Action Cli" tab can only be selected if the option "Perform CLI Cmd" is activated in "Options".

## Example Switching a Port on a Date

If you want to switch on a timer on a certain date at a certain time and switch it off at a later time, you cannot do it directly with a simple timer. Therefore it can be useful to create the timer as a simple timer first, and then customize it in the advanced dialog.

| Timer Rule                                             | × |
|--------------------------------------------------------|---|
| Switch 3: Power Port    On                             |   |
| From 09 v: 25 v To 17 v: 30 v                          |   |
| On weekdays: 🗹 Mon 🗹 Tue 🔽 Wed 🗹 Thu 🔽 Fri 🗹 Sat 🗹 Sun |   |
| Save Cancel                                            | ] |

Switch port 3 on every day at 9:25, and off again at 17:30. You save.

| mer - Rule 4: '3: Power Port' 09:25 On                 |           |      |
|--------------------------------------------------------|-----------|------|
| Trigger: Date/Time Pattern Options Action PortSwitch A | ction Cli |      |
| Rule Name '3: Power Port' 09:25 On                     |           |      |
| Rule Valid from 24.10.2021 to 24.10.2021 dd.mm.yyyy    |           |      |
| Random Trigger Probability 100                         |           |      |
| Random Trigger Jitter: 0 secs                          |           |      |
| enable trigger: 💿 yes 🔘 no                             |           |      |
| Action mode:                                           |           |      |
|                                                        |           |      |
|                                                        | Delete    | Save |

Then call up the two timer rules you created ("On" and "Off") and enter the date on which the switching operation is to take place in the "Options" tab.

# Example blind control

| Trigger: Date/Time Pattern Options Action PortSwitch | Action Cli |  |
|------------------------------------------------------|------------|--|
| Rule Name Random Trigger Port 1                      |            |  |
| Rule Valid from to dd.mm.yyyy                        |            |  |
| Random Trigger Probability 100                       |            |  |
| Random Trigger Jitter: 1800 secs                     |            |  |
| enable trigger: 🔿 yes 🧿 no                           |            |  |
| Action mode: 🧿 Switch Power Ports 🔘 Perform CLI Cmd  |            |  |
|                                                      |            |  |
|                                                      |            |  |

You can use the jitter e.g. for a shutter control. In the classic example of a shutter control, you do not always want to raise and lower the shutters at the same time in order to confuse potential burglars. The jitter of 1800 seconds means that the action is executed randomly in a period between 30 minutes before and 30 minutes after the programmed time. The probability (Random Trigger Probability) of execution here is 100%.

# 3.5 Sensors

| Sensors Config                 |                                                            |
|--------------------------------|------------------------------------------------------------|
| Sensor:                        | 1: 7106 - 7106 🗸                                           |
| Sensor Name:                   | 7106                                                       |
| Select Sensor Field:           | Temperature (°C) <                                         |
| Enable 'Temperature' Messages: | ⊚yes ⊖no                                                   |
| Maximum value:                 | 30.0 °C                                                    |
| Minimum value:                 | 10.0 °C                                                    |
| Hysteresis:                    | 0.1 °C                                                     |
| Message channels:              | Syslog SNMP Email Console                                  |
|                                | □ Flashing display                                         |
| When above Max value:          | Switch port 1: Power Port $\checkmark$ to Off $\checkmark$ |
| When below Max value:          | Switch port 1: Power Port v to On v                        |
| When above Min value:          | Switch port 2: Power Port $\checkmark$ to On $\checkmark$  |
| When below Min value:          | Switch port 2: Power Port $\checkmark$ to Off $\checkmark$ |
| Console push-messages:         | every time interval of $\checkmark$ 10 seconds             |
| Misc sensor options            |                                                            |
| Min/Max measurement period:    | 24 Hours v                                                 |
|                                | Apply                                                      |

<u>Sensor</u>: Selects a type of sensor to configure it. The first digit "1" indicates the number of the sensor port (only important for devices with more than one sensor port). This is followed by the sensor name, and the changeable sensor name.

<u>Sensor Name</u>: Changeable name for this sensor. Temperature and humidity can have different names, even if they are from the same sensor.

<u>Select Sensor Field</u>: Selects a data channel from a sensor.

Enable ... Messages: Enables the generation of sensor messages.

<u>Maximum/Minimum value</u>: Adjustable limits for current levels (high and low), which sends alerts via SNMP traps, syslog or E-Mail.

<u>Hysteresis</u>: This describes the margin of when an event is generated after the measured value has crossed the chosen limit.

Message channels: Enables the generation of messages on different channels.

With Flashing Display the 7-segment display flashes. By pressing a front panel button the flashing display will be reset.

<u>Console push-messages</u>: This option allows the output of sensor values on the console at a configured time interval, or when a certain threshold has been reached.

<u>Min/Max measurement period</u>: Selects the time range for the sensor min/max values on the overview web page.

#### Hysteresis Example:

A Hysteresis value prevents that too much messages are generated, when a sensor value is jittering around a sensor limit. The following example shows the behavior for a temperature sensor and a hysteresis value of "1". An upper limit of "50 °C" is set. Example:

49.9 °C - is below the upper limit
50.0 °C - a message is generated for reaching the upper limit
50.1 °C - is above the upper limit
49.1 °C - is below the upper limit, but in the hysteresis range
49.0 °C - is below the upper limit, but in the hysteresis range
48.9 °C - a message is generated for underrunning the upper limit inclusive hysteresis range
...

#### 3.5.1 Port Switching

Depending on the measured Current and the measured sensor values, switching actions can be triggered. During operation, the actions configured for crossing the limits are executed. For example, when a value moves from the range "above max value" inside the range "below max value", the action defined for "below max value" is performed. In the case of device start, configuration or plug-in of the sensor, the actions corresponding to the range in which the current temperature is located are switched.

Example with "Maximum value" of 65 °C, "Minimum value" of 25 °C and hysteresis of 3 °C. The dotted line shows the hysteresis.

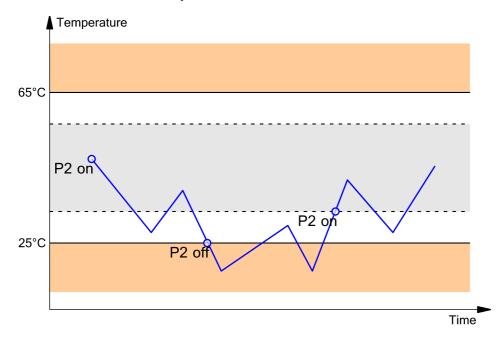

| When above Max value: Switch port | 1: Output Port 🗸 | to | Off v |
|-----------------------------------|------------------|----|-------|
| When below Max value: Switch port | 1: Output Port 🗸 | to | On v  |
| When above Min value: Switch port | 2: Output Port 🗸 | to | On v  |
| When below Min value: Switch port | 2: Output Port 🗸 | to | Off v |

Actions during configuration, device start or plugging in the sensor (for given example):

| actual temperature<br>during configuration | actions                                        |
|--------------------------------------------|------------------------------------------------|
| 70 °C                                      | Port 1 Off (above max) + Port 2 On (above min) |
| 45 °C                                      | Port 1 On (below max) + Port 2 On (above min)  |
| 20 °C                                      | Port 1 On (below max) + Port 2 Off (below min) |

Action matrix during operation when limit values are exceeded (for given example):

|                  | to "above max" | to "below max" | to "above min" | to "below min" |
|------------------|----------------|----------------|----------------|----------------|
| from "above max" | -              | P1 On          | P1 On          | P1 On + P2 Off |
| from "below max" | P1 Off         | -              | -              | P2 Off         |
| from "above min" | P1 Off         | -              | -              | P2 Off         |
| from "below min" | P1 Off + P2 On | P2 On          | P2 On          | -              |

Only the switching operations for which actions have been defined, are triggered. If no "On" or "Off" action is defined for a port, the port can never reach this state by exceeding sensor values. Unless it is the initial state.

# 3.6 E-Mail

| - E-Mail                        |                     |
|---------------------------------|---------------------|
| Enable E-Mail:                  | ⊚yes ⊖no            |
| Sender address:                 | sender@provider.net |
| Recipient address:              | info@gude.info      |
|                                 |                     |
| SMTP server:                    | smtp.provider.de    |
| SMTP server port:               | 587 (Default: 587)  |
| SMTP Connection Security:       | STARTTLS V          |
| Authentication                  |                     |
| SMTP Authentication (password): | PLAIN V             |
| Username:                       |                     |
| Set new password:               | ••••                |
| Repeat password:                | ••••                |
|                                 |                     |

Enable E-Mail: Activates the E-Mail dispatch of messages.

Sender address: The E-Mail address of the sender.

<u>Recipient address</u>: The E-Mail address of the recipient. Additional E-Mail addresses, separated by comma, can be specified. The input limit is 100 characters.

<u>SMTP Server</u>: The SMTP IP-address of the E-Mail server. Either as FQDN, e.g: "mail.gmx.net", or as IP-address, e.g: "213.165.64.20". If required, attach a designated port, e.g: "mail.gmx.net:25".

<u>SMTP server port</u>: The port address of the E-Mail server. In the normal case this should be the same as the default, that is determined by the setting <u>SMTP Connection Security</u>.

SMTP Connection Security: Transmission via SSL or no encryption.

<u>SMTP Authentification (password)</u>: Authentication method of the E-Mail Server.

Username: User name that is registered with the SMTP E-Mail server.

Set new password: Enter the password for the login to the E-Mail server.

<u>Repeat password</u>: Enter the password again to confirm it.

If the password mask is redisplayed, only four "bullets" are shown as a symbolic placeholder, since for security reasons the password is never shown itself. If you want to change a password, the complete password must always be re-entered.

E-Mail Logs: Logging of E-Mail system messages.

# 3.7 Front Panel

| Front Panel                                                      |                                               |
|------------------------------------------------------------------|-----------------------------------------------|
| Button Lock:<br>Allow switching all ports:<br>Display 1 default: | ⊖yes ◉no<br>◉yes ○no<br>L1: Meter1: Current ~ |
|                                                                  |                                               |

Apply

<u>Button Lock</u>: Disables the front buttons (activates the key lock) with the exception of the bootloader activation.

Allow switching all ports: Allows to switch all ports on or off with the front panel buttons.

<u>Display 1 default</u>: Selects what sensor is displayed in the display.

# **Specifications**

# 4 Specifications

# 4.1 Automated Access

The device can be accessed automatically via four different interfaces, which offer different possibilities to access the configuration data and status information. Only http and the console (telnet and serial) provide full access to the device.

This chapter is general for all Gude devices. Depending on the device model are ports, certain sensors or other features not available.

List of different access options:

| Interface    | Scope of Access                                        |
|--------------|--------------------------------------------------------|
| HTTP         | read / write status of Power Ports (relays or eFuses)  |
|              | read / write all configuration data                    |
|              | read / write all status information                    |
|              | (full access to the device)                            |
| Console 65   | read / write status of Power Ports (relays or eFuses)  |
|              | read / write all configuration data                    |
|              | read / write all status information                    |
|              | (full access to the device)                            |
| SNMP 56      | read / write status of Power Ports (relays or eFuses)  |
|              | read / write names of Power Ports (relays or eFuses)   |
|              | read / write status of Port start configuration        |
|              | read / write status Buzzer                             |
|              | read / write configuration of power sources (EPC 8291) |
|              | read / write fan configuration (EPC 8291)              |
|              | read measurement values of external sensors            |
|              | read measurement values of all energy sensors          |
|              | read NTP time and status                               |
|              | resetting the energy meters                            |
|              | read the status of Overvoltage Protection              |
| Modbus TCP 👀 | read / write status of Power Ports (relays or eFuses)  |
|              | read status of Inputs                                  |
|              | read / write configuration of power sources (EPC 8291) |
|              | read / write fan configuration (EPC 8291)              |
|              | read measurement values of external sensors            |
|              | read measurement values of all energy sensors          |
|              | read the status of Overvoltage Protection              |
| MQTT         | Execute console commands                               |

The device can be controlled via HTTP interface with CGI commands and returns the internal configuration and status in JSON format. The structure of the CGI commands and the JSON data is explained in more detail in our Wiki article: http://wiki.gude.info/EPC\_HTTP\_Interface

# 4.2 Messages

Depending on adjustable events, various messages can be sent from the device. The fol-

lowing message types are supported:

- Sending of e-mails
- SNMP Traps
- Syslog messages

#### **E-Mail messages**

Email messages are triggered by the following events:

- Switching of the Ports
- · Exceeding of the max / min values of attached sensors
- · State change of digital sensor input ports

#### **SNMP** Traps

SNMP Traps are system messages that are sent via the SNMP protocol to different recipients. SNMP traps are triggered by the following events:

- Switching of the Ports
- Exceeding of the max / min values of attached sensors
- · State change of digital sensor input ports

#### Syslog messages

Syslog messages are simple text messages that are sent via UDP to a syslog server. Under Linux, normally a syslog daemon is already running (eg. syslog-ng), for Microsoft Windows systems some freeware programs are available on the market. The syslog messages are sent for the following events:

- Turning on the device
- Enable/disable of syslog in the configuration
- Switching of the Ports
- · Exceeding of the max / min values of attached sensors
- State change of digital sensor input ports

|                             | SNMP Trap | Console | MQTT | Syslog | Email |
|-----------------------------|-----------|---------|------|--------|-------|
| Global                      |           |         |      |        |       |
| Device started              | x         | Х       | х    | х      | х     |
| Switch port                 | x         | Х       | х    | х      | х     |
| Port watchdog status        | X         | Х       | х    | х      | х     |
| Syslog switched on/off      |           |         |      | х      |       |
| MQTT connection established |           |         | х    | х      |       |
| MQTT connection lost        |           |         |      | х      |       |
| Value-Threshold             |           |         |      |        |       |
| external sensors            |           |         |      |        |       |
| Current                     | x         | Х       | х    | х      | х     |
| Time-Interval               |           |         |      |        |       |
| external sensors            |           |         |      |        |       |
| Current                     |           | х       | х    |        |       |
| Value-Delta                 |           |         |      |        |       |
| external sensors            |           |         |      |        |       |
| Current                     |           | Х       | х    |        |       |

#### **SNMP** traps

There are common traps for state changes of the same device resource. For example, a SwitchEvtPort trap is sent when a port is turned on or off. The state change itself is conveyed by the supplied data within the trap.

## **MQTT** published data

Messages on the MQTT channel are sent in JSON format.

Example switch a port: "{"type": "portswitch", "idx": 2, "port": "2", "state": 1, "cause": {"id": 2, "txt": "http"}, "ts": 1632}"

#### **Console Push Messages**

Push messages can be activated on the console channels (Telnet, SSH or serial console), which output sensor values at timed intervals (every n seconds) or as of a configurable change in the magnitude of the sensor value on that channel. The generated message always starts with a "#" and ends with a CR/LF.

Example: Switch a port: "#port 2 ON"

If you open a telnet or SSH connection, the push messages are either preconfigured, or you switch on the push messages temporarily with "console telnet pushmsgs set 1" (or "console ssh pushmsgs set 1"). From now on, push messages will be sent asynchronously on this channel. The asynchronous nature of the messages can cause problems on a connection if you send commands yourself at the same time. There are then the possibilities:

- Filter all incoming characters between "#" and CR/LF
- or open a second channel (Telnet, SSH, serial) and switch on the push messages there.

# 4.3 IP ACL

#### **IP Access Control List**

The IP Access Control List (ACL IP) is a filter for incoming IP packets. If the filter is active, only the hosts and subnets whose IP addresses are registered in the list, can contact via HTTP or SNMP, and make changes. For incoming connections from unauthorized PCs, the device is not completely transparent. Due to technical restraints, a TCP/IP connection will be accepted at first, but then rejected directly.

#### Examples:

| Entry in the IP ACL | Meaning                                                      |
|---------------------|--------------------------------------------------------------|
| 192.168.0.123       | the PC with IP Address "192.168.0.123" can access the device |

| Entry in the IP ACL   | Meaning                                                             |
|-----------------------|---------------------------------------------------------------------|
| 192.168.0.1/24        | all devices of subnet "192.168.0.1/24" can access the device        |
| 1234:4ef0:eec1:0::/64 | all devices of subnet "1234:4ef0:eec1:0::/64" can access the device |

If you choose a wrong IP ACL setting and locked yourself out, please activate the Bootloader Mode and use GBL\_Conf.exe to deactivate the IP ACL. Alternatively, you can reset the device to factory default.

# 4.4 IPv6

## **IPv6 Addresses**

IPv6 addresses are 128 bit long and thus four times as long as IPv4 addresses. The first 64 bit form a so-called prefix, the last 64 bit designate a unique interface identifier. The prefix is composed of a routing prefix and a subnet ID. An IPv6 network interface can be reached under several IP addresses. Usually this is the case under a global address and the link local address.

## **Address Notation**

IPv6 addresses are noted in 8 hexadecimal blocks at 16 bit, while IPv4 normally is noted in decimal. The seperator is a colon, not a period.

E.g.: 1234:4ef0:0:0:0019:32ff:fe00:0124

Leading zeros may be omitted within a block. The previous example can be rewritten as:

1234:4ef0:0:0:19:32ff:fe00:124

One may omit one or more successive blocks, if they consist of zeros. This may be done only once within an IPv6 address!

1234:4ef0::19:32ff:fe00:124

One may use the usual decimal notation of IPv4 for the last 4 bytes:

1234:4ef0::19:32ff:254.0.1.36

# 4.5 Radius

The passwords for HTTP, telnet, and serial console (depending on the model) can be stored locally and / or authenticated via RADIUS. The RADIUS configuration supports a primary server and a backup server. If the primary server does respond, the RADIUS request is sent to the backup server. If the local password and RADIUS are enabled at the same time, the system is first checking locally, and then in the event of a failure the

RADIUS servers are contacted.

#### **RADIUS** attributes

The following RADIUS attributes are evaluated by the client:

**Session-Timeout**: This attribute specifies (in seconds) how long an accepted RADIUS request is valid. After this time has elapsed, the RADIUS server must be prompted again. If this attribute is not returned, the default timeout entry from the configuration is used instead.

**Filter-Id**: If the value "admin" is set for this attribute, then an admin rights are assigned for the login, otherwise only user access.

**Service-Type**: This is an alternative to Filter-Id. A service type of "6" or "7" means admin rights for the HTTP login, otherwise only limited user access.

#### **HTTP Login**

The HTTP login takes place via Basic Authentication. This means that it is the responsibility of the web server, how long the login credentials are temporarily stored there. The RADIUS parameter "Session-Timeout" therefore does not determine when the user has to login again, but at what intervals the RADIUS servers are asked again.

# 4.6 **SNMP**

SNMP can be used for status information via UDP (port 161). Supported SNMP commands are:

- GET
- GETNEXT
- GETBULK
- SET

To query via SNMP you need a Network Management System, such as HP OpenView, OpenNMS, Nagios etc., or the simple command line tools of NET-SNMP software. The device supports SNMP protocols v1, v2c and v3. If traps are enabled in the configuration, the device messages are sent as notifications (traps). SNMP Informs are not supported. SNMP Requests are answered with the same version with which they were sent. The version of the sent traps can be set in the configuration.

#### **MIB** Tables

The values that can be requested or changed by the device, the so-called "Managed Objects", are described in Management Information Bases (MIBs). These substructures are subordinate to so-called "OID" (Object Identifiers). An OID digit signifies the location of a value inside a MIB structure. Alternatively, each OID can be referred to with its symbol name (subtree name). The device's MIB table can be displayed as a text file by clicking on the link "MIB table" on the SNMP configuration page in the browser.

#### SNMP v1 and v2c

SNMP v1 and v2c authenticates the network requests by so-called communities. The SNMP request has to send along the so-called community public for queries (read access) and the community private for status changes (write access) . The SNMP communities are read and write passwords. In SNMP v1 and v2 the communities are transmitted unencrypted on the network and can be easily intercepted with IP sniffers within this collision domain. To enforce limited access we recommend the use of DMZ or IP-ACL.

## SNMP v3

Because the device has no multiuser management, only one user (default name "standard") is detected in SNMP v3. From the User-based Security Model (USM) MIB variables, there is a support of "usmStats ..." counter. The "usmUser ..." variables will be added with the enhancement of additional users in later firmware versions. The system has only one context. The system accepts the context "normal" or an empty context.

#### Authentication

The algorithms "HMAC-MD5-96" and "HMAC-SHA-96" are available for authentication. In addition, the "HMAC-SHA-2" variants (RFC7630) "SHA-256", "SHA-384" and "SHA-512" are implemented.

**SHA-384**" and "SHA512" are calculated purely in software. If "SHA-384" or "SHA-512" is set on the configuration page, the time for the key generation may take once up to approx. 45 seconds.

#### Encryption

The methods "DES", "3DES", "AES-128", "AES-192" and "AES-256" are supported in combination with "HMAC-MD5-96" and "HMAC-SHA-96." For the "HMAC-SHA-2" protocols, there is currently neither RFC nor draft that will allow for cooperation with an encryption.

While in the settings "AES-192" and "AES256" the key calculation is based on "draft-blumenthalphoto-aes-usm-04", the methods "AES 192-3DESKey" and "AES 256-3DESKey" utilize a key generation, which is also used in the "3DES" configuration ("draft-reeder-snmpv3-usm-3desede-00"). If one is not an SNMP expert, it is recommended to try in each case the settings with and without "...- 3DESKey".

#### Passwords

The passwords for authentication and encryption are stored only as computed hashes for security reasons. Thus it is, if at all, very difficult to infer the initial password. However, the hash calculation changes with the set algorithms. If the authentication or privacy algorithms are changed, the passwords must be re-entered in the configuration dialog.

#### Security

The following aspects should be considered:

- If encryption or authentication is used, then SNMP v1 and v2c should be turned off. Otherwise the device could be accessed with it.
- If only authentication is used, then the new "HMAC-SHA-2" methods are superior to the MD5 or SHA-1 hashing algorithms. Since only SHA-256 is accelerated in hard-

ware, and SHA-384 and SHA-512 are calculated purely in software, one should normally select SHA-256. From a cryptographic point of view, the security of SHA-256 is sufficient for today's usage.

- For SHA-1, there are a little less attack scenarios than MD5. If in doubt, SHA-1 is preferable.
- Encryption "DES" is considered very unsafe, use only in an emergency for reasons of compatibility!
- For cryptologists it's a debatable point whether "HMAC-MD5-96" and "HMAC-SHA-96" can muster enough entropy for key lengths of "AES-192" or "AES-256".
- From the foregoing considerations, we would recommended at present "HMAC-SHA-96" with "AES-128" as authentication and encryption method.

## Change in Trap Design

In older MIB tables, a separate trap was defined for each combination of an event and a port number. This results in longer lists of trap definitions for the devices. For example, from **epc8221SwitchEvtPort1** to **epc8221SwitchEvtPort12**. Since new firmware versions can generate many more different events, this behavior quickly produces several hundred trap definitions. To limit this overabundance of trap definitions, the trap design has been changed to create only one specific trap for each event type. The port or sensor number is now available in the trap as an index OID within the variable bindings.

In order to recognize this change directly, the "Notification" area in the MIB table has been moved from sysObjectID.0 to sysObjectID.3. This way, unidentified events are generated until the new MIB table is imported. For compatibility reasons, SNMP v1 traps are created in the same way as before.

#### **NET-SNMP**

NET-SNMP provides a very widespread collection of SNMP command-line tools (snmpget, snmpset, snmpwalk etc.) NET-SNMP is among others available for Linux and Windows. After installing NET-SNMP you should create the device-specific MIB of the device in NET-SMP share directory, e.g. after

c:\usr\share\snmp\mibs

#### or

/usr/share/snmp/mibs

So later you can use the 'subtree names' instead of OIDs:

Name: snmpwalk -v2c -mALL -c public 192.168.1.232 gudeads OID: snmpwalk -v2c -mALL -c public 192.168.1.232 1.3.6.1.4.1.28507

#### **NET-SNMP Examples**

Query Power Port 1 switching state:

snmpget -v2c -mALL -c public 192.168.1.232 epc822XPortState.1

Switch on Power Port 1:

snmpset -v2c -mALL -c private 192.168.1.232 epc822XPortState.1 integer 1

#### 4.6.1 Device MIB 8314

Below is a table of all device-specific OID 's which can be accessed via SNMP. In the numerical representation of the OID the prefix " 1.3.6.1.4.1.28507 " (Gude Enterprise OID) was omitted at each entry in the table to preserve space. The example for a complete OID would be "1.3.6.1.4.1.28507.64.1.1.1.1". A distinction is made in SNMP OID 's in between tables and scalars. OID scalar have the extension ".0" and only specify a value. In SNMP tables the "x" is replaced by an index (1 or greater) to address a value from the table.

| Name                     |                               | OID                    | Туре             | Acc.     |
|--------------------------|-------------------------------|------------------------|------------------|----------|
|                          | Description                   |                        |                  |          |
| epc8314TrapCtrl          |                               | .97.1.1.1.1.0          | Integer32        | RW       |
|                          | 0 = off 1 = Ver. 1 2 = Ver. 1 | 2c 3 = Ver. 3          |                  |          |
| epc8314TraplPIndex       |                               | .97.1.1.1.2.1.1.x      | Integer32        | RO       |
|                          | A unique value, greater that  | in zero, for each rece | eiver slot.      |          |
| epc8314TrapAddr          |                               | .97.1.1.1.2.1.2.x      | OCTETS           | RW       |
|                          | DNS name or IP address sp     | ecifying one Trap re   | ceiver slot. A j | oort can |
|                          | optionally be specified: 'nar | me:port' An empty str  | ing disables th  | is slot. |
| epc8314portNumber        |                               | .97.1.3.1.1.0          | Integer32        | RO       |
|                          | The number of Relay Ports     |                        |                  |          |
| epc8314PortIndex         |                               | .97.1.3.1.2.1.1.x      | Integer32        | RO       |
|                          | A unique value, greater that  | in zero, for each Rela | ay Port.         |          |
| epc8314PortName          |                               | .97.1.3.1.2.1.2.x      | OCTETS           | RW       |
|                          | A textual string containing   | name of a Relay Port.  |                  |          |
| epc8314PortState         |                               | .97.1.3.1.2.1.3.x      | INTEGER          | RW       |
|                          | current state a Relay Port    |                        |                  |          |
| epc8314PortSw itchCount  |                               | .97.1.3.1.2.1.4.x      | Integer32        | RO       |
|                          | The total number of switch    | actions ocurred on a   | a Relay Port. D  | oes not  |
|                          | count switch commands w       | hich will not switch t | he ralay state,  | so just  |
|                          | real relay switches are dis   | played here.           |                  |          |
| epc8314PortStartupMode   |                               | .97.1.3.1.2.1.5.x      | INTEGER          | RW       |
|                          | set Mode of startup sequer    | nce (off, on , rememb  | er last state)   |          |
| epc8314PortStartupDelay  |                               | .97.1.3.1.2.1.6.x      | Integer32        | RW       |
|                          | Delay in sec for startup ac   | tion                   |                  |          |
| epc8314PortRepow erTime  |                               | .97.1.3.1.2.1.7.x      | Integer32        | RW       |
|                          | Delay in sec for repower p    | ort after switching of | f                |          |
| epc8314PortResetDuration |                               | .97.1.3.1.2.1.8.x      | Integer32        | RW       |
|                          | Delay in sec for turning Por  | t on again after Rese  | et action        |          |
| epc8314ActivePowerChan   |                               | .97.1.5.1.1.0          | Unsigned32       | RO       |
|                          | Number of suppported Pow      | er Channels.           |                  |          |
| epc8314Pow erIndex       |                               | .97.1.5.1.2.1.1.x      | Integer32        | RO       |
|                          | Index of Pow er Channel er    | Itries                 |                  |          |
| epc8314ChanStatus        |                               | .97.1.5.1.2.1.2.x      | Integer32        | RO       |
|                          | 0 = data not active, 1 = data | a valid                |                  |          |
| epc8314AbsEnergyActive   |                               | .97.1.5.1.2.1.3.x      | Unsigned32       | RO       |
|                          | Absolute Active Energy co     | unter.                 |                  |          |
| epc8314Pow erActive      |                               | .97.1.5.1.2.1.4.x      | Integer32        | RO       |
|                          | Active Power                  |                        | •                |          |
| epc8314Current           |                               | .97.1.5.1.2.1.5.x      | Unsigned32       | RO       |
|                          | Actual Curent on Pow er Ch    | nannel.                |                  |          |
| epc8314Voltage           |                               | .97.1.5.1.2.1.6.x      | Unsigned32       | RO       |
|                          | Actual Voltage on Pow er C    | hannel                 | -                |          |
| epc8314Frequency         |                               | .97.1.5.1.2.1.7.x      | Unsigned32       | RO       |
|                          | Frequency of Pow er Chan      |                        |                  |          |
| epc8314Pow erFactor      |                               | .97.1.5.1.2.1.8.x      | Integer32        | RO       |
|                          | Pow er Factor of Channel b    | etw een -1.0 and 1.00  |                  |          |
| epc8314Pangle            |                               | .97.1.5.1.2.1.9.x      | Integer32        | RO       |
|                          | Phase Angle betw een Volt     |                        |                  |          |
|                          |                               |                        |                  | co.o una |

|                                       | 180.0                                     |                                      |                      |           |
|---------------------------------------|-------------------------------------------|--------------------------------------|----------------------|-----------|
| epc8314Pow erApparent                 |                                           | 97.1.5.1.2.1.10.x                    | Integer32            | RO        |
|                                       | L Line Mean Apparent Pow er               |                                      |                      |           |
| epc8314PowerReactive                  |                                           | 97.1.5.1.2.1.11.x                    | Integer32            | RO        |
|                                       | L Line Mean Reactive Power                |                                      |                      |           |
| epc8314AbsEnergyReactive              |                                           | 97.1.5.1.2.1.12.x                    | Unsigned32           | RO        |
|                                       | Absolute Reactive Energy cou              | unter.                               |                      |           |
| epc8314AbsEnergyActiveResetta         |                                           | 97.1.5.1.2.1.13.x                    | Unsigned32           | RW        |
| ble                                   | Resettable Absolute Active E              | nerav counter Writ                   | inα '0' resets all   |           |
|                                       | resettable counter.                       | nergy counter. whit                  | ing o resets an      |           |
| epc8314AbsEnergyReactiveReset         |                                           |                                      | l la sian s d00      | 50        |
| table                                 |                                           | 97.1.5.1.2.1.14.x                    | Unsigned32           | RO        |
|                                       | Resettable Absolute Reactive              |                                      |                      |           |
| epc8314ResetTime                      |                                           | 97.1.5.1.2.1.15.x                    | Unsigned32           | RO        |
|                                       | Time in seconds since last En             |                                      |                      | <b>DO</b> |
| epc8314Forw EnergyActive              |                                           | 97.1.5.1.2.1.16.x                    | Unsigned32           | RO        |
| epc8314Forw EnergyReactive            | Forw ard Active Energy count              |                                      | Unsigned32           | RO        |
|                                       | Forw ard Reactive Energy cou              |                                      | onoignouoz           | 110       |
| epc8314Forw EnergyActiveResett        |                                           | 97.1.5.1.2.1.18.x                    | Lineigned 22         | RO        |
| able                                  |                                           | 97.1.5.1.2.1.18.X                    | Unsigned32           | RU        |
|                                       | Resettable Forw ard Active Er             | nergy counter.                       |                      |           |
| epc8314Forw EnergyReactiveRes         |                                           | 97.1.5.1.2.1.19.x                    | Unsigned32           | RO        |
| ettable                               | Perettable Forward Peretive               | Energy counter                       | 0                    |           |
| epc8314RevEnergyActive                | Resettable Forw ard Reactive              | 97.1.5.1.2.1.20.x                    | Unsigned32           | RO        |
| epcoortine                            | Reverse Active Energy count               |                                      | Olisignedoz          | NO        |
| epc8314RevEnergyReactive              |                                           |                                      | Unsigned32           | RO        |
|                                       | Reverse Reactive Energy cou               |                                      |                      |           |
| epc8314 Rev Energy Active Resetta     | c                                         | 97.1.5.1.2.1.22.x                    | Unsigned32           | RO        |
| ble                                   |                                           |                                      | Cholghodoz           | 1.0       |
|                                       | Resettable Reverse Active Er              | nergy counter.                       |                      |           |
| epc8314RevEnergyReactiveReset<br>able | ۱.                                        | 97.1.5.1.2.1.23.x                    | Unsigned32           | RO        |
|                                       | Resettable Reverse Reactive               | Energy counter                       |                      |           |
| epc8314LineSensorName                 |                                           | 97.1.5.1.2.1.100.x                   | OCTETS               | RW        |
|                                       | A textual string containing nar           | me of a Line Senso                   | r                    |           |
| epc8314NTPTimeValid                   |                                           | 97.1.5.15.1.0                        | INTEGER              | RO        |
|                                       | Show if valid Time is received            |                                      |                      |           |
| epc8314NTPUnixTime                    |                                           |                                      | Unsigned32           | RO        |
| epc8314NTPLastValidTimestamp          | show received NTP time as u               | nixtime (secs since<br>97.1.5.15.3.0 |                      |           |
|                                       | show seconds since last vali              |                                      | Unsigned32<br>ceived | RO        |
| epc8314SensorIndex                    |                                           | 97.1.6.1.1.1.x                       | Integer32            | RO        |
| ·                                     | None                                      |                                      |                      |           |
| epc8314TempSensor                     |                                           | 97.1.6.1.1.2.x                       | Integer32            | RO        |
|                                       | actual temperature                        |                                      |                      |           |
| epc8314HygroSensor                    |                                           | 97.1.6.1.1.3.x                       | Integer32            | RO        |
| epc8314InputSensor                    | actual humidity                           | 97.1.6.1.1.4.x                       | INTEGER              | RO        |
| epedo ramputoensor                    | logical state of input sensor             | 97.1.0.1.1.4.X                       | INTEGER              | NO        |
| epc8314AirPressure                    |                                           | 97.1.6.1.1.5.x                       | Integer32            | RO        |
|                                       | actual air pressure                       |                                      | 5                    |           |
| epc8314Dew Point                      |                                           | 97.1.6.1.1.6.x                       | Integer32            | RO        |
|                                       | dew point for actual temperat             |                                      |                      |           |
| epc8314Dew PointDiff                  |                                           | 97.1.6.1.1.7.x                       | Integer32            | RO        |
|                                       | difference between dew poir<br>Dew Point) | it and actual tempe                  | rature (Temp -       |           |
| epc8314ExtSensorName                  | ,                                         | 97.1.6.1.1.32.x                      | OCTETS               | RW        |
|                                       | A textual string containing na            |                                      |                      |           |
|                                       |                                           |                                      |                      |           |

#### 4.6.2 **Device MIB 8316**

Below is a table of all device-specific OID 's which can be accessed via SNMP. In the numerical representation of the OID the prefix " 1.3.6.1.4.1.28507 " (Gude Enterprise OID) was omitted at each entry in the table to preserve space. The example for a complete OID would be "1.3.6.1.4.1.28507.64.1.1.1.1". A distinction is made in SNMP OID 's in between tables and scalars. OID scalar have the extension ".0" and only specify a value. In SNMP tables the "x" is replaced by an index (1 or greater) to address a value from the table.

| Name                        | OII                                | D                  | Туре             | Acc.    |
|-----------------------------|------------------------------------|--------------------|------------------|---------|
|                             | Description                        |                    |                  |         |
| epc8316TrapCtrl             |                                    | .1.1.1.1.0         | Integer32        | RW      |
|                             | 0 = off 1 = Ver. 1 2 = Ver. 2c 3   |                    | g                |         |
| epc8316TraplPIndex          |                                    | .1.1.1.2.1.1.x     | Integer32        | RO      |
|                             | A unique value, greater than ze    |                    | <b>v</b>         |         |
| epc8316TrapAddr             |                                    | .1.1.1.2.1.2.x     | OCTETS           | RW      |
|                             | DNS name or IP address specify     | ving one Trap rec  | eiver slot. A po | ort can |
|                             | optionally be specified: 'name:po  |                    |                  |         |
| epc8316portNumber           |                                    | .1.3.1.1.0         | Integer32        | RO      |
|                             | The number of Relay Ports          |                    |                  |         |
| epc8316PortIndex            | .64                                | .1.3.1.2.1.1.x     | Integer32        | RO      |
|                             | A unique value, greater than ze    | ro, for each Relay |                  |         |
| epc8316PortName             |                                    | .1.3.1.2.1.2.x     | OCTETS           | RW      |
|                             | A textual string containing name   | e of a Relay Port. |                  |         |
| epc8316PortState            |                                    | .1.3.1.2.1.3.x     | INTEGER          | RW      |
|                             | current state a Relay Port         |                    |                  |         |
| epc8316PortSw itchCount     | .64                                | .1.3.1.2.1.4.x     | Integer32        | RO      |
|                             | The total number of switch action  | ons ocurred on a   | Relay Port. Doe  | es not  |
|                             | count switch commands which        | will not switch th | e ralay state, s | so just |
|                             | real relay switches are displaye   |                    |                  |         |
| epc8316PortStartupMode      |                                    | .1.3.1.2.1.5.x     | INTEGER          | RW      |
|                             | set Mode of startup sequence (     | off, on , remembe  | r last state)    |         |
| epc8316PortStartupDelay     |                                    | .1.3.1.2.1.6.x     | Integer32        | RW      |
|                             | Delay in sec for startup action    |                    | <b>J</b>         |         |
| epc8316PortRepow erTime     | .64                                | .1.3.1.2.1.7.x     | Integer32        | RW      |
|                             | Delay in sec for repower port a    | fter switching off | 5                |         |
| epc8316PortResetDuration    |                                    | .1.3.1.2.1.8.x     | Integer32        | RW      |
|                             | Delay in sec for turning Port on   | again after Reset  | -                |         |
| epc8316ActivePowerChan      |                                    | -                  | Unsigned32       | RO      |
|                             | Number of suppported Pow er C      |                    | 0                |         |
| epc8316Pow erIndex          |                                    | .1.5.1.2.1.1.x     | Integer32        | RO      |
|                             | Index of Pow er Channel entries    |                    |                  |         |
| epc8316ChanStatus           | .64                                | .1.5.1.2.1.2.x     | Integer32        | RO      |
|                             | 0 = data not active, 1 = data vali | id                 | Ū                |         |
| epc8316AbsEnergyActive      |                                    |                    | Unsigned32       | RO      |
|                             | Absolute Active Energy counter     |                    |                  |         |
| epc8316Pow erActive         |                                    | .1.5.1.2.1.4.x     | Integer32        | RO      |
|                             | Active Power                       |                    | 5                |         |
| epc8316Current              |                                    | .1.5.1.2.1.5.x     | Unsigned32       | RO      |
|                             | Actual Curent on Pow er Channe     |                    |                  |         |
| epc8316Voltage              |                                    |                    | Unsigned32       | RO      |
| 1                           | Actual Voltage on Pow er Chanr     |                    | - <b>J</b> -     |         |
| epc8316Frequency            | J                                  |                    | Unsigned32       | RO      |
|                             | Frequency of Pow er Channel        |                    | 0.10.9.10402     |         |
| epc8316Pow erFactor         |                                    | .1.5.1.2.1.8.x     | Integer32        | RO      |
|                             | Pow er Factor of Channel betwe     |                    |                  |         |
| epc8316Pangle               |                                    | .1.5.1.2.1.9.x     | Integer32        | RO      |
|                             | Phase Angle betw een Voltage a     |                    | •                |         |
|                             | 180.0                              |                    |                  | and     |
| epc8316Pow erApparent       |                                    | .1.5.1.2.1.10.x    | Integer32        | RO      |
| spesserer en en on opparent | .04                                |                    |                  |         |

61

|                                                                                                    | L Line Mean Apparent Pow                                                                                                    | er                                                                                                    |                                                                                                    |                                                                      |
|----------------------------------------------------------------------------------------------------|----------------------------------------------------------------------------------------------------|----------------------------------------------------------------------------------------------------|----------------------------------------------------------------------------------------------------|----------------------------------------------------------------------|
| epc8316Pow erReactive                                                                                                    | L Line Mean Reactive Pow e                                                                                                    | .64.1.5.1.2.1.11.x                                                                                                    | Integer32                                                                                                    | RO                                                                   |
| epc8316AbsEnergyReactive                                                                                                    | Absolute Reactive Energy of                                                                                                    | .64.1.5.1.2.1.12.x<br>counter.                                                                                                    | Unsigned32                                                                                                    | RO                                                                   |
| epc8316AbsEnergyActiveResetta<br>ble                                                                                                    |                                                                                                    | .64.1.5.1.2.1.13.x                                                                                                    | Unsigned32                                                                                                    | RW                                                                   |
|                                                                                                    | Resettable Absolute Active resettable counter.                                                                                                    | Energy counter. Wr                                                                                                    | ting '0' resets a                                                                                                    | all                                                                  |
| epc8316AbsEnergyReactiveRese<br>table                                                                                                    |                                                                                                    | .64.1.5.1.2.1.14.x                                                                                                    | Unsigned32                                                                                                    | RO                                                                   |
| epc8316ResetTime                                                                                                    | Resettable Absolute Reactiv                                                                                                    | .64.1.5.1.2.1.15.x                                                                                                    | Unsigned32                                                                                                    | RO                                                                   |
| epc8316Forw EnergyActive                                                                                                    | Forw ard Active Energy cou                                                                                                    | .64.1.5.1.2.1.16.x                                                                                                    | Unsigned32                                                                                                    | RO                                                                   |
| epc8316Forw EnergyReactive                                                                                                    | Forward Reactive Energy of                                                                                                    | .64.1.5.1.2.1.17.x                                                                                                    | Unsigned32                                                                                                    | RO                                                                   |
| epc8316Forw EnergyActiveResett<br>able                                                                                                    | 0,                                                                                                    | .64.1.5.1.2.1.18.x                                                                                                    | Unsigned32                                                                                                    | RO                                                                   |
| epc8316Forw EnergyReactiveRes                                                                                                    | Resettable Forw ard Active                                                                                                    | Energy counter.                                                                                                    | l Insignod 32                                                                                                    | RO                                                                   |
| ettable                                                                                                    | Resettable Forw ard Reactiv                                                                                                    | ve Energy counter.                                                                                                    | Unsigned32                                                                                                    |                                                                      |
| epc8316RevEnergyActive                                                                                                    | Reverse Active Energy cou                                                                                                    |                                                                                                    | Unsigned32                                                                                                    | RO                                                                   |
| epc8316RevEnergyReactive                                                                                                    | Reverse Reactive Energy c                                                                                                    | .64.1.5.1.2.1.21.x                                                                                                    | Unsigned32                                                                                                    | RO                                                                   |
| epc8316RevEnergyActiveResetta<br>ble                                                                                                    | Pasattable Poveras Astiva                                                                                                    | .64.1.5.1.2.1.22.x                                                                                                    | Unsigned32                                                                                                    | RO                                                                   |
| epc8316RevEnergyReactiveReset                                                                                                    | Resettable Reverse Active                                                                                                    |                                                                                                    |                                                                                                    | 50                                                                   |
| able                                                                                                    |                                                                                                    | .64.1.5.1.2.1.23.x                                                                                                    | Unsigned32                                                                                                    | RO                                                                   |
|                                                                                                    |                                                                                                    |                                                                                                    |                                                                                                    |                                                                      |
| epc8316LineSensorName                                                                                                    | Resettable Reverse Reactiv                                                                                                    | /e Energy counter.<br>.64.1.5.1.2.1.100.x                                                                                                    | OCTETS                                                                                                    | RW                                                                   |
| epc8316LineSensorName                                                                                                    | A textual string containing r                                                                                                    | .64.1.5.1.2.1.100.x<br>name of a Line Senso                                                                                                    | or                                                                                                    |                                                                      |
| epc8316LineSensorName<br>epc8316spActivePowerChan                                                                                                    | A textual string containing r                                                                                                    | .64.1.5.1.2.1.100.x<br>name of a Line Senso<br>.64.1.5.5.1.0                                                                                                    |                                                                                                    | RW<br>RO                                                             |
| epc8316spActivePowerChan                                                                                                    |                                                                                                    | .64.1.5.1.2.1.100.x<br>name of a Line Senso<br>.64.1.5.5.1.0                                                                                                    | or                                                                                                    |                                                                      |
| -                                                                                                    | A textual string containing r                                                                                                    | .64.1.5.1.2.1.100.x<br>name of a Line Senso<br>.64.1.5.5.1.0<br>er Channels.<br>.64.1.5.5.2.1.1.x<br>Channel entries. Indi                                                                                                    | Unsigned32                                                                                                    | RO                                                                   |
| epc8316spActivePowerChan                                                                                                    | A textual string containing r<br>Number of Single Port Pow of<br>Index of Single Port Pow er<br>to A6, 6-11 are Ports B1 to                                                                                                    | .64.1.5.1.2.1.100.x<br>name of a Line Senso<br>.64.1.5.5.1.0<br>er Channels.<br>.64.1.5.5.2.1.1.x<br>Channel entries. Indi<br>B6.<br>.64.1.5.5.2.1.2.x                                                                                                    | Unsigned32                                                                                                    | RO                                                                   |
| epc8316spActivePow erChan<br>epc8316spPow erIndex                                                                                                    | A textual string containing r<br>Number of Single Port Pow e<br>Index of Single Port Pow er<br>to A6, 6-11 are Ports B1 to<br>0 = data not active, 1 = data                                                                                                    | .64.1.5.1.2.1.100.x<br>name of a Line Senso<br>.64.1.5.5.1.0<br>er Channels.<br>.64.1.5.5.2.1.1.x<br>Channel entries. Indi<br>B6.<br>.64.1.5.5.2.1.2.x<br>a valid<br>.64.1.5.5.2.1.3.x                                                                                                    | Unsigned32<br>Integer32<br>ces 0-5 mean I                                                                                                    | RO<br>RO<br>Ports A1                                                 |
| epc8316spActivePow erChan<br>epc8316spPow erIndex<br>epc8316spChanStatus                                                                                                    | A textual string containing r<br>Number of Single Port Pow er<br>Index of Single Port Pow er<br>to A6, 6-11 are Ports B1 to<br>0 = data not active, 1 = data<br>Absolute Active Energy cou                                                                                                    | .64.1.5.1.2.1.100.x<br>name of a Line Senso<br>.64.1.5.5.1.0<br>er Channels.<br>.64.1.5.5.2.1.1.x<br>Channel entries. Indi<br>B6.<br>.64.1.5.5.2.1.2.x<br>a valid<br>.64.1.5.5.2.1.3.x                                                                                                    | Unsigned32<br>Integer32<br>ces 0-5 mean I<br>Integer32                                                                                                    | RO<br>RO<br>Ports A1<br>RO                                           |
| epc8316spActivePow erChan<br>epc8316spPow erIndex<br>epc8316spChanStatus<br>epc8316spAbsEnergyActive<br>epc8316spPow erActive                                                                                                    | A textual string containing r<br>Number of Single Port Pow e<br>Index of Single Port Pow er<br>to A6, 6-11 are Ports B1 to<br>0 = data not active, 1 = data                                                                                                    | .64.1.5.1.2.1.100.x<br>name of a Line Senso<br>.64.1.5.5.1.0<br>er Channels.<br>.64.1.5.5.2.1.1.x<br>Channel entries. Indi<br>B6.<br>.64.1.5.5.2.1.2.x<br>a valid<br>.64.1.5.5.2.1.3.x<br>unter.<br>.64.1.5.5.2.1.4.x                                                                                                    | Integer32<br>Integer32<br>Integer32<br>Integer32<br>Unsigned32<br>Integer32                                                                                                    | RO<br>RO<br>Ports A1<br>RO<br>RO                                     |
| epc8316spActivePow erChan<br>epc8316spPow erIndex<br>epc8316spChanStatus<br>epc8316spAbsEnergyActive<br>epc8316spPow erActive<br>epc8316spCurrent                                                                                                    | A textual string containing r<br>Number of Single Port Pow er<br>Index of Single Port Pow er<br>to A6, 6-11 are Ports B1 to<br>0 = data not active, 1 = data<br>Absolute Active Energy cou                                                                                                    | .64.1.5.1.2.1.100.x<br>name of a Line Senso<br>.64.1.5.5.1.0<br>er Channels.<br>.64.1.5.5.2.1.1.x<br>Channel entries. Indi<br>B6.<br>.64.1.5.5.2.1.2.x<br>a valid<br>.64.1.5.5.2.1.3.x<br>unter.<br>.64.1.5.5.2.1.4.x                                                                                                    | Unsigned32<br>Integer32<br>ces 0-5 mean I<br>Integer32<br>Unsigned32<br>Integer32<br>Unsigned32                                                                                                   | RO<br>Ports A1<br>RO<br>RO<br>RO                                     |
| epc8316spActivePow erChan<br>epc8316spPow erIndex<br>epc8316spChanStatus<br>epc8316spAbsEnergyActive<br>epc8316spPow erActive                                                                                                    | A textual string containing r<br>Number of Single Port Pow er<br>to A6, 6-11 are Ports B1 to<br>0 = data not active, 1 = data<br>Absolute Active Energy con<br>Active Pow er                                                                                                    | .64.1.5.1.2.1.100.x<br>name of a Line Senso<br>.64.1.5.5.1.0<br>er Channels.<br>.64.1.5.5.2.1.1.x<br>Channel entries. Indi<br>B6.<br>.64.1.5.5.2.1.2.x<br>a valid<br>.64.1.5.5.2.1.3.x<br>unter.<br>.64.1.5.5.2.1.4.x<br>.64.1.5.5.2.1.5.x<br>nannel.<br>.64.1.5.5.2.1.6.x                                                                                                    | Integer32<br>Integer32<br>Integer32<br>Integer32<br>Unsigned32<br>Integer32                                                                                                    | RO<br>RO<br>Ports A1<br>RO<br>RO                                     |
| epc8316spActivePow erChan<br>epc8316spPow erIndex<br>epc8316spChanStatus<br>epc8316spAbsEnergyActive<br>epc8316spPow erActive<br>epc8316spCurrent                                                                                                    | A textual string containing r<br>Number of Single Port Pow er<br>to A6, 6-11 are Ports B1 to<br>0 = data not active, 1 = data<br>Absolute Active Energy con<br>Active Pow er<br>Actual Curent on Pow er Ch                                                                                                    | .64.1.5.1.2.1.100.x<br>name of a Line Senso<br>.64.1.5.5.1.0<br>er Channels.<br>.64.1.5.5.2.1.1.x<br>Channel entries. Indi<br>B6.<br>.64.1.5.5.2.1.2.x<br>a valid<br>.64.1.5.5.2.1.3.x<br>unter.<br>.64.1.5.5.2.1.4.x<br>.64.1.5.5.2.1.5.x<br>nannel.<br>.64.1.5.5.2.1.6.x<br>hannel<br>.64.1.5.5.2.1.7.x                                                                                                    | Unsigned32<br>Integer32<br>ces 0-5 mean I<br>Integer32<br>Unsigned32<br>Integer32<br>Unsigned32                                                                                                   | RO<br>Ports A1<br>RO<br>RO<br>RO                                     |
| epc8316spActivePow erChan<br>epc8316spPow erIndex<br>epc8316spChanStatus<br>epc8316spAbsEnergyActive<br>epc8316spPow erActive<br>epc8316spCurrent<br>epc8316spVoltage<br>epc8316spFrequency<br>epc8316spFrequency                                             | A textual string containing r<br>Number of Single Port Pow er<br>to A6, 6-11 are Ports B1 to<br>0 = data not active, 1 = data<br>Absolute Active Energy con<br>Active Pow er<br>Actual Curent on Pow er Ch                                                                                                    | .64.1.5.1.2.1.100.x<br>name of a Line Senso<br>.64.1.5.5.1.0<br>er Channels.<br>.64.1.5.5.2.1.1.x<br>Channel entries. Indi<br>B6.<br>.64.1.5.5.2.1.2.x<br>a valid<br>.64.1.5.5.2.1.3.x<br>unter.<br>.64.1.5.5.2.1.4.x<br>.64.1.5.5.2.1.5.x<br>nannel.<br>.64.1.5.5.2.1.6.x<br>thannel<br>.64.1.5.5.2.1.7.x<br>nel<br>.64.1.5.5.2.1.8.x<br>etw een -1.0 and 1.0                                                                                                    | Unsigned32<br>Integer32<br>Less 0-5 mean I<br>Integer32<br>Unsigned32<br>Unsigned32<br>Unsigned32<br>Unsigned32<br>Unsigned32<br>Unsigned32                                                       | RO<br>Ports A1<br>RO<br>RO<br>RO<br>RO<br>RO<br>RO                   |
| epc8316spActivePow erChan<br>epc8316spPow erIndex<br>epc8316spChanStatus<br>epc8316spAbsEnergyActive<br>epc8316spPow erActive<br>epc8316spCurrent<br>epc8316spVoltage<br>epc8316spFrequency                                                                   | A textual string containing r<br>Number of Single Port Pow e<br>Index of Single Port Pow er<br>to A6, 6-11 are Ports B1 to<br>0 = data not active, 1 = data<br>Absolute Active Energy cou<br>Active Pow er<br>Actual Curent on Pow er Ch<br>Actual Voltage on Pow er C<br>Frequency of Pow er Channel be<br>Phase Angle betw een Volta                                                                  | .64.1.5.1.2.1.100.x<br>name of a Line Senso<br>.64.1.5.5.1.0<br>er Channels.<br>.64.1.5.5.2.1.1.x<br>Channel entries. Indi<br>B6.<br>.64.1.5.5.2.1.2.x<br>a valid<br>.64.1.5.5.2.1.3.x<br>unter.<br>.64.1.5.5.2.1.4.x<br>.64.1.5.5.2.1.5.x<br>nannel.<br>.64.1.5.5.2.1.6.x<br>thannel<br>.64.1.5.5.2.1.7.x<br>nel<br>.64.1.5.5.2.1.8.x<br>etw een -1.0 and 1.00<br>.64.1.5.5.2.1.9.x                                                                                   | Unsigned32<br>Integer32<br>Ces 0-5 mean I<br>Integer32<br>Unsigned32<br>Unsigned32<br>Unsigned32<br>Unsigned32<br>Unsigned32<br>Unsigned32<br>Integer32                                           | RO<br>Ports A1<br>RO<br>RO<br>RO<br>RO<br>RO<br>RO<br>RO<br>RO       |
| epc8316spActivePow erChan<br>epc8316spPow erIndex<br>epc8316spChanStatus<br>epc8316spAbsEnergyActive<br>epc8316spPow erActive<br>epc8316spCurrent<br>epc8316spVoltage<br>epc8316spFrequency<br>epc8316spFrequency                                             | A textual string containing r<br>Number of Single Port Pow e<br>Index of Single Port Pow er<br>to A6, 6-11 are Ports B1 to<br>0 = data not active, 1 = data<br>Absolute Active Energy cou<br>Active Pow er<br>Actual Curent on Pow er Ch<br>Actual Voltage on Pow er C<br>Frequency of Pow er Channel be<br>Phase Angle betw een Volta<br>180.0                                                         | .64.1.5.1.2.1.100.x<br>name of a Line Senso<br>.64.1.5.5.1.0<br>er Channels.<br>.64.1.5.5.2.1.1.x<br>Channel entries. Indi<br>B6.<br>.64.1.5.5.2.1.2.x<br>a valid<br>.64.1.5.5.2.1.3.x<br>unter.<br>.64.1.5.5.2.1.3.x<br>unter.<br>.64.1.5.5.2.1.5.x<br>nannel.<br>.64.1.5.5.2.1.6.x<br>thannel<br>.64.1.5.5.2.1.7.x<br>nel<br>.64.1.5.5.2.1.8.x<br>etw een -1.0 and 1.0<br>.64.1.5.5.2.1.9.x<br>age and L Line Curre<br>.64.1.5.5.2.1.10.x                            | Unsigned32<br>Integer32<br>Ces 0-5 mean I<br>Integer32<br>Unsigned32<br>Unsigned32<br>Unsigned32<br>Unsigned32<br>Unsigned32<br>Unsigned32<br>Integer32                                           | RO<br>Ports A1<br>RO<br>RO<br>RO<br>RO<br>RO<br>RO<br>RO<br>RO       |
| epc8316spActivePow erChan<br>epc8316spPow erIndex<br>epc8316spChanStatus<br>epc8316spAbsEnergyActive<br>epc8316spPow erActive<br>epc8316spCurrent<br>epc8316spVoltage<br>epc8316spFrequency<br>epc8316spFrequency<br>epc8316spPow erFactor<br>epc8316spPangle | A textual string containing r<br>Number of Single Port Pow e<br>Index of Single Port Pow er<br>to A6, 6-11 are Ports B1 to<br>0 = data not active, 1 = data<br>Absolute Active Energy cou<br>Active Pow er<br>Actual Curent on Pow er Ch<br>Actual Voltage on Pow er C<br>Frequency of Pow er Channel be<br>Phase Angle betw een Volta                                                                  | .64.1.5.1.2.1.100.x<br>name of a Line Senso<br>.64.1.5.5.1.0<br>er Channels.<br>.64.1.5.5.2.1.1.x<br>Channel entries. Indi<br>B6.<br>.64.1.5.5.2.1.2.x<br>a valid<br>.64.1.5.5.2.1.3.x<br>unter.<br>.64.1.5.5.2.1.3.x<br>unter.<br>.64.1.5.5.2.1.5.x<br>nannel.<br>.64.1.5.5.2.1.6.x<br>hannel<br>.64.1.5.5.2.1.7.x<br>nel<br>.64.1.5.5.2.1.8.x<br>etw een -1.0 and 1.0<br>.64.1.5.5.2.1.9.x<br>age and L Line Curree<br>.64.1.5.5.2.1.1.x                             | or<br>Unsigned32<br>Integer32<br>ces 0-5 mean I<br>Integer32<br>Unsigned32<br>Unsigned32<br>Unsigned32<br>Unsigned32<br>Unsigned32<br>Integer32<br>Integer32<br>Integer32<br>nteger32<br>nteger32 | RO<br>Ports A1<br>RO<br>RO<br>RO<br>RO<br>RO<br>RO<br>80.0 and       |
| epc8316spActivePow erChan<br>epc8316spPow erIndex<br>epc8316spChanStatus<br>epc8316spAbsEnergyActive<br>epc8316spPow erActive<br>epc8316spCurrent<br>epc8316spVoltage<br>epc8316spFrequency<br>epc8316spPow erFactor<br>epc8316spPow erFactor                 | A textual string containing r<br>Number of Single Port Pow e<br>Index of Single Port Pow er<br>to A6, 6-11 are Ports B1 to<br>0 = data not active, 1 = data<br>Absolute Active Energy cou<br>Active Pow er<br>Actual Curent on Pow er Ch<br>Actual Voltage on Pow er C<br>Frequency of Pow er Channel<br>Pow er Factor of Channel bo<br>Phase Angle betw een Volta<br>180.0<br>L Line Mean Apparent Pow | .64.1.5.5.2.1.100.x<br>name of a Line Senso<br>.64.1.5.5.1.0<br>er Channels.<br>.64.1.5.5.2.1.1.x<br>Channel entries. Indi<br>B6.<br>.64.1.5.5.2.1.2.x<br>a valid<br>.64.1.5.5.2.1.3.x<br>unter.<br>.64.1.5.5.2.1.3.x<br>unter.<br>.64.1.5.5.2.1.5.x<br>nannel<br>.64.1.5.5.2.1.6.x<br>hannel<br>.64.1.5.5.2.1.7.x<br>nel<br>.64.1.5.5.2.1.8.x<br>etw een -1.0 and 1.00<br>.64.1.5.5.2.1.9.x<br>age and L Line Curre<br>.64.1.5.5.2.1.11.x<br>er<br>.64.1.5.5.2.1.11.x | or<br>Unsigned32<br>Integer32<br>ces 0-5 mean I<br>Integer32<br>Unsigned32<br>Unsigned32<br>Unsigned32<br>Unsigned32<br>Unsigned32<br>Integer32<br>Integer32<br>Integer32<br>Integer32            | RO<br>Ports A1<br>RO<br>RO<br>RO<br>RO<br>RO<br>RO<br>80.0 and<br>RO |

|                                                                                                    | resettable counter.                                                                                                    |                                                                                                    |                                                                                                    |                                              |
|----------------------------------------------------------------------------------------------------|----------------------------------------------------------------------------------------------------|----------------------------------------------------------------------------------------------------|----------------------------------------------------------------------------------------------------|----------------------------------------------|
| epc8316spAbsEnergyReactiveRe<br>settable                                                                                                    |                                                                                                    | .64.1.5.5.2.1.14.x                                                                                                    | Unsigned32                                                                                                    | RO                                           |
|                                                                                                    | Resettable Absolute Reactive                                                                                                    | e Energy counter.                                                                                                    |                                                                                                    |                                              |
| epc8316spResetTime                                                                                                    |                                                                                                    | .64.1.5.5.2.1.15.x                                                                                                    | Unsigned32                                                                                                    | RO                                           |
|                                                                                                    | Time in seconds since last E                                                                                                    |                                                                                                    |                                                                                                    |                                              |
| epc8316spForw EnergyActive                                                                                                    |                                                                                                    | .64.1.5.5.2.1.16.x                                                                                                    | Unsigned32                                                                                                    | RO                                           |
|                                                                                                    | Forw ard Active Energy cou                                                                                                    |                                                                                                    |                                                                                                    |                                              |
| epc8316spForw EnergyReactive                                                                                                    |                                                                                                    | .64.1.5.5.2.1.17.x                                                                                                    | Unsigned32                                                                                                    | RO                                           |
|                                                                                                    | Forw ard Reactive Energy c                                                                                                    | ounter.                                                                                                    |                                                                                                    |                                              |
| epc8316spForw EnergyActiveRes<br>ettable                                                                                                    |                                                                                                    | .64.1.5.5.2.1.18.x                                                                                                    | Unsigned32                                                                                                    | RO                                           |
|                                                                                                    | Resettable Forw ard Active                                                                                                    | Energy counter.                                                                                                    |                                                                                                    |                                              |
| epc8316spForw EnergyReactiveR<br>esettable                                                                                                    |                                                                                                    | .64.1.5.5.2.1.19.x                                                                                                    | Unsigned32                                                                                                    | RO                                           |
|                                                                                                    | Resettable Forw ard Reactiv                                                                                                    | e Energy counter.                                                                                                    |                                                                                                    |                                              |
| epc8316spRevEnergyActive                                                                                                    |                                                                                                    | .64.1.5.5.2.1.20.x                                                                                                    | Unsigned32                                                                                                    | RO                                           |
|                                                                                                    | Reverse Active Energy cou                                                                                                    | nter.                                                                                                    |                                                                                                    |                                              |
| epc8316spRevEnergyReactive                                                                                                    |                                                                                                    | .64.1.5.5.2.1.21.x                                                                                                    | Unsigned32                                                                                                    | RO                                           |
|                                                                                                    | Reverse Reactive Energy co                                                                                                    | ounter.                                                                                                    |                                                                                                    |                                              |
| epc8316spRevEnergyActiveRese<br>table                                                                                                    | t -                                                                                                    | .64.1.5.5.2.1.22.x                                                                                                    | Unsigned32                                                                                                    | RO                                           |
|                                                                                                    | Resettable Reverse Active I                                                                                                    | Energy counter.                                                                                                    |                                                                                                    |                                              |
| epc8316spRevEnergyReactiveRe<br>ettable                                                                                                    | 6                                                                                                    | .64.1.5.5.2.1.23.x                                                                                                    | Unsigned32                                                                                                    | RO                                           |
|                                                                                                    |                                                                                                    |                                                                                                    |                                                                                                    |                                              |
|                                                                                                    | Resettable Reverse Reactiv                                                                                                    | e Energy counter.                                                                                                    |                                                                                                    |                                              |
| epc8316NTPTimeValid                                                                                                    |                                                                                                    | .64.1.5.15.1.0                                                                                                    | INTEGER                                                                                                    | RO                                           |
|                                                                                                    | Resettable Reverse Reactiv<br>Show if valid Time is receive                                                                                                    | .64.1.5.15.1.0<br>ed                                                                                                    |                                                                                                    |                                              |
| epc8316NTPTimeValid<br>epc8316NTPUnixTime                                                                                                    | Show if valid Time is receive                                                                                                    | .64.1.5.15.1.0<br>ed<br>.64.1.5.15.2.0                                                                                                    | Unsigned32                                                                                                    | RO                                           |
| epc8316NTPUnixTime                                                                                                    |                                                                                                    | .64.1.5.15.1.0<br>ed<br>.64.1.5.15.2.0<br>unixtime (secs since                                                                                                    | Unsigned32<br>e 1 January 197                                                                                                    | RO<br>'0)                                    |
|                                                                                                    | Show if valid Time is receive<br>show received NTP time as                                                                                                    | .64.1.5.15.1.0<br>ed<br>.64.1.5.15.2.0<br>unixtime (secs since<br>.64.1.5.15.3.0                                                                                                    | Unsigned32<br>e 1 January 197<br>Unsigned32                                                                                                    | RO                                           |
| epc8316NTPUnixTime<br>epc8316NTPLastValidTimestamp                                                                                                    | Show if valid Time is receive                                                                                                    | .64.1.5.15.1.0<br>ed<br>.64.1.5.15.2.0<br>unixtime (secs since<br>.64.1.5.15.3.0<br>alid NTP timestamp re                                                                                                    | Unsigned32<br>e 1 January 197<br>Unsigned32<br>eceived                                                                                                    | RO<br>0)<br>RO                               |
| epc8316NTPUnixTime                                                                                                    | Show if valid Time is receive<br>show received NTP time as<br>show seconds since last va                                                                                                    | .64.1.5.15.1.0<br>ed<br>.64.1.5.15.2.0<br>unixtime (secs since<br>.64.1.5.15.3.0                                                                                                    | Unsigned32<br>e 1 January 197<br>Unsigned32                                                                                                    | RO<br>'0)                                    |
| epc8316NTPUnixTime<br>epc8316NTPLastValidTimestamp<br>epc8316SensorIndex                                                                                                    | Show if valid Time is receive<br>show received NTP time as                                                                                                    | .64.1.5.15.1.0<br>ed<br>.64.1.5.15.2.0<br>unixtime (secs since<br>.64.1.5.15.3.0<br>alid NTP timestamp re<br>.64.1.6.1.1.1.x                                                                                                    | Unsigned32<br>e 1 January 197<br>Unsigned32<br>eceived<br>Integer32                                                                                                    | RO<br>'0)<br>RO<br>RO                        |
| epc8316NTPUnixTime<br>epc8316NTPLastValidTimestamp                                                                                                    | Show if valid Time is receive<br>show received NTP time as<br>show seconds since last va<br>None                                                                                                    | .64.1.5.15.1.0<br>ed<br>.64.1.5.15.2.0<br>unixtime (secs since<br>.64.1.5.15.3.0<br>alid NTP timestamp re                                                                                                    | Unsigned32<br>e 1 January 197<br>Unsigned32<br>eceived                                                                                                    | RO<br>0)<br>RO                               |
| epc8316NTPUnixTime<br>epc8316NTPLastValidTimestamp<br>epc8316SensorIndex<br>epc8316TempSensor                                                                                       | Show if valid Time is receive<br>show received NTP time as<br>show seconds since last va                                                                                                    | .64.1.5.15.1.0<br>ed<br>.64.1.5.15.2.0<br>unixtime (secs since<br>.64.1.5.15.3.0<br>alid NTP timestamp re<br>.64.1.6.1.1.1.x                                                                                                    | Unsigned32<br>e 1 January 197<br>Unsigned32<br>eceived<br>Integer32<br>Integer32                                                                                        | RO<br>(0)<br>RO<br>RO<br>RO                  |
| epc8316NTPUnixTime<br>epc8316NTPLastValidTimestamp<br>epc8316SensorIndex                                                                                                    | Show if valid Time is received<br>show received NTP time as<br>show seconds since last va<br>None<br>actual temperature                                                                                                    | .64.1.5.15.1.0<br>ed<br>.64.1.5.15.2.0<br>unixtime (secs since<br>.64.1.5.15.3.0<br>alid NTP timestamp re<br>.64.1.6.1.1.1.x                                                                                                    | Unsigned32<br>e 1 January 197<br>Unsigned32<br>eceived<br>Integer32                                                                                                    | RO<br>'0)<br>RO<br>RO                        |
| epc8316NTPUnixTime<br>epc8316NTPLastValidTimestamp<br>epc8316SensorIndex<br>epc8316TempSensor<br>epc8316HygroSensor                                                                 | Show if valid Time is receive<br>show received NTP time as<br>show seconds since last va<br>None                                                                                                    | .64.1.5.15.1.0<br>ed<br>.64.1.5.15.2.0<br>unixtime (secs since<br>.64.1.5.15.3.0<br>alid NTP timestamp re<br>.64.1.6.1.1.1.x<br>.64.1.6.1.1.2.x<br>.64.1.6.1.1.3.x                                                                                                   | Unsigned32<br>a 1 January 197<br>Unsigned32<br>aceived<br>Integer32<br>Integer32                                                                                        | RO<br>(0)<br>RO<br>RO<br>RO                  |
| epc8316NTPUnixTime<br>epc8316NTPLastValidTimestamp<br>epc8316SensorIndex<br>epc8316TempSensor                                                                                       | Show if valid Time is received<br>show received NTP time as<br>show seconds since last va<br>None<br>actual temperature<br>actual humidity                                                                                             | .64.1.5.15.1.0<br>ed<br>.64.1.5.15.2.0<br>unixtime (secs since<br>.64.1.5.15.3.0<br>alid NTP timestamp re<br>.64.1.6.1.1.1.x                                                                                                    | Unsigned32<br>e 1 January 197<br>Unsigned32<br>eceived<br>Integer32<br>Integer32                                                                                        | RO<br>(0)<br>RO<br>RO<br>RO                  |
| epc8316NTPUnixTime<br>epc8316NTPLastValidTimestamp<br>epc8316SensorIndex<br>epc8316TempSensor<br>epc8316HygroSensor<br>epc8316InputSensor                                           | Show if valid Time is received<br>show received NTP time as<br>show seconds since last va<br>None<br>actual temperature                                                                                                    | .64.1.5.15.1.0<br>ed<br>.64.1.5.15.2.0<br>unixtime (secs since<br>.64.1.5.15.3.0<br>alid NTP timestamp re<br>.64.1.6.1.1.1.x<br>.64.1.6.1.1.2.x<br>.64.1.6.1.1.3.x<br>.64.1.6.1.1.4.x                                                                                | Unsigned32<br>e 1 January 197<br>Unsigned32<br>eceived<br>Integer32<br>Integer32<br>Integer32<br>Integer32                                                              | RO<br>RO<br>RO<br>RO<br>RO<br>RO             |
| epc8316NTPUnixTime<br>epc8316NTPLastValidTimestamp<br>epc8316SensorIndex<br>epc8316TempSensor<br>epc8316HygroSensor                                                                 | Show if valid Time is received<br>show received NTP time as<br>show seconds since last va<br>None<br>actual temperature<br>actual humidity<br>logical state of input sensor                                                            | .64.1.5.15.1.0<br>ed<br>.64.1.5.15.2.0<br>unixtime (secs since<br>.64.1.5.15.3.0<br>alid NTP timestamp re<br>.64.1.6.1.1.1.x<br>.64.1.6.1.1.2.x<br>.64.1.6.1.1.3.x                                                                                                   | Unsigned32<br>a 1 January 197<br>Unsigned32<br>aceived<br>Integer32<br>Integer32                                                                                        | RO<br>(0)<br>RO<br>RO<br>RO                  |
| epc8316NTPUnixTime<br>epc8316NTPLastValidTimestamp<br>epc8316SensorIndex<br>epc8316TempSensor<br>epc8316HygroSensor<br>epc8316InputSensor<br>epc8316AirPressure                     | Show if valid Time is received<br>show received NTP time as<br>show seconds since last va<br>None<br>actual temperature<br>actual humidity                                                                                             | .64.1.5.15.1.0<br>ed<br>.64.1.5.15.2.0<br>unixtime (secs since<br>.64.1.5.15.3.0<br>alid NTP timestamp re<br>.64.1.6.1.1.1.x<br>.64.1.6.1.1.2.x<br>.64.1.6.1.1.3.x<br>.64.1.6.1.1.4.x<br>.64.1.6.1.1.5.x                                                             | Unsigned32<br>1 January 197<br>Unsigned32<br>eceived<br>Integer32<br>Integer32<br>Integer32<br>INTEGER<br>Integer32                                                     | RO<br>RO<br>RO<br>RO<br>RO<br>RO<br>RO       |
| epc8316NTPUnixTime<br>epc8316NTPLastValidTimestamp<br>epc8316SensorIndex<br>epc8316TempSensor<br>epc8316HygroSensor<br>epc8316InputSensor                                           | Show if valid Time is received<br>show received NTP time as<br>show seconds since last va<br>None<br>actual temperature<br>actual humidity<br>logical state of input sensor<br>actual air pressure                                     | .64.1.5.15.1.0<br>ed<br>.64.1.5.15.2.0<br>unixtime (secs since<br>.64.1.5.15.3.0<br>alid NTP timestamp re<br>.64.1.6.1.1.1.x<br>.64.1.6.1.1.2.x<br>.64.1.6.1.1.3.x<br>.64.1.6.1.1.4.x<br>.64.1.6.1.1.5.x<br>.64.1.6.1.1.5.x                                          | Unsigned32<br>e 1 January 197<br>Unsigned32<br>eceived<br>Integer32<br>Integer32<br>Integer32<br>Integer32                                                              | RO<br>RO<br>RO<br>RO<br>RO<br>RO             |
| epc8316NTPUnixTime<br>epc8316NTPLastValidTimestamp<br>epc8316SensorIndex<br>epc8316TempSensor<br>epc8316HygroSensor<br>epc8316InputSensor<br>epc8316AirPressure<br>epc8316Dew Point | Show if valid Time is received<br>show received NTP time as<br>show seconds since last va<br>None<br>actual temperature<br>actual humidity<br>logical state of input sensor                                                            | .64.1.5.15.1.0<br>ed<br>.64.1.5.15.2.0<br>unixtime (secs since<br>.64.1.5.15.3.0<br>alid NTP timestamp re<br>.64.1.6.1.1.1.x<br>.64.1.6.1.1.2.x<br>.64.1.6.1.1.3.x<br>.64.1.6.1.1.4.x<br>.64.1.6.1.1.5.x<br>.64.1.6.1.1.6.x<br>ature and humidity                    | Unsigned32<br>1 January 197<br>Unsigned32<br>aceived<br>Integer32<br>Integer32<br>Integer32<br>INTEGER<br>Integer32<br>Integer32<br>Integer32<br>Integer32              | RO<br>RO<br>RO<br>RO<br>RO<br>RO<br>RO<br>RO |
| epc8316NTPUnixTime<br>epc8316NTPLastValidTimestamp<br>epc8316SensorIndex<br>epc8316TempSensor<br>epc8316HygroSensor<br>epc8316InputSensor<br>epc8316AirPressure                     | Show if valid Time is received<br>show received NTP time as<br>show seconds since last va<br>None<br>actual temperature<br>actual humidity<br>logical state of input sensor<br>actual air pressure                                     | .64.1.5.15.1.0<br>ed<br>.64.1.5.15.2.0<br>unixtime (secs since<br>.64.1.5.15.3.0<br>alid NTP timestamp re<br>.64.1.6.1.1.1.x<br>.64.1.6.1.1.2.x<br>.64.1.6.1.1.3.x<br>.64.1.6.1.1.4.x<br>.64.1.6.1.1.5.x<br>.64.1.6.1.1.5.x<br>ature and humidity<br>.64.1.6.1.1.7.x | Unsigned32<br>1 January 197<br>Unsigned32<br>aceived<br>Integer32<br>Integer32<br>Integer32<br>INTEGER<br>Integer32<br>Integer32<br>Integer32<br>Integer32<br>Integer32 | RO<br>RO<br>RO<br>RO<br>RO<br>RO<br>RO       |
| epc8316NTPUnixTime<br>epc8316NTPLastValidTimestamp<br>epc8316SensorIndex<br>epc8316TempSensor<br>epc8316HygroSensor<br>epc8316InputSensor<br>epc8316AirPressure<br>epc8316Dew Point | Show if valid Time is received<br>show received NTP time as<br>show seconds since last va<br>None<br>actual temperature<br>actual humidity<br>logical state of input sensor<br>actual air pressure<br>dew point for actual temperature | .64.1.5.15.1.0<br>ed<br>.64.1.5.15.2.0<br>unixtime (secs since<br>.64.1.5.15.3.0<br>alid NTP timestamp re<br>.64.1.6.1.1.1.x<br>.64.1.6.1.1.2.x<br>.64.1.6.1.1.3.x<br>.64.1.6.1.1.4.x<br>.64.1.6.1.1.5.x<br>.64.1.6.1.1.5.x<br>ature and humidity<br>.64.1.6.1.1.7.x | Unsigned32<br>1 January 197<br>Unsigned32<br>aceived<br>Integer32<br>Integer32<br>Integer32<br>INTEGER<br>Integer32<br>Integer32<br>Integer32<br>Integer32<br>Integer32 | RO<br>RO<br>RO<br>RO<br>RO<br>RO<br>RO<br>RO |

Resettable Absolute Active Energy counter. Writing '0' resets all resettable counter.

# 4.7 SSL

## **TLS Standard**

The device is compatible with TLS v1.1 to TLS v1.3 standards, but due to lack of security, SSL v3.0, TLS 1.0, and RC4, MD5, SHA1, and DES encryption are disabled. All ciphers use Diffie-Hellman key exchange (Perfect Forward Secrecy).

## TLS 1.3 performance

The interaction of TLS 1.3 and unsecure certificates and a web browser with Chromium Engine (Google Chrome or MS Edge) can lead to performance losses, and thus longer loading times. In this constellation, the Chromium Engine does not correctly support the SSL Session Cache (Session Tickets) and the math unit of the embedded CPU may be overwhelmed with continuous RSA operations. There are some possible workarounds:

- Use secure certificates (official certificate authority or marked as secure in the OS)
- or use of the Firefox browser
- or use of ECC 256 (no RSA) certificates
- or configure to "TLS v1.2 only

#### **Creating your own Certificates**

The SSL stack is supplied with a specially newly generated self-signed certificate. There is no function to generate the local certificate anew at the touch of a button, since the required random numbers in an embedded device are usually not independent enough. However, you can create new certificates and import them to the device. The server accepts RSA (2048/4096) and ECC (Elliptic Curve Cryptography) certificates.

Usually OpenSSL is used to create an SSL certificate. For Windows for example, there is the light version of Shining Light Productions. There you open a command prompt, change to the directory "C:\OpenSSL-Win32\bin" and set these environment variables:

```
set openssl_conf=C:\OpenSSL-Win32\bin\openssl.cfg
set RANDFILE=C:\OpenSSL-Win32\bin\.rnd
```

#### Here are some examples for the generation with OpenSSL:

#### Creation of a self-signed RSA 2048-bit certificate

```
openssl genrsa -out server.key 2048
openssl reg -new -x509 -days 365 -key server.key -out server.crt
```

#### RSA 2048-bit certificate with Sign Request:

```
openssl genrsa -out server.key 2048
openssl req -new -key server.key -out server.csr
openssl req -x509 -days 365 -key server.key -in server.csr -out server.crt
```

The server keys should be created with "openssI genrsa". The Gude device processes keys in the traditional PKCS#1 format. This can be recognized by the fact that the generated key file starts with "-----BEGIN RSA PRIVATE KEY-----". If the file starts with "-----BEGIN PRIVATE KEY-----", the file is in PKCS#8 format and the key is not recognized. If you have only a key in PKCS#8 format, you can convert it to PKCS#1 with openssl: "**openssI rsa -in pkcs8.key -out pkcs1.key**".

#### ECC Certificate with Sign Request:

```
openssl ecparam -genkey -name prime256v1 -out server.key
openssl req -new -key server.key -out server.csr
openssl req -x509 -days 365 -key server.key -in server.csr -out server.crt
```

If you have created your key and certificate, both files are concatenated to one file:

Linux:

cat server.crt server.key > server.pem

Windows:

copy server.crt + server.key server.pem

The created server.pem can only be uploaded in the maintenance section of the device.

If several certificates (Intermediate CRTs) should also be uploaded to the device, one should make sure, that firstly the server certificate and secondly the Intermediates are assembled, e.g:

cat server.crt IM1.crt IM2.crt server.key > server.pem

An uploaded certificate will be preserved, when a device is put back to factory defaults 21.

#### **Performance Considerations**

If RSA 4096 certificates are used, the first access to the web server can take 8-10 seconds, because the math unit of the embedded CPU is highly demanded. After that, the parameters are in the SSL session cache, so all other requests are just as fast as with other certificate lengths. For a quick response even on the first access, we recommend RSA 2048-bit certificates that offer adequate security, too.

## 4.8 Console

For the configuration and control of the device, there is a set of commands with parameters that can be entered through a console. The console is available via Telnet, or for devices with RS232 port through using a serial terminal. It is not necessary to use Telnet, in **Raw Mode** a simple TCP/IP connection is sufficient to send commands. The communication can also be performed automated (e.g. via scripting languages). The console features are configured through the web interface **31** .

#### **Command Set**

There are several command levels. The following commands are usable from each level:

| back     | go back one level                 |
|----------|-----------------------------------|
| help     | all commands of the actual level  |
| help all | show all commands                 |
| logout   | logout (only when login required) |
| quit     | quit console                      |

The "help" command returns all the commands of the current level. If "help" is called from the top level, e.g. the line "http [subtopics]" appears. This means that there is another level for "http". With the command "http help" all commands below "http" are shown. Alternatively, with entering "http" you can select the http level, and "help" shows all the commands on the selected level. The command "back" again selects the top level. It is possible to use "help" at any position: "http passwd help" provides all commands that have the prefix "http passwd".

You will find a complete list of all possible device commands in the chapter "Cmd Overview".

#### Parameter

If parameters are expected for the command, the parameter may be passed as numeric or constant. If e.g. you get the following line as help:

http server set {http both=0|https only=1|http only=2}

the following instruction pairs are equivalent:

http server set https\_only
http server set 1

or

http server set https\_both http server set 0

Numerical parameters can be entered with different bases. Here is an example of the decimal value 11:

| Base             | Input  |
|------------------|--------|
| decimal (10)     | 11     |
| hexadecimal (16) | 0xb    |
| octal (8)        | 013    |
| binary (2)       | 0b1011 |

#### **Bit Field Parameter**

Some parameters can take several values at the same time. In the following example, all values between 0 and 5 can be set. In the help, this can be recognized by the fact that the values are not separated by the "|" character, but by commas.

"{EVT SYSLOG=0, EVT SNMP=1, EVT EMAIL=2, EVT SMS=3, EVT GSMEMAIL=4, EVT BEEPER=5}"

To set EVT\_SYSLOG and EVT\_EMAIL in a command, you can use the following syntax:

>extsensor 1 2 0 events type set "EVT\_SYSLOG,EVT\_EMAIL"
OK.

#### or numeric

>extsensor 1 2 0 events type set "0,2"

OK.

Additionally you can set all values with "ALLSET" or encode any bit pattern as hexadecimal with a syntax like "#7f1a".

## **Return Values**

If a command is unknown or a parameter is incorrect, the output "ERR." is given at the beginning of the line, followed by a description of the fault. Successful instructions without special return value will be acknowledged by "OK.". All other return values are output within a single line. There are of two exceptions:

- 1. Some configuration changes, that affect TCP / IP and UDP, need a restart to be applied. These parameters are output on two lines. In the first line the current value is shown, on the second row the value after a restart. In the "Cmd Overview" table this is marked with "Note 2".
- 2. Other configurations (such as the assigned IPv6 addresses) have several values that can change dynamically. This is marked with "Note 3" in the "Cmd Overview" table.

## **Numerical Returns**

For parameters that support constants, these constants are output as return values. To better deal with scripting languages, it may be easier to work only with numerical returns. The command "vt100 numeric set ON" enables that only numerical values appear.

#### Comments

If you use a tool to send an entire file of commands via Telnet, it is helpful, if you can place comments in there. Beginning with the comment character "#", the remaining contents of a line is ignored.

#### Telnet

If the configuration "Raw Mode" is turned off, it is tried to negotiate the Telnet configuration between client and server using IAC commands. If this fails, the editing functions are not active, and the "Activate echo" option determines whether the characters sent to the Telnet server will be returned. Normally the client begins with the IAC negotiation. If this is not the case with the client, the device configuration "Active negotiation" should be turned on.

#### **Raw Mode**

If you want to use the console only automated, it may be advantageous to set the configuration "Raw mode" to "yes" and "Activate echo" to "no" to. Then there is no interfering interaction with the editor functions and the is no need to filter the sent characters to process the return values.

If in the console "Raw mode" is activated but not in the used Telnet client, the IAC commands sent at the beginning can appear as interfering characters in the command line (partially invisible).

#### Editing

The following edit functions are available when the terminal supports VT100, and Raw Mode is deactivated. Entered characters are inserted at the cursor position.

| Keys          | Function                                     |
|---------------|----------------------------------------------|
| Left, Right   | moves cursor left or right                   |
| Pos1, End     | moves cursor to the beginning or end of line |
| Del           | deletes character under the cursor           |
| Backspace     | deletes character left of cursor             |
| Up, Down      | shows input lines history                    |
| Tab, Ctrl-Tab | completes the word at cursor                 |
| Ctrl-C        | clears the line                              |

#### **Sensor Examples**

#### a) External Sensors

```
>extsensor all show
E=1,L="7106",0="21.3°C",1="35.1%",3="1013hPa",4="5.2°C",5="16.0°C""
E=2,L="7102",0="21.2°C",1="35.4%",4="5.3°C",5="15.9°C""
```

The command lists one connected external sensor per line, and the individual measured values are separated by commas after the label name. The digit before the equal sign corresponds to the Index field in the External Sensor Table.

>extsensor 1 0 value show

Displays temperature of the sensor at Port 1

#### b) Line Sensors

```
>linesensor all "0,1,2,3,12" show
L=1,L="Power Port",0="13000Wh",1="0W",2="225V",3="0A",12="998218s"
L=2,L="Power Port",0="13000Wh",1="0W",2="223V",3="0A",12="996199s"
```

This command outputs all line sensor values in one line. A list of all fields (according to the energy sensor table) is transferred as parameter. In this example these are the fields Absolute Active Energy (0), Power Active (1), Voltage (2), Current (3) and Reset Time (12).

>linesensor 1 "0, 1, 2, 3, 12" show
>linesensor 1 1 show

These variants give the sensor values of the field list or of a sensor at Line-In 1.

For devices with Overvoltage Protection, the "linesensor all" command also outputs the state of the protection ("OVP=x"). A "1" means ok, a "0" a failure of the protection.

c) Port Sensors

```
>portsensor all "0,1,2,3,12" show
P=1,L="Power Port",0="13000Wh",1="0W",2="225V",3="0A",12="998218s"
P=2,L="Power Port",0="13000Wh",1="0W",2="225V",3="0A",12="996199s"
...
P=12,L="Power Port",0="13000Wh",1="0W",2="225V",3="0A",12="998218s"
```

This command outputs all port sensor values in one line. A list of all fields (according to the energy sensor table) is passed as parameter. In this example these are the fields Absolute Active Energy (0), Power Active (1), Voltage (2), Current (3) and Reset Time (12).

>portsensor 2 "0,1,2,3,12" show
>portsensor 2 1 show

These variants give the sensor values of the field list or a sensor to at Outlet Port 2.

#### d) Displaying Port Relays

```
>port all state 1 show
P1=ON, P2=OFF, P3=ON, P4=OFF, P5=OFF, P6=OFF, P7=OFF, P8=ON
```

The command "port all state {MODE0=0|MODE1=1|MODE2=2} show" returns the switching state of all relays in 3 possible formats.

#### e) Switching Port Relays

```
#port all state set "1,2,12" 1
OK.
```

The command syntax "port all state set "{port\_list}" {OFF=0|ON=1}" sets a list of ports to ON=1 or OFF=0.

#### 4.8.1 SSH

The device supports SSH-2 connections with either public key authentication or user name and password. The "login" must be enabled for SSH. Users and passwords can be stored locally or retrieved via a radius server. If you want to use SSH in a terminal, <u>Activate echo</u> should be enabled.

#### **Public Keys**

The following public keys are accepted:

| Key type | Length     |
|----------|------------|
| RSA      | 2048, 4096 |
| ECDSA    | 256, 384   |

#### Generation with PuTTYgen

| +tLSmdXuqglDgQ1D<br>+38VtDLcTlXbtZS77<br>pc04U3r9unNjqTar2c | b 7KLm 16mqmzGoVB<br>†WrqDdouugl28k5Jx<br>:Xqui4XHdvvFr0dBya | QEAkA926b1dwfApsq1ra<br>X6kmVWmx2XRucTUQo<br>7JORpMuNGBLOsdPK5k<br>aeR3yBWjivdv46uuXaia<br>tzGaxK2xDE319Ziz//xt79 | hrVzvqAUp<br>(NeYm9SPo8wltn0)<br>2T4p6Ou4Fkys0/b |
|-------------------------------------------------------------|--------------------------------------------------------------|----------------------------------------------------------------------------------------------------|--------------------------------------------------|
| Key fingerprint:                                            | ssh-rsa 2048 4b:4b                                           | f9:b3:5f:9b:b7f3:e5:40:c                                                                                          | d:7c:70:df:af:86                                 |
| Key comment:                                                | rsa-key-20201011                                             |                                                                                                    |                                                  |
| Key passphrase:                                             |                                                              |                                                                                                    |                                                  |
| Confirm passphrase:                                         |                                                              |                                                                                                    |                                                  |
| Actions                                                     |                                                              |                                                                                                    |                                                  |
| Generate a public/priv                                      | vate key pair                                                |                                                                                                    | Generate                                         |
| Load an existing priva                                      | te key file                                                  |                                                                                                    | Load                                             |
|                                                             |                                                              | Save public key                                                                                                   |                                                  |

Generated keys can be copied directly from e.g. PuTTYgen,

| Upload new SSH public key: | ssbursa            |
|----------------------------|--------------------|
|                            | AAAAB3NzaC1yc2EAAA |

and inserted into the Configuration - Console input field. Public keys are accepted in SSH2 or OpenSSH format.

ADAQABAAABAQDTliqb/

Delete public key

#### Generation with ssh-keygen

The tool ssh-keygen is mostly shipped with Linux and Windows to generate SSH keys. Here is an example to generate an ECDSA 384 key.

ssh-keygen -t ecdsa -b 384 -f ssh.key

In the file ssh.pub is then the private key, the content of ssh.key.pub is inserted into the field "Upload SSH public key:".

| Upload new SSH public key: | ecdsa-sha2-nistp384 ^<br>AAAAE2VjZHNhLXNoYTI v<br>tbmlzdHAzODQAAAAIbm // |
|----------------------------|--------------------------------------------------------------------------|
|                            |                                                                          |

🗌 Delete public key

## 4.8.2 Console Cmd 8314

Command

Description

Note

70

|                                                           | go to login prompt when enabled                  | 2 |
|-----------------------------------------------------------|--------------------------------------------------|---|
|                                                           | quits telnet session - nothing in serial console | 2 |
| back                                                      | back one cmd level                               | 2 |
|                                                           | show all cmds from this level                    | 2 |
| nelp all                                                  | show all cmds                                    | 2 |
|                                                           |                                                  |   |
| clock                                                     | enters cmd group "clock"                         |   |
| clock ntp enabled set {OFF=0 ON=1}                        | enables ntp                                      |   |
|                                                           | show s if ntp enabled                            |   |
|                                                           | sets timezone                                    |   |
| clock timezone show                                       | shows timezone                                   |   |
| clock dst enabled set {OFF=0 ON=1}                        | enables dst                                      |   |
| clock dst enabled show                                    | shows if dst is enabled                          | _ |
| clock manual set "{hh:mm:ss yyyy-mm-dd}"                  | sets time and date manually                      |   |
| clock show                                                | shows actual time and date                       | _ |
| clock ntp server {PRIMARY=0 BACKUP=1} set<br>'{dns_name}" | sets ntp server name                             |   |
| clock ntp server {PRIMARY=0 BACKUP=1} show                | shows ntp server name                            |   |
| console                                                   | enters cmd group "console"                       |   |
|                                                           | show s unique console version number             |   |
| console telnet enabled set {OFF=0 ON=1}                   | enables telnet on/off                            |   |
| • • •                                                     | show s if telnet enabled                         |   |
| console telnet port set {ip port}                         | sets telnet port                                 |   |
| 1 (1_1)                                                   | show s telnet port                               |   |
|                                                           | sets raw mode (disables editing) on/off          |   |
| console telnet raw show                                   | shows if raw mode enabled                        |   |
| console telnet echo set {OFF=0 ON=1}                      | enables echo on/off                              |   |
| console telnet echo show                                  | show s if echo enabled                           |   |
| console telnet activeneg set {OFF=0 ON=1}                 | enables telnet active negotiation (IAC) on/off   |   |
|                                                           | show s if active negotiation enabled             |   |
|                                                           | enables login on/off                             |   |
|                                                           | show s if login enabled                          |   |
| console telnet login local set {OFF=0 ON=1}               | enables local login on/off                       |   |
|                                                           | show s if local login enabled                    |   |
| console telnet login radius set {OFF=0 ON=1}              | enables login for RADIUS on/off                  |   |
|                                                           | show s if RADIUS login enabled                   |   |
| console telnet login radius show                          | enables delay (after 3 login fails) on/off       |   |
|                                                           | show s if login delay enabled                    |   |
| console telnet pushmsgs config set {OFF=0                 | snows in login delay enabled                     |   |
| DN=1}                                                     | enables persistent push msgs                     |   |
| console telnet pushmsgs config show                       | shows if persistent push msgs are enabled        |   |
|                                                           | enables temporary push msgs                      |   |
| console telnet pushmsgs show                              | shows if temporary push msgs are enabled         |   |
| console telnet user set "{username}"                      | sets login user name                             |   |
| console telnet user show                                  | show s login user name                           |   |
| console telnet passw d set "{passw d}"                    | sets login passw ord                             |   |
|                                                           | sets login hashed passw ord                      |   |
| console ssh enabled set {OFF=0 ON=1}                      | enables SSH                                      |   |
| console ssh enabled show                                  | show s if SSH enabled                            |   |
| console ssh port set {ip_port}                            | sets SSH port                                    |   |
| console ssh port show                                     | show s SSH port                                  |   |
|                                                           | enables echo on/off                              |   |
| console ssh echo show                                     | show s if echo enabled                           |   |
| console ssh pushmsgs config set {OFF=0 ON=1}              | enables persistent push msgs                     |   |
|                                                           | shows if persistent push msgs are enabled        |   |
| console ssh pushmsgs set {OFF=0 ON=1}                     | enables temporary push msgs                      |   |
| console ssh pushmsgs show                                 | shows if temporary push msgs are enabled         |   |
| console ssh public hash set "{passw d}"                   | sets hash of SSH public key                      |   |
| console ssh public hash show                              | shows hash of SSH public key                     |   |
|                                                           | enables serial console on/off                    |   |
| console serial enabled show                               | shows if serial console enabled                  |   |
| console serial raw_set {OFF=0 ON=1}                       | sets raw mode (disables editing) on/off          |   |
|                                                           | shows if raw mode enabled                        |   |
| console serial echo set {OFF=0 ON=1}                      | enables echo on/off                              |   |

| console serial echo show                                                                                                    | shows if echo enabled                                                                                                    |             |
|----------------------------------------------------------------------------------------------------|----------------------------------------------------------------------------------------------------|-------------|
| console serial kvm set {OFF=0 ON=1}                                                                                                    | enables binary KVM cmds on serial port on/off                                                                                                    |             |
| console serial kvm show                                                                                                    | shows if binary KVM cmds enabled                                                                                                    |             |
| console serial utf8 set {OFF=0 ON=1}                                                                                                    | enables UTF8 support                                                                                                    |             |
| console serial utf8 show                                                                                                    | show s if UTF8 enabled                                                                                                    |             |
| console serial login set {OFF=0 ON=1}                                                                                                    | enables login on/off                                                                                                    |             |
| console serial login show                                                                                                    | show s if login enabled                                                                                                    |             |
| console serial login local set {OFF=0 ON=1}                                                                                                    | enables local login on/off                                                                                                    |             |
| console serial login local show                                                                                                    | show s if local login enabled                                                                                                    |             |
| console serial login radius set {OFF=0 ON=1}                                                                                                    | enables login for RADIUS on/off                                                                                                    |             |
| console serial login radius show                                                                                                    | show s if RADIUS login enabled                                                                                                    |             |
| console serial login delay set {OFF=0 ON=1}                                                                                                    | enables delay (after 3 login fails) on/off                                                                                                    |             |
| console serial login delay show                                                                                                    | show s if login delay enabled                                                                                                    |             |
| console serial pushmsgs config set {OFF=0                                                                                                    | enables persistent push msgs                                                                                                    |             |
| ON=1}                                                                                                    |                                                                                                    |             |
| console serial pushmsgs config show                                                                                                    | show s if persistent push msgs are enabled                                                                                                    |             |
| console serial pushmsgs set {OFF=0 ON=1}                                                                                                    | enables temporary push msgs                                                                                                    |             |
| console serial pushmsgs show                                                                                                    | show s if temporary push msgs are enabled                                                                                                    |             |
| console serial user set "{username}"                                                                                                    | sets login user name                                                                                                    |             |
| console serial user show                                                                                                    | show s login user name                                                                                                    |             |
| console serial passw d set "{passw d}"                                                                                                    | sets login passw ord                                                                                                    |             |
| console serial passw d hash set "{passw d}"                                                                                                    | sets login hashed passw ord                                                                                                    |             |
| email                                                                                                    | enters cmd group "email"                                                                                                    |             |
| email enabled set {OFF=0 ON=1}                                                                                                    | enables email on/off                                                                                                    |             |
| email enabled show                                                                                                    | show s if email is enabled                                                                                                    |             |
| email sender set "{email_addr}"                                                                                                    | sets email sender address                                                                                                    |             |
| email sender show                                                                                                    | show s email sender address                                                                                                    |             |
| email recipient set "{email_addr}"                                                                                                    | sets email recipient address                                                                                                    |             |
| email recipient show                                                                                                    | show s email recipient address                                                                                                    |             |
| email server set "{dns_name}"                                                                                                    | sets email SMTP server address                                                                                                    |             |
| email server show                                                                                                    | show s email SMTP server address                                                                                                    |             |
| email port set {ip_port}                                                                                                    | sets email SMTP port                                                                                                    |             |
| email port show                                                                                                    | show s email SMTP port                                                                                                    |             |
| email security set {NONE=0 STARTTLS=1 SSL=2}                                                                                                    | •                                                                                                    |             |
| email security show                                                                                                    | shows SMTP connection security                                                                                                    |             |
| email auth set {NONE=0 PLAIN=1 LOGIN=2}                                                                                                    | sets email authentication                                                                                                    |             |
| email auth show                                                                                                    | show email authentication                                                                                                    |             |
| email user set "{username}"                                                                                                    | sets SMTP username                                                                                                    |             |
| email user show                                                                                                    | show s SMTP username                                                                                                    |             |
| email passw d set "{passw d}"                                                                                                    | sets SMTP passw ord                                                                                                    |             |
| email passw d hash set "{passw d}"                                                                                                    | sets crypted SMTP passw ord                                                                                                    |             |
| email testmail                                                                                                    | send test email                                                                                                    |             |
|                                                                                                    |                                                                                                    |             |
| ethernet                                                                                                    | enters cmd group "ethernet"                                                                                                    |             |
| ethernet mac show                                                                                                    | show s MAC address                                                                                                    |             |
| ethernet link show                                                                                                    | show s ethernet link state                                                                                                    |             |
| ethernet phyprefer set {10MBIT_HD=0                                                                                                    | sets preferred speed for PHY Auto Negotiation                                                                                                    |             |
| 10MBIT_FD=1 100MBIT_HD=2 100MBIT_FD=3}<br>ethernet phyprefer show                                                                                                    | shows preferred speed for PHY Auto Negotiation                                                                                                    |             |
|                                                                                                    | show's preferred speed for PHT Auto Negotiation                                                                                                    |             |
|                                                                                                    |                                                                                                    |             |
| extsensor                                                                                                    | enters cmd group "extsensor"                                                                                                    |             |
|                                                                                                    | enters cmd group "extsensor"<br>show s all values from connected external                                                                                                    |             |
| extsensor<br>extsensor all show                                                                                                    | enters cmd group "extsensor"<br>show s all values from connected external<br>sensors                                                                                                    |             |
|                                                                                                    | shows all values from connected external                                                                                                    |             |
| extsensor all show                                                                                                    | show s all values from connected external sensors                                                                                                    | 6           |
| extsensor all show<br>extsensor all show<br>extsensor {port_num} {sen_field} value show<br>extsensor {port_num} {sen_type} label set                                                                                                    | show s all values from connected external<br>sensors<br>show s all plugged sensors and fields<br>show s sensor value                                                                                                    | -           |
| extsensor all show<br>extsensor all show<br>extsensor {port_num} {sen_field} value show<br>extsensor {port_num} {sen_type} label set<br>"{name}"                                                                                                    | show s all values from connected external<br>sensors<br>show s all plugged sensors and fields<br>show s sensor value<br>sets sensor name to label                                                                                    | 6           |
| extsensor all show<br>extsensor all show<br>extsensor {port_num} {sen_field} value show<br>extsensor {port_num} {sen_type} label set<br>"{name}"<br>extsensor {port_num} {sen_type} label show                                                                                                    | show s all values from connected external<br>sensors<br>show s all plugged sensors and fields<br>show s sensor value<br>sets sensor name to label<br>show s label of sensor                                                          | -           |
| extsensor all show<br>extsensor all show<br>extsensor {port_num} {sen_field} value show<br>extsensor {port_num} {sen_type} label set<br>"{name}"<br>extsensor {port_num} {sen_type} label show<br>extsensor {port_num} type show                                                                                                    | show s all values from connected external<br>sensors<br>show s all plugged sensors and fields<br>show s sensor value<br>sets sensor name to label                                                                                    | 6           |
| extsensor all show<br>extsensor all show<br>extsensor {port_num} {sen_field} value show<br>extsensor {port_num} {sen_type} label set<br>"{name}"<br>extsensor {port_num} {sen_type} label show<br>extsensor {port_num} type show<br>extsensor {port_num} {sen_type} {sen_field}                                                                                          | show s all values from connected external<br>sensors<br>show s all plugged sensors and fields<br>show s sensor value<br>sets sensor name to label<br>show s label of sensor<br>show s type of sensor                                 | 6           |
| extsensor all show<br>extsensor all show<br>extsensor {port_num} {sen_field} value show<br>extsensor {port_num} {sen_type} label set<br>"{name}"<br>extsensor {port_num} {sen_type} label show<br>extsensor {port_num} type show<br>extsensor {port_num} {sen_type} {sen_field}<br>events set {off=0 on=1}                                                               | show s all values from connected external<br>sensors<br>show s all plugged sensors and fields<br>show s sensor value<br>sets sensor name to label<br>show s label of sensor                                                          | 6           |
| extsensor all show<br>extsensor all show<br>extsensor {port_num} {sen_field} value show<br>extsensor {port_num} {sen_type} label set<br>"{name}"<br>extsensor {port_num} {sen_type} label show<br>extsensor {port_num} type show<br>extsensor {port_num} {sen_type} {sen_field}<br>events set {off=0 on=1}<br>extsensor {port_num} {sen_type} {sen_field}                | show s all values from connected external<br>sensors<br>show s all plugged sensors and fields<br>show s sensor value<br>sets sensor name to label<br>show s label of sensor<br>show s type of sensor                                 | 6           |
| extsensor all show<br>extsensor all show<br>extsensor {port_num} {sen_field} value show<br>extsensor {port_num} {sen_type} label set<br>"{name}"<br>extsensor {port_num} {sen_type} label show<br>extsensor {port_num} type show<br>extsensor {port_num} {sen_type} {sen_field}<br>events set {off=0 on=1}<br>extsensor {port_num} {sen_type} {sen_field}<br>events show | show s all values from connected external<br>sensors<br>show s all plugged sensors and fields<br>show s sensor value<br>sets sensor name to label<br>show s label of sensor<br>show s type of sensor<br>enables sensor events on/off | 6<br>6<br>6 |
| extsensor all show<br>extsensor all show<br>extsensor {port_num} {sen_field} value show<br>extsensor {port_num} {sen_type} label set<br>"{name}"<br>extsensor {port_num} {sen_type} label show<br>extsensor {port_num} type show<br>extsensor {port_num} {sen_type} {sen_field}<br>events set {off=0 on=1}<br>extsensor {port_num} {sen_type} {sen_field}                | show s all values from connected external<br>sensors<br>show s all plugged sensors and fields<br>show s sensor value<br>sets sensor name to label<br>show s label of sensor<br>show s type of sensor<br>enables sensor events on/off | 6<br>6<br>6 |

| "{EVT_SYSLOG=0,EVT_SNMP=1,EVT_EMAIL=2,                                               |                                                   |   |
|--------------------------------------------------------------------------------------|---------------------------------------------------|---|
| VT_SMS=3,EVT_GSMEMAIL=4,EVT_BEEPER=5,E<br>VT DISPLAY=6,EVT CONSOLE=7,EVT MQTT=8      |                                                   |   |
| "                                                                                    | 3                                                 |   |
| extsensor {port num} {sen type} {sen field}                                          |                                                   | 0 |
| events type show                                                                     | show s w hat event types are enabled              | 6 |
| extsensor {port_num} {sen_type} {sen_field}                                          | sets maximum value for sensor                     | 6 |
| maxval set {num}                                                                     |                                                   | 0 |
| extsensor {port_num} {sen_type} {sen_field}                                          | show s maximum value for sensor                   | 6 |
| maxval show                                                                          |                                                   |   |
| extsensor {port_num} {sen_type} {sen_field}<br>minval set {num}                      | sets minimum value for sensor                     | 6 |
| extsensor {port_num} {sen_type} {sen_field}                                          |                                                   |   |
| minval show                                                                          | shows minimum value for sensor                    | 6 |
| extsensor {port_num} {sen_type} {sen_field} hys<br>set {num}                         | t<br>sets hystorese value for sensor              | 6 |
| set {num}                                                                            | sets hysterese value for sensor                   | 0 |
| extsensor {port_num} {sen_type} {sen_field} hys                                      | t<br>show s hysterese value for sensor            | 6 |
|                                                                                      | ,<br>,                                            |   |
| extsensor {port_num} {sen_type} {sen_field}<br>publish mode set {NONE=0 INTERVAL=1   | sets publish mode                                 |   |
| DELTA=2 INTERV DELTA=3}                                                              |                                                   |   |
| extsensor {port_num} {sen_type} {sen_field}                                          |                                                   |   |
| publish mode show                                                                    | show s publish mode                               |   |
| extsensor {port_num} {sen_type} {sen_field}                                          | sets mqtt retain                                  |   |
| publish mqtt retain set {OFF=0 ON=1}                                                 |                                                   |   |
| extsensor {port_num} {sen_type} {sen_field}                                          | show s if mqtt retain set                         |   |
| publish mqtt retain show<br>extsensor {port_num} {sen_type} {sen_field}              | •                                                 |   |
| publish timer set {num_secs}                                                         | sets publish time interval                        |   |
| extsensor {port_num} {sen_type} {sen_field}                                          |                                                   |   |
| publish timer show                                                                   | shows publish time interval                       |   |
| extsensor {port_num} {sen_type} {sen_field}                                          | sets publish delta value                          |   |
| publish delta set {float}                                                            |                                                   |   |
| extsensor {port_num} {sen_type} {sen_field}                                          | show s publish delta value                        |   |
| <pre>publish delta show extsensor {port_num} {sen_type} {sen_field}</pre>            |                                                   |   |
| {BELOWMIN=0 ABOVEMIN=1 ABOVEMAX=2                                                    | sets Port for Pow er Port Switching actions       | 6 |
| BELOWMAX=3} port set {port_num}                                                      |                                                   | Ũ |
| extsensor {port_num} {sen_type} {sen_field}                                          |                                                   |   |
| {BELOWMIN=0 ABOVEMIN=1 ABOVEMAX=2                                                    | shows Port for Power Port Switching actions       | 6 |
| BELOWMAX=3} port show                                                                |                                                   |   |
| extsensor {port_num} {sen_type} {sen_field}                                          |                                                   |   |
| {BELOWMIN=0 ABOVEMIN=1 ABOVEMAX=2                                                    | sets Port state for Pow er Port Switching actions | 6 |
| BELOWMAX=3} state set {OFF=0 ON=1 <br>DISABLED=2}                                    |                                                   |   |
| extsensor {port num} {sen type} {sen field}                                          |                                                   |   |
| {BELOWMIN=0 ABOVEMIN=1 ABOVEMAX=2                                                    | shows Port state for Power Port Switching         | 6 |
| BELOWMAX=3} state show                                                               | actions                                           |   |
| extsensor period set {24H=0 12H=1 2H=2 1H=3                                          | sets sensor Min/Max measurement period            |   |
| 30MIN=4}                                                                             | •                                                 |   |
| extsensor period show                                                                | shows sensor Min/Max measurement period           |   |
| http                                                                                 | enters cmd group "http"                           |   |
| http server set {HTTP_BOTH=0 HTTPS_ONLY=1                                            |                                                   |   |
| HTTP_ONLY=22 HTTPS_REDIR=3}                                                          | sets accepted connection types                    |   |
| http server show                                                                     | shows accepted connection types                   |   |
| http port set {ip_port}                                                              | sets http port                                    |   |
| http port show                                                                       | show s http port                                  |   |
| http portssl set {ip_port}                                                           | sets https port                                   |   |
| http portssl show<br>http tls mode set {TLS12=0 TLS13_12=1 TLS13=2<br>TLS13_12_11=31 | shows https port                                  |   |
| TLS13_12_11=3}                                                                       | restricts TLS mode                                |   |
| http tls mode show                                                                   | shows TLS mode restriction                        |   |
| http ajax enabled set {OFF=0 ON=1}                                                   | enables ajax autorefresh on/off                   |   |
| http ajax enabled show                                                               | shows if ajax autorefresh enabled                 |   |
|                                                                                      |                                                   |   |

| http passw d enabled set {OFF=0 ON=1}                                      | enables http passw ord on/off                                        |   |
|----------------------------------------------------------------------------|----------------------------------------------------------------------|---|
| http passw d enabled show                                                  | shows if http password enabled                                       |   |
| http passw d local set {OFF=0 ON=1}                                        | enables local login on/off                                           |   |
| http passw d local show                                                    | show s if local login enabled                                        |   |
| http passw d radius set {OFF=0 ON=1}                                       | enables login for RADIUS on/off                                      |   |
| http passw d radius show                                                   | shows if RADIUS login enabled                                        |   |
| http passw d user set "{passw d}"                                          | sets http user passw ord                                             |   |
| http passw d admin set "{passw d}"                                         | sets http admin passw ord<br>sets hashed http user passw ord         |   |
| http passw d hash user set "{passw d}"                                     | sets hashed http admin password                                      |   |
| http passw d hash admin set "{passw d}"                                    | sets hashed http admin password                                      |   |
| ip4                                                                        | enters cmd group "ip4"                                               |   |
| ip4 hostname set "{name}"                                                  | sets device hostname                                                 |   |
| ip4 hostname show                                                          | show s device hostname                                               | 3 |
| ip4 address set "{ip address}"                                             | sets IPv4 address                                                    | Ū |
| ip4 address show                                                           | show s IPv4 address                                                  | 3 |
| ip4 netmask set "{ip_address}"                                             | sets IPv4 netmask                                                    | - |
| ip4 netmask show                                                           | show s IPv4 netmask                                                  | 3 |
| ip4 gatew ay set "{ip_address}"                                            | sets IPv4 gatew ay address                                           |   |
| ip4 gatew ay show                                                          | shows IPv4 gateway address                                           | 3 |
| ip4 dns set "{ip_address}"                                                 | sets IPv4 DNS server address                                         |   |
| ip4 dns show                                                               | shows IPv4 DNS server address                                        | 3 |
| ip4 dhcp enabled set {OFF=0 ON=1}                                          | enables IPv4 DHCP on/off                                             |   |
| ip4 dhcp enabled show                                                      | shows IPv4 DHCP state                                                | 3 |
|                                                                            |                                                                      |   |
| ip6                                                                        | enters cmd group "ip6"                                               |   |
| ip6 enabled set {OFF=0 ON=1}                                               | enables IPv6 on/off                                                  |   |
| ip6 enabled show                                                           | shows if IPv6 is enabled                                             | 3 |
| ip6 routadv enabled set {OFF=0 ON=1}                                       | enables IPv6 router advertisement                                    |   |
| ip6 routadv enabled show                                                   | shows IPv6 router advertisement state                                | 3 |
| ip6 dhcp enabled set {OFF=0 ON=1}                                          | enables IPv6 DHCP on/off                                             |   |
| ip6 dhcp enabled show                                                      | shows if IPv6 DHCP is enabled                                        | 3 |
| ip6 address show                                                           | show all IPv6 addresses                                              | 4 |
| ip6 gatew ay show                                                          | show all IPv6 gateways                                               | 4 |
| ip6 dns show                                                               | show all IPv6 DNS server                                             | 4 |
| ip6 manual enabled set {OFF=0 ON=1}                                        | enables manual IPv6 addresses                                        | 2 |
| ip6 manual enabled show                                                    | show s if manual IPv6 addresses are enabled sets manual IPv6 address | 3 |
| ip6 manual address {14} set "{ip_address}"<br>ip6 manual address {14} show | show s manual IPv6 address                                           | 3 |
| ip6 manual gatew ay set "{ip_address}"                                     | sets manual IPv6 gatew ay address                                    | 3 |
| ip6 manual gatew ay set {ip_address}                                       | show s manual IPv6 gatew ay address                                  | 3 |
| ip6 manual dns {12} set "{ip_address}"                                     | sets manual IPv6 DNS server address                                  | 5 |
| ip6 manual dns {12} show                                                   | show s manual IPv6 DNS server address                                | 3 |
|                                                                            |                                                                      | 0 |
| ipacl                                                                      | enters cmd group "ipacl"                                             |   |
| ipacl ping enabled set {OFF=0 ON=1}                                        | enables ICMP ping on/off                                             |   |
| ipacl ping enabled show                                                    | show s if ICMP ping enabled                                          |   |
| ipacl enabled set {OFF=0 ON=1}                                             | enable IP filter on/off                                              |   |
| ipacl enabled show                                                         | shows if IP filter enabled                                           |   |
| ipacl filter {ipacl_num} set "{dns_name}"                                  | sets IP filter {ipacl_num}                                           |   |
| ipacl filter {ipacl_num} show                                              | shows IP filter {ipacl_num}                                          |   |
|                                                                            |                                                                      |   |
| linesensor                                                                 | enters cmd group "linesensor"                                        |   |
| linesensor all {field list} show                                           | shows energy sensors according field list of all                     | 5 |
|                                                                            | line sensors                                                         | 5 |
| linesensor {line_num} {field_list} show                                    | shows energy sensors according field list of one line sensor         | 5 |
| linesensor {line_num} {energy_sensor} value<br>show                        | shows energy sensor of given line                                    | 5 |
| linesensor {line_num} ovp show                                             | show state of Overvoltage Protection                                 |   |
| linesensor {line_num} counter reset                                        | resets energy metering counter                                       |   |
| linesensor {line_num} label set "{name}"                                   | sets line meter to label                                             |   |
| linesensor {line_num} label show                                           | show s label of line meter                                           |   |
| linesensor {line_num} {energy_sensor} events                               | enables events on/off                                                |   |
| set {OFF=0 ON=1}                                                           |                                                                      |   |
|                                                                            |                                                                      |   |

## Specifications

| lines and ar (line, num) (and ray, appear) avents                                      |                                                                                                 |
|----------------------------------------------------------------------------------------|-------------------------------------------------------------------------------------------------|
| linesensor {line_num} {energy_sensor} events<br>show                                   | shows if events are enabled                                                                     |
| linesensor {line_num} {energy_sensor} events                                           |                                                                                                 |
| type set                                                                               | enables different event types                                                                   |
| type set<br>"{EVT_SYSLOG=0,EVT_SNMP=1,EVT_EMAIL=2,E                                    |                                                                                                 |
| VT_SMS=3,EVT_GSMEMAIL=4,EVT_BEEPER=5}"<br>linesensor {line_num} {energy_sensor} events |                                                                                                 |
| type show                                                                              | shows what event types are enabled                                                              |
| linesensor {line_num} {energy_sensor} maxval                                           |                                                                                                 |
| set {float}                                                                            | sets maximum value for line meter                                                               |
| linesensor {line_num} {energy_sensor} maxval                                           | show s maximum value for line meter                                                             |
| show                                                                                   |                                                                                                 |
| linesensor {line_num} {energy_sensor} minval set<br>{float}                            | sets minimum value for line meter                                                               |
| linesensor {line_num} {energy_sensor} minval                                           |                                                                                                 |
| show                                                                                   | shows minimum value for line meter                                                              |
| linesensor {line_num} {energy_sensor} hyst set                                         | sets hysterese value for line meter                                                             |
| {float}                                                                                |                                                                                                 |
| linesensor {line_num} {energy_sensor} hyst<br>show                                     | shows hysterese value for line meter                                                            |
| linesensor {line_num} {energy_sensor} publish                                          |                                                                                                 |
| mode set {NONE=0 INTERVAL=1 DELTA=2                                                    | sets publish mode                                                                               |
| INTERV_DELTA=3                                                                         |                                                                                                 |
| linesensor {line_num} {energy_sensor} publish                                          | show s publish mode                                                                             |
| mode show                                                                              |                                                                                                 |
| linesensor {line_num} {energy_sensor} publish<br>mqtt retain set {OFF=0 ON=1}          | sets mqtt retain                                                                                |
| linesensor {line_num} {energy_sensor} publish                                          |                                                                                                 |
| mqtt retain show                                                                       | shows if mqtt retain set                                                                        |
| linesensor {line_num} {energy_sensor} publish                                          | sets publish time interval                                                                      |
| timer set {num_secs}                                                                   |                                                                                                 |
| linesensor {line_num} {energy_sensor} publish<br>timer show                            | show s publish time interval                                                                    |
| linesensor {line_num} {energy_sensor} publish                                          |                                                                                                 |
| delta set {float}                                                                      | sets publish delta value                                                                        |
| linesensor {line_num} {energy_sensor} publish                                          | show s publish delta value                                                                      |
| delta show                                                                             |                                                                                                 |
| linesensor {line_num} {energy_sensor}<br>{BELOWMIN=0 ABOVEMIN=1 ABOVEMAX=2             | sets Port for Pow er Port Switching actions                                                     |
| BELOWMAX=3} port set {port_num}                                                        | sets Port for Power Port Switching actions                                                      |
| linesensor {line_num} {energy_sensor}                                                  |                                                                                                 |
| {BELOWMIN=0 ABOVEMIN=1 ABOVEMAX=2                                                      | show s Port for Pow er Port Switching actions                                                   |
| BELOWMAX=3} port show                                                                  |                                                                                                 |
| linesensor {line_num} {energy_sensor}                                                  |                                                                                                 |
| {BELOWMIN=0 ABOVEMIN=1 ABOVEMAX=2                                                      | sets Port state for Pow er Port Switching actions                                               |
| BELOWMAX=3} state set {OFF=0 ON=1 <br>DISABLED=2}                                      |                                                                                                 |
| linesensor {line_num} {energy_sensor}                                                  | ala anna Darta atata fan Dannan Darta Omitalain n                                               |
| {BELOWMIN=0 ABOVEMIN=1 ABOVEMAX=2                                                      | show s Port state for Pow er Port Switching actions                                             |
| BELOWMAX=3} state show                                                                 |                                                                                                 |
| linesensor {line_num} events set {OFF=0 ON=1}                                          | LEGACY - enables events on/off                                                                  |
| linesensor {line_num} events show<br>linesensor {line_num} events type set             | LEGACY - show s if events are enabled L                                                         |
| "{EVT_SYSLOG=0,EVT_SNMP=1,EVT_EMAIL=2,E                                                |                                                                                                 |
| VT_SMS=3,EVT_GSMEMAIL=4,EVT_BEEPER=5,E                                                 |                                                                                                 |
| VT_DISPLAY=6, EVT_CONSOLE=7, EVT_MQTT=8}                                               | · ·                                                                                             |
|                                                                                        |                                                                                                 |
| linesensor {line_num} events type show                                                 | LEGACY - show s w hat event types are enabled L<br>LEGACY - sets maximum value for line meter L |
| linesensor {line_num} maxval set {float}<br>linesensor {line_num} maxval show          | LEGACY - sets maximum value for line meter L<br>LEGACY - show s maximum value for line meter L  |
| linesensor {line_num} maxvarshow                                                       | LEGACY - sets minimum value for line meter L                                                    |
| linesensor {line_num} minval show                                                      | LEGACY - show s minimum value for line meter L                                                  |
| linesensor {line_num} hyst set {float}                                                 | LEGACY - sets hysterese value for line meter                                                    |
| linesensor {line_num} hyst show                                                        | LEGACY - show s hysterese value for line meter L                                                |
| linesensor {line_num} {BELOWMIN=0 <br>ABOVEMIN=1 ABOVEMAX=2 BELOWMAX=3} por            | LEGACY - sets Port for Pow er Port Switching                                                    |
| ABOVEIVIIN- HABOVEIVIAX=ZIBELOVVIVIAX=3} DOP                                           | Idelions                                                                                        |

| set {port_num}                                                                                                    |                                                                                                    |   |
|----------------------------------------------------------------------------------------------------|----------------------------------------------------------------------------------------------------|---|
| linesensor {line_num} {BELOWMIN=0                                                                                                    | LEGACY - shows Port for Power Port Switching                                                                                                    |   |
| ABOVEMIN=1 ABOVEMAX=2 BELOWMAX=3} por                                                                                                    | actions                                                                                                    | L |
| show                                                                                                    |                                                                                                    |   |
| linesensor {line_num} {BELOWMIN=0                                                                                                    | LEGACY - sets Port state for Pow er Port                                                                                                    |   |
| ABOVEMIN=1 ABOVEMAX=2 BELOWMAX=3}                                                                                                    | Switching actions                                                                                                    | L |
| state set {OFF=0 ON=1 DISABLED=2}                                                                                                    |                                                                                                    |   |
| linesensor {line_num} {BELOWMIN=0                                                                                                    | LECACY shows Dart state for Dower Dart                                                                                                    |   |
| ABOVEMIN=1 ABOVEMAX=2 BELOWMAX=3}                                                                                                    | LEGACY - show s Port state for Pow er Port                                                                                                    | L |
| state show                                                                                                    | Sw itching actions                                                                                                    |   |
|                                                                                                    |                                                                                                    |   |
| modbus                                                                                                    | enters cmd group "modbus"                                                                                                    |   |
| modbus enabled set <off=0 on="1"></off=0>                                                                                                    | enables Modbus TCP support                                                                                                    |   |
| modbus enabled show                                                                                                    | show s if Modbus is enabled                                                                                                    |   |
| modbus port set <ip port=""></ip>                                                                                                    | sets Modbus TCP port                                                                                                    |   |
| modbus port show                                                                                                    | show s Modbus TCP port                                                                                                    |   |
|                                                                                                    |                                                                                                    |   |
| matt                                                                                                    | ontoro and group "matt"                                                                                                    |   |
| mqtt                                                                                                    | enters cmd group "mqtt"                                                                                                    |   |
| mqtt {broker_idx} enabled set {OFF=0 ON=1}                                                                                                    | enable mqtt                                                                                                    |   |
| mqtt {broker_idx} enabled show                                                                                                    | show s if mqtt enabled                                                                                                    |   |
| mqtt {broker_idx} server set "{dns_name}"                                                                                                    | sets broker name                                                                                                    |   |
| mqtt {broker_idx} server show                                                                                                    | show s broker name                                                                                                    |   |
| mqtt {broker_idx} tls enabled set {OFF=0 ON=1}                                                                                                    | enable TLS                                                                                                    |   |
| mqtt {broker_idx} tls enabled show                                                                                                    | show s if TLS enabled                                                                                                    |   |
| mqtt {broker_idx} port set {ip_port}                                                                                                    | set broker TCP/IP port                                                                                                    |   |
| mqtt {broker_idx} port show                                                                                                    | shows broker TCP/IP port                                                                                                    |   |
| mqtt {broker_idx} user set "{username}"                                                                                                    | sets username                                                                                                    |   |
| mqtt {broker idx} user show                                                                                                    | shows username                                                                                                    |   |
| mqtt {broker_idx} passw d set "{passw d}"                                                                                                    | sets passw ord                                                                                                    |   |
| mqtt {broker_idx} passw d hash set "{passw d}"                                                                                                    | sets hashed passw d                                                                                                    | _ |
| mqtt {broker idx} client set "{name}"                                                                                                    | sets client name                                                                                                    |   |
| mgtt {broker_idx} client show                                                                                                    | show s client name                                                                                                    |   |
| mqtt {broker_idx} qos set {QOS0=0 QOS1=1}                                                                                                    | sets QoS level                                                                                                    |   |
| mqtt {broker_idx} gos show                                                                                                    | show s QoS level                                                                                                    |   |
|                                                                                                    |                                                                                                    |   |
| mqtt {broker_idx} keepalive set {num_secs}                                                                                                    | sets keep-alive time                                                                                                    |   |
| mqtt {broker_idx} keepalive show                                                                                                    | show s keep-alive time                                                                                                    |   |
| mqtt {broker_idx} topic set "{name}"                                                                                                    | sets topic prefix                                                                                                    |   |
| mqtt {broker_idx} topic show                                                                                                    | shw os topic prefix                                                                                                    |   |
| mqtt {broker_idx} console enabled set {OFF=0                                                                                                    | permit console cmds                                                                                                    |   |
| ON=1}                                                                                                    |                                                                                                    |   |
| mqtt {broker_idx} console enabled show                                                                                                    |                                                                                                    |   |
|                                                                                                    | show s if console cmds allow ed                                                                                                    |   |
| mqtt {broker_idx} device data timer set                                                                                                    |                                                                                                    |   |
|                                                                                                    | show s if console cmds allow ed<br>sets telemetry interval                                                                                                    |   |
| mqtt {broker_idx} device data timer set<br>{num_secs}                                                                                                    |                                                                                                    |   |
| mqtt {broker_idx} device data timer set                                                                                                    | sets telemetry interval                                                                                                    |   |
| mqtt {broker_idx} device data timer set<br>{num_secs}<br>mqtt {broker_idx} device data timer show                                                                                                    | sets telemetry interval<br>show s telemetry interval                                                                                                    |   |
| mqtt {broker_idx} device data timer set<br>{num_secs}<br>mqtt {broker_idx} device data timer show<br>port                                                                                                    | sets telemetry interval<br>show s telemetry interval<br>enters cmd group "port"                                                                                                    |   |
| mqtt {broker_idx} device data timer set<br>{num_secs}<br>mqtt {broker_idx} device data timer show<br>port<br>port {port_num} state set {OFF=0 ON=1}                                                                                                    | sets telemetry interval<br>show s telemetry interval<br>enters cmd group "port"<br>sets port to new state                                                                                                    |   |
| mqtt {broker_idx} device data timer set<br>{num_secs}<br>mqtt {broker_idx} device data timer show<br>port<br>port {port_num} state set {OFF=0 ON=1}<br>port {port_num} state show                                                                                                    | sets telemetry interval<br>show s telemetry interval<br>enters cmd group "port"<br>sets port to new state<br>show s port state                                                                                                    |   |
| mqtt {broker_idx} device data timer set<br>{num_secs}<br>mqtt {broker_idx} device data timer show<br>port<br>port {port_num} state set {OFF=0 ON=1}                                                                                                    | sets telemetry interval<br>show s telemetry interval<br>enters cmd group "port"<br>sets port to new state<br>show s port state<br>sets several ports in one cmd - e.g. port all state                                                                                                    |   |
| mqtt {broker_idx} device data timer set<br>{num_secs}<br>mqtt {broker_idx} device data timer show<br>port<br>port {port_num} state set {OFF=0 ON=1}<br>port {port_num} state show<br>port all state set "{port_list}" {OFF=0 ON=1}                                                                                                    | sets telemetry interval<br>show s telemetry interval<br>enters cmd group "port"<br>sets port to new state<br>show s port state                                                                                                    |   |
| mqtt {broker_idx} device data timer set<br>{num_secs}<br>mqtt {broker_idx} device data timer show<br>port<br>port {port_num} state set {OFF=0 ON=1}<br>port {port_num} state show<br>port all state set "{port_list}" {OFF=0 ON=1}<br>port all state {MODE0=0 MODE1=1 MODE2=2}                                                                                                    | sets telemetry interval<br>show s telemetry interval<br>enters cmd group "port"<br>sets port to new state<br>show s port state<br>sets several ports in one cmd - e.g. port all state                                                                                                    | 4 |
| mqtt {broker_idx} device data timer set<br>{num_secs}<br>mqtt {broker_idx} device data timer show<br>port<br>port {port_num} state set {OFF=0 ON=1}<br>port {port_num} state show<br>port all state set "{port_list}" {OFF=0 ON=1}<br>port all state {MODE0=0 MODE1=1 MODE2=2}<br>show                                                                                                    | sets telemetry interval<br>show s telemetry interval<br>enters cmd group "port"<br>sets port to new state<br>show s port state<br>sets several ports in one cmd - e.g. port all state<br>set "1,3,5" 1<br>show s all port states in 3 different view modes                                                                                                    | 4 |
| mqtt {broker_idx} device data timer set<br>{num_secs}<br>mqtt {broker_idx} device data timer show<br>port<br>port {port_num} state set {OFF=0 ON=1}<br>port {port_num} state show<br>port all state set "{port_list}" {OFF=0 ON=1}<br>port all state {MODE0=0 MODE1=1 MODE2=2}<br>show<br>port all set {OFF=0 ON=1 OFF_REV=2 ON_REV=3}                                                                                                    | sets telemetry interval<br>show s telemetry interval<br>enters cmd group "port"<br>sets port to new state<br>show s port state<br>sets several ports in one cmd - e.g. port all state<br>set "1,3,5" 1<br>show s all port states in 3 different view modes                                                                                                    | 4 |
| mqtt {broker_idx} device data timer set<br>{num_secs}<br>mqtt {broker_idx} device data timer show<br>port<br>port {port_num} state set {OFF=0 ON=1}<br>port all state set "{port_list}" {OFF=0 ON=1}<br>port all state {MODE0=0 MODE1=1 MODE2=2}<br>show<br>port all set {OFF=0 ON=1 OFF_REV=2 ON_REV=3<br>port restart all set {REINIT=0                                                                                                    | sets telemetry interval<br>show s telemetry interval<br>enters cmd group "port"<br>sets port to new state<br>show s port state<br>sets several ports in one cmd - e.g. port all state<br>set "1,3,5" 1<br>show s all port states in 3 different view modes<br>}sw itch all ports on/off forw ard or reverse                                                                                                    | 4 |
| mqtt {broker_idx} device data timer set<br>{num_secs}<br>mqtt {broker_idx} device data timer show<br>port<br>port {port_num} state set {OFF=0 ON=1}<br>port all state set "{port_list}" {OFF=0 ON=1}<br>port all state {MODE0=0 MODE1=1 MODE2=2}<br>show<br>port all set {OFF=0 ON=1 OFF_REV=2 ON_REV=3<br>port restart all set {REINIT=0 <br>OFF_REV_REINIT=1,OFF_REINIT=2}                                                                                                    | sets telemetry interval<br>show s telemetry interval<br>enters cmd group "port"<br>sets port to new state<br>show s port state<br>sets several ports in one cmd - e.g. port all state<br>set "1,3,5" 1<br>show s all port states in 3 different view modes<br>}sw itch all ports on/off forw ard or reverse<br>reinit coldstart sequence (optional first all off)                                                                                                    | 4 |
| mqtt {broker_idx} device data timer set<br>{num_secs}<br>mqtt {broker_idx} device data timer show<br>port<br>port {port_num} state set {OFF=0 ON=1}<br>port {port_num} state show<br>port all state set "{port_list}" {OFF=0 ON=1}<br>port all state {MODE0=0 MODE1=1 MODE2=2}<br>show<br>port all set {OFF=0 ON=1 OFF_REV=2 ON_REV=3<br>port restart all set {REINIT=0 <br>OFF_REV_REINIT=1,OFF_REINIT=2}<br>port {port_num} reset                                                                                                    | sets telemetry interval<br>show s telemetry interval<br>enters cmd group "port"<br>sets port to new state<br>show s port state<br>sets several ports in one cmd - e.g. port all state<br>set "1,3,5" 1<br>show s all port states in 3 different view modes<br>}sw itch all ports on/off forw ard or reverse<br>reinit coldstart sequence (optional first all off)<br>start reset sequence for port                                                                                                    | 4 |
| mqtt {broker_idx} device data timer set<br>{num_secs}<br>mqtt {broker_idx} device data timer show<br>port<br>port {port_num} state set {OFF=0 ON=1}<br>port {port_num} state show<br>port all state set "{port_list}" {OFF=0 ON=1}<br>port all state {MODE0=0 MODE1=1 MODE2=2}<br>show<br>port all set {OFF=0 ON=1 OFF_REV=2 ON_REV=3<br>port restart all set {REINIT=0 <br>OFF_REV_REINIT=1,OFF_REINIT=2}<br>port {port_num} reset<br>port {port_num} toggle                                                                                                    | sets telemetry interval<br>show s telemetry interval<br>enters cmd group "port"<br>sets port to new state<br>show s port state<br>sets several ports in one cmd - e.g. port all state<br>set "1,3,5" 1<br>show s all port states in 3 different view modes<br>}sw itch all ports on/off forw ard or reverse<br>reinit coldstart sequence (optional first all off)                                                                                                    | 4 |
| mqtt {broker_idx} device data timer set<br>{num_secs}<br>mqtt {broker_idx} device data timer show<br>port<br>port {port_num} state set {OFF=0 ON=1}<br>port {port_num} state show<br>port all state set "{port_list}" {OFF=0 ON=1}<br>port all state {MODE0=0 MODE1=1 MODE2=2}<br>show<br>port all set {OFF=0 ON=1 OFF_REV=2 ON_REV=3<br>port restart all set {REINIT=0 <br>OFF_REV_REINIT=1,OFF_REINIT=2}<br>port {port_num} reset                                                                                                    | sets telemetry interval<br>show s telemetry interval<br>enters cmd group "port"<br>sets port to new state<br>show s port state<br>sets several ports in one cmd - e.g. port all state<br>set "1,3,5" 1<br>show s all port states in 3 different view modes<br>sw itch all ports on/off forw ard or reverse<br>reinit coldstart sequence (optional first all off)<br>start reset sequence for port<br>toggles port                                                                                                    | 4 |
| mqtt {broker_idx} device data timer set<br>{num_secs}<br>mqtt {broker_idx} device data timer show<br>port<br>port {port_num} state set {OFF=0 ON=1}<br>port {port_num} state show<br>port all state set "{port_list}" {OFF=0 ON=1}<br>port all state {MODE0=0 MODE1=1 MODE2=2}<br>show<br>port all set {OFF=0 ON=1 OFF_REV=2 ON_REV=3<br>port restart all set {REINIT=0 <br>OFF_REV_REINIT=1,OFF_REINIT=2}<br>port {port_num} reset<br>port {port_num} toggle                                                                                                    | sets telemetry interval<br>show s telemetry interval<br>enters cmd group "port"<br>sets port to new state<br>show s port state<br>sets several ports in one cmd - e.g. port all state<br>set "1,3,5" 1<br>show s all port states in 3 different view modes<br>}sw itch all ports on/off forw ard or reverse<br>reinit coldstart sequence (optional first all off)<br>start reset sequence for port                                                                                                    | 4 |
| mqtt {broker_idx} device data timer set<br>{num_secs}<br>mqtt {broker_idx} device data timer show<br>port<br>port {port_num} state set {OFF=0 ON=1}<br>port {port_num} state show<br>port all state set "{port_list}" {OFF=0 ON=1}<br>port all state {MODE0=0 MODE1=1 MODE2=2}<br>show<br>port all set {OFF=0 ON=1 OFF_REV=2 ON_REV=3<br>port restart all set {REINIT=0 <br>OFF_REV_REINIT=1,OFF_REINIT=2}<br>port {port_num} reset<br>port {port_num} toggle<br>port {port_num} batch set {OFF=0 ON=1} w ait                                                                                                    | sets telemetry interval<br>show s telemetry interval<br>enters cmd group "port"<br>sets port to new state<br>show s port state<br>sets several ports in one cmd - e.g. port all state<br>set "1,3,5" 1<br>show s all port states in 3 different view modes<br>sw itch all ports on/off forw ard or reverse<br>reinit coldstart sequence (optional first all off)<br>start reset sequence for port<br>toggles port                                                                                                    | 4 |
| mqtt {broker_idx} device data timer set<br>{num_secs}<br>mqtt {broker_idx} device data timer show<br>port<br>port {port_num} state set {OFF=0 ON=1}<br>port {port_num} state show<br>port all state set "{port_list}" {OFF=0 ON=1}<br>port all state {MODE0=0 MODE1=1 MODE2=2}<br>show<br>port all set {OFF=0 ON=1 OFF_REV=2 ON_REV=3<br>port restart all set {REINIT=0 <br>OFF_REV_REINIT=1,OFF_REINIT=2}<br>port {port_num} reset<br>port {port_num} toggle<br>port {port_num} batch set {OFF=0 ON=1} w ait<br>{num_secs} {OFF=0 ON=1}                                                                                                    | sets telemetry interval<br>show s telemetry interval<br>enters cmd group "port"<br>sets port to new state<br>show s port state<br>set several ports in one cmd - e.g. port all state<br>set "1,3,5" 1<br>show s all port states in 3 different view modes<br>}sw itch all ports on/off forw ard or reverse<br>reinit coldstart sequence (optional first all off)<br>start reset sequence for port<br>toggles port<br>starts batch mode for port                                                                       | 4 |
| mqtt {broker_idx} device data timer set<br>{num_secs}<br>mqtt {broker_idx} device data timer show<br>port<br>port {port_num} state set {OFF=0 ON=1}<br>port {port_num} state show<br>port all state set "{port_list}" {OFF=0 ON=1}<br>port all state {MODE0=0 MODE1=1 MODE2=2}<br>show<br>port all set {OFF=0 ON=1 OFF_REV=2 ON_REV=3<br>port all set {OFF=0 ON=1 OFF_REV=2 ON_REV=3<br>port restart all set {REINIT=0 <br>OFF_REV_REINIT=1,OFF_REINIT=2}<br>port {port_num} reset<br>port {port_num} toggle<br>port {port_num} batch set {OFF=0 ON=1} w ait<br>{num_secs} {OFF=0 ON=1}<br>port {port_num} batch cancel<br>port {port_num} label set "{name}" | sets telemetry interval<br>show s telemetry interval<br>enters cmd group "port"<br>sets port to new state<br>show s port state<br>set several ports in one cmd - e.g. port all state<br>set "1,3,5" 1<br>show s all port states in 3 different view modes<br>}sw itch all ports on/off forw ard or reverse<br>reinit coldstart sequence (optional first all off)<br>start reset sequence for port<br>toggles port<br>starts batch mode for port<br>cancels batch mode                                                 | 4 |
| mqtt {broker_idx} device data timer set<br>{num_secs}<br>mqtt {broker_idx} device data timer show<br>port<br>port {port_num} state set {OFF=0 ON=1}<br>port {port_num} state show<br>port all state set "{port_list}" {OFF=0 ON=1}<br>port all state {MODE0=0 MODE1=1 MODE2=2}<br>show<br>port all set {OFF=0 ON=1 OFF_REV=2 ON_REV=3<br>port restart all set {REINIT=0 <br>OFF_REV_REINIT=1,OFF_REINIT=2}<br>port {port_num} reset<br>port {port_num} toggle<br>port {port_num} batch set {OFF=0 ON=1} w ait<br>{num_secs} {OFF=0 ON=1}<br>port {port_num} label set "{name}"<br>port {port_num} label show                                                  | sets telemetry interval<br>show s telemetry interval<br>enters cmd group "port"<br>sets port to new state<br>show s port state<br>set several ports in one cmd - e.g. port all state<br>set "1,3,5" 1<br>show s all port states in 3 different view modes<br>switch all ports on/off forw ard or reverse<br>reinit coldstart sequence (optional first all off)<br>start reset sequence for port<br>toggles port<br>starts batch mode for port<br>cancels batch mode<br>sets port label name<br>show s port label name | 4 |
| mqtt {broker_idx} device data timer set<br>{num_secs}<br>mqtt {broker_idx} device data timer show<br>port<br>port {port_num} state set {OFF=0 ON=1}<br>port {port_num} state show<br>port all state set "{port_list}" {OFF=0 ON=1}<br>port all state {MODE0=0 MODE1=1 MODE2=2}<br>show<br>port all set {OFF=0 ON=1 OFF_REV=2 ON_REV=3<br>port restart all set {REINIT=0 <br>OFF_REV_REINIT=1,OFF_REINIT=2}<br>port {port_num} reset<br>port {port_num} reset<br>port {port_num} batch set {OFF=0 ON=1} w ait<br>{num_secs} {OFF=0 ON=1}<br>port {port_num} label set "{name}"<br>port {port_num} initistate coldstart set {OFF=0                              | sets telemetry interval<br>show s telemetry interval<br>enters cmd group "port"<br>sets port to new state<br>show s port state<br>set several ports in one cmd - e.g. port all state<br>set "1,3,5" 1<br>show s all port states in 3 different view modes<br>}sw itch all ports on/off forw ard or reverse<br>reinit coldstart sequence (optional first all off)<br>start reset sequence for port<br>toggles port<br>starts batch mode for port<br>cancels batch mode<br>sets port label name                         | 4 |
| mqtt {broker_idx} device data timer set<br>{num_secs}<br>mqtt {broker_idx} device data timer show<br>port<br>port {port_num} state set {OFF=0 ON=1}<br>port {port_num} state show<br>port all state set "{port_list}" {OFF=0 ON=1}<br>port all state {MODE0=0 MODE1=1 MODE2=2}<br>show<br>port all set {OFF=0 ON=1 OFF_REV=2 ON_REV=3<br>port restart all set {REINIT=0 <br>OFF_REV_REINIT=1,OFF_REINIT=2}<br>port {port_num} reset<br>port {port_num} toggle<br>port {port_num} batch set {OFF=0 ON=1} w ait<br>{num_secs} {OFF=0 ON=1}<br>port {port_num} batch cancel<br>port {port_num} label set "{name}"<br>port {port_num} label show                  | sets telemetry interval<br>show s telemetry interval<br>enters cmd group "port"<br>sets port to new state<br>show s port state<br>set several ports in one cmd - e.g. port all state<br>set "1,3,5" 1<br>show s all port states in 3 different view modes<br>switch all ports on/off forw ard or reverse<br>reinit coldstart sequence (optional first all off)<br>start reset sequence for port<br>toggles port<br>starts batch mode for port<br>cancels batch mode<br>sets port label name<br>show s port label name | 4 |

| port {port_num} initstate delay set {num}                                                | sets port init delay                                                             |
|------------------------------------------------------------------------------------------|----------------------------------------------------------------------------------|
| port {port_num} initstate delay show                                                     | show s port init delay                                                           |
| port {port_num} repow erdelay set {num}                                                  | sets port repow er delay                                                         |
| port {port_num} repow erdelay show                                                       | show s port repow er delay                                                       |
| port {port_num} resettime set {num}                                                      | sets port reset duration                                                         |
| port {port_num} resettime show                                                           | show s port reset duration                                                       |
| port {port_num} w atchdog enabled set {OFF=0 <br>ON=1}                                   | sets port w atchdog to on/off                                                    |
| port {port_num} w atchdog enabled show                                                   | show s port w atchdog state                                                      |
| port {port_num} w atchdog mode set {OFF=0 <br>PORT_RESET=1 IP_MS=2 IP_MS_INV=3}          | sets port w atchdog mode                                                         |
| port {port_num} w atchdog mode show                                                      | shows port watchdog mode                                                         |
| port {port_num} w atchdog type set {WD_ICMP=0 <br>WD_TCP=1}                              | sets port w atchdog type                                                         |
| port {port_num} w atchdog type show                                                      | shows port watchdog type                                                         |
| port {port_num} w atchdog link dow n set {OFF=0 <br>ON=1}                                | sets if watchdog active when eth link dow n                                      |
| port {port_num} w atchdog link dow n show                                                | show s if w atchdog active w hen eth link dow n                                  |
|                                                                                          |                                                                                  |
| port {port_num} w atchdog host show                                                      | show s port w atchdog host target                                                |
| port {port_num} w atchdog port set {ip_port}                                             | sets port watchdog TCP port                                                      |
| port {port_num} w atchdog port show                                                      | show s port w atchdog TCP port                                                   |
| port {port_num} w atchdog pinginterval set {num}                                         | sets port watchdog ping interval                                                 |
| port {port_num} w atchdog pinginterval show                                              | shows port watchdog ping interval                                                |
| port {port_num} watchdog pingretries set {num}                                           | sets port w atchdog ping retries                                                 |
| port {port_num} w atchdog pingretries show<br>port {port_num} w atchdog retrybooting set | show s port w atchdog ping retries                                               |
| {OFF=0 ON=1}                                                                             | sets port w atchdog retry booting to on/off                                      |
| port {port_num} w atchdog retrybooting show                                              | shows port watchdog retry booting state                                          |
| port {port_num} w atchdog bootretries set {num}                                          | sets port watchdog retry boot timeout                                            |
| port {port_num} w atchdog bootretries show                                               | how s port w atchdog retry boot timeout                                          |
| radius                                                                                   | enters cmd group "radius"                                                        |
| radius {PRIMARY=0 SECONDARY=1} enabled set                                               |                                                                                  |
| <off=0 on="1"></off=0>                                                                   | enables radius client                                                            |
| radius {PRIMARY=0 SECONDARY=1} enabled<br>show                                           | show if radius client enabled                                                    |
| radius {PRIMARY=0 SECONDARY=1} server set<br>" <dns_name>"</dns_name>                    | sets radius server address                                                       |
| radius {PRIMARY=0 SECONDARY=1} server<br>show                                            | shows radius server address                                                      |
| radius {PRIMARY=0 SECONDARY=1} passw ord set "{passw d}"                                 | sets radius server shared secret                                                 |
| radius {PRIMARY=0 SECONDARY=1} passw ord<br>hash set "{passw d}"                         | sets radius server crypted shared secret                                         |
| radius {PRIMARY=0 SECONDARY=1} auth timeout<br>set {num_secs}                            | sets server request timeout                                                      |
| radius {PRIMARY=0 SECONDARY=1} auth timeout<br>show                                      | shows server request timeout                                                     |
| radius {PRIMARY=0 SECONDARY=1} retries set {099}                                         | sets server number of retries                                                    |
| radius {PRIMARY=0 SECONDARY=1} retries<br>show                                           | shows server number of retries                                                   |
| radius chap enabled set <off=0 on="1"></off=0>                                           | enables CHAP                                                                     |
| radius chap enabled show                                                                 | show s if CHAP is enabled                                                        |
| radius message auth set <off=0 on="1"></off=0>                                           | enables request message authentication                                           |
| radius message auth show                                                                 | show s if request message authentication is<br>enabled                           |
| radius default timeout set {num_secs}                                                    | sets default session timeout (w hen not returned<br>as Session-Timout Attribute) |
| radius default timeout show                                                              | show s default session timeout                                                   |
|                                                                                          |                                                                                  |
|                                                                                          |                                                                                  |
| snmp<br>snmp port set {ip_port}                                                          | enters cmd group "snmp"<br>sets SNMP UDP port                                    |

| snmp snmpget enabled set {OFF=0 ON=1}                                                                                                    | enables SNMP GET cmds on/off                                                                                                    |
|----------------------------------------------------------------------------------------------------|----------------------------------------------------------------------------------------------------|
| snmp snmpget enabled show                                                                                                    | show if SNMP GET cmds are enabled                                                                                                    |
| snmp snmpset enabled set {OFF=0 ON=1}                                                                                                    | enables SNMP SET cmds on/off                                                                                                    |
| snmp snmpset enabled show                                                                                                    | show if SNMP SET cmds are enabled                                                                                                    |
| snmp snmpv2 enabled set {OFF=0 ON=1}                                                                                                    | enables SNMP v2 on/off                                                                                                    |
| snmp snmpv2 enabled show                                                                                                    | show if SNMP v2 is enabled                                                                                                    |
| snmp snmpv2 public set "{text}"                                                                                                    | enables SNMP v3 on/off                                                                                                    |
| snmp snmpv2 public show                                                                                                    | show if SNMP v3 isenabled                                                                                                    |
| snmp snmpv2 private set "{text}"                                                                                                    | sets SNMP v2 public cummnity                                                                                                    |
| snmp snmpv2 private show                                                                                                    | shows SNMP v2 public community                                                                                                    |
| snmp system {CONTACT=0 NAME=1                                                                                                    | sets sysLocation/sysName/sysContact                                                                                                    |
| LOCATION=2} set "{text}"                                                                                                    | sets systemation/systematic/systematic                                                                                                    |
| snmp system {CONTACT=0 NAME=1                                                                                                    | gets sysLocation/sysName/sysContact                                                                                                    |
| LOCATION=2} show                                                                                                    | gets systocation/systame/systomact                                                                                                    |
| snmp snmpv3 enabled set {OFF=0 ON=1}                                                                                                    | sets SNMP v2 private community                                                                                                    |
| snmp snmpv3 enabled show                                                                                                    | shows SNMP v2 private community                                                                                                    |
| snmp snmpv3 username set "{text}"                                                                                                    | sets SNMP v3 username                                                                                                    |
| snmp snmpv3 username show                                                                                                    | shows SNMP v3 username                                                                                                    |
| snmp snmpv3 authalg set {NONE=0 MD5=1                                                                                                    | a sta CNIMD v2 authoritication                                                                                                    |
| SHA1=2 SHA256=3 SHA384=4 SHA512=5}                                                                                                    | sets SNMP v3 authentication                                                                                                    |
| snmp snmpv3 authalg show                                                                                                    | show SNMP v3 authentication algorithm                                                                                                    |
| snmp snmpv3 privalg set {NONE=0 DES=1                                                                                                    |                                                                                                    |
| 3DES=2 AES128=3 AES192=4 AES256=5                                                                                                    | sets SNMP v3 privacy algorithm                                                                                                    |
| AES192*=6 AES256*=7}                                                                                                    | , , , , ,                                                                                                    |
| snmp snmpv3 privalg show                                                                                                    | show SNMP v3 privacy algorithm                                                                                                    |
| snmp snmpv3 authpassw d set "{passw d}"                                                                                                    | sets SNMP v3 authentication passw ord                                                                                                    |
| snmp snmpv3 privpassw d set "{passw d}"                                                                                                    | sets SNMP v3 privacy passw ord                                                                                                    |
| snmp snmpv3 authpassw d hash set "{passw d}"                                                                                                    |                                                                                                    |
| snmp snmpv3 privpassw d hash set "{passw d}"                                                                                                    | sets SNMP v3 privacy hashed passw ord                                                                                                    |
| snmp trap type set {NONE=0 $ V1=1 V2=2 V3=3$ }                                                                                                    | sets type of SNMP traps                                                                                                    |
| snmp trap type show                                                                                                    | show SNMP trap type                                                                                                    |
|                                                                                                    | sets address and port of SNMP trap receiver                                                                                                    |
| snmp trap receiver {trap_num} set "{dns_name}"                                                                                                    | {trap num}                                                                                                    |
|                                                                                                    |                                                                                                    |
|                                                                                                    |                                                                                                    |
| snmp trap receiver {trap_num} show                                                                                                    | show address and port of SNMP trap receiver                                                                                                    |
| snmp trap receiver {trap_num} show                                                                                                    |                                                                                                    |
|                                                                                                    | show address and port of SNMP trap receiver<br>{trap_num}                                                                                                    |
| syslog                                                                                                    | show address and port of SNMP trap receiver<br>{trap_num}<br>enters cmd group "syslog"                                                                                                    |
| syslog<br>syslog enabled set {OFF=0 ON=1}                                                                                                    | show address and port of SNMP trap receiver<br>{trap_num}<br>enters cmd group "syslog"<br>enables syslog msgs on/off                                                                                                    |
| syslog<br>syslog enabled set {OFF=0 ON=1}<br>syslog enabled show                                                                                                    | show address and port of SNMP trap receiver<br>{trap_num}<br>enters cmd group "syslog"<br>enables syslog msgs on/off<br>show if syslog enabled                                                                                                    |
| syslog<br>syslog enabled set {OFF=0 ON=1}<br>syslog enabled show<br>syslog server set "{dns_name}"                                                                                                    | show address and port of SNMP trap receiver<br>{trap_num}<br>enters cmd group "syslog"<br>enables syslog msgs on/off<br>show if syslog enabled<br>sets address of syslog server                                                                                                    |
| syslog<br>syslog enabled set {OFF=0 ON=1}<br>syslog enabled show                                                                                                    | show address and port of SNMP trap receiver<br>{trap_num}<br>enters cmd group "syslog"<br>enables syslog msgs on/off<br>show if syslog enabled                                                                                                    |
| syslog<br>syslog enabled set {OFF=0 ON=1}<br>syslog enabled show<br>syslog server set "{dns_name}"<br>syslog server show                                                                                                    | show address and port of SNMP trap receiver<br>{trap_num}<br>enters cmd group "syslog"<br>enables syslog msgs on/off<br>show if syslog enabled<br>sets address of syslog server<br>show s address of syslog server                                                                                                    |
| syslog<br>syslog enabled set {OFF=0 ON=1}<br>syslog enabled show<br>syslog server set "{dns_name}"<br>syslog server show<br>system                                                                                                    | show address and port of SNMP trap receiver<br>{trap_num}<br>enters cmd group "syslog"<br>enables syslog msgs on/off<br>show if syslog enabled<br>sets address of syslog server<br>show s address of syslog server<br>enters cmd group "system"                                                                                                    |
| syslog<br>syslog enabled set {OFF=0 ON=1}<br>syslog enabled show<br>syslog server set "{dns_name}"<br>syslog server show<br>system<br>system<br>system restart                                                                                                    | show address and port of SNMP trap receiver<br>{trap_num}<br>enters cmd group "syslog"<br>enables syslog msgs on/off<br>show if syslog enabled<br>sets address of syslog server<br>show s address of syslog server<br>enters cmd group "system"<br>restarts device                                                                                                    |
| syslog<br>syslog enabled set {OFF=0 ON=1}<br>syslog enabled show<br>syslog server set "{dns_name}"<br>syslog server show<br>system<br>system<br>system restart<br>system fabsettings                                                                                                    | show address and port of SNMP trap receiver<br>{trap_num}<br>enters cmd group "syslog"<br>enables syslog msgs on/off<br>show if syslog enabled<br>sets address of syslog server<br>show s address of syslog server<br>enters cmd group "system"<br>restarts device<br>restore fab settings and restart device                                                                                                    |
| syslog<br>syslog enabled set {OFF=0 ON=1}<br>syslog enabled show<br>syslog server set "{dns_name}"<br>syslog server show<br>system<br>system restart<br>system fabsettings<br>system bootloader                                                                                                    | show address and port of SNMP trap receiver<br>{trap_num}<br>enters cmd group "syslog"<br>enables syslog msgs on/off<br>show if syslog enabled<br>sets address of syslog server<br>show s address of syslog server<br>enters cmd group "system"<br>restarts device<br>restore fab settings and restart device<br>enters bootloader mode                                                                                                    |
| syslog<br>syslog enabled set {OFF=0 ON=1}<br>syslog enabled show<br>syslog server set "{dns_name}"<br>syslog server show<br>system<br>system restart<br>system fabsettings<br>system bootloader<br>system flushdns                                                                                                    | show address and port of SNMP trap receiver<br>{trap_num}<br>enters cmd group "syslog"<br>enables syslog msgs on/off<br>show if syslog enabled<br>sets address of syslog server<br>show s address of syslog server<br>enters cmd group "system"<br>restarts device<br>restore fab settings and restart device<br>enters bootloader mode<br>flush DNS cache                                                                                                    |
| syslog<br>syslog enabled set {OFF=0 ON=1}<br>syslog enabled show<br>syslog server set "{dns_name}"<br>syslog server show<br>system<br>system restart<br>system fabsettings<br>system bootloader<br>system flushdns<br>system uptime                                                                                                    | show address and port of SNMP trap receiver<br>{trap_num}<br>enters cmd group "syslog"<br>enables syslog msgs on/off<br>show if syslog enabled<br>sets address of syslog server<br>show s address of syslog server<br>enters cmd group "system"<br>restarts device<br>restore fab settings and restart device<br>enters bootloader mode<br>flush DNS cache<br>number of seconds the device is running                                                                                                    |
| syslog<br>syslog enabled set {OFF=0 ON=1}<br>syslog enabled show<br>syslog server set "{dns_name}"<br>syslog server show<br>system<br>system restart<br>system fabsettings<br>system bootloader<br>system flushdns<br>system uptime<br>system name show                                                                                                    | show address and port of SNMP trap receiver<br>{trap_num}<br>enters cmd group "syslog"<br>enables syslog msgs on/off<br>show if syslog enabled<br>sets address of syslog server<br>show s address of syslog server<br>enters cmd group "system"<br>restarts device<br>restore fab settings and restart device<br>enters bootloader mode<br>flush DNS cache<br>number of seconds the device is running<br>show s device name                                                                                                    |
| syslog<br>syslog enabled set {OFF=0 ON=1}<br>syslog enabled show<br>syslog server set "{dns_name}"<br>syslog server show<br>system<br>system restart<br>system fabsettings<br>system fabsettings<br>system bootloader<br>system flushdns<br>system uptime<br>system name show<br>system version show                                                                                                    | show address and port of SNMP trap receiver<br>{trap_num}<br>enters cmd group "syslog"<br>enables syslog msgs on/off<br>show if syslog enabled<br>sets address of syslog server<br>show s address of syslog server<br>enters cmd group "system"<br>restarts device<br>restore fab settings and restart device<br>enters bootloader mode<br>flush DNS cache<br>number of seconds the device is running                                                                                                    |
| syslog<br>syslog enabled set {OFF=0 ON=1}<br>syslog enabled show<br>syslog server set "{dns_name}"<br>syslog server show<br>system<br>system restart<br>system fabsettings<br>system fabsettings<br>system bootloader<br>system flushdns<br>system uptime<br>system name show<br>system version show<br>system display {disp_num} default extsensor                                                                                                    | show address and port of SNMP trap receiver<br>{trap_num}<br>enters cmd group "syslog"<br>enables syslog msgs on/off<br>show if syslog enabled<br>sets address of syslog server<br>show s address of syslog server<br>enters cmd group "system"<br>restarts device<br>restore fab settings and restart device<br>enters bootloader mode<br>flush DNS cache<br>number of seconds the device is running<br>show s device name                                                                                                    |
| syslog<br>syslog enabled set {OFF=0 ON=1}<br>syslog enabled show<br>syslog server set "{dns_name}"<br>syslog server show<br>system<br>system restart<br>system fabsettings<br>system fabsettings<br>system bootloader<br>system flushdns<br>system uptime<br>system name show<br>system version show<br>system version show<br>system display {disp_num} default extsensor<br>{port_num} {se_type} set {se_field}                                                                                                    | show address and port of SNMP trap receiver<br>{trap_num}<br>enters cmd group "syslog"<br>enables syslog msgs on/off<br>show if syslog enabled<br>sets address of syslog server<br>show s address of syslog server<br>enters cmd group "system"<br>restarts device<br>restore fab settings and restart device<br>enters bootloader mode<br>flush DNS cache<br>number of seconds the device is running<br>show s device name<br>show s actual firmw are version                                                                                                    |
| syslog<br>syslog enabled set {OFF=0 ON=1}<br>syslog enabled show<br>syslog server set "{dns_name}"<br>syslog server show<br>system<br>system restart<br>system fabsettings<br>system fabsettings<br>system bootloader<br>system flushdns<br>system uptime<br>system uptime<br>system name show<br>system version show<br>system version show<br>system display {disp_num} default extsensor<br>{port_num} {sen_type} set {sen_field}<br>system display {disp_num} default linesensor                                                                                                    | show address and port of SNMP trap receiver<br>{trap_num}<br>enters cmd group "syslog"<br>enables syslog msgs on/off<br>show if syslog enabled<br>sets address of syslog server<br>show s address of syslog server<br>enters cmd group "system"<br>restarts device<br>restore fab settings and restart device<br>enters bootloader mode<br>flush DNS cache<br>number of seconds the device is running<br>show s device name<br>show s actual firmw are version<br>show s external sensor                                                                                                    |
| syslog<br>syslog enabled set {OFF=0 ON=1}<br>syslog enabled show<br>syslog server set "{dns_name}"<br>syslog server show<br>system<br>system restart<br>system fabsettings<br>system fabsettings<br>system bootloader<br>system flushdns<br>system uptime<br>system uptime<br>system version show<br>system version show<br>system version show<br>system display {disp_num} default extsensor<br>{port_num} {sen_type} set {sen_field}<br>system display {disp_num} default linesensor<br>{line_num} set {sen_field}                                                                                                    | show address and port of SNMP trap receiver<br>{trap_num}<br>enters cmd group "syslog"<br>enables syslog msgs on/off<br>show if syslog enabled<br>sets address of syslog server<br>show s address of syslog server<br>enters cmd group "system"<br>restarts device<br>restore fab settings and restart device<br>enters bootloader mode<br>flush DNS cache<br>number of seconds the device is running<br>show s device name<br>show s actual firmw are version                                                                                                    |
| syslog<br>syslog enabled set {OFF=0 ON=1}<br>syslog enabled show<br>syslog server set "{dns_name}"<br>syslog server show<br>system<br>system restart<br>system fabsettings<br>system fabsettings<br>system bootloader<br>system flushdns<br>system obotloader<br>system uptime<br>system uptime<br>system version show<br>system version show<br>system version show<br>system display {disp_num} default extsensor<br>{port_num} {sen_type} set {sen_field}<br>system display {disp_num} default linesensor<br>{line_num} set {sen_field}<br>system display {disp_num} default set                                                                                                    | show address and port of SNMP trap receiver<br>{trap_num}<br>enters cmd group "syslog"<br>enables syslog msgs on/off<br>show if syslog enabled<br>sets address of syslog server<br>show s address of syslog server<br>enters cmd group "system"<br>restarts device<br>restore fab settings and restart device<br>enters bootloader mode<br>flush DNS cache<br>number of seconds the device is running<br>show s device name<br>show s actual firmw are version<br>show s external sensor                                                                                                    |
| syslog<br>syslog enabled set {OFF=0 ON=1}<br>syslog enabled show<br>syslog server set "{dns_name}"<br>syslog server show<br>system<br>system restart<br>system fabsettings<br>system fabsettings<br>system bootloader<br>system flushdns<br>system outloader<br>system lushdns<br>system uptime<br>system name show<br>system version show<br>system version show<br>system display {disp_num} default extsensor<br>{port_num} {sen_type} set {sen_field}<br>system display {disp_num} default linesensor<br>{line_num} set {sen_field}<br>system display {disp_num} default set<br>{BLANK=0,LOCAL_TIME=1,UTC_TIME=2}                                                                                                    | show address and port of SNMP trap receiver<br>{trap_num}<br>enters cmd group "syslog"<br>enables syslog msgs on/off<br>show if syslog enabled<br>sets address of syslog server<br>show s address of syslog server<br>enters cmd group "system"<br>restarts device<br>restore fab settings and restart device<br>enters bootloader mode<br>flush DNS cache<br>number of seconds the device is running<br>show s device name<br>show s actual firmw are version<br>show s external sensor<br>show s energy line sensor<br>show s other contents                                                                                                    |
| syslog<br>syslog enabled set {OFF=0 ON=1}<br>syslog enabled show<br>syslog server set "{dns_name}"<br>syslog server show<br>system<br>system restart<br>system fabsettings<br>system fabsettings<br>system bootloader<br>system flushdns<br>system outline<br>system uptime<br>system uptime<br>system version show<br>system version show<br>system display {disp_num} default extsensor<br>{port_num} {sen_type} set {sen_field}<br>system display {disp_num} default linesensor<br>{line_num} set {sen_field}<br>system display {disp_num} default set<br>{BLANK=0,LOCAL_TIME=1,UTC_TIME=2}<br>system display {disp_num} default show                                                                                                    | show address and port of SNMP trap receiver<br>{trap_num}<br>enters cmd group "syslog"<br>enables syslog msgs on/off<br>show if syslog enabled<br>sets address of syslog server<br>show s address of syslog server<br>enters cmd group "system"<br>restarts device<br>restore fab settings and restart device<br>enters bootloader mode<br>flush DNS cache<br>number of seconds the device is running<br>show s device name<br>show s actual firmw are version<br>show s external sensor<br>show s energy line sensor<br>show s other contents<br>show s default setting for display                                                                                           |
| syslog<br>syslog enabled set {OFF=0 ON=1}<br>syslog enabled show<br>syslog server set "{dns_name}"<br>syslog server show<br>system<br>system restart<br>system fabsettings<br>system fabsettings<br>system bootloader<br>system flushdns<br>system uptime<br>system uptime<br>system uptime<br>system version show<br>system version show<br>system display {disp_num} default extsensor<br>{port_num} {sen_type} set {sen_field}<br>system display {disp_num} default linesensor<br>{line_num} set {sen_field}<br>system display {disp_num} default set<br>{BLANK=0,LOCAL_TIME=1,UTC_TIME=2}<br>system display {disp_num} default show<br>system display default hash set "{data}"                                                                                                    | show address and port of SNMP trap receiver<br>{trap_num}<br>enters cmd group "syslog"<br>enables syslog msgs on/off<br>show if syslog enabled<br>sets address of syslog server<br>show s address of syslog server<br>enters cmd group "system"<br>restarts device<br>restore fab settings and restart device<br>enters bootloader mode<br>flush DNS cache<br>number of seconds the device is running<br>show s device name<br>show s actual firmw are version<br>show s external sensor<br>show s energy line sensor<br>show s other contents                                                                                                    |
| syslog<br>syslog enabled set {OFF=0 ON=1}<br>syslog enabled show<br>syslog server set "{dns_name}"<br>syslog server show<br>system<br>system restart<br>system fabsettings<br>system fabsettings<br>system bootloader<br>system flushdns<br>system outline<br>system uptime<br>system uptime<br>system version show<br>system version show<br>system display {disp_num} default extsensor<br>{port_num} {sen_type} set {sen_field}<br>system display {disp_num} default linesensor<br>{line_num} set {sen_field}<br>system display {disp_num} default set<br>{BLANK=0,LOCAL_TIME=1,UTC_TIME=2}<br>system display {disp_num} default show                                                                                                    | show address and port of SNMP trap receiver<br>{trap_num}<br>enters cmd group "syslog"<br>enables syslog msgs on/off<br>show if syslog enabled<br>sets address of syslog server<br>show s address of syslog server<br>enters cmd group "system"<br>restarts device<br>restore fab settings and restart device<br>enters bootloader mode<br>flush DNS cache<br>number of seconds the device is running<br>show s device name<br>show s actual firmw are version<br>show s external sensor<br>show s energy line sensor<br>show s other contents<br>show s default setting for display                                                                                           |
| syslog<br>syslog enabled set {OFF=0 ON=1}<br>syslog enabled show<br>syslog server set "{dns_name}"<br>syslog server show<br>system<br>system restart<br>system fabsettings<br>system fabsettings<br>system bootloader<br>system flushdns<br>system uptime<br>system uptime<br>system uptime<br>system version show<br>system version show<br>system display {disp_num} default extsensor<br>{port_num} {sen_type} set {sen_field}<br>system display {disp_num} default linesensor<br>{line_num} set {sen_field}<br>system display {disp_num} default set<br>{BLANK=0,LOCAL_TIME=1,UTC_TIME=2}<br>system display {disp_num} default show<br>system display default hash set "{data}"                                                                                                    | show address and port of SNMP trap receiver<br>{trap_num}<br>enters cmd group "syslog"<br>enables syslog msgs on/off<br>show if syslog enabled<br>sets address of syslog server<br>show s address of syslog server<br>enters cmd group "system"<br>restarts device<br>restore fab settings and restart device<br>enters bootloader mode<br>flush DNS cache<br>number of seconds the device is running<br>show s device name<br>show s actual firmw are version<br>show s external sensor<br>show s energy line sensor<br>show s other contents<br>show s default setting for display<br>sets hashed display setting<br>show s hashed display setting                           |
| syslog<br>syslog enabled set {OFF=0 ON=1}<br>syslog enabled show<br>syslog server set "{dns_name}"<br>syslog server show<br>system<br>system restart<br>system fabsettings<br>system fabsettings<br>system bootloader<br>system flushdns<br>system uptime<br>system uptime<br>system uptime<br>system version show<br>system version show<br>system display {disp_num} default extsensor<br>{port_num} {sen_type} set {sen_field}<br>system display {disp_num} default linesensor<br>{line_num} set {sen_field}<br>system display {disp_num} default set<br>{BLANK=0,LOCAL_TIME=1,UTC_TIME=2}<br>system display {disp_num} default show<br>system display default hash set "{data}"<br>system display default hash show                                                                                 | show address and port of SNMP trap receiver<br>{trap_num}<br>enters cmd group "syslog"<br>enables syslog msgs on/off<br>show if syslog enabled<br>sets address of syslog server<br>show s address of syslog server<br>enters cmd group "system"<br>restarts device<br>restore fab settings and restart device<br>enters bootloader mode<br>flush DNS cache<br>number of seconds the device is running<br>show s device name<br>show s actual firmw are version<br>show s external sensor<br>show s energy line sensor<br>show s other contents<br>show s default setting for display<br>sets hashed display setting                                                            |
| syslog<br>syslog enabled set {OFF=0 ON=1}<br>syslog enabled show<br>syslog server set "{dns_name}"<br>syslog server show<br>system<br>system restart<br>system fabsettings<br>system fabsettings<br>system bootloader<br>system flushdns<br>system uptime<br>system uptime<br>system uptime<br>system version show<br>system version show<br>system display {disp_num} default extsensor<br>{port_num} {sen_type} set {sen_field}<br>system display {disp_num} default linesensor<br>{line_num} set {sen_field}<br>system display {disp_num} default set<br>{BLANK=0,LOCAL_TIME=1,UTC_TIME=2}<br>system display {disp_num} default show<br>system display default hash set "{data}"<br>system display default hash show<br>system {SWITCH_PORT=0} events set {OFF=0                                     | show address and port of SNMP trap receiver<br>{trap_num}<br>enters cmd group "syslog"<br>enables syslog msgs on/off<br>show if syslog enabled<br>sets address of syslog server<br>show s address of syslog server<br>enters cmd group "system"<br>restarts device<br>restore fab settings and restart device<br>enters bootloader mode<br>flush DNS cache<br>number of seconds the device is running<br>show s device name<br>show s actual firmw are version<br>show s external sensor<br>show s energy line sensor<br>show s other contents<br>show s default setting for display<br>sets hashed display setting<br>show s hashed display setting                           |
| syslog<br>syslog enabled set {OFF=0 ON=1}<br>syslog enabled show<br>syslog server set "{dns_name}"<br>syslog server show<br>system<br>system restart<br>system fabsettings<br>system fabsettings<br>system bootloader<br>system flushdns<br>system uptime<br>system uptime<br>system uptime<br>system version show<br>system version show<br>system display {disp_num} default extsensor<br>{port_num} {sen_type} set {sen_field}<br>system display {disp_num} default linesensor<br>{line_num} set {sen_field}<br>system display {disp_num} default set<br>{BLANK=0,LOCAL_TIME=1,UTC_TIME=2}<br>system display {disp_num} default show<br>system display default hash set "{data}"<br>system display default hash show<br>system {SWITCH_PORT=0} events set {OFF=0 <br>ON=1}                           | show address and port of SNMP trap receiver<br>{trap_num}<br>enters cmd group "syslog"<br>enables syslog msgs on/off<br>show if syslog enabled<br>sets address of syslog server<br>show s address of syslog server<br>enters cmd group "system"<br>restarts device<br>restore fab settings and restart device<br>enters bootloader mode<br>flush DNS cache<br>number of seconds the device is running<br>show s device name<br>show s actual firmw are version<br>show s external sensor<br>show s energy line sensor<br>show s other contents<br>show s default setting for display<br>sets hashed display setting<br>enable global events                                    |
| syslog<br>syslog enabled set {OFF=0 ON=1}<br>syslog enabled show<br>syslog server set "{dns_name}"<br>syslog server show<br>system<br>system restart<br>system fabsettings<br>system fabsettings<br>system bootloader<br>system flushdns<br>system uptime<br>system uptime<br>system uptime<br>system version show<br>system version show<br>system display {disp_num} default extsensor<br>{port_num} {sen_type} set {sen_field}<br>system display {disp_num} default linesensor<br>{line_num} set {sen_field}<br>system display {disp_num} default set<br>{BLANK=0,LOCAL_TIME=1,UTC_TIME=2}<br>system display {disp_num} default show<br>system display default hash set "{data}"<br>system display default hash show<br>system {SWITCH_PORT=0} events show                                           | show address and port of SNMP trap receiver<br>{trap_num}<br>enters cmd group "syslog"<br>enables syslog msgs on/off<br>show if syslog enabled<br>sets address of syslog server<br>show s address of syslog server<br>enters cmd group "system"<br>restarts device<br>restore fab settings and restart device<br>enters bootloader mode<br>flush DNS cache<br>number of seconds the device is running<br>show s device name<br>show s actual firmw are version<br>show s external sensor<br>show s energy line sensor<br>show s other contents<br>show s default setting for display<br>sets hashed display setting<br>enable global events<br>show s if global events enabled |
| syslog<br>syslog enabled set {OFF=0 ON=1}<br>syslog enabled show<br>syslog server set "{dns_name}"<br>syslog server show<br>system<br>system restart<br>system fabsettings<br>system fabsettings<br>system footloader<br>system flushdns<br>system uptime<br>system uptime<br>system uptime<br>system version show<br>system version show<br>system display {disp_num} default extsensor<br>{port_num} {sen_type} set {sen_field}<br>system display {disp_num} default linesensor<br>{line_num} set {sen_field}<br>system display {disp_num} default set<br>{BLANK=0,LOCAL_TIME=1,UTC_TIME=2}<br>system display {disp_num} default show<br>system display default hash set "{data}"<br>system display default hash show<br>system {SWITCH_PORT=0} events show<br>system {SWITCH_PORT=0} events type set | show address and port of SNMP trap receiver<br>{trap_num}<br>enters cmd group "syslog"<br>enables syslog msgs on/off<br>show if syslog enabled<br>sets address of syslog server<br>show s address of syslog server<br>enters cmd group "system"<br>restarts device<br>restore fab settings and restart device<br>enters bootloader mode<br>flush DNS cache<br>number of seconds the device is running<br>show s device name<br>show s actual firmw are version<br>show s external sensor<br>show s energy line sensor<br>show s other contents<br>show s default setting for display<br>sets hashed display setting<br>enable global events<br>show s if global events enabled |

| п                                                                                          |                                                            |
|--------------------------------------------------------------------------------------------|------------------------------------------------------------|
| system {SWITCH_PORT=0} events type show                                                    | show s w hat event types are enabled                       |
| system {SWITCH_PORT=0} events mqtt retain set<br>{OFF=0 ON=1}                              |                                                            |
| system {SWITCH_PORT=0} events mqtt retain<br>show                                          | show s if mqtt retain set                                  |
| system panel enabled set {OFF=0 ON=1}                                                      | blocks panel buttons when not enabled                      |
| system panel enabled show                                                                  | show s if panel buttons are enabled                        |
| system panel port all set {OFF=0 ON=1}                                                     | enable siw tch all relays from panel buttons               |
| system panel port all show                                                                 | show s if siw tch all relays from panel buttons<br>enabled |
| system sensor {VSYS=0 VAUX=1 VMAIN=2                                                       | show s internal sensors if model supports it               |
| TCPU=3} show                                                                               |                                                            |
| timer                                                                                      | enters cmd group "timer"                                   |
| timer enabled set {OFF=0 ON=1}                                                             | enables timer functions                                    |
| timer enabled show                                                                         | show s if timer a enabled                                  |
| timer syslog facility set {023}                                                            | sets facility level for timer syslog                       |
| timer syslog facility show                                                                 | shows facility level for timer syslog                      |
| timer syslog verbose set {07}                                                              | sets verbose level for timer syslog                        |
| timer syslog verbose show                                                                  | show s verbose level for timer syslog                      |
| timer {rule num} enabled set {OFF=0 ON=1}                                                  | enables rule                                               |
| timer {rule_num} enabled show                                                              | show s if rule is enabled                                  |
| timer {rule_num} name set "{name}"                                                         | sets name of rule                                          |
| timer {rule_num} name show                                                                 | show s name of rule                                        |
| timer {rule_num} {FROM=0 UNTIL=1} set "{yyyy-                                              | este dete renge of rule                                    |
| mm-dd}"                                                                                    | sets date range of rule                                    |
| timer {rule_num} {FROM=0 UNTIL=1} show                                                     | shows date range of rule                                   |
| timer {rule_num} trigger jitter set {065535}                                               | sets jitter for rule                                       |
| timer {rule_num} trigger jitter show                                                       | show jitter of rule                                        |
| timer {rule_num} trigger random set {0100}                                                 | sets probability for rule                                  |
| timer {rule_num} trigger random show                                                       | show s rule probability                                    |
| timer {rule_num} trigger {HOUR=0 MIN=1 SEC=2 <br>DAY=3 MON=4 DOW=5} set "{time_date_list}" | sets time date list                                        |
| timer {rule_num} trigger {HOUR=0 MIN=1 SEC=2 <br>DAY=3 MON=4 DOW=5} show                   | show s time date list                                      |
| timer {rule_num} action mode set {SWITCH=1 <br>CLI=2}                                      | sets switch or cli cmd                                     |
| timer {rule_num} action mode show                                                          | show s if switch or clicmd                                 |
| timer {rule_num} action {SWITCH1=0 SWITCH2=1}<br>{OFF=0 ON=1} set "{port_list}"            | sets port list for switch cma                              |
| timer {rule_num} action {SWITCH1=0 SWITCH2=1}<br>{OFF=0 ON=1} show                         | shows port list for switch cmd                             |
| timer {rule_num} action delay set {065535}                                                 | delay betw een cmds                                        |
| timer {rule_num} action delay show                                                         | show s delay betw een cmds                                 |
| timer {rule_num} action console set "{cmd}"                                                | sets cmd string                                            |
| timer {rule_num} action console show                                                       | show s cmd string                                          |
| timer {rule_num} action hash set "{data}"                                                  | sets action binary form                                    |
| timer {rule_num} action hash show                                                          | shows action binary form                                   |
| timer {rule_num} delete                                                                    | delete one timer                                           |
| timer delete all                                                                           | delete all timer                                           |
| vt100                                                                                      | enters cmd group "vt100"                                   |
| vt100 echo set {OFF=0 ON=1}                                                                | sets console echo state                                    |
| vt100 echo show                                                                            | show s console echo state                                  |
| vt100 numeric set {OFF=0 ON=1}                                                             | sets numeric mode                                          |
| vt100 numeric show                                                                         | show s numeric mode state                                  |
| vt100 reset                                                                                | resets terminal                                            |

### Notes

- Legacy The command has been replaced by a newer version
   Command can be entered on any level

- 3. The output may show 2 lines the 1st line shows the actual state, the 2nd line the status after reboot
- 4. The output may show several lines
- 5. Please see the **Energy Sensor Table** for the right energy index
- 6. Please see the **External Type and External Sensor Field Tables** for the correct sensor index

| Index | Description                                       | Unit       |
|-------|---------------------------------------------------|------------|
| 0     | Forward Active Energy                             | Wh         |
| 1     | Power Active                                      | W          |
| 2     | Voltage                                           | V          |
| 3     | Current                                           | А          |
| 4     | Frequency                                         | 0.01 hz    |
| 5     | Power Factor                                      | 0.001      |
| 6     | Power Angle                                       | 0.1 degree |
| 7     | Power Apparent                                    | VA         |
| 8     | Power Reactive                                    | VAR        |
| 9     | Forward Active Energy Resettable                  | Wh         |
| 10    | Forward Reactive Energy                           | VARh       |
| 11    | Forward Reactive Energy Resettable                | VARh       |
| 12    | Reset Time - sec. since last Energy Counter Reset | S          |
| 13    | Reverse Active Energy                             | Wh         |
| 14    | Reverse Reactive Energy                           | VARh       |
| 15    | Reverse Active Energy Resettable                  | Wh         |
| 16    | Reverse Reactive Energy Resettable                | VARh       |
| 17    | Absolute Active Energy                            | Wh         |
| 18    | Absolute Reactive Energy                          | VARh       |
| 19    | Absolute Active Energy Resettable                 | Wh         |
| 20    | Absolute Reactive Energy Resettable               | VARh       |
| 21    | Residual Current                                  | А          |

### Energy Sensor Table "{energy\_sensor}"

🜻 Dependent on the device model Residual Current may not be supported

### External Sensor Type Table "{sen\_type}"

Constants "{7x01=0|7x04=0|7x02=1|7x05=1|7x06=2}"

| Index | Description                         | Products         |
|-------|-------------------------------------|------------------|
| 0     | Temperature                         | 7001, 7101, 7201 |
| 0     | Temperature                         | 7004, 7104, 7204 |
| 1     | Temperature, Humidity               | 7002, 7102, 7202 |
| 1     | Temperature, Humidity               | 7005, 7105, 7205 |
| 2     | Temperature, Humidity, Air Pressure | 7006, 7106, 7206 |

#### External Sensor Field Table "{sen\_field}"

| Index | Description | Unit |
|-------|-------------|------|
| 0     | Temperature | C°   |
| 1     | Humidity    | %    |

| 2 | Digital Input                    | bool |
|---|----------------------------------|------|
| 3 | Air Pressure                     | hPa  |
| 4 | Dew Point                        | °C   |
| 5 | Dew Point Temperature Difference | °C   |

### 4.8.3 Console Cmd 8316

| Command                                                   | Description                                      | Note |
|-----------------------------------------------------------|--------------------------------------------------|------|
| logout                                                    | go to login prompt w hen enabled                 | 2    |
| quit                                                      | quits telnet session - nothing in serial console | 2    |
| back                                                      | back one cmd level                               | 2    |
| help                                                      | show all cmds from this level                    | 2    |
| help all                                                  | show all cmds                                    | 2    |
|                                                           |                                                  |      |
| clock                                                     | enters cmd group "clock"                         |      |
| clock ntp enabled set {OFF=0 ON=1}                        | enables ntp                                      |      |
| clock ntp enabled show                                    | show s if ntp enabled                            |      |
| clock timezone set {minutes}                              | sets timezone                                    |      |
| clock timezone show                                       | show s timezone                                  |      |
| clock dst enabled set {OFF=0 ON=1}                        | enables dst                                      |      |
| clock dst enabled show                                    | show s if dst is enabled                         |      |
| clock manual set "{hh:mm:ss yyyy-mm-dd}"                  | sets time and date manually                      |      |
| clock show                                                | shows actual time and date                       |      |
| clock ntp server {PRIMARY=0 BACKUP=1} set<br>"{dns_name}" | sets ntp server name                             |      |
| clock ntp server {PRIMARY=0 BACKUP=1} show                | shows ntp server name                            |      |
|                                                           |                                                  |      |
| console                                                   | enters cmd group "console"                       |      |
| console version                                           | shows unique console version number              |      |
| console telnet enabled set {OFF=0 ON=1}                   | enables telnet on/off                            |      |
| console telnet enabled show                               | show s if telnet enabled                         |      |
| console telnet port set {ip_port}                         | sets telnet port                                 |      |
| console telnet port show                                  | shows telnet port                                |      |
| console telnet raw set {OFF=0 ON=1}                       | sets raw mode (disables editing) on/off          |      |
| console telnet raw show                                   | shows if raw mode enabled                        |      |
| console telnet echo set {OFF=0 ON=1}                      | enables echo on/off                              |      |
| console telnet echo show                                  | show s if echo enabled                           |      |
| console telnet activeneg set {OFF=0 ON=1}                 | enables telnet active negotiation (IAC) on/off   |      |
| console telnet activeneg show                             | shows if active negotiation enabled              |      |
| console telnet login set {OFF=0 ON=1}                     | enables login on/off                             |      |
| console telnet login show                                 | show s if login enabled                          |      |
| console telnet login local set {OFF=0 ON=1}               | enables local login on/off                       |      |
| console telnet login local show                           | show s if local login enabled                    |      |
| console telnet login radius set {OFF=0 ON=1}              | enables login for RADIUS on/off                  |      |
| console telnet login radius show                          | show s if RADIUS login enabled                   |      |
| console telnet login delay set {OFF=0 ON=1}               | enables delay (after 3 login fails) on/off       |      |
| console telnet login delay show                           | show s if login delay enabled                    |      |
| console telnet pushmsgs config set {OFF=0 <br>ON=1}       | enables persistent push msgs                     |      |
| console telnet pushmsgs config show                       | shows if persistent push msgs are enabled        |      |
| console telnet pushmsgs set {OFF=0 ON=1}                  | enables temporary push msgs                      |      |
| console telnet pushmsgs show                              | shows if temporary push msgs are enabled         |      |
| console telnet user set "{username}"                      | sets login user name                             |      |
| console telnet user show                                  | show s login user name                           |      |
| console telnet passw d set "{passw d}"                    | sets login passw ord                             |      |
| console telnet passw d hash set "{passw d}"               | sets login hashed passw ord                      |      |
| console ssh enabled set {OFF=0 ON=1}                      | enables SSH                                      |      |
| console ssh enabled show                                  | show s if SSH enabled                            |      |
|                                                           |                                                  |      |
| console ssh port set {ip_port}                            | sets SSH port                                    |      |
| console ssh port show                                     | sets SSH port<br>show s SSH port                 |      |
|                                                           | •                                                |      |

| console ssh pushmsgs config set {OFF=0 ON=1}<br>console ssh pushmsgs config show                                                                                                    | · · · · ·                                                                                                    |
|----------------------------------------------------------------------------------------------------|----------------------------------------------------------------------------------------------------|
| console ssh pushmsgs set {OFF=0 ON=1}                                                                                                    | show s if persistent push msgs are enabled<br>enables temporary push msgs                                                                                                    |
| console ssh pushmsgs show                                                                                                    | shows if temporary push msgs are enabled                                                                                                    |
| console ssh public hash set "{passw d}"                                                                                                    | sets hash of SSH public key                                                                                                    |
| console ssh public hash show                                                                                                    | show s hash of SSH public key                                                                                                    |
| console serial enabled set {OFF=0 ON=1}                                                                                                    | enables serial console on/off                                                                                                    |
| console serial enabled show                                                                                                    | shows if serial console enabled                                                                                                    |
| console serial raw_set {OFF=0 ON=1}                                                                                                    | sets raw mode (disables editing) on/off                                                                                                    |
| console serial raw show                                                                                                    | shows if raw mode enabled                                                                                                    |
| console serial echo set {OFF=0 ON=1}                                                                                                    | enables echo on/off                                                                                                    |
| console serial echo show                                                                                                    | shows if echo enabled                                                                                                    |
| console serial kvm set {OFF=0 ON=1}                                                                                                    | enables binary KVM cmds on serial port on/off                                                                                                    |
| console serial kvm show                                                                                                    | shows if binary KVM cmds enabled                                                                                                    |
| console serial utf8 set {OFF=0 ON=1}                                                                                                    | enables UTF8 support                                                                                                    |
| console serial utf8 show                                                                                                    | shows if UTF8 enabled                                                                                                    |
| console serial login set {OFF=0 ON=1}                                                                                                    | enables login on/off                                                                                                    |
| console serial login show                                                                                                    | show s if login enabled                                                                                                    |
| console serial login local set {OFF=0 ON=1}                                                                                                    | enables local login on/off                                                                                                    |
| console serial login local show                                                                                                    | shows if local login enabled                                                                                                    |
| console serial login radius set {OFF=0 ON=1}                                                                                                    | enables login for RADIUS on/off                                                                                                    |
| console serial login radius show                                                                                                    | shows if RADIUS login enabled                                                                                                    |
| console serial login delay set {OFF=0 ON=1}                                                                                                    | enables delay (after 3 login fails) on/off                                                                                                    |
| console serial login delay show                                                                                                    | show s if login delay enabled                                                                                                    |
| console serial pushmsgs config set {OFF=0                                                                                                    | enables persistent push msgs                                                                                                    |
| ON=1}<br>console serial pushmsgs config show                                                                                                    | show s if persistent push msgs are enabled                                                                                                    |
| console serial pushmsgs set {OFF=0 ON=1}                                                                                                    | enables temporary push msgs                                                                                                    |
| console serial pushmsgs set (or 1 - open - 1)                                                                                                    | show s if temporary push msgs are enabled                                                                                                    |
| console serial user set "{username}"                                                                                                    | sets login user name                                                                                                    |
| console serial user show                                                                                                    | show s login user name                                                                                                    |
| console serial passw d set "{passw d}"                                                                                                    | sets login passw ord                                                                                                    |
|                                                                                                    |                                                                                                    |
| console serial passwid hash set "{passwid}"                                                                                                    | sets login hashed passw ord                                                                                                    |
| console serial passw d hash set "{passw d}"                                                                                                    | sets login hashed passw ord                                                                                                    |
| console serial passwid hash set "{passwid}"<br>email                                                                                                    | sets login hashed passw ord<br>enters cmd group "email"                                                                                                    |
|                                                                                                    | enters cmd group "email"<br>enables email on/off                                                                                                    |
| email<br>email enabled set {OFF=0 ON=1}<br>email enabled show                                                                                                    | enters cmd group "email"<br>enables email on/off<br>show s if email is enabled                                                                                                    |
| email<br>email enabled set {OFF=0 ON=1}<br>email enabled show<br>email sender set "{email_addr}"                                                                                                    | enters cmd group "email"<br>enables email on/off<br>show s if email is enabled<br>sets email sender address                                                                                                    |
| email<br>email enabled set {OFF=0 ON=1}<br>email enabled show<br>email sender set "{email_addr}"<br>email sender show                                                                                                    | enters cmd group "email"<br>enables email on/off<br>show s if email is enabled<br>sets email sender address<br>show s email sender address                                                                                                    |
| email<br>email enabled set {OFF=0 ON=1}<br>email enabled show<br>email sender set "{email_addr}"<br>email sender show<br>email recipient set "{email_addr}"                                                                                                    | enters cmd group "email"<br>enables email on/off<br>show s if email is enabled<br>sets email sender address<br>show s email sender address<br>sets email recipient address                                                                                                    |
| email<br>email enabled set {OFF=0 ON=1}<br>email enabled show<br>email sender set "{email_addr}"<br>email sender show<br>email recipient set "{email_addr}"<br>email recipient show                                                                                                    | enters cmd group "email"<br>enables email on/off<br>show s if email is enabled<br>sets email sender address<br>show s email sender address<br>sets email recipient address<br>show s email recipient address                                                                                                    |
| email<br>email enabled set {OFF=0 ON=1}<br>email enabled show<br>email sender set "{email_addr}"<br>email sender show<br>email recipient set "{email_addr}"<br>email recipient show<br>email server set "{dns_name}"                                                                                                    | enters cmd group "email"<br>enables email on/off<br>show s if email is enabled<br>sets email sender address<br>show s email sender address<br>sets email recipient address<br>show s email recipient address<br>show s email recipient address<br>sets email SMTP server address                                                                                                    |
| email<br>email enabled set {OFF=0 ON=1}<br>email enabled show<br>email sender set "{email_addr}"<br>email sender show<br>email recipient set "{email_addr}"<br>email recipient show<br>email server set "{dns_name}"<br>email server show                                                                                                    | enters cmd group "email"<br>enables email on/off<br>show s if email is enabled<br>sets email sender address<br>show s email sender address<br>sets email recipient address<br>show s email recipient address<br>sets email SMTP server address<br>show s email SMTP server address                                                                                                    |
| email<br>email enabled set {OFF=0 ON=1}<br>email enabled show<br>email sender set "{email_addr}"<br>email sender show<br>email recipient set "{email_addr}"<br>email recipient show<br>email server set "{dns_name}"<br>email server show<br>email port set {ip_port}                                                                                                    | enters cmd group "email"<br>enables email on/off<br>show s if email is enabled<br>sets email sender address<br>show s email sender address<br>sets email recipient address<br>show s email recipient address<br>sets email SMTP server address<br>show s email SMTP server address<br>show s email SMTP port                                                                                                    |
| email<br>email enabled set {OFF=0 ON=1}<br>email enabled show<br>email sender set "{email_addr}"<br>email sender show<br>email recipient set "{email_addr}"<br>email recipient show<br>email server set "{dns_name}"<br>email server show<br>email port set {ip_port}<br>email port show                                                                                                    | enters cmd group "email"<br>enables email on/off<br>show s if email is enabled<br>sets email sender address<br>show s email sender address<br>sets email recipient address<br>show s email recipient address<br>sets email SMTP server address<br>show s email SMTP server address<br>sets email SMTP port<br>show s email SMTP port                                                                                                    |
| email<br>email enabled set {OFF=0 ON=1}<br>email enabled show<br>email sender set "{email_addr}"<br>email sender show<br>email recipient set "{email_addr}"<br>email recipient show<br>email server set "{dns_name}"<br>email server show<br>email port set {ip_port}<br>email port show<br>email security set {NONE=0 STARTTLS=1 SSL=2}                                                                                                    | enters cmd group "email"<br>enables email on/off<br>show s if email is enabled<br>sets email sender address<br>show s email sender address<br>sets email recipient address<br>show s email recipient address<br>show s email recipient address<br>sets email SMTP server address<br>show s email SMTP server address<br>sets email SMTP port<br>show s email SMTP port<br>show s email SMTP port<br>show s email SMTP port                                                                                                    |
| email<br>email enabled set {OFF=0 ON=1}<br>email enabled show<br>email sender set "{email_addr}"<br>email sender show<br>email recipient set "{email_addr}"<br>email recipient show<br>email server set "{dns_name}"<br>email server show<br>email port set {ip_port}<br>email port show<br>email security set {NONE=0 STARTTLS=1 SSL=2}<br>email security show                                                                                                    | enters cmd group "email"<br>enables email on/off<br>show s if email is enabled<br>sets email sender address<br>show s email sender address<br>sets email recipient address<br>show s email recipient address<br>show s email recipient address<br>show s email SMTP server address<br>sets email SMTP server address<br>sets email SMTP port<br>show s email SMTP port<br>show s email SMTP port<br>show s email SMTP port<br>show s email SMTP connection security<br>show s SMTP connection security                                                                                                    |
| email<br>email enabled set {OFF=0 ON=1}<br>email enabled show<br>email sender set "{email_addr}"<br>email sender show<br>email recipient set "{email_addr}"<br>email recipient show<br>email server set "{dns_name}"<br>email server show<br>email server show<br>email port set {ip_port}<br>email port show<br>email security set {NONE=0 STARTTLS=1 SSL=2}<br>email security show<br>email auth set {NONE=0 PLAIN=1 LOGIN=2}                                                                                                    | enters cmd group "email"<br>enables email on/off<br>show s if email is enabled<br>sets email sender address<br>show s email sender address<br>sets email recipient address<br>show s email recipient address<br>show s email recipient address<br>sets email SMTP server address<br>show s email SMTP server address<br>show s email SMTP port<br>show s email SMTP port<br>show s email SMTP port<br>show s email SMTP port<br>sets SMTP connection security<br>show s SMTP connection security<br>show s SMTP connection security<br>sets email authentication                                                                                                    |
| email<br>email enabled set {OFF=0 ON=1}<br>email enabled show<br>email sender set "{email_addr}"<br>email sender show<br>email recipient set "{email_addr}"<br>email recipient show<br>email server set "{dns_name}"<br>email server show<br>email server show<br>email port set {ip_port}<br>email security set {NONE=0 STARTTLS=1 SSL=2}<br>email security show<br>email auth set {NONE=0 PLAIN=1 LOGIN=2}<br>email auth show                                                                                                    | enters cmd group "email"<br>enables email on/off<br>show s if email is enabled<br>sets email sender address<br>show s email sender address<br>sets email recipient address<br>show s email recipient address<br>show s email recipient address<br>show s email SMTP server address<br>show s email SMTP server address<br>show s email SMTP server address<br>sets email SMTP port<br>show s email SMTP port<br>sets SMTP connection security<br>show s SMTP connection security<br>show s SMTP connection security<br>show email authentication                                                                                                    |
| email<br>email enabled set {OFF=0 ON=1}<br>email enabled show<br>email sender set "{email_addr}"<br>email sender show<br>email recipient set "{email_addr}"<br>email recipient show<br>email server set "{dns_name}"<br>email server show<br>email server show<br>email port set {ip_port}<br>email port show<br>email security set {NONE=0 STARTTLS=1 SSL=2}<br>email security show<br>email auth set {NONE=0 PLAIN=1 LOGIN=2}<br>email auth show<br>email user set "{username}"                                                                                                    | enters cmd group "email"<br>enables email on/off<br>show s if email is enabled<br>sets email sender address<br>show s email sender address<br>sets email recipient address<br>show s email recipient address<br>show s email recipient address<br>show s email SMTP server address<br>show s email SMTP server address<br>show s email SMTP server address<br>sets email SMTP port<br>show s email SMTP port<br>show s email SMTP port<br>sets SMTP connection security<br>show s SMTP connection security<br>show email authentication<br>show email authentication<br>show email authentication<br>show email authentication                                                                                                    |
| email<br>email enabled set {OFF=0 ON=1}<br>email enabled show<br>email sender set "{email_addr}"<br>email sender show<br>email recipient set "{email_addr}"<br>email recipient show<br>email server set "{dns_name}"<br>email server show<br>email server show<br>email server show<br>email security set {ip_port}<br>email security set {NONE=0 STARTTLS=1 SSL=2}<br>email security show<br>email auth set {NONE=0 PLAIN=1 LOGIN=2}<br>email auth show<br>email user set "{username}"<br>email user show                                                                                                    | enters cmd group "email"enables email on/offshow s if email is enabledsets email sender addressshow s email sender addressshow s email recipient addressshow s email recipient addressshow s email recipient addressshow s email SMTP server addressshow s email SMTP server addressshow s email SMTP portshow s email SMTP portshow s email SMTP portshow s email SMTP connection securityshow s SMTP connection securityshow s SMTP connection securitysets email authenticationshow email authenticationshow s SMTP usernameshow s SMTP usernameshow s SMTP username                                                                                                    |
| email<br>email enabled set {OFF=0 ON=1}<br>email enabled show<br>email sender set "{email_addr}"<br>email sender show<br>email recipient set "{email_addr}"<br>email recipient show<br>email server set "{dns_name}"<br>email server show<br>email server show<br>email port set {ip_port}<br>email security set {NONE=0 STARTTLS=1 SSL=2}<br>email security show<br>email auth set {NONE=0 PLAIN=1 LOGIN=2}<br>email auth show<br>email user set "{username}"<br>email user show<br>email user show<br>email passw d set "{passw d}"                                                                                                    | enters cmd group "email"enables email on/offshow s if email is enabledsets email sender addressshow s email sender addressshow s email recipient addressshow s email recipient addressshow s email recipient addressshow s email SMTP server addressshow s email SMTP server addressshow s email SMTP portshow s email SMTP portshow s email SMTP portshow s email SMTP portshow s SMTP connection securityshow s SMTP connection securityshow email authenticationshow email authenticationshow s SMTP usernameshow s SMTP usernameshow s SMTP passw ord                                                                                                    |
| email<br>email enabled set {OFF=0 ON=1}<br>email enabled show<br>email sender set "{email_addr}"<br>email sender show<br>email recipient set "{email_addr}"<br>email recipient show<br>email server set "{dns_name}"<br>email server show<br>email server show<br>email port set {ip_port}<br>email security set {NONE=0 STARTTLS=1 SSL=2}<br>email security show<br>email auth set {NONE=0 PLAIN=1 LOGIN=2}<br>email auth show<br>email user set "{username}"<br>email user show<br>email passw d set "{passw d}"                                                                                                    | enters cmd group "email"enables email on/offshow s if email is enabledsets email sender addressshow s email sender addressshow s email recipient addressshow s email recipient addressshow s email recipient addressshow s email SMTP server addressshow s email SMTP server addressshow s email SMTP portshow s email SMTP portshow s email SMTP portshow s email SMTP connection securityshow s SMTP connection securityshow s SMTP connection securitysets email authenticationshow email authenticationshow s SMTP usernameshow s SMTP usernameshow s SMTP username                                                                                                    |
| email<br>email enabled set {OFF=0 ON=1}<br>email enabled show<br>email sender set "{email_addr}"<br>email sender show<br>email recipient set "{email_addr}"<br>email recipient show<br>email server set "{dns_name}"<br>email server show<br>email server show<br>email port set {ip_port}<br>email security set {NONE=0 STARTTLS=1 SSL=2}<br>email security show<br>email auth set {NONE=0 PLAIN=1 LOGIN=2}<br>email auth show<br>email user set "{username}"<br>email user show<br>email user show<br>email passw d set "{passw d}"                                                                                                    | enters cmd group "email"enables email on/offshow s if email is enabledsets email sender addressshow s email sender addressshow s email recipient addressshow s email recipient addressshow s email recipient addressshow s email SMTP server addresssets email SMTP server addressshow s email SMTP portshow s email SMTP portshow s email SMTP portshow s email SMTP portsets SMTP connection securityshow s SMTP connection securitysets email authenticationshow email authenticationshow s SMTP usernameshow s SMTP usernameshow s SMTP passw ordsets crypted SMTP passw ord                                                                                                    |
| email<br>email enabled set {OFF=0 ON=1}<br>email enabled show<br>email sender set "{email_addr}"<br>email sender show<br>email recipient set "{email_addr}"<br>email recipient show<br>email server set "{dns_name}"<br>email server show<br>email server show<br>email port set {ip_port}<br>email security set {NONE=0 STARTTLS=1 SSL=2}<br>email security show<br>email auth set {NONE=0 PLAIN=1 LOGIN=2}<br>email auth show<br>email user set "{username}"<br>email user show<br>email passw d set "{passw d}"                                                                                                    | enters cmd group "email"enables email on/offshow s if email is enabledsets email sender addressshow s email sender addressshow s email recipient addressshow s email recipient addressshow s email recipient addressshow s email SMTP server addresssets email SMTP server addressshow s email SMTP portshow s email SMTP portshow s email SMTP portshow s email SMTP portsets SMTP connection securityshow s SMTP connection securitysets email authenticationshow email authenticationshow s SMTP usernameshow s SMTP usernameshow s SMTP passw ordsets crypted SMTP passw ord                                                                                                    |
| email<br>email enabled set {OFF=0 ON=1}<br>email enabled show<br>email sender set "{email_addr}"<br>email sender show<br>email recipient set "{email_addr}"<br>email recipient show<br>email server show<br>email server show<br>email port set {ip_port}<br>email security set {NONE=0 STARTTLS=1 SSL=2}<br>email auth set {NONE=0 PLAIN=1 LOGIN=2}<br>email auth show<br>email user set "{username}"<br>email user show<br>email user show<br>email passw d set "{passw d}"<br>email passw d hash set "{passw d}"<br>email testmail                                                                                                    | enters cmd group "email"<br>enables email on/off<br>show s if email is enabled<br>sets email sender address<br>show s email sender address<br>sets email recipient address<br>show s email recipient address<br>show s email recipient address<br>sets email SMTP server address<br>show s email SMTP server address<br>sets email SMTP port<br>show s email SMTP port<br>sets SMTP connection security<br>show s SMTP connection security<br>show s SMTP connection security<br>sets email authentication<br>show email authentication<br>show email authentication<br>sets SMTP username<br>show s SMTP username<br>sets SMTP passw ord<br>sets crypted SMTP passw ord<br>send test email                                                                                                    |
| email<br>email enabled set {OFF=0 ON=1}<br>email enabled show<br>email sender set "{email_addr}"<br>email sender show<br>email recipient set "{email_addr}"<br>email recipient show<br>email server show<br>email server show<br>email server show<br>email security set {IONE=0 STARTTLS=1 SSL=2}<br>email auth set {NONE=0 PLAIN=1 LOGIN=2}<br>email auth show<br>email user set "{username}"<br>email user show<br>email user show<br>email passw d set "{passw d}"<br>email passw d hash set "{passw d}"<br>email testmail                                                                                                    | enters cmd group "email"<br>enables email on/off<br>show s if email is enabled<br>sets email sender address<br>show s email sender address<br>sets email recipient address<br>show s email recipient address<br>show s email recipient address<br>sets email SMTP server address<br>show s email SMTP server address<br>sets email SMTP port<br>show s email SMTP port<br>show s email SMTP port<br>sets SMTP connection security<br>show s SMTP connection security<br>show s SMTP connection security<br>sets email authentication<br>show email authentication<br>show email authentication<br>sets SMTP username<br>show s SMTP username<br>sets SMTP passw ord<br>sets crypted SMTP passw ord<br>send test email<br>enters cmd group "ethernet"                                                                                                    |
| email<br>email enabled set {OFF=0 ON=1}<br>email enabled show<br>email sender set "{email_addr}"<br>email sender show<br>email recipient set "{email_addr}"<br>email recipient set "{email_addr}"<br>email recipient show<br>email server show<br>email server show<br>email port set {ip_port}<br>email port set {ip_port}<br>email security set {NONE=0 STARTTLS=1 SSL=2}<br>email auth set {NONE=0 PLAIN=1 LOGIN=2}<br>email auth show<br>email user set "{username}"<br>email user show<br>email passw d set "{passw d}"<br>email passw d hash set "{passw d}"<br>email testmail<br>ethernet<br>ethernet mac show                                                                                                    | enters cmd group "email"<br>enables email on/off<br>show s if email is enabled<br>sets email sender address<br>show s email sender address<br>sets email recipient address<br>sets email recipient address<br>sets email SMTP server address<br>sets email SMTP server address<br>sets email SMTP port<br>show s email SMTP port<br>show s email SMTP port<br>show s email SMTP port<br>sets SMTP connection security<br>show s SMTP connection security<br>show s SMTP connection security<br>sets email authentication<br>show email authentication<br>sets SMTP username<br>show s SMTP username<br>sets SMTP passw ord<br>sets crypted SMTP passw ord<br>send test email<br>enters cmd group "ethernet"<br>show s MAC address<br>show s ethernet link state                                                                                                    |
| email<br>email enabled set {OFF=0 ON=1}<br>email enabled show<br>email sender set "{email_addr}"<br>email sender show<br>email recipient set "{email_addr}"<br>email recipient set "{email_addr}"<br>email recipient show<br>email server set "{dns_name}"<br>email server show<br>email server show<br>email port set {ip_port}<br>email security set {NONE=0 STARTTLS=1 SSL=2}<br>email auth set {NONE=0 PLAIN=1 LOGIN=2}<br>email auth set {NONE=0 PLAIN=1 LOGIN=2}<br>email user set "{username}"<br>email user set "{username}"<br>email user show<br>email passw d set "{passw d}"<br>email passw d hash set "{passw d}"<br>email passw d hash set "{passw d}"<br>email testmail<br>ethernet<br>ethernet mac show<br>ethernet link show<br>ethernet phyprefer set {10MBIT_HD=0 <br>10MBIT_FD=1 100MBIT_HD=2 100MBIT_FD=3} | enters cmd group "email"enables email on/offshow s if email is enabledsets email sender addressshow s email sender addresssets email recipient addressshow s email recipient addressshow s email SMTP server addressshow s email SMTP server addressshow s email SMTP portshow s email SMTP portshow s email SMTP portshow s email SMTP portsets email SMTP connection securityshow s SMTP connection securitysets email authenticationshow email authenticationsets SMTP usernameshow s SMTP passw ordsets crypted SMTP passw ordsend test emailenters cmd group "ethernet"show s MAC address                                                                                                    |
| email<br>email enabled set {OFF=0 ON=1}<br>email enabled show<br>email sender set "{email_addr}"<br>email sender show<br>email recipient set "{email_addr}"<br>email recipient show<br>email server set "{dns_name}"<br>email server show<br>email server show<br>email port set {ip_port}<br>email security set {NONE=0 STARTTLS=1 SSL=2}<br>email auth set {NONE=0 PLAIN=1 LOGIN=2}<br>email auth show<br>email user set "{username}"<br>email user show<br>email passw d set "{passw d}"<br>email passw d hash set "{passw d}"<br>email testmail<br>ethernet<br>ethernet mac show<br>ethernet link show<br>ethernet phyprefer set {10MBIT_HD=0                                                                                                    | enters cmd group "email"<br>enables email on/off<br>show s if email is enabled<br>sets email sender address<br>show s email sender address<br>sets email recipient address<br>sets email recipient address<br>sets email SMTP server address<br>sets email SMTP server address<br>sets email SMTP port<br>show s email SMTP port<br>show s email SMTP port<br>show s email SMTP port<br>sets SMTP connection security<br>show s SMTP connection security<br>show s SMTP connection security<br>sets email authentication<br>show email authentication<br>sets SMTP username<br>show s SMTP username<br>sets SMTP passw ord<br>sets crypted SMTP passw ord<br>send test email<br>enters cmd group "ethernet"<br>show s MAC address<br>show s ethernet link state                                                                                                    |
| email<br>email enabled set {OFF=0 ON=1}<br>email enabled show<br>email sender set "{email_addr}"<br>email sender show<br>email recipient set "{email_addr}"<br>email recipient set "{email_addr}"<br>email server show<br>email server show<br>email server show<br>email port set {ip_port}<br>email port show<br>email security set {NONE=0 STARTTLS=1 SSL=2}<br>email auth set {NONE=0 PLAIN=1 LOGIN=2}<br>email auth set {NONE=0 PLAIN=1 LOGIN=2}<br>email auth set "{username}"<br>email user set "{username}"<br>email user set "{username}"<br>email passw d set "{passw d}"<br>email passw d hash set "{passw d}"<br>email testmail<br>ethernet<br>ethernet<br>ethernet mac show<br>ethernet link show<br>ethernet phyprefer set {10MBIT_HD=0 <br>10MBIT_FD=1 100MBIT_HD=2 100MBIT_FD=3}<br>ethernet phyprefer show     | enters cmd group "email"<br>enables email on/off<br>show s if email is enabled<br>sets email sender address<br>show s email sender address<br>sets email recipient address<br>show s email recipient address<br>show s email recipient address<br>sets email SMTP server address<br>show s email SMTP server address<br>sets email SMTP port<br>show s email SMTP port<br>sets SMTP connection security<br>show s SMTP connection security<br>sets email authentication<br>show email authentication<br>show email authentication<br>sets SMTP username<br>show s SMTP username<br>sets SMTP passw ord<br>sets crypted SMTP passw ord<br>send test email<br>enters cmd group "ethernet"<br>show s MAC address<br>show s ethernet link state<br>sets preferred speed for PHY Auto Negotiation                                                                                                    |
| email<br>email enabled set {OFF=0 ON=1}<br>email enabled show<br>email sender set "{email_addr}"<br>email sender show<br>email recipient set "{email_addr}"<br>email recipient set "{email_addr}"<br>email recipient show<br>email server set "{dns_name}"<br>email server show<br>email server show<br>email port set {ip_port}<br>email security set {NONE=0 STARTTLS=1 SSL=2}<br>email auth set {NONE=0 PLAIN=1 LOGIN=2}<br>email auth set {NONE=0 PLAIN=1 LOGIN=2}<br>email user set "{username}"<br>email user set "{username}"<br>email user show<br>email passw d set "{passw d}"<br>email passw d hash set "{passw d}"<br>email passw d hash set "{passw d}"<br>email testmail<br>ethernet<br>ethernet mac show<br>ethernet link show<br>ethernet phyprefer set {10MBIT_HD=0 <br>10MBIT_FD=1 100MBIT_HD=2 100MBIT_FD=3} | enters cmd group "email"<br>enables email on/off<br>show s if email is enabled<br>sets email sender address<br>show s email sender address<br>sets email recipient address<br>sets email recipient address<br>show s email recipient address<br>sets email SMTP server address<br>show s email SMTP server address<br>sets email SMTP port<br>show s email SMTP port<br>sets SMTP connection security<br>show s SMTP connection security<br>show s SMTP connection security<br>sets email authentication<br>show email authentication<br>show email authentication<br>sets SMTP username<br>show s SMTP username<br>sets SMTP passw ord<br>sets crypted SMTP passw ord<br>sets crypted SMTP passw ord<br>send test email<br>enters cmd group "ethernet"<br>show s MAC address<br>show s ethernet link state<br>sets preferred speed for PHY Auto Negotiation<br>show s preferred speed for PHY Auto Negotiation |
| email<br>email enabled set {OFF=0 ON=1}<br>email enabled show<br>email sender set "{email_addr}"<br>email sender show<br>email recipient set "{email_addr}"<br>email recipient set "{email_addr}"<br>email server show<br>email server show<br>email server show<br>email port set {ip_port}<br>email port show<br>email security set {NONE=0 STARTTLS=1 SSL=2}<br>email auth set {NONE=0 PLAIN=1 LOGIN=2}<br>email auth set {NONE=0 PLAIN=1 LOGIN=2}<br>email auth set "{username}"<br>email user set "{username}"<br>email user set "{username}"<br>email passw d set "{passw d}"<br>email passw d hash set "{passw d}"<br>email testmail<br>ethernet<br>ethernet<br>ethernet mac show<br>ethernet link show<br>ethernet phyprefer set {10MBIT_HD=0 <br>10MBIT_FD=1 100MBIT_HD=2 100MBIT_FD=3}<br>ethernet phyprefer show     | enters cmd group "email"<br>enables email on/off<br>show s if email is enabled<br>sets email sender address<br>show s email sender address<br>sets email recipient address<br>show s email recipient address<br>show s email recipient address<br>sets email SMTP server address<br>show s email SMTP server address<br>sets email SMTP port<br>show s email SMTP port<br>sets SMTP connection security<br>show s SMTP connection security<br>sets email authentication<br>show email authentication<br>show email authentication<br>sets SMTP username<br>show s SMTP username<br>sets SMTP passw ord<br>sets crypted SMTP passw ord<br>send test email<br>enters cmd group "ethernet"<br>show s MAC address<br>show s ethernet link state<br>sets preferred speed for PHY Auto Negotiation                                                                                                    |

|                                                                                     | - harris - all advanced a surgering and Califa               |   |
|-------------------------------------------------------------------------------------|--------------------------------------------------------------|---|
| extsensor all show<br>extsensor {port_num} {sen_field} value show                   | show s all plugged sensors and fields<br>show s sensor value | 6 |
| extsensor {port_num} {sen_type} label set                                           | sets sensor name to label                                    | 6 |
| "{name}"<br>extsensor {port_num} {sen_type} label show                              | shows label of sensor                                        | 6 |
| extsensor {port_num} type show                                                      | show's type of sensor                                        | U |
| extsensor {port_num} {sen_type} {sen_field}                                         |                                                              | e |
| events set {off=0 on=1}                                                             | enables sensor events on/off                                 | 6 |
| extsensor {port_num} {sen_type} {sen_field}                                         | shows if sensor events are enabled                           | 6 |
| events show<br>extsensor {port num} {sen type} {sen field}                          |                                                              |   |
| events type set                                                                     |                                                              |   |
| "{EVT_SYSLOG=0,EVT_SNMP=1,EVT_EMAIL=2,                                              | E<br>– enables different event types                         | 6 |
| VT_SMS=3,EVT_GSMEMAIL=4,EVT_BEEPER=5,I                                              |                                                              | 0 |
| VT_DISPLAY=6,EVT_CONSOLE=7,EVT_MQTT=8<br>"                                          | 3}                                                           |   |
| extsensor {port_num} {sen_type} {sen_field}                                         |                                                              |   |
| events type show                                                                    | shows what event types are enabled                           | 6 |
| extsensor {port_num} {sen_type} {sen_field}                                         | sets maximum value for sensor                                | 6 |
| maxval set {num}                                                                    |                                                              | 0 |
| extsensor {port_num} {sen_type} {sen_field}<br>maxval show                          | shows maximum value for sensor                               | 6 |
| extsensor {port_num} {sen_type} {sen_field}                                         | · · · · · ·                                                  | • |
| minval set {num}                                                                    | sets minimum value for sensor                                | 6 |
| extsensor {port_num} {sen_type} {sen_field}                                         | show s minimum value for sensor                              | 6 |
| minval show                                                                         | et                                                           |   |
| extsensor {port_num} {sen_type} {sen_field} hysest {num}                            | sisets hysterese value for sensor                            | 6 |
| extsensor {port_num} {sen_type} {sen_field} hys                                     | st                                                           | 6 |
|                                                                                     | show's hysterese value for sensor                            | 0 |
| extsensor {port_num} {sen_type} {sen_field}                                         | aata nuhliah mada                                            |   |
| publish mode set {NONE=0 INTERVAL=1 <br>DELTA=2 INTERV DELTA=3}                     | sets publish mode                                            |   |
| extsensor {port_num} {sen_type} {sen_field}                                         | shavya muklish mada                                          |   |
| publish mode show                                                                   | show s publish mode                                          |   |
| extsensor {port_num} {sen_type} {sen_field}<br>publish mqtt retain set {OFF=0 ON=1} | sets mqtt retain                                             |   |
| extsensor {port_num} {sen_type} {sen_field}                                         |                                                              |   |
| publish mqtt retain show                                                            | shows if mqtt retain set                                     |   |
| extsensor {port_num} {sen_type} {sen_field}                                         | sets publish time interval                                   |   |
| publish timer set {num_secs}                                                        |                                                              |   |
| extsensor {port_num} {sen_type} {sen_field}<br>publish timer show                   | shows publish time interval                                  |   |
| extsensor {port_num} {sen_type} {sen_field}                                         | sets publish delta value                                     |   |
| publish delta set {float}                                                           | sets publish della value                                     |   |
| extsensor {port_num} {sen_type} {sen_field}                                         | show s publish delta value                                   |   |
| publish delta show<br>extsensor {port_num} {sen_type} {sen_field}                   |                                                              |   |
| {BELOWMIN=0 ABOVEMIN=1 ABOVEMAX=2                                                   | sets Port for Pow er Port Switching actions                  | 6 |
| BELOWMAX=3} port set {port_num}                                                     |                                                              |   |
| extsensor {port_num} {sen_type} {sen_field}                                         |                                                              | ~ |
| {BELOWMIN=0 ABOVEMIN=1 ABOVEMAX=2 <br>BELOWMAX=3} port show                         | show s Port for Pow er Port Switching actions                | 6 |
| extsensor {port_num} {sen_type} {sen_field}                                         |                                                              |   |
| {BELOWMIN=0 ABOVEMIN=1 ABOVEMAX=2                                                   | sote Port state for Power Port Switching actions             | e |
| BELOWMAX=3} state set {OFF=0 ON=1                                                   | sets Port state for Pow er Port Switching actions            | 6 |
| DISABLED=2}                                                                         |                                                              |   |
| extsensor {port_num} {sen_type} {sen_field}<br>{BELOWMIN=0 ABOVEMIN=1 ABOVEMAX=2    | shows Port state for Power Port Switching                    | 6 |
| BELOWMAX=3} state show                                                              | actions                                                      | 0 |
| extsensor period set {24H=0 12H=1 2H=2 1H=3                                         | sets sensor Min/Max measurement period                       |   |
| 30MIN=4}                                                                            |                                                              |   |
| extsensor period show                                                               | shows sensor Min/Max measurement period                      |   |
| http                                                                                | enters cmd group "http"                                      |   |

| http server set {HTTP_BOTH=0 HTTPS_ONLY=1 <br>HTTP_ONLY=22 HTTPS_REDIR=3} | sets accepted connection types                          |   |
|---------------------------------------------------------------------------|---------------------------------------------------------|---|
| http server show                                                          | show s accepted connection types                        |   |
| http port set {ip_port}                                                   | sets http port                                          |   |
| http port show                                                            | shows http port                                         |   |
| http portssl set {ip_port}                                                | sets https port                                         |   |
| http portssl show                                                         | shows https port                                        |   |
| http tls mode set {TLS12=0 TLS13_12=1 TLS13=2<br>TLS13_12_11=3}           | restricts TLS mode                                      |   |
| http tls mode show                                                        | shows TLS mode restriction                              |   |
| http ajax enabled set {OFF=0 ON=1}                                        | enables ajax autorefresh on/off                         |   |
| http ajax enabled show                                                    | shows if ajax autorefresh enabled                       |   |
| http passw d enabled set {OFF=0 ON=1}                                     | enables http passw ord on/off                           |   |
| http passw d enabled show                                                 | shows if http password enabled                          |   |
| http passw d local set {OFF=0 ON=1}                                       | enables local login on/off                              |   |
| http passw d local show                                                   | shows if local login enabled                            |   |
| http passw d radius set {OFF=0 ON=1}                                      | enables login for RADIUS on/off                         |   |
| http passw d radius show                                                  | shows if RADIUS login enabled                           |   |
| http passw d user set "{passw d}"                                         | sets http user passw ord                                |   |
| http passw d admin set "{passw d}"                                        | sets http admin passw ord                               |   |
| http passw d hash user set "{passw d}"                                    | sets hashed http user passw ord                         |   |
| http passw d hash admin set "{passw d}"                                   | sets hashed http admin passw ord                        |   |
| in 1                                                                      | entere and energy lin 41                                |   |
| ip4                                                                       | enters cmd group "ip4"                                  |   |
| ip4 hostname set "{name}"<br>ip4 hostname show                            | sets device hostname<br>show s device hostname          | 3 |
| ip4 address set "{ip address}"                                            | sets IPv4 address                                       | 3 |
| ip4 address set {ip_address}                                              | show s IPv4 address                                     | 3 |
| ip4 netmask set "{ip_address}"                                            | sets IPv4 netmask                                       | 5 |
| ip4 netmask show                                                          | show s IPv4 netmask                                     | 3 |
| ip4 gatew ay set "{ip_address}"                                           | sets IPv4 gatew ay address                              | U |
| ip4 gateway show                                                          | show s IPv4 gatew ay address                            | 3 |
| ip4 dns set "{ip_address}"                                                | sets IPv4 DNS server address                            | Ū |
| ip4 dns show                                                              | shows IPv4 DNS server address                           | 3 |
| ip4 dhcp enabled set {OFF=0 ON=1}                                         | enables IPv4 DHCP on/off                                | - |
| ip4 dhcp enabled show                                                     | shows IPv4 DHCP state                                   | 3 |
|                                                                           |                                                         |   |
| ip6                                                                       | enters cmd group "ip6"                                  |   |
| ip6 enabled set {OFF=0 ON=1}                                              | enables IPv6 on/off                                     |   |
| ip6 enabled show                                                          | shows if IPv6 is enabled                                | 3 |
| ip6 routadv enabled set {OFF=0 ON=1}                                      | enables IPv6 router advertisement                       |   |
| ip6 routadv enabled show                                                  | shows IPv6 router advertisement state                   | 3 |
| ip6 dhcp enabled set {OFF=0 ON=1}                                         | enables IPv6 DHCP on/off                                |   |
| ip6 dhcp enabled show                                                     | shows if IPv6 DHCP is enabled                           | 3 |
| ip6 address show                                                          | show all IPv6 addresses                                 | 4 |
| ip6 gatew ay show                                                         | show all IPv6 gateways                                  | 4 |
| ip6 dns show                                                              | show all IPv6 DNS server                                | 4 |
| ip6 manual enabled set {OFF=0 ON=1}                                       | enables manual IPv6 addresses                           |   |
| ip6 manual enabled show                                                   | shows if manual IPv6 addresses are enabled              | 3 |
| ip6 manual address {14} set "{ip_address}"                                | sets manual IPv6 address                                |   |
| ip6 manual address {14} show                                              | shows manual IPv6 address                               | 3 |
| ip6 manual gatew ay set "{ip_address}"                                    | sets manual IPv6 gatew ay address                       | • |
| ip6 manual gatew ay show                                                  | show s manual IPv6 gatew ay address                     | 3 |
| ip6 manual dns {12} set "{ip_address}"                                    | sets manual IPv6 DNS server address                     | 0 |
| ip6 manual dns {12} show                                                  | shows manual IPv6 DNS server address                    | 3 |
| ipacl                                                                     | enters and group "incol"                                |   |
|                                                                           | enters cmd group "ipacl"<br>enables ICMP ping on/off    |   |
| ipacl ping enabled set {OFF=0 ON=1}<br>ipacl ping enabled show            | enables ICMP ping on/off<br>show s if ICMP ping enabled |   |
| ipact ping enabled show<br>ipact enabled set {OFF=0 ON=1}                 | enable IP filter on/off                                 |   |
| ipacl enabled set {OFF=0 ON=1}                                            | shows if IP filter enabled                              |   |
| ipacl filter {ipacl_num} set "{dns_name}"                                 | sets IP filter {ipacl_num}                              |   |
| ipacl filter {ipacl_num} show                                             | show s IP filter {ipacl_num}                            |   |
|                                                                           |                                                         |   |
| linesensor                                                                | enters cmd group "linesensor"                           |   |
|                                                                           | <b>v</b> ,                                              |   |

|                                                                                                    | show s energy sensors according field list of all   |    |
|----------------------------------------------------------------------------------------------------|-----------------------------------------------------|----|
| linesensor all {field_list} show                                                                               | line sensors 5                                      |    |
| linesensor {line_num} {field_list} show                                                                        | show s energy sensors according field list of one 5 |    |
| linesensor {line_num} {energy_sensor} value<br>show                                                            | shows energy sensor of given line 5                 |    |
| linesensor {line_num} ovp show                                                                                 | show state of Overvoltage Protection                |    |
| linesensor {line_num} counter reset                                                                            | resets energy metering counter                      |    |
| linesensor {line_num} label set "{name}"                                                                       | sets line meter to label                            |    |
| linesensor {line_num} label show                                                                               | show s label of line meter                          | i. |
| linesensor {line_num} {energy_sensor} events<br>set {OFF=0 ON=1}                                               | enables events on/off                               |    |
| linesensor {line_num} {energy_sensor} events show                                                              | shows if events are enabled                         |    |
| linesensor {line_num} {energy_sensor} events                                                                   |                                                     |    |
| type set<br>"{EVT_SYSLOG=0,EVT_SNMP=1,EVT_EMAIL=2,I<br>VT_SMS=3,EVT_GSMEMAIL=4,EVT_BEEPER=5}"                  | enables different event types                       |    |
| linesensor {line_num} {energy_sensor} events type show                                                         | shows what event types are enabled                  |    |
| linesensor {line_num} {energy_sensor} maxval<br>set {float}                                                    | sets maximum value for line meter                   |    |
| linesensor {line_num} {energy_sensor} maxval show                                                              | show s maximum value for line meter                 |    |
| linesensor {line_num} {energy_sensor} minval se<br>{float}                                                     | t<br>sets minimum value for line meter              |    |
| linesensor {line_num} {energy_sensor} minval show                                                              | show s minimum value for line meter                 | 1  |
| linesensor {line_num} {energy_sensor} hyst set                                                                 | sets hysterese value for line meter                 |    |
| {float}<br>linesensor {line_num} {energy_sensor} hyst                                                          | shows hysterese value for line meter                |    |
| show                                                                                                    |                                                     | i. |
| linesensor {line_num} {energy_sensor} publish<br>mode set {NONE=0 INTERVAL=1 DELTA=2 <br>INTERV_DELTA=3}       | sets publish mode                                   |    |
| linesensor {line_num} {energy_sensor} publish mode show                                                        | shows publish mode                                  |    |
| linesensor {line_num} {energy_sensor} publish<br>mqtt retain set {OFF=0 ON=1}                                  | sets mqtt retain                                    |    |
| linesensor {line_num} {energy_sensor} publish mqtt retain show                                                 | show s if mqtt retain set                           |    |
| linesensor {line_num} {energy_sensor} publish<br>timer set {num_secs}                                          | sets publish time interval                          |    |
| linesensor {line_num} {energy_sensor} publish                                                                  | show s publish time interval                        |    |
| timer show<br>linesensor {line_num} {energy_sensor} publish                                                    | sets publish delta value                            |    |
| delta set {float}<br>linesensor {line_num} {energy_sensor} publish                                             | show s publish delta value                          |    |
| delta show                                                                                                    |                                                     | ÷  |
| linesensor {line_num} {energy_sensor}<br>{BELOWMIN=0 ABOVEMIN=1 ABOVEMAX=2 <br>BELOWMAX=3} port set {port_num} | sets Port for Pow er Port Switching actions         |    |
| linesensor {line_num} {energy_sensor}                                                                          |                                                     | 1  |
| {BELOWMIN=0 ABOVEMIN=1 ABOVEMAX=2 <br>BELOWMAX=3} port show                                                    | shows Port for Power Port Switching actions         |    |
| linesensor {line_num} {energy_sensor}                                                                          |                                                     |    |
| {BELOWMIN=0 ABOVEMIN=1 ABOVEMAX=2 <br>BELOWMAX=3} state set {OFF=0 ON=1 <br>DISABLED=2}                        | sets Port state for Pow er Port Switching actions   |    |
| linesensor {line_num} {energy_sensor}<br>{BELOWMIN=0 ABOVEMIN=1 ABOVEMAX=2 <br>BELOWMAX=3} state show          | show s Port state for Pow er Port Switching actions |    |
| linesensor {line_num} events set {OFF=0 ON=1}                                                                  | LEGACY - enables events on/off                      |    |
| linesensor {line_num} events show                                                                              | LEGACY - shows if events are enabled                |    |
| linesensor {line_num} events type set                                                                          | LEGACY - enables different event types              |    |
| "{EVT_SYSLOG=0,EVT_SNMP=1,EVT_EMAIL=2,E                                                                        |                                                     |    |

| VT_SMS=3,EVT_GSMEMAIL=4,EVT_BEEPER=5,E                                                                       |                                                                   |   |
|----------------------------------------------------------------------------------------------------|-------------------------------------------------------------------|---|
| VT_DISPLAY=6,EVT_CONSOLE=7,EVT_MQTT=8]<br>"                                                                  | }                                                                 |   |
| linesensor {line_num} events type show                                                                       | LEGACY - shows what event types are enabled                       | L |
| linesensor {line_num} maxval set {float}                                                                     | LEGACY - sets maximum value for line meter                        | L |
| linesensor {line_num} maxval show                                                                            | LEGACY - shows maximum value for line meter                       | L |
| linesensor {line_num} minval set {float}                                                                     | LEGACY - sets minimum value for line meter                        | L |
| linesensor {line_num} minval show                                                                            | LEGACY - shows minimum value for line meter                       | L |
| linesensor {line_num} hyst set {float}                                                                       | LEGACY - sets hysterese value for line meter                      | L |
| linesensor {line_num} hyst show<br>linesensor {line_num} {BELOWMIN=0                                         | LEGACY - shows hysterese value for line meter                     | L |
| ABOVEMIN=1 ABOVEMAX=2 BELOWMAX=3} por<br>set {port num}                                                      | LEGACY - sets Port for Pow er Port Switching actions              | L |
| linesensor {line_num} {BELOWMIN=0 <br>ABOVEMIN=1 ABOVEMAX=2 BELOWMAX=3} por                                  | LEGACY - shows Port for Power Port Switching<br>actions           | L |
|                                                                                                    |                                                                   |   |
| linesensor {line_num} {BELOWMIN=0 <br>ABOVEMIN=1 ABOVEMAX=2 BELOWMAX=3}<br>state set {OFF=0 ON=1 DISABLED=2} | LEGACY - sets Port state for Pow er Port<br>Switching actions     | L |
| linesensor {line num} {BELOWMIN=0]                                                                           |                                                                   |   |
| ABOVEMIN=1 ABOVEMAX=2 BELOWMAX=3} state show                                                                 | LEGACY - show s Port state for Pow er Port<br>Switching actions   | L |
|                                                                                                    |                                                                   |   |
| modbus                                                                                                    | enters cmd group "modbus"                                         |   |
| modbus enabled set <off=0 on="1"></off=0>                                                                    | enables Modbus TCP support                                        |   |
| modbus enabled show                                                                                          | shows if Modbus is enabled                                        |   |
| modbus port set <ip_port><br/>modbus port show</ip_port>                                                     | sets Modbus TCP port<br>show s Modbus TCP port                    |   |
|                                                                                                    |                                                                   |   |
| mqtt                                                                                                    | enters cmd group "mqtt"                                           |   |
| mqtt {broker_idx} enabled set {OFF=0 ON=1}                                                                   | enable mqtt                                                       |   |
| mqtt {broker_idx} enabled show                                                                               | shows if mqtt enabled                                             |   |
| mqtt {broker_idx} server set "{dns_name}"                                                                    | sets broker name                                                  |   |
| mqtt {broker_idx} server show                                                                                | shows broker name                                                 |   |
| mqtt {broker_idx} tls enabled set {OFF=0 ON=1}                                                               | enable TLS                                                        |   |
| mqtt {broker_idx} tls enabled show                                                                           | show s if TLS enabled<br>set broker TCP/IP port                   |   |
| mqtt {broker_idx} port set {ip_port}<br>mqtt {broker_idx} port show                                          | show s broker TCP/IP port                                         |   |
| mqtt {broker_idx} user set "{username}"                                                                      | sets username                                                     |   |
| mqtt {broker_idx} user show                                                                                  | show s username                                                   |   |
| mqtt {broker_idx} passw d set "{passw d}"                                                                    | sets passw ord                                                    |   |
| mqtt {broker_idx} passw d hash set "{passw d}"                                                               | sets hashed passw d                                               |   |
| mqtt {broker_idx} client set "{name}"                                                                        | sets client name                                                  |   |
| mqtt {broker_idx} client show                                                                                | show s client name                                                |   |
| mqtt {broker_idx} qos set {QOS0=0 QOS1=1}                                                                    | sets QoS level                                                    |   |
| mqtt {broker_idx} qos show                                                                                   | shows QoS level                                                   |   |
| mqtt {broker_idx} keepalive set {num_secs}                                                                   | sets keep-alive time                                              |   |
| mqtt {broker_idx} keepalive show                                                                             | show s keep-alive time                                            |   |
| mqtt {broker_idx} topic set "{name}"                                                                         | sets topic prefix                                                 |   |
| mqtt {broker_idx} topic show<br>mqtt {broker_idx} console enabled set {OFF=0                                 | shw os topic prefix                                               |   |
| ON=1}                                                                                                    | permit console cmds                                               |   |
| mqtt {broker_idx} console enabled show<br>mqtt {broker_idx} device data timer set                            | show s if console cmds allow ed                                   |   |
| {num_secs}                                                                                                   | sets telemetry interval                                           |   |
| mqtt {broker_idx} device data timer show                                                                     | shows telemetry interval                                          |   |
| port                                                                                                    | enters cmd group "port"                                           |   |
| port {port_num} state set {OFF=0 ON=1}                                                                       | sets port to new state                                            |   |
| port {port_num} state show                                                                                   | shows port state                                                  |   |
| port all state set "{port_list}" {OFF=0 ON=1}                                                                | sets several ports in one cmd - e.g. port all state set "1,3,5" 1 |   |
| port all state {MODE0=0 MODE1=1 MODE2=2}<br>show                                                             | shows all port states in 3 different view modes                   | 4 |
| port all set {OFF=0 ON=1 OFF_REV=2 ON_REV=3]                                                                 | switch all ports on/off forw ard or reverse                       |   |

| port restart all set {REINIT=0 <br>OFF_REV_REINIT=1,OFF_REINIT=2}                                     | reinit coldstart sequence (optional first all off)                                       |   |
|----------------------------------------------------------------------------------------------------|------------------------------------------------------------------------------------------|---|
| port {port_num} reset                                                                                 | start reset sequence for port                                                            |   |
| port {port_num} toggle                                                                                | toggles port                                                                             |   |
| port {port_num} batch set {OFF=0 ON=1} w ait<br>{num_secs} {OFF=0 ON=1}                               | starts batch mode for port                                                               |   |
| port {port_num} batch cancel                                                                          | cancels batch mode                                                                       |   |
| port {port_num} label set "{name}"                                                                    | sets port label name                                                                     |   |
| port {port_num} label show                                                                            | show s port label name                                                                   |   |
| port {port_num} initstate coldstart set {OFF=0 <br>ON=1 REMEMBER=2}                                   | sets port coldstart initialization                                                       |   |
| port {port_num} initstate coldstart show                                                              | shows port coldstart initialization                                                      |   |
| port {port_num} initstate delay set {num}                                                             | sets port init delay                                                                     |   |
| port {port_num} initstate delay show                                                                  | show s port init delay                                                                   |   |
| port {port_num} repow erdelay set {num}                                                               | sets port repow er delay                                                                 |   |
| port {port_num} repow erdelay show                                                                    | show s port repow er delay                                                               |   |
| port {port_num} resettime set {num}                                                                   | sets port reset duration                                                                 |   |
| port {port_num} resettime show                                                                        | shows port reset duration                                                                |   |
| port {port_num} w atchdog enabled set {OFF=0 <br>ON=1}                                                | sets port w atchdog to on/off                                                            |   |
| port {port_num} w atchdog enabled show                                                                | shows port watchdog state                                                                |   |
| port {port_num} w atchdog mode set {OFF=0 <br>PORT_RESET=1 IP_MS=2 IP_MS_INV=3}                       | sets port w atchdog mode                                                                 |   |
| port {port_num} w atchdog mode show                                                                   | shows port watchdog mode                                                                 |   |
| port {port_num} w atchdog type set {WD_ICMP=0 <br>WD_TCP=1}                                           | sets port w atchdog type                                                                 |   |
| port {port_num} w atchdog type show                                                                   | show s port w atchdog type                                                               |   |
| port {port_num} w atchdog link dow n set {OFF=0 <br>ON=1}                                             |                                                                                          |   |
| port {port_num} w atchdog link dow n show                                                             | show s if w atchdog active w hen eth link dow n                                          |   |
| port {port_num} w atchdog host set "{dns_name}'                                                       |                                                                                          |   |
| port {port_num} w atchdog host show                                                                   | show s port w atchdog host target                                                        |   |
| port {port_num} w atchdog port set {ip_port}                                                          | sets port w atchdog TCP port                                                             |   |
| port {port_num} w atchdog port show                                                                   | show s port w atchdog TCP port                                                           |   |
| port {port_num} w atchdog pinginterval set {num}                                                      | sets port watchdog ping interval                                                         |   |
| port {port_num} w atchdog pinginterval show                                                           | show s port w atchdog ping interval                                                      |   |
| port {port_num} w atchdog pingenter variance v                                                        | sets port watchdog ping retries                                                          |   |
| port {port_num} watchdog pingretries show                                                             | show s port w atchdog ping retries                                                       |   |
| port {port_num} w atchdog retrybooting set                                                            |                                                                                          |   |
| {OFF=0 ON=1}                                                                                          | sets port w atchdog retry booting to on/off<br>show s port w atchdog retry booting state |   |
| port {port_num} watchdog retrybooting show                                                            | sets port watchdog retry boot timeout                                                    |   |
| <pre>port {port_num} w atchdog bootretries set {num} port {port_num} w atchdog bootretries show</pre> | how s port w atchdog retry boot timeout                                                  |   |
| port {port_num} watchdog bootretnes snow                                                              | now's port watchdog retry boot timeout                                                   |   |
| nortoonoor                                                                                            | antara and group "parta apa ar"                                                          |   |
| portsensor                                                                                            | enters cmd group "portsensor"                                                            |   |
| portsensor all {field_list} show                                                                      | show s energy sensors according field list of all                                        | 5 |
|                                                                                                    | port sensors                                                                             |   |
| portsensor {port_num} {field_list} show                                                               | show s energy sensors according field list of one port sensor                            | 5 |
| portsensor {port_num} {energy_sensor} value<br>show                                                   | shows energy sensor of given port                                                        | 5 |
| portsensor {port_num} counter reset                                                                   | resets energy metering counter                                                           | _ |
| <pre>portsensor {port_num} {energy_sensor} events set {OFF=0 ON=1}</pre>                              | enables sensor events on/off                                                             |   |
| <pre>portsensor {port_num} {energy_sensor} events show</pre>                                          | shows if sensor events are enabled                                                       |   |
| portsensor {port_num} {energy_sensor} events type set                                                 |                                                                                          |   |
| "{EVT_SYSLOG=0,EVT_SNMP=1,EVT_EMAIL=2,E                                                               |                                                                                          |   |
| VT_SMS=3,EVT_GSMEMAIL=4,EVT_BEEPER=5,E                                                                |                                                                                          |   |
| VT_DISPLAY=6,EVT_CONSOLE=7,EVT_MQTT=8                                                                 |                                                                                          |   |
| portsensor {port_num} {energy_sensor} events type show                                                | shows what event types are enabled                                                       |   |
| portsensor {port_num} {energy_sensor} maxval                                                          | sets maximum value for sensor                                                            |   |
| set {num}                                                                                             |                                                                                          |   |

## **Specifications**

| portsensor {port_num} {energy_sensor} maxval                                                      | shows maximum value for sensor                                                           |
|---------------------------------------------------------------------------------------------------|------------------------------------------------------------------------------------------|
| show<br>portsensor {port_num} {energy_sensor} minval                                              | sets minimum value for sensor                                                            |
| set {num}<br>portsensor {port_num} {energy_sensor} minval                                         |                                                                                          |
| show                                                                                              | shows minimum value for sensor                                                           |
| portsensor {port_num} {energy_sensor} hyst set<br>{num}                                           | sets hysterese value for sensor                                                          |
| portsensor {port_num} {energy_sensor} hyst<br>show                                                | shows hysterese value for sensor                                                         |
| portsensor {port_num} {energy_sensor} publish                                                     |                                                                                          |
| mode set {NONE=0 INTERVAL=1 DELTA=2 <br>INTERV_DELTA=3}                                           | sets publish mode                                                                        |
| <pre>portsensor {port_num} {energy_sensor} publish mode show</pre>                                | shows publish mode                                                                       |
| <pre>portsensor {port_num} {energy_sensor} publish</pre>                                          | sets mqtt retain                                                                         |
| mqtt retain set {OFF=0 ON=1}<br>portsensor {port_num} {energy_sensor} publish                     |                                                                                          |
| mqtt retain show<br>portsensor {port_num} {energy_sensor} publish                                 | show s if mqtt retain set                                                                |
| timer set {num_secs}                                                                              | sets publish time interval                                                               |
| <pre>portsensor {port_num} {energy_sensor} publish timer show</pre>                               | shows publish time interval                                                              |
| portsensor {port_num} {energy_sensor} publish<br>delta set {float}                                | sets publish delta value                                                                 |
| portsensor {port_num} {energy_sensor} publish delta show                                          | show s publish delta value                                                               |
| portsensor {port_num} {energy_sensor}                                                             |                                                                                          |
| {BELOWMIN=0 ABOVEMIN=1 ABOVEMAX=2 <br>BELOWMAX=3} port set {port_num} set                         | sets pow er port for sensor values action                                                |
| portsensor {port_num} {energy_sensor}<br>{BELOWMIN=0 ABOVEMIN=1 ABOVEMAX=2                        |                                                                                          |
| BELOWMAX=3} state set {OFF=0 ON=1                                                                 | sets state for sensor values action                                                      |
| DISABLED=2}<br>portsensor {port_num} {energy_sensor}                                              |                                                                                          |
| {BELOWMIN=0 ABOVEMIN=1 ABOVEMAX=2 <br>BELOWMAX=3} port show                                       | shows port for sensor values action                                                      |
| portsensor {port_num} {energy_sensor}                                                             |                                                                                          |
| {BELOWMIN=0 ABOVEMIN=1 ABOVEMAX=2 <br>BELOWMAX=3} state show                                      | shows state for sensor values action                                                     |
| portsensor {port_num} events set {OFF=0 ON=1}<br>portsensor {port_num} events show                | LEGACY - enables sensor events on/off L<br>LEGACY - shows if sensor events are enabled L |
| portsensor {port_num} events type set                                                             |                                                                                          |
| "{EVT_SYSLOG=0,EVT_SNMP=1,EVT_EMAIL=2,E<br>VT_SMS=3,EVT_GSMEMAIL=4,EVT_BEEPER=5,E                 |                                                                                          |
| VT_DISPLAY=6,EVT_CONSOLE=7,EVT_MQTT=8                                                             | •••                                                                                      |
| portsensor {port_num} events type show                                                            | LEGACY - shows what event types are enabled L                                            |
| portsensor {port_num} maxval set {num}                                                            | LEGACY - sets maximum value for sensor L                                                 |
| portsensor {port_num} maxval show<br>portsensor {port_num} minval set {num}                       | LEGACY - shows maximum value for sensor L<br>LEGACY - sets minimum value for sensor L    |
| portsensor {port_num} minval show                                                                 | LEGACY - shows minimum value for sensor L                                                |
| portsensor {port_num} hyst set {num}                                                              | LEGACY - sets hysterese value for sensor L                                               |
| portsensor {port_num} hyst show                                                                   | LEGACY - shows hysterese value for sensor L                                              |
| portsensor {port_num} {BELOWMIN=0 <br>ABOVEMIN=1 ABOVEMAX=2 BELOWMAX=3} por<br>set {port_num} set | LEGACY - sets pow er port for sensor values L                                            |
| portsensor {port_num} {BELOWMIN=0 <br>ABOVEMIN=1 ABOVEMAX=2 BELOWMAX=3}                           | LEGACY - sets state for sensor values action                                             |
| state set {OFF=0 ON=1 DISABLED=2}<br>portsensor {port_num} {BELOWMIN=0                            |                                                                                          |
| ABOVEMIN=1 ABOVEMAX=2 BELOWMAX=3} por<br>show                                                     | tLEGACY - shows port for sensor values action                                            |
| portsensor {port_num} {BELOWMIN=0                                                                 |                                                                                          |
| ABOVEMIN=1 ABOVEMAX=2 BELOWMAX=3}<br>state show                                                   | LEGACY - shows state for sensor values action L                                          |

| radius (PRMARY=0)SECONDARY=1) enabled<br>stow<br>radius (PRMARY=0)SECONDARY=1) enabled<br>show if radius client enabled<br>show if radius client enabled<br>show if radius client enabled<br>show if radius client enabled<br>show if radius client enabled<br>show if radius server address<br>show s radius server address<br>show s radius server shared secret<br>stroker (PRMARY=0)SECONDARY=1) password<br>sets radius server request timeout<br>set (name, secs)<br>and us (PRMARY=0)SECONDARY=1) auth timeout<br>set (name, secs)<br>ardius (PRMARY=0)SECONDARY=1) auth timeout<br>set (name, secs)<br>ardius (PRMARY=0)SECONDARY=1) auth timeout<br>set (name, secs)<br>ardius (PRMARY=0)SECONDARY=1) auth timeout<br>set (name, secs)<br>ardius (PRMARY=0)SECONDARY=1) retries<br>show server number of retries<br>show server number of retries<br>show server number of retries<br>show server number of retries<br>show server number of retries<br>show server number of retries<br>show server number of retries<br>show server number of retries<br>show server number of retries<br>show server number of retries<br>show server number of retries<br>show server number of retries<br>show server number of retries<br>show server number of retries<br>show s if cPAPIs enabled<br>aretius default timeout set (num_secs)<br>aretius default timeout set (num_secs)<br>aretius default timeout set (num_secs)<br>are of fault session timeout<br>somp port set (ip. port)<br>somp snmpot enabled set coff=0(on=1><br>enables SNMP UCP port<br>somp snmpot set (ip. port)<br>somp snmpot set (ip. port)<br>somp snmpot set                                                                                                    |                                            |                                                 |
|----------------------------------------------------------------------------------------------------|--------------------------------------------|-------------------------------------------------|
| radius (FRIMARY=0)SECONDARY=1) enabled set<br>show (FRIMARY=0)SECONDARY=1) enabled<br>show (FRIMARY=0)SECONDARY=1) server set<br>"dots_mance" and/or Server address<br>show a radius server address<br>show stradius server address<br>show stradius server crypted shared secret<br>acting (FRIMARY=0)SECONDARY=1) password<br>set stradius server crypted shared secret<br>acting server request timeout<br>set stradius server request timeout<br>set server request timeout<br>set server request timeout<br>show s server request timeout<br>show s server number of retries<br>show s server number of retries<br>show s featul session timeout<br>radius default timeout set (num_secs)<br>as session-timeout (w hen not returned<br>as session-timeout (w hen not returned<br>as session-timeout (w hen not returned<br>as session-timeout (w hen not returned<br>as session-timeout (w hen not returned<br>as session-timeout (w hen not returned<br>sets set default session timeout<br>somp snmpot enabled show<br>show s SIMP UDP port<br>somp snmpot enabled show<br>show s SIMP V2 port<br>somp snmpot enabled show<br>somp snmpot enabled show<br>somp snmpot enabled show<br>somp snmpot enabled show<br>somp snmpot enabled show<br>somp snmpot zenabled set (OFF=0[ON=1])<br>somp snmpot zenabled set (OFF=0[ON=1])<br>somp snmpot zenabled set (OFF=0[ON=1])<br>somp snmpot zenabled set (OFF=0[ON=1])<br>somp snmpot zenabled set (OFF=0[ON=1])<br>somp snmpot zenabled set (OFF=0[ON=1])<br>somp snmpot zenabled set (OFF=0[ON=1])<br>somp snmpot zenabled set (OFF=0[ON=                                                                                                    | radius                                     | enters cmd group "radius"                       |
| radus (FRIMARY=0)SECONDARY=1} enabled<br>show if radius clent enabled<br>show if radius server address<br>show s radius server address<br>show s radius server address<br>show s radius server address<br>show s radius server address<br>show s radius server address<br>show s radius server address<br>show s radius server address<br>show s radius server address<br>show s radius server address<br>show s radius server raduest<br>radius (FRIMARY=0)SECONDARY=1} password<br>set radius server raduest imeout<br>set radius server request timeout<br>show s server request timeout<br>show s server number of retries<br>show s server number of retries<br>show s server number of retries<br>show s server number of retries<br>show s fr CHAP is enabled<br>radius chap enabled show<br>radius default timeout show<br>show s if cPAP is enabled<br>radius default timeout show<br>show s fr cquest message authentication is<br>enables CHAP<br>radius default timeout show<br>show s default session timeout<br>show s default session timeout<br>show s default session timeout<br>show s default session timeout<br>show s default session timeout<br>show s fr cquest message authentication is<br>enables SNMP UDP port<br>simp port set (p_port)<br>simp simped enabled set (OFF=0]ON=1}<br>enables SNMP UDP port<br>simp simped enabled set (OFF=0]ON=1]<br>enables SNMP UDP port<br>simp simped enabled set (OFF=0]ON=1]<br>enables SNMP V2 onioff<br>simp simped enabled show<br>show if SNMP V2 is enabled<br>simp simped enabled show<br>show if SNMP V2 is enabled<br>simp simpory 2 nabled set (OFF=0]ON=1]<br>simp simp 2 private set [fext]*<br>simp simp 2 private set [fext]*<br>simp simp 2 private set [fext]*<br>simp simp 3 authag set (NONE=0]DNE=1]<br>SIMP V2 public community<br>simp simp 3 authag set (NONE=0]DNE=1]<br>SIMP V3 authentication algorithm<br>simp simp 3 authag set (NONE=0]DNE=1]<br>SIMP V3 authentication algorithm<br>simp simp 3 authag set (NONE=0]DNE=1]<br>SIMP V3 authentication algorithm<br>simp simp 3 authag set (NONE=0]DNE=1]<br>sets SIMP V3 authentication algorithm<br>simp simp 3 authag set (NONE=0]DNE=1]<br>sets SIMP V3 authentication algorithm<br>simp simp 3 authagsswd set                                                                                                    |                                            |                                                 |
| radius (FRMARY=0)SECONDARY=1) server site       sets radius server address         *dms_mame>*       show s radius server address         show       show s radius server address         show       star adus (FRMARY=0)SECONDARY=1) password         set radius (FRMARY=0)SECONDARY=1) password       sets radius server address         adius (FRMARY=0)SECONDARY=1) password       sets radius server request timeout         adius (FRMARY=0)SECONDARY=1) auth timeout       sets server request timeout         show       sats server number of retries         show       show s server number of retries         radius (FRMARY=0)SECONDARY=1) retries       show s server number of retries         show       show s server number of retries       show s if CHAP is enabled         radius chap enabled set <0ff=0/on=1>       enables CHAP         radius default timeout set (num_secs)       sets default session timeout (when not returned as session timeout         radius default timeout show       show s' f cquest message authentication is enabled         radius default timeout show       show s' default session timeout         shom somp ort set (ip.port)       sets SNMP UDP port         shom sompset enabled set (OFF=0[ON=1)       enables SNMP UDP port         smp snmpot enabled show       show if SNMP SET cmds are enabled         smp snmpot 2 nabled show       show if SN                                                                                                    | radius {PRIMARY=0 SECONDARY=1} enabled     | show if radius client enabled                   |
| radius (FRIMARY=0)SECONDARY=1) server<br>show<br>radius (FRIMARY=0)SECONDARY=1) password<br>set 'radus (FRIMARY=0)SECONDARY=1) password<br>set 'radus (FRIMARY=0)SECONDARY=1) password<br>set radius server request imeout<br>set radus (FRIMARY=0)SECONDARY=1) auth imeout<br>set (rum_secs)<br>radus (FRIMARY=0)SECONDARY=1) auth imeout<br>show server request timeout<br>show server request timeout<br>show server number of retries<br>show server number of retries<br>show set (attal session timeout (when not returned<br>as Session Timout Atthoute)<br>radius default timeout set (num_secs)<br>are as set (pp port)<br>some port set (pp port)<br>some port set (pp port)<br>some port set (pp port)<br>some part set (pp port)<br>some part set (pp port)<br>set sp MM                                             | radius {PRIMARY=0 SECONDARY=1} server set  | sets radius server address                      |
| radus (FRIMARY=0)SECONDARY=1) passw ord<br>set "(passw d)"<br>radus (FRIMARY=0)SECONDARY=1) passw ord<br>hash set "(passw d)"<br>radus (FRIMARY=0)SECONDARY=1) auth timeout<br>set (num, secs)<br>radus (FRIMARY=0)SECONDARY=1) auth timeout<br>stow<br>radus (FRIMARY=0)SECONDARY=1) auth timeout<br>show server request timeout<br>show server request timeout<br>show server number of retries<br>show server number of retries<br>show s server number of retries<br>show s for equest message authentication<br>radius default timeout set (off=0)on=1><br>enables chAP<br>sates default timeout (w hen not returned<br>as Session-Timout Attribute)<br>aradius default timeout show<br>show s default session timeout<br>show s fNMP UDP port<br>simp simp port show<br>show if SNMP GET cmds and on/off<br>simp simp port show<br>show if SNMP GET cmds on/off<br>simp simp 2 public show<br>show if SNMP V2 is enabled<br>simp simp 2 public show<br>show if SNMP V2 is enabled<br>simp simp 2 public show<br>show if SNMP V2 is enabled<br>simp simp 2 public show<br>show if SNMP V2 is enabled<br>simp simp 2 public show<br>show if SNMP V2 is enabled<br>simp simp 2 public show<br>show if SNMP V2 is enabled<br>simp simp 2 public show<br>show if SNMP V2 is enabled<br>simp simp 2 public show<br>show if SNMP V2 public community<br>simp simp 3 usting set (NONE=00ES=1)<br>sets SNMP V2 public community<br>simp simp 3 usting set (NONE=00ES=1)<br>sets SNMP V3 authentication algorithm<br>simp simp 3 usting show<br>simp sing V2 aptivale set (NONE                                                               | radius {PRIMARY=0 SECONDARY=1} server      | shows radius server address                     |
| radius (FRIMARY=0)SECONDARY=1) password<br>hash set "(passwd)"<br>radius (FRIMARY=0)SECONDARY=1) auth timeout<br>set (rum secs)<br>radius (FRIMARY=0)SECONDARY=1) auth timeout<br>show server request timeout<br>adius (FRIMARY=0)SECONDARY=1) retries set<br>(p. 99)<br>radius (FRIMARY=0)SECONDARY=1) retries set<br>show server number of retries<br>show server number of retries<br>sets default session timeout<br>satist default timeout set (num_secs)<br>sets default session timeout<br>show s Show V DP port<br>snmp snmpget enabled set (OFF=0[ON=1]<br>snmp snmpget enabled set (OFF=0[ON=1]<br>enables SNMP 2GET cmds are enabled<br>snmp snmpv2 enabled set (OFF=0[ON=1]<br>enables SNMP 2GET cmds are enabled<br>snmp snmpv2 enabled set (OFF=0[ON=1]<br>enables SNMP V2 is enabled<br>snmp snmpv2 private set "(text)"<br>show if SNMP V2 is enabled<br>snmp snmpv2 private set "(text)"<br>show if SNMP V2 is enabled<br>snmp snmpv2 private set "(text)"<br>show show SNMP V2 private community<br>snmp snmpv3 username show<br>show s SNMP V2 private community<br>snmp snmpv3 username show<br>show s SNMP V2 private community<br>snmp snmpv3 username show<br>show s SNMP V2 private community<br>snmp snmpv3 username show<br>show SNMP V3 authentication algorithm<br>snmp sn                                                                     | radius {PRIMARY=0 SECONDARY=1} passw ord   | sets radius server shared secret                |
| radus (ReiMARY=0)SECONDARY=1) auth timeout<br>set (num_secs)<br>radus (ReiMARY=0)SECONDARY=1) auth timeout<br>show server request timeout<br>adus (ReiMARY=0)SECONDARY=1) retries set<br>(099)<br>radus (ReiMARY=0)SECONDARY=1) retries<br>show server number of retries<br>show show server number of retries<br>show show server number of retries<br>show show server number of retries<br>show show server number of retries<br>show show server number of retries<br>show show s if CHAP is enabled<br>radus message auth set <off=0 on="1"><br/>enables CHAP<br/>radus default timeout set {off=0/on=1&gt;<br/>radus default timeout set {off=0/on=1&gt;<br/>radus default timeout set {off=0/on=1&gt;<br/>enables cHAP is enabled<br/>radus default timeout set {off=0/on=1&gt;<br/>radus default timeout set {off=0/on=1&gt;<br/>enables request message authentication is<br/>enabled<br/>radus default timeout set {off=0/on=1&gt;<br/>enables sesion-Timout Attribute)<br/>radus default timeout set {off=0/on=1&gt;<br/>enables SNMP UDP port<br/>somp port set {ip_port}<br/>sets SNMP UDP port<br/>somp sompset enabled set {OFF=0/ON=1}<br/>enables SNMP GET cnds are enabled<br/>somp sompset enabled set {OFF=0/ON=1}<br/>enables SNMP V2 for dis are enabled<br/>somp sompv2 enabled show<br/>show if SNMP V2 is enabled<br/>somp sompv2 enabled show<br/>show if SNMP V2 is enabled<br/>somp sompv2 vabic set "(text)"<br/>enables SNMP V2 on/off<br/>somp sompv2 private set "(text)"<br/>sets SNMP V2 public community<br/>somp sompv2 private set "(text)"<br/>somp sompv2 private set "(text)"<br/>somp sompv2 private set "(text)"<br/>somp sompv3 username set "(text)"<br/>somp sompv3 username set "(text)"<br/>somp sompv3 username set "(text)"<br/>somp sompv3 username set "(text)"<br/>somp sompv3 username set "(text)"<br/>somp sompv3 username set "(text)"<br/>sets SNMP V2 private community<br/>somp sompv3 username set "(text)"<br/>sets SNMP V3 authentication algorithm<br/>somp sompv3 authalg set (NONE=0/DE=1]<br/>SHA1=2 SHA256=3 SHA84=4 SHA512=5)<br/>somp sompv3 authalg set (NONE=0/DE=1]<br/>SHA1=2 SHA256=3 SHA84=4 SHA512=5)<br/>somp sompv3 authalg set "(texsw)"<br/>sets SNMP V3 authentication hashed passw ord<br/>somp sompv3 authalg set "(texsw)"<br/>sets SNMP V3 privacy algorithm<br/>somp sompv3 authalg set "(texsw)"<br/>sets</off=0> | radius {PRIMARY=0 SECONDARY=1} passw ord   | sets radius server crypted shared secret        |
| radius (FRIMARY=0)SECONDARY=1) auth timeout<br>show server request timeout<br>(0.99)<br>adius (FRIMARY=0)SECONDARY=1) retries set<br>sets server number of retries<br>show server number of retries<br>show server number of retries<br>server number of retries<br>server number of retries<br>server number of retries<br>server number of retries<br>server number of retries<br>show server number of retries<br>show server number of retries<br>show server number of retries<br>show server number of retries<br>show server number of retries<br>show server number of retries<br>show server number of retries<br>show server number of retries<br>show server number of retries<br>show server number of retries<br>show server number of retries<br>show if SMP V2 is enabled<br>show if SMP V2 is enabled<br>show if SMP V2 is enabled<br>show if SMP V2 is enabled<br>show server perivale set "(text)" sets SMP V2 private community<br>smp snmpv3 e                                                               | radius {PRIMARY=0 SECONDARY=1} auth timeou | t<br>sets server request timeout                |
| radius {FRIMARY=0 SECONDARY=1} retries set<br>{09}       sets server number of retries         radius {FRIMARY=0 SECONDARY=1} retries<br>show       show s server number of retries         radius chap enabled set <off=0 on="1">       enables CHAP         radius message auth set <off=0 on="1">       enables request message authentication         radius message auth set <off=0 on="1">       enables request message authentication         radius message auth set <off=0 on="1">       enables request message authentication         radius message auth set <off=0 on="1">       enables request message authentication         radius default timeout set {num_secs}       as Session-Timout Attribute)         radius default timeout set {num_secs}       sets SMMP UDP port         snmp ort set {ip_port}       sets SMMP UDP port         snmp snmpget enabled set {OFF=0 ON=1}       enables SNMP SET cmds on/off         snmp snmpv2 enabled set {OFF=0 ON=1}       enables SNMP V2 on/off         snmp snmpv2 public set "(text)"       sets SMMP v2 is enabled         snmp snmpv2 public set "(text)"       sets SNMP v2 public community         snmp snmpv2 public set "(text)"       sets SNMP v2 public community         snmp snmpv3 enabled set {OFF=0 ON=1}       sets SNMP v2 public community         snmp snmpv3 enabled set {OFF=0 ON=1}       sets SNMP v2 public community         snmp snmpv2 private set "(text)"       sets SNMP v2 pub</off=0></off=0></off=0></off=0></off=0>                                                                                                    | radius {PRIMARY=0 SECONDARY=1} auth timeou | t<br>shows server request timeout               |
| radius (FRIMARY=0)SECONDARY=1) retries       show s server number of retries         show       show s server number of retries         radius chap enabled set <off=0 on="1">       enables CHAP         radius message auth set <off=0 on="1">       enables CHAP         radius message auth set <off=0 on="1">       enables CHAP         radius message auth set <off=0 on="1">       enables thessage authentication         radius message auth set <off=0 on="1">       sets default session timeout (w hen not returned as Session-Timout Attribute)         radius default timeout set {num_secs}       as Session-Timout Attribute)         radius default timeout set {num_secs}       sets SMMP UDP port         snmp       enters cmd group "snmp"         snmp port set {ip.port}       sets SNMP GET cmds are enabled         snmp snmpget enabled set {OFF=0 ON=1}       enables SNMP SET cmds are enabled         snmp snmpset enabled set {OFF=0 ON=1}       enables SNMP V2 is lenabled         snmp snmpset enabled set {OFF=0 ON=1}       enables SNMP V2 is lenabled         snmp snmpv2 enabled set {OFF=0 ON=1}       enables SNMP V2 is lenabled         snmp snmpv2 public set "(text)"       sets SMMP V2 is lenabled         snmp snmpv2 public set "(text)"       sets SNMP V2 is lenabled         snmp snmpv2 public set "(text)"       sets SNMP V2 public community         snmp snmpv3 enabled set {OFF=0 ON=1}<!--</td--><td>radius {PRIMARY=0 SECONDARY=1} retries set</td><td>sets server number of retries</td></off=0></off=0></off=0></off=0></off=0>                                                                                                    | radius {PRIMARY=0 SECONDARY=1} retries set | sets server number of retries                   |
| radius chap enabled stet <off=0 on="1">       enables CHAP         radius chap enabled show       show s if CHAP is enabled         radius message auth show       enables request message authentication is<br/>enabled         radius message auth show       show s if request message authentication is<br/>enabled         radius default timeout set {num_secs}       sets default session timeout (when not returned<br/>as Session-Timout Attribute)         radius default timeout set {num_secs}       sets default session timeout         snmp       enters cmd group "snmp"         snmp port set {ip_port}       sets SNMP UDP port         snmp snmpget enabled set {OFF=0 ON=1}       enables SNMP VB DP port         snmp snmpset enabled set {OFF=0 ON=1}       enables SNMP VB SET cmds on/off         snmp snmpset enabled show       show if SNMP SET cmds on/off         snmp snmpv2 enabled show       show if SNMP V2 is enabled         snmp snmpv2 enabled show       show if SNMP V2 is enabled         snmp snmpv2 private show       show if SNMP V2 is enabled         snmp snmpv2 private set "(text)"       enables SNMP V2 public curmmity         snmp snmpv3 private show       show if SNMP V2 public community         snmp snmpv3 genabled set (OFF=0 ON=1)       sets sysLocation/sysName/sysContact         snmp snmpv3 enabled set (OFF=0 ON=1)       sets SNMP V3 username         snmp snmpv3 enabled set (N</off=0>                                                                                                    | radius {PRIMARY=0 SECONDARY=1} retries     | show s server number of retries                 |
| radius chap enabled show       show s if CHAP is enabled         radius message auth set <0ff=0/on=1>       enables request message authentication is<br>enabled         radius default timeout set {num_secs}       sets default session timeout (w hen not returned<br>as Session-Timout Attribute)         radius default timeout show       show s if cHAP is enabled         radius default timeout show       show s default session timeout         radius default timeout show       show s default session timeout         snmp       enters cmd group "snmp"         snmp port set {ip_port}       sets SNMP UDP port         snmp snmpget enabled set {OFF=0 ON=1}       enables SNMP GET cmds are enabled         snmp snmpset enabled set {OFF=0 ON=1}       enables SNMP V2 on/off         snmp snmpv2 enabled set {OFF=0 ON=1}       enables SNMP V2 on/off         snmp snmpv2 enabled set {OFF=0 ON=1}       enables SNMP V2 on/off         snmp snmpv2 public set "(text)"       enables SNMP V2 on/off         snmp snmpv2 public set "(text)"       sets SNMP V2 public community         snmp snmpv2 public set "(text)"       sets sysLocation/sysName/sysContact         LOCATION=2       set (text)"       sets SNMP V2 public community         snmp snmpv3 username set "(text)"       sets SNMP V3 username       show s SNMP V3 username         snmp snmpv3 username set "(text)"       sets SNMP V3 username       <                                                                                                    |                                            | enables CHAP                                    |
| radius message auth set <off=0 on="1">       enables request message authentication         radius message auth show       show s if request message authentication is<br/>enabled         radius default timeout set {num_secs}       sets default session timeout         radius default timeout set {num_secs}       sets default session timeout         radius default timeout set {num_secs}       sets default session timeout         snmp       enters cmd group "snmp"         snmp port set {ip_port}       sets SNMP UDP port         snmp snmpget enabled set {OFF=0 ON=1}       enables SNMP GET cmds on/off         snmp snmpset enabled stow       show if SNMP SET cmds on/off         snmp snmpset enabled show       show if SNMP V2 on/off         snmp snmpv2 enabled show       show if SNMP V2 is enabled         snmp snmpv2 enabled show       show if SNMP V2 is enabled         snmp snmpv2 public stow       show if SNMP V2 public community         snmp snmpv2 public show       show if SNMP V2 public community         snmp snmpv2 private set "(text)"       sets sysLocation/sysName/sysContact         snmp snmpv3 enabled show       show s SNMP V2 public community         snmp snmpv3 enabled show       show s SNMP V2 private community         snmp snmpv2 public show       show s SNMP V2 public community         snmp snmpv3 enabled show       show s SNMP V2 public community</off=0>                                                                                                    |                                            |                                                 |
| radius message auth show       show s if request message authentication is enabled         radius default timeout set {num_secs}       sets default session timeout (when not returned as Session-Timout Attribute)         radius default timeout show       show s default session timeout         snmp       enters cmd group "snmp"         snmp port set {ip_port}       sets SSNMP UDP port         snmp snmpget enabled set {OFF=0]ON=1}       enables SNMP GET cmds are enabled         snmp snmpset enabled set {OFF=0]ON=1}       enables SNMP V2 cn/off         snmp snmpset enabled set {OFF=0]ON=1}       enables SNMP V2 is enabled         snmp snmpset enabled set {OFF=0]ON=1}       enables SNMP V2 is enabled         snmp snmpv2 enabled set {OFF=0]ON=1}       enables SNMP V2 is enabled         snmp snmpv2 public set "(text)"       enables SNMP V2 is enabled         snmp snmpv2 public set "(text)"       sets SNMP V2 is enabled         snmp snmpv2 public show       show if SNMP V2 public cummnity         snmp snmpv3 private set "(text)"       sets SNMP V2 public cummnity         snmp snmpv3 enabled set {OFF=0]ON=1}       sets SNMP v2 public cummity         snmp snmpv3 enabled set {OFF=0]ON=1}       sets SNMP v2 public cummity         snmp snmpv3 enabled set {OFF=0]ON=1}       sets SNMP v2 private community         snmp snmpv3 enabled set {OFF=0]ON=1}       sets SNMP v3 private community                                                                                                    | •                                          |                                                 |
| radius default timeout set {num_secs}       sets default session timeout (when not returned as Session-Timout Attribute)         radius default timeout show       show s default session timeout         snmp       enters cmd group "snmp"         snmp port set {ip_port}       sets SNMP UDP port         snmp snmpget enabled set {OFF=0 ON=1}       enables SNMP GET cmds are enabled         snmp snmpget enabled set {OFF=0 ON=1}       enables SNMP SET cmds are enabled         snmp snmpset enabled show       show if SNMP V2 port/sing are enabled         snmp snmpset enabled set {OFF=0 ON=1}       enables SNMP V2 on/off         snmp snmpv2 enabled show       show if SNMP V2 is enabled         snmp snmpv2 public set "(text)"       enables SNMP v2 on/off         snmp snmpv2 public set "(text)"       sets SNMP v3 isenabled         snmp snmpv2 public show       show if SNMP V2 public community         snmp snmpv2 private set "{text}"       sets SNMP v2 public community         snmp snmpv3 enabled set {OFF=0 ON=1}       gets sysLocation/sysName/sysContact         LOCA TION=2} set "{text}"       sets SNMP v2 private community         snmp snmpv3 enabled set {OFF=0 ON=1}       sets SNMP v2 private community         snmp snmpv3 enabled set {OFF=0 ON=1}       sets SNMP v2 private community         snmp snmpv3 enabled set {OFF=0 ON=1}       sets SNMP v3 username         snmp snmpv3                                                                                                    |                                            | shows if request message authentication is      |
| radius default timeout show show s default session timeout<br>snmp enters cmd group "snmp"<br>snmp port set {ip_port} sets SNMP UDP port<br>snmp snmpget enabled set {OFF=0[ON=1} enables SNMP GET cmds on/off<br>snmp snmpget enabled set {OFF=0[ON=1} enables SNMP SET cmds on/off<br>snmp snmpset enabled set {OFF=0[ON=1} enables SNMP SET cmds on/off<br>snmp snmpset enabled set {OFF=0[ON=1} enables SNMP V2 cn/off<br>snmp snmpv2 enabled set {OFF=0[ON=1} enables SNMP V2 is enabled<br>snmp snmpv2 enabled set {OFF=0[ON=1} enables SNMP v2 is enabled<br>snmp snmpv2 enabled set {OFF=0[ON=1} enables SNMP v2 is enabled<br>snmp snmpv2 enabled set {OFF=0[ON=1} enables SNMP v2 is enabled<br>snmp snmpv2 public set "{text}" enables SNMP v2 is enabled<br>snmp snmpv2 public set "{text}" sets SNMP v2 public cummity<br>snmp snmpv2 private set "{text}" sets SNMP v2 public community<br>snmp snmpv2 private set "{text}" sets sysLocation/sysName/sysContact<br>LOCATION=2} set "{text}" sets SNMP v2 private community<br>snmp snmpv3 enabled set {OFF=0[ON=1} sets SNMP v2 private community<br>snmp snmpv3 enabled set {OFF=0[ON=1} sets SNMP v2 private community<br>snmp snmpv3 username set "{text}" sets SNMP v2 private community<br>snmp snmpv3 username set "{text}" sets SNMP v3 username<br>snmp snmpv3 username show show s SNMP v2 private community<br>snmp snmpv3 username show show s SNMP v3 username<br>snmp snmpv3 authalg set {NONE=0[ND5=1]<br>SHA 1=2[SHA256=3]SHA384=4]SHA512=5}<br>snmp snmpv3 authalg set {NONE=0[DES=1]<br>SDES=2[AES128=3]AES192=4]AES256=5]<br>sets SNMP v3 authentication algorithm<br>snmp snmpv3 authalg show show SMMP v3 privacy algorithm<br>sets SNMP v3 authentication passw ord<br>snmp snmpv3 authpassw d set "{passw d}"<br>sets SNMP v3 authentication passw ord<br>sets SNMP v3 authentication nashed passw ord<br>sets SNMP v3 privacy hashed passw ord<br>sets SNMP v3 privacy hashed passw ord<br>sets type of SNMP v3 privacy hashed passw ord<br>sets SNMP v3 privacy hashed passw ord<br>sets SNMP v3 privacy hashed passw ord<br>sets SNMP v3 privacy hashed passw ord<br>sets SNMP v3 privacy hashed passw ord<br>sets SN                                                                                                    | radius default timeout set {num_secs}      | sets default session timeout (when not returned |
| snmp port set {ip_port}       sets SNMP UDP port         snmp port show       show's SNMP UDP port         snmp snmpget enabled set {OFF=0 ON=1}       enables SNMP GET cmds are enabled         snmp snmpset enabled show       show if SNMP SET cmds are enabled         snmp snmpset enabled set {OFF=0 ON=1}       enables SNMP SET cmds are enabled         snmp snmpset enabled set {OFF=0 ON=1}       enables SNMP V2 on/off         snmp snmpv2 enabled set {OFF=0 ON=1}       enables SNMP v2 on/off         snmp snmpv2 public set "{text}"       enables SNMP v3 isenabled         snmp snmpv2 public set "{text}"       sets SNMP v3 public cummity         snmp snmpv2 public set "{text}"       sets SNMP v2 public cummity         snmp snmpv2 private set "{text}"       sets SNMP v2 public cummity         snmp snmpv2 private set "{text}"       sets sysLocation/sysName/sysContact         LOCATION=2} set "{text}"       gets sysLocation/sysName/sysContact         snmp snmpv3 enabled set {OFF=0 ON=1}       sets SNMP v2 private community         snmp snmpv3 username set "{text}"       sets SNMP v3 username         snmp snmpv3 username set "{text}"       sets SNMP v3 username         snmp snmpv3 authalg set {NONE=0 MD5=1}       sets SNMP v3 authentication         SHA =2[SHA 256*=7]       sets SNMP v3 privacy algorithm         snmp snmpv3 privalg show       show SNMP v3 privacy al                                                                                                    | radius default timeout show                | /                                               |
| snmp port set {ip_port}       sets SNMP UDP port         snmp port show       show's SNMP UDP port         snmp snmpget enabled set {OFF=0 ON=1}       enables SNMP GET cmds are enabled         snmp snmpset enabled show       show if SNMP GET cmds are enabled         snmp snmpset enabled set {OFF=0 ON=1}       enables SNMP SET cmds are enabled         snmp snmpset enabled set {OFF=0 ON=1}       enables SNMP V2 on/off         snmp snmpv2 enabled set {OFF=0 ON=1}       enables SNMP v2 on/off         snmp snmpv2 public set "{text}"       enables SNMP v3 isenabled         snmp snmpv2 public set "{text}"       sets SNMP v3 on/off         snmp snmpv2 public set "{text}"       sets SNMP v2 public cummity         snmp snmpv2 private set "{text}"       sets SNMP v2 public cummity         snmp snmpv3 private set "{text}"       sets sysLocation/sysName/sysContact         LOCATION=2} set "{text}"       gets sysLocation/sysName/sysContact         snmp snmpv3 enabled set {OFF=0 ON=1}       sets SNMP v2 private community         snmp snmpv3 username set "{text}"       sets SNMP v3 username         snmp snmpv3 username set "{text}"       sets SNMP v3 username         snmp snmpv3 authalg set {NONE=0 MD5=1}       sets SNMP v3 authentication         SHA =2]SHA 384=4[SHA512=5)       sets SNMP v3 authentication         snmp snmpv3 privalg set {NONE=0 DES=1}       sets SNMP v3                                                                                                    | snmp                                       | enters cmd group "snmp"                         |
| snmp port showshow s SNMP UDP portsnmp snmpget enabled set {OFF=0 ON=1}enables SNMP GET cmds on/offsnmp snmpset enabled set {OFF=0 ON=1}enables SNMP GET cmds are enabledsnmp snmpset enabled set {OFF=0 ON=1}enables SNMP V2 privats are enabledsnmp snmpv2 enabled set {OFF=0 ON=1}enables SNMP V2 is enabledsnmp snmpv2 enabled set {OFF=0 ON=1}enables SNMP v2 is enabledsnmp snmpv2 enabled set {OFF=0 ON=1}enables SNMP v2 is enabledsnmp snmpv2 public set "(text)"enables SNMP v3 isenabledsnmp snmpv2 private set "(text)"sets SNMP v2 public communitysnmp snmpv2 private set "(text)"sets sysLocation/sysName/sysContactSnmp system {CONTACT=0 NAME=1 gets sysLocation/sysName/sysContactLOCATION=2) set "(text)"sets SNMP v2 private communitysnmp snmpv3 enabled set {OFF=0 ON=1}sets SNMP v2 private communitysnmp snmpv3 username set "(text)"sets SNMP v2 private communitysnmp snmpv3 authalg set {NONE=0 MD5=1 sets SNMP v3 usernamesnmp snmpv3 authalg set {NONE=0 MD5=1 sets SNMP v3 authenticationsnmp snmpv3 privalg set {NONE=0 DES=1 sets SNMP v3 authenticationsnmp snmpv3 privalg showshow SNMP v3 privacy algorithmsnmp snmpv3 privalg showshow SNMP v3 privacy algorithmsnmp snmpv3 authalg showshow SNMP v3 privacy algorithmsnmp snmpv3 authpassw d set "{passw d}"sets SNMP v3 privacy passw ordsnmp snmpv3 authpassw d set "{passw d}"sets SNMP v3 privacy hashed passw ordsnmp snmpv3 authpassw d hash set "{passw d}"sets SNMP v3 privacy hashed                                                                                                    | · ·                                        |                                                 |
| snmp snmpget enabled set {OFF=0[ON=1}enables SNMP GET cmds on/offsnmp snmpset enabled showshow if SNMP CET cmds are enabledsnmp snmpset enabled set {OFF=0[ON=1}enables SNMP SET cmds are enabledsnmp snmpv2 enabled set {OFF=0[ON=1}enables SNMP v2 on/offsnmp snmpv2 enabled set {OFF=0[ON=1}enables SNMP v2 on/offsnmp snmpv2 enabled set {OFF=0[ON=1}enables SNMP v2 on/offsnmp snmpv2 public set "{text}"enables SNMP v3 on/offsnmp snmpv2 public set "{text}"show if SNMP v2 is enabledsnmp snmpv2 private set "{text}"sets SNMP v2 public cummnitysnmp snmpv2 private showshow s SNMP v2 public cummnitysnmp snmpv2 private showshow s SNMP v2 public cummnitysnmp system {CONTACT=0]NAME=1}sets sysLocation/sysName/sysContactLOCATION=2} set "{text}"gets sysLocation/sysName/sysContactsnmp snmpv3 enabled set {OFF=0[ON=1}sets SNMP v2 private communitysnmp snmpv3 username showshow s SNMP v3 usernamesnmp snmpv3 username showshow s SNMP v3 usernamesnmp snmpv3 username showshow SNMP v3 ustenamesnmp snmpv3 authalg set {NONE=0[ND5=1]SNMP v3 authenticationsets SNMP v3 privacy algorithmsnmp snmpv3 privalg set {NONE=0[DES=1]3DES=2 AES128=3 AES192=4 AES256=5 snmp snmpv3 authpassw d set "{passw d}"sets SNMP v3 privacy algorithmsnmp snmpv3 authpassw d set "{passw d}"sets SNMP v3 privacy algorithmsnmp snmpv3 authpassw d hash set "{passw d}"sets SNMP v3 privacy passw ordsnmp snmpv3 authpassw d hash se                                                                                                    |                                            |                                                 |
| snmp snmpset enabled show show if SNMP GET cmds are enabled<br>snmp snmpset enabled set {OFF=0 ON=1}<br>enables SNMP SET cmds are enabled<br>snmp snmpv2 enabled set {OFF=0 ON=1}<br>enables SNMP v2 on/off<br>snmp snmpv2 enabled show show if SNMP v2 is enabled<br>snmp snmpv2 public set "{text}" enables SNMP v3 on/off<br>snmp snmpv2 public set "{text}" sets SNMP v2 public cummity<br>snmp snmpv2 private set "{text}" sets SNMP v2 public cummity<br>snmp snmpv2 private set "{text}" sets SNMP v2 public cummity<br>snmp snmpv2 private set "{text}" sets sysLocation/sysName/sysContact<br>LOCATION=2} set "{text}" sets SNMP v2 public community<br>snmp system {CONTACT=0 NAME=1 <br>LOCATION=2} show show s SNMP v2 private community<br>snmp snmpv3 enabled set {OFF=0 ON=1}<br>sets SNMP v2 private community<br>snmp snmpv3 username set "{text}" sets SNMP v2 private community<br>snmp snmpv3 username set "{text}" sets SNMP v3 username<br>snmp snmpv3 username set "{text}" sets SNMP v3 username<br>snmp snmpv3 authalg set {NONE=0 MD5=1 <br>SHA1=2 SHA256=3 SHA384=4 SHA512=5}<br>snmp snmpv3 authalg set {NONE=0 MD5=1 <br>SHA1=2 SH256=3 SH3384=4 SHA512=5}<br>show SNMP v3 authentication algorithm<br>snmp snmpv3 authalg show show SNMP v3 privacy algorithm<br>snmp snmpv3 authalg set {NONE=0 DES=1 <br>SHA1=2 SH256=7}<br>show SNMP v3 privacy algorithm<br>snmp snmpv3 authpassw d set "{passw d}" sets SNMP v3 privacy algorithm<br>snmp snmpv3 authpassw d set "{passw d}" sets SNMP v3 privacy passw ord<br>snmp snmpv3 authpassw d hash set "{passw d}" sets SNMP v3 privacy hashed passw ord<br>snmp snmpv3 authpassw d hash set "{passw d}" sets SNMP v3 privacy hashed passw ord<br>snmp trap type set {NONE=0 V1=1 V2=2 V3=3}                                                                                                    | •••                                        |                                                 |
| snmp snmpset enabled set {OFF=0 ON=1}enables SNMP SET cmds are enabledsnmp snmpv2 enabled showshow if SNMP V2 on/offsnmp snmpv2 enabled set {OFF=0 ON=1}enables SNMP v2 on/offsnmp snmpv2 public set "(text)"enables SNMP v3 on/offsnmp snmpv2 public set "(text)"enables SNMP v3 on/offsnmp snmpv2 public set "(text)"sets SNMP v3 isenabledsnmp snmpv2 public showshow if SNMP v2 public communitysnmp snmpv2 private set "{text}"sets SNMP v2 public communitysnmp snmpv2 private showshow s SNMP v2 public communitysnmp system {CONTACT=0 NAME=1 coCATION=2} set "{text}"LOCATION=2} set "{text}"sets sysLocation/sysName/sysContactsnmp snmpv3 enabled set {OFF=0 ON=1}sets SNMP v2 private communitysnmp snmpv3 enabled showshow s SNMP v2 private communitysnmp snmpv3 username set "{text}"sets SNMP v3 usernamesnmp snmpv3 authalg set {NONE=0 MD5=1 sets SNMP v3 usernamesnmp snmpv3 authalg set {NONE=0 DES=1 sets SNMP v3 authenticationsnmp snmpv3 privalg set {NONE=0 DES=1 sets SNMP v3 privacy algorithmsnmp snmpv3 privalg showshow SNMP v3 privacy algorithmsnmp snmpv3 authpassw d set "{passw d}"sets SNMP v3 authentication passw ordsnmp snmpv3 authpassw d hash set "{passw d}"sets SNMP v3 authentication hashed passw ordsnmp snmpv3 privpassw d hash set "{passw d}"sets SNMP v3 privacy hashed passw ordsnmp snmpv3 privpassw d hash set "{passw d}"sets SNMP v3 privacy hashed passw ordsnmp snmpv3 privpassw d hash set "{passw d}"sets SNMP v3 priva                                                                                                    |                                            |                                                 |
| snmp snmpset enabled showshow if SNMP SET cmds are enabledsnmp snmpv2 enabled set {OFF=0]ON=1}enables SNMP v2 on/offsnmp snmpv2 enabled showshow if SNMP v2 is enabledsnmp snmpv2 public set "{text}"enables SNMP v3 isenabledsnmp snmpv2 public set "{text}"sets SNMP v2 public cummitysnmp snmpv2 private set "{text}"sets SNMP v2 public cummitysnmp snmpv2 private set "{text}"sets SNMP v2 public cummitysnmp snmpv2 private set "{text}"sets SNMP v2 public cummitysnmp system {CONTACT=0]NAME=1]sets sysLocation/sysName/sysContactLOCATION=2} set "{text}"gets sysLocation/sysName/sysContactsnmp snmpv3 enabled set {OFF=0]ON=1}sets SNMP v2 private communitysnmp snmpv3 enabled set {OFF=0]ON=1}sets SNMP v2 private communitysnmp snmpv3 authalg set {NONE=0]MD5=11sets SNMP v3 usernamesnmp snmpv3 authalg set {NONE=0]MD5=11sets SNMP v3 authenticationsnmp snmpv3 authalg showshow SNMP v3 authentication algorithmsnmp snmpv3 privalg set {NONE=0]ES=11sets SNMP v3 privacy algorithmSnmp snmpv3 privalg showshow SNMP v3 privacy algorithmsnmp snmpv3 privalg showshow SNMP v3 authentication passw ordsnmp snmpv3 privalg showsets SNMP v3 authentication passw ordsnmp snmpv3 privasw d set "{passw d}"sets SNMP v3 authentication passw ordsnmp snmpv3 privasw d hash set "{passw d}"sets SNMP v3 authentication hashed passw ordsnmp snmpv3 privasw d hash set "{passw d}"sets SNMP v3 privacy hashed passw ordsnmp snmpv3 privasw d hash set "{passw d}"sets                                                                                                    |                                            |                                                 |
| snmp snmpv2 enabled set {OFF=0 ON=1}enables SNMP v2 on/offsnmp snmpv2 enabled showshow if SNMP v2 is enabledsnmp snmpv2 public set "{text}"enables SNMP v3 on/offsnmp snmpv2 public showshow if SNMP v3 isenabledsnmp snmpv2 private set "{text}"sets SNMP v2 public cummitysnmp snmpv2 private set "{text}"sets SNMP v2 public communitysnmp system {CONTACT=0 NAME=1 sets sysLocation/sysName/sysContactLOCATION=2} set "{text}"sets sysLocation/sysName/sysContactsnmp snmpv3 enabled set {OFF=0 ON=1}sets SNMP v2 private communitysnmp snmpv3 enabled set {OFF=0 ON=1}sets SNMP v2 private communitysnmp snmpv3 username set "{text}"sets SNMP v2 private communitysnmp snmpv3 username set "{text}"sets SNMP v3 usernamesnmp snmpv3 username showshow s SNMP v3 usernamesnmp snmpv3 authalg set {NONE=0 MD5=1 sets SNMP v3 authenticationShow SnMP v3 authentication show s show SNMP v3 authentication algorithmsnmp snmpv3 privalg set {NONE=0 DES=1 sets SNMP v3 privacy algorithmSnmp snmpv3 privalg set {NONE=0 DES=1 sets SNMP v3 privacy algorithmsnmp snmpv3 privalg showshow SNMP v3 authentication pass ordsnmp snmpv3 privalg showshow sets SNMP v3 authentication passw ordsnmp snmpv3 privage show set "{passw d}"sets SNMP v3 privacy passw ordsnmp snmpv3 privage show set "{passw d}"sets SNMP v3 privacy passw ordsnmp snmpv3 privass d hash set "{passw d}"sets SNMP v3 privacy passw ordsnmp snmpv3 privass w hash set "{passw d}"sets SNMP v3 privacy passw ord <td>, , , , , , , ,</td> <td></td>                                                                                                    | , , , , , , , ,                            |                                                 |
| snmp snmpv2 enabled showshow if SNMP v2 is enabledsnmp snmpv2 public set "{text}"enables SNMP v3 on/offsnmp snmpv2 public showshow if SNMP v3 isenabledsnmp snmpv2 private set "{text}"sets SNMP v2 public cummitysnmp snmpv2 private set "{text}"sets SNMP v2 public communitysnmp snmpv2 private set "{text}"sets sysLocation/sysName/sysContactLOCATION=2} set "{text}"gets sysLocation/sysName/sysContactLOCATION=2} showshow s SNMP v2 private communitysnmp system {CONTACT=0 NAME=1 gets sysLocation/sysName/sysContactLOCATION=2} showsets SNMP v2 private communitysnmp snmpv3 enabled set {OFF=0 ON=1}sets SNMP v2 private communitysnmp snmpv3 username set "{text}"sets SNMP v3 usernamesnmp snmpv3 username set "{text}"sets SNMP v3 usernamesnmp snmpv3 authalg set {NONE=0 MD5=1 sets SNMP v3 authenticationSh4 1=2 SHA256=3 SHA384=4 SHA512=5 sets SNMP v3 authentication algorithmsnmp snmpv3 privalg set {NONE=0 DES=1 sets SNMP v3 privacy algorithmSnmp snmpv3 authalg showshow SNMP v3 privacy algorithmsnmp snmpv3 authalg showshow SNMP v3 privacy algorithmsnmp snmpv3 authpassw d set "{passw d}"sets SNMP v3 authentication passw ordsnmp snmpv3 authpassw d hash set "{passw d}"sets SNMP v3 privacy passw ordsnmp snmpv3 authpassw d hash set "{passw d}"sets SNMP v3 privacy hashed passw ordsnmp snmpv3 privpassw d hash set "{passw d}"sets SNMP v3 privacy hashed passw ordsnmp snmpv3 privpassw d hash set "{passw d}"sets SNMP v3 privacy hashed                                                                                                    |                                            |                                                 |
| snmp snmpv2 public set "{text}"enables SNMP v3 on/offsnmp snmpv2 public showshow if SNMP v3 isenabledsnmp snmpv2 private set "{text}"sets SNMP v2 public cummnitysnmp snmpv2 private showshow s SNMP v2 public cummnitysnmp snmpv2 private showshow s SNMP v2 public communitysnmp system {CONTACT=0 NAME=1 sets sysLocation/sysName/sysContactLOCATION=2} set "{text}"gets sysLocation/sysName/sysContactLOCATION=2} showgets sysLocation/sysName/sysContactsnmp snmpv3 enabled set {OFF=0 ON=1}sets SNMP v2 private communitysnmp snmpv3 enabled set {OFF=0 ON=1}sets SNMP v2 private communitysnmp snmpv3 username set "{text}"sets SNMP v3 usernamesnmp snmpv3 username set "{text}"sets SNMP v3 usernamesnmp snmpv3 authalg set {NONE=0 MD5=1 sets SNMP v3 authenticationShape snmpv3 authalg showshow SNMP v3 authentication algorithmsnmp snmpv3 privalg set {NONE=0 DES=1 sets SNMP v3 privacy algorithmSDES=2 AES128=3 AES192=4 AES256=5 sets SNMP v3 privacy algorithmAES192*=6 AES256*=7}show SNMP v3 privacy algorithmsnmp snmpv3 authag showshow SNMP v3 privacy algorithmsnmp snmpv3 authpassw d set "{passw d}"sets SNMP v3 authentication passw ordsnmp snmpv3 authpassw d hash set "{passw d}"sets SNMP v3 privacy passw ordsnmp snmpv3 privpassw d hash set "{passw d}"sets SNMP v3 privacy hashed passw ordsnmp trap type set {NONE=0 V1=1 V2=2 V3=3}sets type of SNMP traps                                                                                                    |                                            |                                                 |
| snmp snmpv2 public showshow if SNMP v3 isenabledsnmp snmpv2 private set "{text}"sets SNMP v2 public cummitysnmp snmpv2 private showshow s SNMP v2 public communitysnmp system {CONTACT=0 NAME=1 sets sysLocation/sysName/sysContactLOCATION=2} set "{text}"gets sysLocation/sysName/sysContactsnmp system {CONTACT=0 NAME=1 gets sysLocation/sysName/sysContactLOCATION=2} showsets SNMP v2 private communitysnmp snmpv3 enabled set {OFF=0 ON=1}sets SNMP v2 private communitysnmp snmpv3 enabled set {OFF=0 ON=1}sets SNMP v2 private communitysnmp snmpv3 username set "{text}"sets SNMP v3 usernamesnmp snmpv3 username showshow s SNMP v3 usernamesnmp snmpv3 authalg set {NONE=0 MD5=1 sets SNMP v3 authenticationShow s SNMP v3 authalg set {NONE=0 DES=1 sets SNMP v3 authentication algorithmsnmp snmpv3 privalg set {NONE=0 DES=1 sets SNMP v3 privacy algorithmAES192*=6 AES256*=7}sets SNMP v3 privacy algorithmsnmp snmpv3 privalg set {NONE=0 DES=1 sets SNMP v3 privacy algorithmsnmp snmpv3 privalg showshow SNMP v3 privacy algorithmsnmp snmpv3 privalg showshow SNMP v3 privacy algorithmsnmp snmpv3 authpassw d set "{passw d}"sets SNMP v3 authentication passw ordsnmp snmpv3 privpass d set "{passw d}"sets SNMP v3 privacy passw ordsnmp snmpv3 privpassw d hash set "{passw d}"sets SNMP v3 privacy hashed passw ordsnmp snmpv3 privpassw d hash set "{passw d}"sets SNMP v3 privacy hashed passw ordsnmp snmpv3 privpassw d hash set "{passw d}"sets SNMP                                                                                                    |                                            | enables SNMP v3 on/off                          |
| snmp snmpv2 private set "{text}"sets SNMP v2 public cummitysnmp snmpv2 private showshow s SNMP v2 public communitysnmp system {CONTACT=0 NAME=1 sets sysLocation/sysName/sysContactLOCATION=2} set "{text}"gets sysLocation/sysName/sysContactsnmp system {CONTACT=0 NAME=1 gets sysLocation/sysName/sysContactLOCATION=2} showgets sysLocation/sysName/sysContactsnmp snmpv3 enabled set {OFF=0 ON=1}sets SNMP v2 private communitysnmp snmpv3 enabled showshow s SNMP v2 private communitysnmp snmpv3 enabled showshow s SNMP v3 usernamesnmp snmpv3 username set "{text}"sets SNMP v3 usernamesnmp snmpv3 authalg set {NONE=0 MD5=1 sets SNMP v3 authenticationShamp snmpv3 authalg set {NONE=0 MD5=1 sets SNMP v3 authentication algorithmsnmp snmpv3 privalg set {NONE=0 DES=1 sets SNMP v3 authentication algorithmSnmp snmpv3 privalg set {NONE=0 DES=1 sets SNMP v3 privacy algorithmAES192*=6 AES256*=7}sets SNMP v3 privacy algorithmsnmp snmpv3 privalg showshow SNMP v3 privacy algorithmsnmp snmpv3 privalg showshow SNMP v3 privacy algorithmsnmp snmpv3 authpassw d set "{passw d}"sets SNMP v3 authentication passw ordsnmp snmpv3 authpassw d hash set "{passw d}"sets SNMP v3 privacy passw ordsnmp snmpv3 privpassw d hash set "{passw d}"sets SNMP v3 privacy hashed passw ordsnmp snmpv3 privpassw d hash set "{passw d}"sets SNMP v3 privacy hashed passw ordsnmp snmpv3 privpassw d hash set "{passw d}"sets SNMP v3 privacy hashed passw ordsnmp snmpv3 privpassw d                                                                                                    |                                            | show if SNMP v3 isenabled                       |
| snmp system {CONTACT=0 NAME=1 <br>LOCATION=2} set "{text}"sets sysLocation/sysName/sysContactsnmp system {CONTACT=0 NAME=1 <br>LOCATION=2} showgets sysLocation/sysName/sysContactsnmp snmpv3 enabled set {OFF=0 ON=1}<br>sets SNMP v2 private communitysets SNMP v2 private communitysnmp snmpv3 enabled showshow s SNMP v2 private communitysnmp snmpv3 username set "{text}"sets SNMP v3 usernamesnmp snmpv3 username showshow s SNMP v3 usernamesnmp snmpv3 authalg set {NONE=0 MD5=1 <br>SHA1=2 SHA256=3 SHA384=4 SHA512=5}sets SNMP v3 authenticationsnmp snmpv3 authalg showshow SNMP v3 authentication algorithmsnmp snmpv3 privalg set {NONE=0 DES=1 <br>3DES=2 AES128=3 AES192=4 AES256=5 <br>AES192*=6 AES256*=7}sets SNMP v3 privacy algorithmsnmp snmpv3 privalg showshow SNMP v3 privacy algorithmsnmp snmpv3 authpassw d set "{passw d}"<br>sets SNMP v3 authentication passw ord<br>sets SNMP v3 privacy passw ordsnmp snmpv3 privpassw d hash set "{passw d}"<br>sets SNMP v3 privacy hashed passw ord<br>sets SNMP v3 privacy hashed passw ord<br>sets SNMP v3 privacy hashed passw ord                                                                                                    |                                            | sets SNMP v2 public cummnity                    |
| LOCATION=2} set "{text}"sets sysLocation/sysName/sysContactsnmp system {CONTACT=0 NAME=1 <br>LOCATION=2} showgets sysLocation/sysName/sysContactsnmp snmpv3 enabled set {OFF=0 ON=1}<br>snmp snmpv3 enabled showshow s SNMP v2 private communitysnmp snmpv3 enabled showshow s SNMP v2 private communitysnmp snmpv3 username set "{text}"sets SNMP v3 usernamesnmp snmpv3 username showshow s SNMP v3 usernamesnmp snmpv3 authalg set {NONE=0 MD5=1 <br>SHA1=2 SHA256=3 SHA384=4 SHA512=5}sets SNMP v3 authenticationsnmp snmpv3 authalg set {NONE=0 DES=1 <br>3DES=2 AES128=3 AES192=4 AES256=5 <br>AES192*=6 AES256*=7}sets SNMP v3 privacy algorithmsnmp snmpv3 privalg showshow SNMP v3 privacy algorithmsnmp snmpv3 authpassw d set "{passw d}"sets SNMP v3 authentication passw ordsnmp snmpv3 privalg showshow SNMP v3 privacy passw ordsnmp snmpv3 privassw d hash set "{passw d}"sets SNMP v3 privacy passw ordsnmp snmpv3 privassw d hash set "{passw d}"sets SNMP v3 privacy hashed passw ordsnmp snmpv3 privassw d hash set "{passw d}"sets SNMP v3 privacy hashed passw ordsnmp trap type set {NONE=0 V1=1 V2=2 V3=3}sets type of SNMP traps                                                                                                    | snmp snmpv2 private show                   | shows SNMP v2 public community                  |
| LOCATION=2} showgets systocation/systame/systomaticsnmp snmpv3 enabled set {OFF=0 ON=1}sets SNMP v2 private communitysnmp snmpv3 enabled showshow s SNMP v2 private communitysnmp snmpv3 username set "{text}"sets SNMP v3 usernamesnmp snmpv3 username showshow s SNMP v3 usernamesnmp snmpv3 authalg set {NONE=0 MD5=1 sets SNMP v3 authenticationSHA1=2 SHA256=3 SHA384=4 SHA512=5}sets SNMP v3 authenticationsnmp snmpv3 authalg showshow SNMP v3 authentication algorithmsnmp snmpv3 privalg set {NONE=0 DES=1 sets SNMP v3 privacy algorithm3DES=2 AES128=3 AES192=4 AES256=5 sets SNMP v3 privacy algorithmAES192*=6 AES256*=7}show SNMP v3 privacy algorithmsnmp snmpv3 privalg showshow SNMP v3 privacy algorithmsnmp snmpv3 privalg showshow SNMP v3 privacy algorithmsnmp snmpv3 privalg showsets SNMP v3 authentication passw ordsnmp snmpv3 privalg showsets SNMP v3 privacy passw ordsnmp snmpv3 privpassw d set "{passw d}"sets SNMP v3 authentication hashed passw ordsnmp snmpv3 privpassw d hash set "{passw d}"sets SNMP v3 privacy hashed passw ordsnmp snmpv3 privpassw d hash set "{passw d}"sets SNMP v3 privacy hashed passw ordsnmp snmpv3 privpassw d hash set "{passw d}"sets SNMP v3 privacy hashed passw ordsnmp snmpv3 privpassw d hash set "{passw d}"sets SNMP v3 privacy hashed passw ordsnmp snmpv3 privpassw d hash set "{passw d}"sets SNMP v3 privacy hashed passw ordsnmp snmpv3 privpassw d hash set "{passw d}"sets SNMP v3 privacy hashed passw ord                                                                                                    |                                            | sets sysLocation/sysName/sysContact             |
| snmp snmpv3 enabled showshow s SNMP v2 private communitysnmp snmpv3 username set "{text}"sets SNMP v3 usernamesnmp snmpv3 username showshow s SNMP v3 usernamesnmp snmpv3 authalg set {NONE=0 MD5=1 sets SNMP v3 authenticationSHA 1=2 SHA 256=3 SHA 384=4 SHA 512=5}sets SNMP v3 authenticationsnmp snmpv3 authalg showshow SNMP v3 authentication algorithmsnmp snmpv3 privalg set {NONE=0 DES=1 sets SNMP v3 privacy algorithm3DES=2 AES128=3 AES192=4 AES256=5 sets SNMP v3 privacy algorithmAES192*=6 AES256*=7}show SNMP v3 privacy algorithmsnmp snmpv3 privalg showshow SNMP v3 privacy algorithmsnmp snmpv3 privalg showshow SNMP v3 privacy algorithmsnmp snmpv3 privalg showshow SNMP v3 privacy algorithmsnmp snmpv3 privalg showshow SNMP v3 privacy algorithmsnmp snmpv3 privalg showsets SNMP v3 privacy algorithmsnmp snmpv3 privalg showsets SNMP v3 authentication passw ordsnmp snmpv3 privalg showsets SNMP v3 privacy passw ordsnmp snmpv3 privpassw d set "{passw d}"sets SNMP v3 privacy passw ordsnmp snmpv3 privpassw d hash set "{passw d}"sets SNMP v3 privacy hashed passw ordsnmp snmpv3 privpassw d hash set "{passw d}"sets SNMP v3 privacy hashed passw ordsnmp snmpv3 privpassw d hash set "{passw d}"sets SNMP v3 privacy hashed passw ordsnmp snmpv3 privpassw d hash set "{passw d}"sets SNMP v3 privacy hashed passw ordsnmp snmpv3 privpassw d hash set "{passw d}"sets SNMP v3 privacy hashed passw ordsnmp trap type set {NONE=0 V1=1 V2=2 V3=3} <td></td> <td>gets sysLocation/sysName/sysContact</td>                                                                                                    |                                            | gets sysLocation/sysName/sysContact             |
| snmp snmpv3 username set "{text}"sets SNMP v3 usernamesnmp snmpv3 username showshow s SNMP v3 usernamesnmp snmpv3 authalg set {NONE=0 MD5=1 sets SNMP v3 authenticationSHA 1=2 SHA 256=3 SHA 384=4 SHA 512=5}sets SNMP v3 authenticationsnmp snmpv3 authalg showshow SNMP v3 authentication algorithmsnmp snmpv3 privalg set {NONE=0 DES=1 sets SNMP v3 privacy algorithm3DES=2 AES128=3 AES192=4 AES256=5 sets SNMP v3 privacy algorithmAES192*=6 AES256*=7}show SNMP v3 privacy algorithmsnmp snmpv3 privalg showshow SNMP v3 privacy algorithmsnmp snmpv3 authpassw d set "{passw d}"sets SNMP v3 authentication passw ordsnmp snmpv3 authpassw d hash set "{passw d}"sets SNMP v3 authentication hashed passw ordsnmp snmpv3 privpassw d hash set "{passw d}"sets SNMP v3 privacy hashed passw ordsnmp snmpv3 privpassw d hash set "{passw d}"sets SNMP v3 privacy hashed passw ordsnmp snmpv3 privpassw d hash set "{passw d}"sets SNMP v3 privacy hashed passw ordsnmp snmpv3 privpassw d hash set "{passw d}"sets SNMP v3 privacy hashed passw ordsnmp snmpv3 privpassw d hash set "{passw d}"sets SNMP v3 privacy hashed passw ordsnmp snmpv3 privpassw d hash set "{passw d}"sets SNMP v3 privacy hashed passw ordsnmp snmpv3 privpassw d hash set "{passw d}"sets SNMP v3 privacy hashed passw ordsnmp snmpv3 privpassw d hash set "{passw d}"sets SNMP v3 privacy hashed passw ordsnmp trap type set {NONE=0 V1=1 V2=2 V3=3}sets type of SNMP traps                                                                                                    | snmp snmpv3 enabled set {OFF=0 ON=1}       | sets SNMP v2 private community                  |
| snmp snmpv3 username showshow s SNMP v3 usernamesnmp snmpv3 authalg set {NONE=0 MD5=1 sets SNMP v3 authenticationSHA 1=2 SHA256=3 SHA384=4 SHA512=5}sets SNMP v3 authentication algorithmsnmp snmpv3 authalg showshow SNMP v3 authentication algorithmsnmp snmpv3 privalg set {NONE=0 DES=1 sets SNMP v3 privacy algorithm3DES=2 AES128=3 AES192=4 AES256=5 sets SNMP v3 privacy algorithmAES192*=6 AES256*=7}show SNMP v3 privacy algorithmsnmp snmpv3 privalg showshow SNMP v3 privacy algorithmsnmp snmpv3 privalg showsets SNMP v3 privacy algorithmsnmp snmpv3 authpassw d set "{passw d}"sets SNMP v3 privacy passw ordsnmp snmpv3 privpassw d hash set "{passw d}"sets SNMP v3 authentication hashed passw ordsnmp snmpv3 privpassw d hash set "{passw d}"sets SNMP v3 privacy hashed passw ordsnmp snmpv3 privpassw d hash set "{passw d}"sets SNMP v3 privacy hashed passw ordsnmp snmpv3 privpassw d hash set "{passw d}"sets SNMP v3 privacy hashed passw ordsnmp snmpv3 privpassw d hash set "{passw d}"sets SNMP v3 privacy hashed passw ordsnmp snmpv3 privpassw d hash set "{passw d}"sets SNMP v3 privacy hashed passw ordsnmp trap type set {NONE=0 V1=1 V2=2 V3=3}sets type of SNMP traps                                                                                                    |                                            | , ,                                             |
| snmp snmpv3 authalg set {NONE=0 MD5=1 <br>SHA 1=2 SHA256=3 SHA384=4 SHA512=5}sets SNMP v3 authenticationsnmp snmpv3 authalg showshow SNMP v3 authentication algorithmsnmp snmpv3 privalg set {NONE=0 DES=1 <br>3DES=2 AES128=3 AES192=4 AES256=5 <br>AES192*=6 AES256*=7}sets SNMP v3 privacy algorithmsnmp snmpv3 privalg showshow SNMP v3 privacy algorithmsnmp snmpv3 privalg showshow SNMP v3 privacy algorithmsnmp snmpv3 privalg showshow SNMP v3 privacy algorithmsnmp snmpv3 privalg showsets SNMP v3 privacy algorithmsnmp snmpv3 authpassw d set "{passw d}"sets SNMP v3 privacy passw ordsnmp snmpv3 privpassw d set "{passw d}"sets SNMP v3 authentication passw ordsnmp snmpv3 privpassw d hash set "{passw d}"sets SNMP v3 authentication hashed passw ordsnmp snmpv3 privpassw d hash set "{passw d}"sets SNMP v3 privacy hashed passw ordsnmp snmpv3 privpassw d hash set "{passw d}"sets SNMP v3 privacy hashed passw ordsnmp snmpv3 privpassw d hash set "{passw d}"sets SNMP v3 privacy hashed passw ordsnmp snmpv3 privpassw d hash set "{passw d}"sets SNMP v3 privacy hashed passw ordsnmp snmpv3 privpassw d hash set "{passw d}"sets SNMP v3 privacy hashed passw ordsnmp trap type set {NONE=0 V1=1 V2=2 V3=3}sets type of SNMP traps                                                                                                    | snmp snmpv3 username set "{text}"          | sets SNMP v3 username                           |
| SHA 1=2 SHA 256=3 SHA 384=4 SHA 512=5}       sets SNMP v3 authentication         snmp snmpv3 authalg show       show SNMP v3 authentication algorithm         snmp snmpv3 privalg set {NONE=0 DES=1        sets SNMP v3 privacy algorithm         3DES=2 AES128=3 AES192=4 AES256=5        sets SNMP v3 privacy algorithm         AES192*=6 AES256*=7}       sets SNMP v3 privacy algorithm         snmp snmpv3 authpassw d set "{passw d}"       sets SNMP v3 authentication passw ord         snmp snmpv3 authpassw d set "{passw d}"       sets SNMP v3 authentication passw ord         snmp snmpv3 authpassw d hash set "{passw d}"       sets SNMP v3 authentication passw ord         snmp snmpv3 authpassw d hash set "{passw d}"       sets SNMP v3 authentication passw ord         snmp snmpv3 privpassw d hash set "{passw d}"       sets SNMP v3 authentication hashed passw ord         snmp snmpv3 privpassw d hash set "{passw d}"       sets SNMP v3 privacy hashed passw ord         snmp snmpv3 privpassw d hash set "{passw d}"       sets SNMP v3 authentication hashed passw ord         snmp snmpv3 privpassw d hash set "{passw d}"       sets SNMP v3 privacy hashed passw ord         snmp snmpv3 privpassw d hash set "{passw d}"       sets SNMP v3 privacy hashed passw ord         snmp snmpv3 privpassw d hash set "{passw d}"       sets SNMP v3 privacy hashed passw ord         snmp trap type set {NONE=0 V1=1 V2=2 V3=3}       sets type of SNMP traps                                                                                                    |                                            | shows SNMP v3 username                          |
| snmp snmpv3 privalg set {NONE=0 DES=1          3DES=2 AES128=3 AES192=4 AES256=5          AES192*=6 AES256*=7}         snmp snmpv3 privalg show         snmp snmpv3 authpassw d set "{passw d}"         sets SNMP v3 privacy algorithm         snmp snmpv3 authpassw d set "{passw d}"         sets SNMP v3 privacy passw ord         snmp snmpv3 authpassw d set "{passw d}"         sets SNMP v3 privacy passw ord         snmp snmpv3 authpassw d hash set "{passw d}"         sets SNMP v3 authentication passw ord         snmp snmpv3 authpassw d hash set "{passw d}"         sets SNMP v3 privacy passw ord         snmp snmpv3 privpassw d hash set "{passw d}"         sets SNMP v3 privacy passw ord         snmp snmpv3 privpassw d hash set "{passw d}"         sets SNMP v3 privacy passw ord         snmp snmpv3 privpassw d hash set "{passw d}"         sets SNMP v3 privacy hashed passw ord         sets SNMP v3 privacy hashed passw ord         sets SNMP v3 privacy hashed passw ord         sets SNMP v3 privacy hashed passw ord         sets SNMP v3 privacy hashed passw ord         sets type of SNMP traps                                                                                                    |                                            | sets SNMP v3 authentication                     |
| snmp snmpv3 privalg set {NONE=0 DES=1          3DES=2 AES128=3 AES192=4 AES256=5          AES192*=6 AES256*=7}         snmp snmpv3 privalg show         snmp snmpv3 authpassw d set "{passw d}"         sets SNMP v3 privacy algorithm         snmp snmpv3 authpassw d set "{passw d}"         sets SNMP v3 privacy passw ord         snmp snmpv3 authpassw d set "{passw d}"         sets SNMP v3 privacy passw ord         snmp snmpv3 authpassw d hash set "{passw d}"         sets SNMP v3 authentication passw ord         snmp snmpv3 authpassw d hash set "{passw d}"         sets SNMP v3 privacy passw ord         snmp snmpv3 privpassw d hash set "{passw d}"         sets SNMP v3 privacy passw ord         snmp snmpv3 privpassw d hash set "{passw d}"         sets SNMP v3 privacy passw ord         snmp snmpv3 privpassw d hash set "{passw d}"         sets SNMP v3 privacy hashed passw ord         sets SNMP v3 privacy hashed passw ord         sets SNMP v3 privacy hashed passw ord         sets SNMP v3 privacy hashed passw ord         sets SNMP v3 privacy hashed passw ord         sets type of SNMP traps                                                                                                    | snmp snmpv3 authalg show                   | show SNMP v3 authentication algorithm           |
| snmp snmpv3 privalg showshow SNMP v3 privacy algorithmsnmp snmpv3 authpassw d set "{passw d}"sets SNMP v3 authentication passw ordsnmp snmpv3 privpassw d set "{passw d}"sets SNMP v3 privacy passw ordsnmp snmpv3 authpassw d hash set "{passw d}"sets SNMP v3 authentication hashed passw ordsnmp snmpv3 privpassw d hash set "{passw d}"sets SNMP v3 authentication hashed passw ordsnmp snmpv3 privpassw d hash set "{passw d}"sets SNMP v3 authentication hashed passw ordsnmp snmpv3 privpassw d hash set "{passw d}"sets SNMP v3 privacy hashed passw ordsnmp trap type set {NONE=0 V1=1 V2=2 V3=3}sets type of SNMP traps                                                                                                    | 3DES=2 AES128=3 AES192=4 AES256=5          | sets SNMP v3 privacy algorithm                  |
| snmp snmpv3 authpassw d set "{passw d}"sets SNMP v3 authentication passw ordsnmp snmpv3 privpassw d set "{passw d}"sets SNMP v3 privacy passw ordsnmp snmpv3 authpassw d hash set "{passw d}"sets SNMP v3 authentication hashed passw ordsnmp snmpv3 privpassw d hash set "{passw d}"sets SNMP v3 authentication hashed passw ordsnmp snmpv3 privpassw d hash set "{passw d}"sets SNMP v3 authentication hashed passw ordsnmp trap type set {NONE=0 V1=1 V2=2 V3=3}sets type of SNMP traps                                                                                                    |                                            | show SNMP v3 privacy algorithm                  |
| snmp snmpv3 privpassw d set "{passw d}"sets SNMP v3 privacy passw ordsnmp snmpv3 authpassw d hash set "{passw d}"sets SNMP v3 authentication hashed passw ordsnmp snmpv3 privpassw d hash set "{passw d}"sets SNMP v3 authentication hashed passw ordsnmp snmpv3 privpassw d hash set "{passw d}"sets SNMP v3 privacy hashed passw ordsnmp trap type set {NONE=0 V1=1 V2=2 V3=3}sets type of SNMP traps                                                                                                    |                                            |                                                 |
| snmp snmpv3 authpassw d hash set "{passw d}"       sets SNMP v3 authentication hashed passw ord         snmp snmpv3 privpassw d hash set "{passw d}"       sets SNMP v3 privacy hashed passw ord         snmp trap type set {NONE=0 V1=1 V2=2 V3=3}       sets type of SNMP traps                                                                                                    |                                            |                                                 |
| snmp snmpv3 privpassw d hash set "{passw d}" sets SNMP v3 privacy hashed passw ord<br>snmp trap type set {NONE=0 V1=1 V2=2 V3=3} sets type of SNMP traps                                                                                                    |                                            |                                                 |
| snmp trap type set {NONE=0 V1=1 V2=2 V3=3} sets type of SNMP traps                                                                                                    |                                            |                                                 |
| snmp trap type show show SNMP trap type                                                                                                    | snmp trap type set {NONE=0 V1=1 V2=2 V3=3} | sets type of SNMP traps                         |
|                                                                                                    | snmp trap type show                        | show SNMP trap type                             |

| snmp trap receiver {trap_num} set "{dns_name}"                                                                                                    | sets address and port of SNMP trap receiver<br>{trap_num}  |
|----------------------------------------------------------------------------------------------------|------------------------------------------------------------|
| snmp trap receiver {trap_num} show                                                                                                    | show address and port of SNMP trap receiver<br>{trap_num}  |
|                                                                                                    |                                                            |
| syslog                                                                                                    | enters cmd group "syslog"                                  |
| syslog enabled set {OFF=0 ON=1}                                                                                                    | enables syslog msgs on/off                                 |
| syslog enabled show                                                                                                    | show if syslog enabled                                     |
| syslog server set "{dns_name}"                                                                                                    | sets address of syslog server                              |
| syslog server show                                                                                                    | shows address of syslog server                             |
| system                                                                                                    | enters cmd group "system"                                  |
| system restart                                                                                                    | restarts device                                            |
| system fabsettings                                                                                                    | restore fab settings and restart device                    |
| system bootloader                                                                                                    | enters bootloader mode                                     |
| system flushdns                                                                                                    | flush DNS cache                                            |
| ,                                                                                                    |                                                            |
| system uptime                                                                                                    | number of seconds the device is running show s device name |
| system name show<br>system version show                                                                                                    |                                                            |
| 5                                                                                                    | shows actual firmw are version                             |
| <pre>system display {disp_num} default extsensor {port_num} {sen_type} set {sen_field}</pre>                                                                           | show s external sensor                                     |
| system display {disp_num} default linesensor<br>{line_num} set {sen_field}                                                                                             | shows energy line sensor                                   |
| system display {disp_num} default portsensor<br>{port_num} set {sen_field}                                                                                             | shows energy port sensor                                   |
| system display {disp_num} default set<br>{BLANK=0,LOCAL_TIME=1,UTC_TIME=2}                                                                                             | show s other contents                                      |
| system display {disp_num} default show                                                                                                    | show s default setting for display                         |
| system display default hash set "{data}"                                                                                                    | sets hashed display setting                                |
| system display default hash show                                                                                                    | show s hashed display setting                              |
| system {SWITCH_PORT=0} events set {OFF=0 <br>ON=1}                                                                                                    | enable global events                                       |
| system {SWITCH PORT=0} events show                                                                                                    | show s if global events enabled                            |
| system {SWITCH_PORT=0} events type set<br>"{EVT_SYSLOG=0,EVT_SNMP=1,EVT_EMAIL=2,E<br>VT_SMS=3,EVT_GSMEMAIL=4,EVT_BEEPER=5,E<br>VT_DISPLAY=6,EVT_CONSOLE=7,EVT_MQTT=8}" | enables different event types                              |
| system {SWITCH_PORT=0} events type show                                                                                                    | show s w hat event types are enabled                       |
| system {SWITCH_PORT=0} events mqtt retain set<br>{OFF=0 ON=1}                                                                                                    |                                                            |
| system {SWITCH_PORT=0} events mqtt retain show                                                                                                    | show s if mqtt retain set                                  |
| system panel enabled set {OFF=0 ON=1}                                                                                                    | blocks panel buttons when not enabled                      |
| system panel enabled show                                                                                                    | shows if panel buttons are enabled                         |
| system panel port all set {OFF=0 ON=1}                                                                                                    | enable siw tch all relays from panel buttons               |
|                                                                                                    | shows if siw tch all relays from panel buttons             |
| system panel port all show                                                                                                    | enabled                                                    |
| system sensor {VSYS=0 VAUX=1 VMAIN=2 <br>TCPU=3} show                                                                                                    | show s internal sensors if model supports it               |
|                                                                                                    |                                                            |
| timer                                                                                                    | enters cmd group "timer"                                   |
| timer enabled set {OFF=0 ON=1}                                                                                                    | enables timer functions                                    |
| timer enabled show                                                                                                    | shows if timer a enabled                                   |
| timer syslog facility set {023}                                                                                                    | sets facility level for timer syslog                       |
| timer syslog facility show                                                                                                    | shows facility level for timer syslog                      |
| timer syslog verbose set {07}                                                                                                    | sets verbose level for timer syslog                        |
| timer syslog verbose show                                                                                                    | shows verbose level for timer syslog                       |
| timer {rule_num} enabled set {OFF=0 ON=1}                                                                                                    | enables rule                                               |
| timer {rule_num} enabled show                                                                                                    | show s if rule is enabled                                  |
| timer {rule_num} name set "{name}"                                                                                                    | sets name of rule                                          |
| timer {rule_num} name show                                                                                                    | shows name of rule                                         |
| timer {rule_num} {FROM=0 UNTIL=1} set "{yyyy-<br>mm-dd}"                                                                                                    | sets date range of rule                                    |
| timer {rule_num} {FROM=0 UNTIL=1} show                                                                                                    | shows date range of rule                                   |

| timer {rule_num} trigger jitter set {065535}                                                                                                    | sets jitter for rule                                                                                                    |
|----------------------------------------------------------------------------------------------------|----------------------------------------------------------------------------------------------------|
| timer {rule_num} trigger jitter show                                                                                                    | show jitter of rule                                                                                                    |
| timer {rule_num} trigger random set {0100}                                                                                                    | sets probability for rule                                                                                                    |
| timer {rule_num} trigger random show                                                                                                    | shows rule probability                                                                                                    |
| timer {rule_num} trigger {HOUR=0 MIN=1 SEC=2                                                                                                    | sets time date list                                                                                                    |
| DAY=3 MON=4 DOW=5} set "{time_date_list}"<br>timer {rule_num} trigger {HOUR=0 MIN=1 SEC=2                                                                                                    |                                                                                                    |
| DAY=3 MON=4 DOW=5} show                                                                                                    | shows time date list                                                                                                    |
| timer {rule_num} action mode set {SWITCH=1                                                                                                    | sets switch or cli cmd                                                                                                    |
| CLI=2}                                                                                                    |                                                                                                    |
| timer {rule_num} action mode show                                                                                                    | shows if switch or clicmd                                                                                                    |
| timer {rule_num} action {SWITCH1=0 SWITCH2=1}<br>{OFF=0 ON=1} set "{port_list}"                                                                                                    | sets port list for switch cmd                                                                                                    |
| timer {rule_num} action {SWITCH1=0 SWITCH2=1}                                                                                                    | shows port list for switch cmd                                                                                                    |
| {OFF=0 ON=1} show                                                                                                    |                                                                                                    |
|                                                                                                    |                                                                                                    |
| timer {rule_num} action delay set {065535}                                                                                                    | delay between cmds                                                                                                    |
| timer {rule_num} action delay show                                                                                                    | shows delay between cmds                                                                                                    |
| timer {rule_num} action delay show<br>timer {rule_num} action console set "{cmd}"                                                                                                    | show s delay betw een cmds<br>sets cmd string                                                                                                    |
| timer {rule_num} action delay show<br>timer {rule_num} action console set "{cmd}"<br>timer {rule_num} action console show                                                                                                    | show's delay betw een cmds<br>sets cmd string<br>show's cmd string                                                                                                    |
| timer {rule_num} action delay show<br>timer {rule_num} action console set "{cmd}"<br>timer {rule_num} action console show<br>timer {rule_num} action hash set "{data}"                                                                                                    | show s delay betw een cmds         sets cmd string         show s cmd string         sets action binary form                                                                                                    |
| timer {rule_num} action delay show<br>timer {rule_num} action console set "{cmd}"<br>timer {rule_num} action console show<br>timer {rule_num} action hash set "{data}"<br>timer {rule_num} action hash show                                                                                                    | show s delay betw een cmds         sets cmd string         show s cmd string         sets action binary form         show s action binary form                                                                                                    |
| timer {rule_num} action delay show<br>timer {rule_num} action console set "{cmd}"<br>timer {rule_num} action console show<br>timer {rule_num} action hash set "{data}"<br>timer {rule_num} action hash show<br>timer {rule_num} delete                                                                                | show s delay betw een cmds         sets cmd string         show s cmd string         sets action binary form         show s action binary form         delete one timer                                                                                                    |
| timer {rule_num} action delay show<br>timer {rule_num} action console set "{cmd}"<br>timer {rule_num} action console show<br>timer {rule_num} action hash set "{data}"<br>timer {rule_num} action hash show                                                                                                    | show s delay betw een cmds         sets cmd string         show s cmd string         sets action binary form         show s action binary form                                                                                                    |
| timer {rule_num} action delay show<br>timer {rule_num} action console set "{cmd}"<br>timer {rule_num} action console show<br>timer {rule_num} action hash set "{data}"<br>timer {rule_num} action hash show<br>timer {rule_num} delete<br>timer delete all                                                            | show's delay between cmds<br>sets cmd string<br>show's cmd string<br>sets action binary form<br>show's action binary form<br>delete one timer<br>delete all timer                                                                                                    |
| timer {rule_num} action delay show<br>timer {rule_num} action console set "{cmd}"<br>timer {rule_num} action console show<br>timer {rule_num} action hash set "{data}"<br>timer {rule_num} action hash show<br>timer {rule_num} delete<br>timer delete all                                                            | show's delay between cmds<br>sets cmd string<br>show's cmd string<br>sets action binary form<br>show's action binary form<br>delete one timer<br>delete all timer<br>enters cmd group "vt100"                                                                                                    |
| timer {rule_num} action delay show<br>timer {rule_num} action console set "{cmd}"<br>timer {rule_num} action console show<br>timer {rule_num} action hash set "{data}"<br>timer {rule_num} action hash show<br>timer {rule_num} delete<br>timer delete all                                                            | show's delay between cmds<br>sets cmd string<br>show's cmd string<br>sets action binary form<br>show's action binary form<br>delete one timer<br>delete all timer                                                                                                    |
| timer {rule_num} action delay show<br>timer {rule_num} action console set "{cmd}"<br>timer {rule_num} action console show<br>timer {rule_num} action hash set "{data}"<br>timer {rule_num} action hash show<br>timer {rule_num} delete<br>timer delete all                                                            | show's delay between cmds<br>sets cmd string<br>show's cmd string<br>sets action binary form<br>show's action binary form<br>delete one timer<br>delete all timer<br>enters cmd group "vt100"                                                                                                    |
| timer {rule_num} action delay show<br>timer {rule_num} action console set "{cmd}"<br>timer {rule_num} action console show<br>timer {rule_num} action hash set "{data}"<br>timer {rule_num} action hash show<br>timer {rule_num} delete<br>timer delete all<br>vt100<br>vt100 echo set {OFF=0 ON=1}                    | show s delay betw een cmds         sets cmd string         show s cmd string         sets action binary form         show s action binary form         delete one timer         delete all timer         enters cmd group "vt100"         sets console echo state                                   |
| timer {rule_num} action delay show<br>timer {rule_num} action console set "{cmd}"<br>timer {rule_num} action console show<br>timer {rule_num} action hash set "{data}"<br>timer {rule_num} action hash show<br>timer {rule_num} delete<br>timer delete all<br>vt100<br>vt100 echo set {OFF=0 ON=1}<br>vt100 echo show | show s delay betw een cmds         sets cmd string         show s cmd string         sets action binary form         show s action binary form         delete one timer         delete all timer         enters cmd group "vt100"         sets console echo state         show s console echo state |

#### Notes

- 1. Legacy The command has been replaced by a newer version
- 2. Command can be entered on any level
- 3. The output may show 2 lines the 1st line shows the actual state, the 2nd line the status after reboot
- 4. The output may show several lines
- 5. Please see the **Energy Sensor Table** for the right energy index
- 6. Please see the **External Type and External Sensor Field Tables** for the correct sensor index

### Energy Sensor Table "{energy\_sensor}"

| Index | Description                                       | Unit       |
|-------|---------------------------------------------------|------------|
| 0     | Forward Active Energy                             | Wh         |
| 1     | Power Active                                      | W          |
| 2     | Voltage                                           | V          |
| 3     | Current                                           | А          |
| 4     | Frequency                                         | 0.01 hz    |
| 5     | Power Factor                                      | 0.001      |
| 6     | Power Angle                                       | 0.1 degree |
| 7     | Power Apparent                                    | VA         |
| 8     | Power Reactive                                    | VAR        |
| 9     | Forward Active Energy Resettable                  | Wh         |
| 10    | Forward Reactive Energy                           | VARh       |
| 11    | Forward Reactive Energy Resettable                | VARh       |
| 12    | Reset Time - sec. since last Energy Counter Reset | S          |

| 13 | Reverse Active Energy               | Wh   |
|----|-------------------------------------|------|
| 14 | Reverse Reactive Energy             | VARh |
| 15 | Reverse Active Energy Resettable    | Wh   |
| 16 | Reverse Reactive Energy Resettable  | VARh |
| 17 | Absolute Active Energy              | Wh   |
| 18 | Absolute Reactive Energy            | VARh |
| 19 | Absolute Active Energy Resettable   | Wh   |
| 20 | Absolute Reactive Energy Resettable | VARh |
| 21 | Residual Current                    | А    |

🜻 Dependent on the device model Residual Current may not be supported

### External Sensor Type Table "{sen\_type}"

Constants "{7x01=0|7x04=0|7x02=1|7x05=1|7x06=2}"

| Index | Description                         | Products         |
|-------|-------------------------------------|------------------|
| 0     | Temperature                         | 7001, 7101, 7201 |
| 0     | Temperature                         | 7004, 7104, 7204 |
| 1     | Temperature, Humidity               | 7002, 7102, 7202 |
| 1     | Temperature, Humidity               | 7005, 7105, 7205 |
| 2     | Temperature, Humidity, Air Pressure | 7006, 7106, 7206 |

### External Sensor Field Table "{sen\_field}"

| Index | Description                      | Unit |
|-------|----------------------------------|------|
| 0     | Temperature                      | °C   |
| 1     | Humidity                         | %    |
| 2     | Digital Input                    | bool |
| 3     | Air Pressure                     | hPa  |
| 4     | Dew Point                        | °C   |
| 5     | Dew Point Temperature Difference | C°   |

#### 4.8.4 Serial Console

If the device has a serial port, the entire Telnet command set is also available at the serial console. Connect your PC to the device via an RS232 serial cable (9-pin RS232). To use the editing functions, the serial terminal must support VT100 emulation, and "echo" must not be activated. In the device configuration on the other hand, "Activate echo" should be set to "yes" and "Raw mode" to "no". Start your terminal program and select the COM port to which the RS232 cable is connected. Use the following settings for the serial port:

| Baudrate     | 115200 |
|--------------|--------|
| Databits     | 8      |
| Parity       | No     |
| Stoppbits    | 1      |
| Flow Control | No     |

#### **KVM Protocol**

For compatibility reasons, the KVM protocol can be activated on the serial port. These binary control sequences can be used for devices with power ports, to turn the relays on and off individually.

Syntax:

wxyz

- w prefix 0x80
- x command (0x31 to turn on, 0x32 for turning off)
- **y** port number (0x01 ... )
- z check byte, must be: \x xor \y

#### **KVM Examples**

| Port | Power On            | Power Off           |
|------|---------------------|---------------------|
| 1    | 0x80 0x31 0x01 0x30 | 0x80 0x32 0x01 0x33 |
| 2    | 0x80 0x31 0x02 0x33 | 0x80 0x32 0x02 0x30 |
| 12   | 0x80 0x31 0x0C 0x3D | 0x80 0x32 0x0C 0x3E |

### 4.9 Modbus TCP

**Important**: All calculations in this chapter are based on addresses starting at "0". For some Modbus TCP Utilities, however, the addresses start at 1, in which case a 1 must be added to the addresses in this chapter. Please try both possibilities for tests!

If Modbus TCP is activated in the configuration, the ports (relays, outputs, eFuses) can be switched and the following data is callable:

#### Address range overview:

| Device Resource          | Start  | End    | Modbus Data Type |
|--------------------------|--------|--------|------------------|
| Power/Output/eFuse Ports | 0x000  | 0x3ff  | Coils            |
| DC Inputs                | 0x400  | 0x7ff  | Discrete Inputs  |
| Stop Condition active    | 0x800  | 0x800  | Discrete Inputs  |
| POE active               | 0x801  | 0x801  | Discrete Inputs  |
| Status Power Sources     | 0x1000 | 0x100f | Discrete Inputs  |
| OVP active (Line-Ins)    | 0x1010 | 0x101f | Discrete Inputs  |
| eFuse Errors             | 0x1100 | 0x11ff | Discrete Inputs  |
| Info Area                | 0x000  | 0x005  | Input Registers  |
| CPU Sensor values        | 0x080  | 0x083  | Input Registers  |
| External Sensors         | 0x100  | 0x1ff  | Input Registers  |
| Fan Level                | 0x200  | 0x20f  | Input Registers  |
| Line Energy Sensors      | 0x400  | 0x39ff | Input Registers  |
| Port Energy Sensors      | 0x3a00 | 0x81ff | Input Registers  |
| Bank Energy Sensors      | 0x8200 | 0x823f | Input Registers  |
| Power Source Sensors     | 0x8240 | 0x827f | Input Registers  |

| Residual Current Monitor | 0x8280 | 0x82cf | Input Registers   |
|--------------------------|--------|--------|-------------------|
| Bank Power Source Select | 0x000  | 0x00f  | Holding Registers |
| Fan Mode                 | 0x010  | 0x01f  | Holding Registers |

This chapter is general for <u>all</u> Gude devices. Depending on the device type, some ports or certain sensors are not available.

The Unit-ID is ignored because the device is uniquely identified by its IP address.

#### Supported Modbus TCP Functions

| Function                         | Request Code |
|----------------------------------|--------------|
| Read Coils                       | 0x01         |
| Read Discrete Inputs             | 0x02         |
| Write Single Coil                | 0x05         |
| Write Multiple Coils             | 0x0f         |
| Read Input Registers             | 0x04         |
| Read Holding Registers           | 0x03         |
| Write Holding Register           | 0x06         |
| Write Multiple Holding Registers | 0x10         |
| Read Device Identification       | 0x2B / 0x0E  |

### Coils

| Device Resource    | Start | End   | Device Function           |
|--------------------|-------|-------|---------------------------|
| Power/Output/eFuse | 0x000 | 0x3ff | Coil represens Port State |

### **Discrete Inputs**

| Device Resource       | Start  | End    | Function when set   |
|-----------------------|--------|--------|---------------------|
| DC Inputs             | 0x400  | 0x7ff  | Input logically 1   |
| Stop Condition active | 0x800  | 0x800  | Stop Input active   |
| POE active            | 0x801  | 0x801  | POE active          |
| Status Power Sources  | 0x1000 | 0x100f | Power Source active |
| OVP active (Line-Ins) | 0x1010 | 0x101f | OVP active          |
| eFuse Error           | 0x1100 | 0x11ff | eFuse Error         |

| Status Power Sources | Offset                         |
|----------------------|--------------------------------|
| EPC 8221 / 8226      | 0 = Bank A, 1 = Bank B         |
| ENC 2111 / 2191      | 0 = Pwr1, 1 = Pwr2             |
| ESB 7213 / 7214      | 0 = Pwr1, 1 = Pwr2 (only 7214) |

#### **Input Registers**

| Device Resource          | Start  | End    | Function                |
|--------------------------|--------|--------|-------------------------|
| Info Bereich             | 0x000  | 0x005  | see table               |
| CPU Sensor values        | 0x080  | 0x083  | see table               |
| Externe Sensoren         | 0x100  | 0x1ff  | see table               |
| Fan Level                | 0x200  | 0x20f  | 0 (aus) bis 3 (maximal) |
| Line Energy Sensors      | 0x400  | 0x39ff | see table               |
| Port Energy Sensors      | 0x3a00 | 0x81ff | see table               |
| Bank Energy Sensors      | 0x8200 | 0x823f | see table               |
| Power Source Sensors     | 0x8240 | 0x827f | see table               |
| Residual Current Monitor | 0x8280 | 0x82cf | see table               |

#### Info Area

| Address | Width  | Information                    |
|---------|--------|--------------------------------|
| 0       | 16-bit | Number of Ports (Relay)        |
| 1       | 16-bit | Number of Ports (Outlets) with |
|         |        | Energy Measurement             |
| 2       | 16-bit | Number of Banks                |
| 3       | 16-bit | Number of Line-In              |
| 4       | 16-bit | Phases per line                |
| 5       | 16-bit | Number of Inputs               |

#### Sensor Type Description

| Address          | Width           | Information                 |
|------------------|-----------------|-----------------------------|
| 0x080 to 0x083   | 16-bit (signed  | CPU Sensor values           |
| 0x100 to 0x1ff   | 16-bit (signed) | external Sensors            |
| 0x400 to 0x39ff  | 32-bit (signed) | Line Energy Sensors         |
| 0x3a00 to 0x81ff | 32-bit (signed) | Port Energy Sensors         |
| 0x8200 to 0x823f | 16-bit (signed) | Bank Energy Sensors         |
| 0x8240 to 0x827f | 16-bit (signed) | Power Source Energy Sensors |
| 0x8280 to 0x82cf | 16-bit (signed) | Residual Current Monitor    |

#### **CPU Sensor Values**

| Offset | Sensor Field    | Unit   |
|--------|-----------------|--------|
| 0      | Vsystem         | 0.01 V |
| 1      | Vaux            | 0.01 V |
| 2      | Vmain           | 0.01 V |
| 3      | CPU Temperature | 0.1 °C |

#### **External Sensors:**

The measured value of the external sensors are coded as fixed point arithmetic. For a factor of e.g. 0.1 in the unit the value must be divided by 10 in order to reach the real measured value. A value of 0x8000 means that no sensor is plugged into the corresponding port, or the corresponding field in the sensor is not available. The formula for the address is (the port numbers start at zero):

0x100 + Port \* 8 + Offset

In the Expert Sensor Box 7213 / 7214 the internal sensor corresponds to the value Port = 0, and is coded Port = 1 for Sensor 2 and Port = 2 for Sensor 3.

| Offset | Sensor Field         | Unit             |
|--------|----------------------|------------------|
| 0      | Temperature          | 0.1 °C           |
| 1      | Humidity             | 0.1 %            |
| 2      | Digital Input        | bool             |
| 3      | Air Pressure         | 1 hPa (millibar) |
| 4      | Dew Point            | 0.1 °C           |
| 5      | Dew Point Difference | 0.1 °C           |

For example, the humidity of the second port has the address: 0x100 + 1 \* 8 + 1 = 0x109

#### **Energy Sensors:**

We distinguish the line sensors (which correspond to the input circuits) and the port sensors, which measure the energy that is passed over the switched port. The measured values of the energy sensors are returned as signed 32-bit integers. The high-order 16-bits are starting on the even address, followed by the low-order 16-bits on the odd address. To calculate the address, there are the following formulas (the values for line, port and phase start at zero):

Line: 0x0400 + Line \* 0x120 + Phase \* 0x60 + Offset \* 2

Port: 0x3a00 + Port \* 0x120 + Phase \* 0x60 + Offset \* 2

🜻 For devices with only one phase, the phase is set to zero in the formula.

#### Examples:

"Power Active" for 1st line sensor and 3rd phase: 0x400 + 0 \* 0x120 + 2 \* 0x60 + 1 \* 2 = 0x4C2

"Voltage" for 2nd line sensor and single phase device: 0x400 + 1 \* 0x120 + 2 \* 2 = 0x524

"Power Angle" for 4th port sensor and single phase device: 0x3a00 + 3 \* 0x120 + 6 \* 2 = 0x3d6c

| Offset | Sensor Field           | Unit       |
|--------|------------------------|------------|
| 0      | Absolute Active Energy | Wh         |
| 1      | Power Active           | W          |
| 2      | Voltage                | V          |
| 3      | Current                | mA         |
| 4      | Frequency              | 0.01 hz    |
| 5      | Power Factor           | 0.001      |
| 6      | Power Angle            | 0.1 degree |
| 7      | Power Apparent         | VA         |
| 8      | Power Reactive         | VAR        |

| 9  | Absolute Active Energy Resettable                 | Wh   |
|----|---------------------------------------------------|------|
| 10 | Absolute Reactive Energy                          | VARh |
| 11 | Absolute Reactive Energy Resettable               | VARh |
| 12 | Reset Time - sec. since last Energy Counter Reset | S    |
| 13 | Forward Active Energy                             | Wh   |
| 14 | Forward Reactive Energy                           | VARh |
| 15 | Forward Active Energy Resettable                  | Wh   |
| 16 | Forward Reactive Energy Resettable                | VARh |
| 17 | Reverse Active Energy                             | Wh   |
| 18 | Reverse Reactive Energy                           | VARh |
| 19 | Reverse Active Energy Resettable                  | Wh   |
| 20 | Reverse Reactive Energy Resettable                | VARh |
| 21 | Residual Current Type A                           | mA   |
| 22 | Neutral Current                                   | mA   |

Whether the measured values "Residual Current" and "Neutral Current" are supported depends on the respective device model. For measured values such as "Neutral Current", which are independent of the phase, the same value is returned for all phases.

#### DC Energy Sensors:

With the EPC 8291 / 8290 devices, the voltage and current of the individual banks and voltage sources can be read out. The measured values of the energy sensors are returned as signed 16-bit integers. The following formulas are available for the address (the values for Bank and PowerSrc start at zero):

Bank: 0x8200 + Bank \* 2 + Offset

Power Source: 0x8240 + PowerSrc \* 2 + Offset

#### **Examples:**

"Voltage" at third bank: 0x8200 + 2 \* 2 + 0 = 0x8204

"Current" at first PowerSrc: 0x8240 + 0 \* 2 + 1 = 0x8241

| Offset | Sensor Field | Unit   |
|--------|--------------|--------|
| 0      | Voltage      | 0.01 V |
| 1      | Current      | mA     |

#### **Residual Current Monitor Type B (RCMB):**

Devices with a Residual Current Monitor Type B (RCMB) module separately measure the RMS and DC fault current components of the input supply. The values are returned as signed 16-bit integers. The following formulas are used for the address (the module number starts at zero):

Bank: 0x8280 + ModuleNo \* 8 + Offset.

#### **Examples:**

"Residual Current DC" at first module: 0x8280 + 0 \* 8 + 1 = 0x8281.

"Output DC" for second module: 0x8280 + 1 \* 8 + 3 = 0x828b

| Offset | Addr. Module 0 | Sensor Field                | Unit   |
|--------|----------------|-----------------------------|--------|
| 0      | 0x8280         | Residual Current RMS Type B | 0.1 mA |
| 1      | 0x8281         | Residual Current DC Type B  | 0.1 mA |
| 2      | 0x8282         | Output RMS                  | bool   |
| 3      | 0x8283         | Output DC                   | bool   |
| 4      | 0x8284         | Module State                |        |

Whether a Residual Current Monitor Type B (RCMB) module is present depends on the particular device model.

### **Holding Registers**

| Device Resource   | Start | End   | Function                    |
|-------------------|-------|-------|-----------------------------|
| Bank Power Source | 0x000 | 0x00f | Sets Power Source for Bank  |
| Fan Mode          | 0x010 | 0x01f | 0 = Automatic / 1 = Maximum |

#### **Device Identification**

Returns manufacturer name and device identification:

| Request Code     | 1 Byte | 0x2b |
|------------------|--------|------|
| MEI Type         | 1 Byte | 0x0e |
| Read Dev ID code | 1 Byte | 0x01 |
| Object Id        | 1 Byte | 0x00 |

| Response Code     | 1 Byte   | 0x2b              |
|-------------------|----------|-------------------|
| MEI Type          | 1 Byte   | 0x0e              |
| Read Dev ID code  | 1 Byte   | 0x01              |
| Conformity Level  | 1 Byte   | 0x01              |
| More Follows      | 1 Byte   | 0x00              |
| NextObjectID      | 1 Byte   | 0x00              |
| Number of Objects | 1 Byte   | 0x03              |
| Object ID         | 1 Byte   | 0x00              |
| Object Length     | 1 Byte   | n1                |
| Object Value      | n1 Bytes | "Company Id"      |
| Object ID         | 1 Byte   | 0x00              |
| Object Length     | 1 Byte   | n2                |
| Object Value      | n2 Bytes | "Product Id"      |
| Object ID         | 1 Byte   | 0x00              |
| Object Length     | 1 Byte   | n3                |
| Object Value      | n3 Bytes | "Product Version" |

#### 4.9.1 Sensor Tables

**Important**: All calculations in this chapter are based on addresses starting at "0". With some Modbus TCP utilities the addresses start at 1. In this case a 1 must be added to the addresses in this chapter. Please try both possibilities for tests!

### External sensors addresses (Input Register)

| Sensor field         | Port 1 | Port 2 |
|----------------------|--------|--------|
| Temperature          | 0x100  | 0x108  |
| Humidity             | 0x101  | 0x109  |
| Digital input        | 0x102  | 0x10a  |
| Air Pressure         | 0x103  | 0x10b  |
| Dew Point            | 0x104  | 0x10c  |
| Dew Point Difference | 0x105  | 0x10d  |

A value of 0x8000 means that no sensor is plugged into the corresponding port or the corresponding field in the sensor is not available.

| Offset | Sensor Field                        | Line 1 |
|--------|-------------------------------------|--------|
| 0      | Absolute Active Energy              | 0x400  |
| 1      | Power Active                        | 0x402  |
| 2      | Voltage                             | 0x404  |
| 3      | Current                             | 0x406  |
| 4      | Frequency                           | 0x408  |
| 5      | Power Factor                        | 0x40a  |
| 6      | Power Angle                         | 0x40c  |
| 7      | Power Apparent                      | 0x40e  |
| 8      | Power Reactive                      | 0x410  |
| 9      | Absolute Active Energy Resettable   | 0x412  |
| 10     | Absolute Reactive Energy            | 0x414  |
| 11     | Absolute Reactive Energy Resettable | 0x416  |
| 12     | Reset Time - sec. since Reset       | 0x418  |
| 13     | Forward Active Energy               | 0x41a  |
| 14     | Forward Reactive Energy             | 0x41c  |
| 15     | Forward Active Energy Resettable    | 0x41e  |
| 16     | Forward Reactive Energy Resettable  | 0x420  |
| 17     | Reverse Active Energy               | 0x422  |
| 18     | Reverse Reactive Energy             | 0x424  |
| 19     | Reverse Active Energy Resettable    | 0x426  |
| 20     | Reverse Reactive Energy Resettable  | 0x428  |
| 21     | Residual Current Type A             | 0x42a  |
| 22     | Neutral Current                     | 0x42c  |

### Line-In Energy Addresses (Input Register)

The measured values of the energy sensors are returned as signed 32-bit integers. On the even address are first the high-order 16-bit, then follow on the odd address the low-order 16-bit.

### **Outlet Ports Energy Addresses (Input Register)**

| Offset | Port 1 | Port 2 | Port 3 | Port 4 | Port 5 | Port 6 | Port 7 | Port 8 |
|--------|--------|--------|--------|--------|--------|--------|--------|--------|
| 0      | 0x3a00 | 0x3b20 | 0x3c40 | 0x3d60 | 0x3e80 | 0x3fa0 | 0x40c0 | 0x41e0 |
| 1      | 0x3a02 | 0x3b22 | 0x3c42 | 0x3d62 | 0x3e82 | 0x3fa2 | 0x40c2 | 0x41e2 |
| 2      | 0x3a04 | 0x3b24 | 0x3c44 | 0x3d64 | 0x3e84 | 0x3fa4 | 0x40c4 | 0x41e5 |
| 3      | 0x3a06 | 0x3b26 | 0x3c46 | 0x3d66 | 0x3e86 | 0x3fa6 | 0x40c6 | 0x41e6 |
| 4      | 0x3a08 | 0x3b28 | 0x3c48 | 0x3d68 | 0x3e88 | 0x3fa8 | 0x40c8 | 0x41e8 |
| 5      | 0x3a0a | 0x3b2a | 0x3c4a | 0x3d6a | 0x3e8a | 0x3faa | 0x40ca | 0x41ea |
| 6      | 0x3a0c | 0x3b2c | 0x3c4c | 0x3d6c | 0x3e8c | 0x3fac | 0x40cc | 0x41ec |
| 7      | 0x3a0e | 0x3b2e | 0x3c4e | 0x3d6e | 0x3e8e | 0x3fae | 0x40ce | 0x41ee |
| 8      | 0x3a10 | 0x3b30 | 0x3c50 | 0x3d70 | 0x3e90 | 0x3fb0 | 0x40d0 | 0x41f0 |
| 9      | 0x3a12 | 0x3b32 | 0x3c52 | 0x3d72 | 0x3e92 | 0x3fb2 | 0x40d2 | 0x41f2 |
| 10     | 0x3a14 | 0x3b34 | 0x3c54 | 0x3d74 | 0x3e94 | 0x3fb4 | 0x40d4 | 0x41f4 |
| 11     | 0x3a16 | 0x3b36 | 0x3c56 | 0x3d77 | 0x3e96 | 0x3fb6 | 0x40d6 | 0x41f6 |
| 12     | 0x3a18 | 0x3b38 | 0x3c58 | 0x3d78 | 0x3e98 | 0x3fb8 | 0x40d8 | 0x41f8 |
| 13     | 0x3a1a | 0x3b3a | 0x3c5a | 0x3d7a | 0x3e9a | 0x3fba | 0x40da | 0x41fa |
| 14     | 0x3a1c | 0x3b3c | 0x3c5c | 0x3d7c | 0x3e9c | 0x3fbc | 0x40dc | 0x41fc |
| 15     | 0x3a1e | 0x3b3e | 0x3c5e | 0x3d7e | 0x3e9e | 0x3fbe | 0x40de | 0x41fe |
| 16     | 0x3a20 | 0x3b40 | 0x3c60 | 0x3d80 | 0x3ea0 | 0x3fc0 | 0x40e0 | 0x4200 |
| 17     | 0x3a22 | 0x3b42 | 0x3c62 | 0x3d82 | 0x3ea2 | 0x3fc2 | 0x40e2 | 0x4202 |
| 18     | 0x3a24 | 0x3b44 | 0x3c64 | 0x3d84 | 0x3ea4 | 0x3fc4 | 0x40e4 | 0x4204 |
| 19     | 0x3a26 | 0x3b46 | 0x3c66 | 0x3d86 | 0x3ea6 | 0x3fc6 | 0x40e6 | 0x4206 |
| 20     | 0x3a28 | 0x3b48 | 0x3c68 | 0x3d88 | 0x3ea8 | 0x3fc8 | 0x40e8 | 0x4208 |
| 21     | 0x3a2a | 0x3b4a | 0x3c6a | 0x3d8a | 0x3eaa | 0x3fca | 0x40ea | 0x420a |
| 22     | 0x3a2c | 0x3b4c | 0x3c6c | 0x3d8c | 0x3eac | 0x3fcc | 0x40ec | 0x420c |

The offsets correspond to the offsets of the Line-In energy addresses.

The measured values of the energy sensors are returned as signed 32-bit integers. On the even address are first the high-order 16-bit, then follow on the odd address the low-order 16-bit.

### 4.10 MQTT

This device supports MQTT 3.1.1 to send configured messages and also to receive commands. This chapter is general for all Gude devices, some Gude models do not have switchable ports.

- Default port for an unencrypted connection is port 1883.
- Default port for a TLS secured connection is port 8883.
- If the broker allows anonymous login, username and password are arbitrary, but a username must be specified.
- If multiple MQTT clients are connected to a broker, the names of the clients must be different. For this reason, "client\_xxxx" is generated as the default name. Here "xxxx" are the last 4 digits of the MAC address.

#### Message format

The MQTT messages of the device are always sent in JSON format. E.G..

{"type": "portswitch", "idx": 2, "port": "2", "state": 1, "cause": {"id": 2, "txt": "http"}, "ts":

#### 1632}

This is a switching of the second port to the state on. The source of the switching command is CGI ("http"). The index is always numeric, "port" can also be alphanumeric for devices with multiple banks, e.g. "A2". At the end follows a timestamp ("ts"), which indicates the number of seconds the device is on, or unixtime if the device has synchronized with an NTP server.

#### **MQTT Topic Prefix**

The topic prefix for the messages can be set in the MQTT configuration. A default would be e.g. "de/gudesystems/epc/[mac]". Here "[mac]" is a placeholder for the MAC address of the device, another possible placeholder is "[host]", which contains the host name. An example topic for a switching message of the second port would then be:

"de/gudesystems/epc/00:19:32:01:16:41/switch/2".

#### Executing console commands

The device can be controlled remotely via MQTT using console commands. A list of all commands can be found in the Console shapter. Depending on the topic, the commands are accepted in different formats.

As default the execution of commands is not allowed, but must be enabled in the MQTT configuration! ("Permit CLI commands")

#### Format 1: Command in JSON Syntax

Publish Topic: "de/gudesystems/epc/00:19:32:01:16:41/cmd" Publish Message: "{"type": "cli", "cmd": "port 2 state set 1", "id": 10}"

Response from device to "de/gudesystems/epc/00:19:32:01:16:41/cmdres" "{"type": "cli", "cmdres": ["OK."], "result": {"num": 0, "hint": "ok"}, "id": 10}"

The JSON object "result" returns whether the command was valid. The object "id" in the command is optional and is passed through in the response from the device. The passed number can help to establish a synchronicity between command and response via the broker.

#### Format 2: Raw Text

Publish Topic: "de/gudesystems/epc/00:19:32:01:16:41/cmd/cli" Publish Message: "port 2 state set 1".

Response from device to "de/gudesystems/epc/00:19:32:01:16:41/cmdres/cli" "OK."

#### Format 3: Simplified port switching

Publish Topic: "de/gudesystems/epc/00:19:32:01:16:41/cmd/port/2" Publish Message: "0" or "1". Response from device to "de/gudesystems/epc/00:19:32:01:16:41/cmdres/port/2" "0" or "1"

 $rac{1}{9}$  This special form exists only for the port switching commands.

### **Device Data Summary**

In the **Device Data Summary** the most important data of the device are summarized in a JSON object and sent periodically in a configurable time interval. This summary depends on the properties of the device and the connected sensors, and could look like this:

Topic: en/gudesystems/epc/00:19:32:01:16:41/device/telemetry

#### Message:

{

```
"type": "telemetry",
"portstates": [{
       "port": "1",
       "name": "Power Port",
       "state": 1
}, {
      "port": "2",
       "name": "Power Port",
       "state": 0
}, {
      "port": "3",
       "name": "Power Port",
       "state": 0
}, {
      "port": "4",
       "name": "Power Port",
       "state": 0
}],
"line_in": [{
       "voltage": 242.48,
       "current": 0.000
}],
"sensors": [{
       "idx": 1,
       "name": "7105",
       "data": [{
             "field": "temperature",
             "v": 21.1,
             "unit": "deg C"
       }, {
             "field": "humidity",
              "v": 71.9,
              "unit": "%"
       }, {
              "field": "dew_point",
              "v": 15.8,
              "unit": "deg C"
       }, {
              "field": "dew_diff",
              "v": 5.3,
              "unit": "deg C"
       }]
}],
"ts": 210520
```

}

#### 4.10.1 Example HiveMQ

What does an MQTT configuration look like using HiveMQ as an example?

| ess Management     | Getting started             |                                              |                                              |                                              |
|--------------------|-----------------------------|----------------------------------------------|----------------------------------------------|----------------------------------------------|
|                    |                             |                                              |                                              |                                              |
|                    |                             |                                              |                                              |                                              |
| 6137c48439e81c18b1 | 11bd06ab.s1.eu.hivemq.cloud | 1                                            |                                              |                                              |
|                    |                             |                                              |                                              |                                              |
|                    | 3137c48439e81c18b           | 5137c48439e81c18b11bd06ab.s1.eu.hivemq.cloud | 6137c48439e81c18b11bd06ab.s1.eu.hivemq.cloud | 5137c48439e81c18b11bd06ab.s1.eu.hivemq.cloud |

Create a free or commercial account at www.hivemq.com and create a new cluster.

| ctive MQTT Credentials                 |                                               |         |
|----------------------------------------|-----------------------------------------------|---------|
| nese credentials give access to publis | h and subscribe to your HiveMQ Cloud cluster. |         |
| Username                               | Password                                      | Actions |
| epc-user                               | *******                                       | ×       |

In the "Manage Clusters" section, go to "Access Management" and add an MQTT user with name and password.

| MQTT                                  |                                                                                        |
|---------------------------------------|----------------------------------------------------------------------------------------|
| Enable MQTT:                          | ⊙yes ⊖no                                                                               |
| Broker:                               | f3c06b76137c48439e81c18b11bd06ab.s1.eu.hiven                                           |
| TLS:                                  | ⊙yes Ono                                                                               |
| TCP Port:                             | 8883 (Default: 8883)                                                                   |
| Username:                             | epc-user                                                                               |
| Set new password:                     |                                                                                        |
| Repeat password:                      | ••••                                                                                   |
|                                       |                                                                                        |
| Client ID:                            | client_1641                                                                            |
| Quality of Service (QoS):             | At most once (QoS 0) v                                                                 |
| Kana aliya aliya internete            |                                                                                        |
| Keep-alive ping interval:             | 30 s (minimum 10s)                                                                     |
|                                       |                                                                                        |
|                                       | 30 s (minimum 10s)<br>de/gudesystems/epc/[mac]<br>de/gudesystems/epc/00:19:32:01:16:41 |
| Topic Prefix:                         | de/gudesystems/epc/[mac]<br>de/gudesystems/epc/00:19:32:01:16:41                       |
| Topic Prefix:<br>Permit CLI commands: | de/gudesystems/epc/[mac]<br>de/gudesystems/epc/00:19:32:01:16:41<br>• yes O no         |
| Topic Prefix:                         | de/gudesystems/epc/[mac]<br>de/gudesystems/epc/00:19:32:01:16:41<br>• yes O no         |

In the MQTT configuration of the Gude device, transfer the hostname of the HiveMQ broker, as well as username and password. Additionally activate TLS and set the correct port.

# Support

### 5 Support

You will find the latest product software on our website at www.gude.info available for download. If you have further questions about installation or operation of the unit, please contact our support team. Furthermore, we present in our support wiki at www.gude.info/wiki FAQs and configuration examples.

### 5.1 Data Security

To provide the device with a high level of data security, we recommend the following measures:

- Check that the HTTP password is switched on.
- Set up your own HTTP password.
- Allow access to HTTP via SSL (TLS) only.
- Use TLS 1.3 if possible and avoid TLS 1.1.
- Enable authentication and encryption in SNMPv3.
- Disable SNMP v2 access.
- Enable STARTTLS or SSL in the e-mail configuration.
- Archive configuration files securely, they contain sensitive information.
- In the IP ACL, enter only the devices that require access to HTTP or SNMP.
- Use SSH if possible, since Telnet is not encrypted.
- Set login for telnet or serial console.
- Use MQTT 3.1.1 only with TLS and password.
- Only permit MQTT CLI commands when the broker is trustworthy.
- Modbus TCP is not encrypted, only activate it in a secure environment.
- Activate "Message Authentication" in RADIUS.

#### When accessed from the Internet

- Use a randomized password with at least 32 characters.
- If possible, place the device behind a firewall.

### 5.2 Contact

GUDE Systems GmbH Von-der-Wettern-Straße 23 51149 Cologne Germany

 Phone:
 +49-221-912 90 97

 Fax:
 +49-221-912 90 98

 E-Mail:
 mail@gude.info

 Internet:
 www.gude.info

 shop.gude.info

Managing Director: Dr.-Ing. Michael Gude

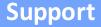

District Court: Köln, HRB-Nr. 17 7 84 WEEE-number: DE 58173350 Value added tax identification number (VAT): DE 122778228

### 5.3 Declaration of Conformity

This product from the **Expert Power Control 8314/8316** series is in conformity with the European directives for CE marking applicable to this product. The complete CE declaration of conformity for this product can be found on the website www.gude.info in the download section of the product.

### 5.4 FAQ

#### 1. What can I do if the device is no longer accessible?

- If the Status LED is red, the device has no connection to the switch. Unplug and plug the Ethernet cable. If the Status LED is still red, try other switches. If one uses no switch, but connects e.g. a laptop directly to the device, make sure you are using a crossover Ethernet cable.
- If the status LED is orange for a longer time after unplugging and plugging the Ethernet cable, then DHCP is configured, but no DHCP server was found in the network. After a timeout, the last IP address is configured manually.
- If there is a physical link (status LED is green) to the device, but you can not access the web server, bring the device into bootloader mode and search for it with GBL\_Conf.exe[15]. Then check the TCP-IP parameters and change them if necessary.
- If the device is not found by GBL\_Conf.exe in bootloader mode, you can reset the settings to factory defaults [21] as the last option.

#### Why is a device sporadically no longer accessible when DHCP is activated?

If DHCP is activated but no DHCP server can be reached, the last IP-address continues to be used. However, the DHCP client tries to reach a DHCP server again every 5 minutes. The DHCP request lasts one minute until it is aborted. During this time the IP-address is not accessible! It is therefore essential to deactivate DHCP for a static IP addresses!

#### 3. What can be done if the device is no longer accessible, but the buttons still respond?

• Entering or leaving the bootloader mode does not change the state of the relays. In the chapter Maintenance 20 there is a description how to activate the bootloader by pressing the buttons and how to exit the bootloader afterwards. This will restart the firmware without switching relays. However, this procedure does not help if the network itself is incorrectly configured.

#### 4. Where is the serial number stored in the device?

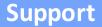

The serial number is not stored in the device, but only visible on the device label. However, you can display the MAC address in the IP address configuration 27<sup>h</sup>. If you contact Gude Systems Support with the MAC address, we will be happy to give you the corresponding serial number.

## 5. Why does it sometimes take so long to configure new SNMPv3 passwords on the website?

The authentication methods "SHA-384" and "SHA-512" are calculated purely in software, and can not use the crypto hardware. On the configuration page, e.g. "SHA-512", needs up to 45 seconds to calculate the key.

#### 6. Can you enter multiple e-mail recipients?

• Yes. In the E-Mail configuration in the <u>Recipient Address</u> field, it is possible to enter multiple e-mail addresses separated by commas. The input limit is 100 characters.

#### 7. Why did the MIB tables change after the firmware update?

• Since the number of possible event types was increased, the previous trap design resulted in an excess of trap definitions: See Change in Trap Design 58.

#### 8. Importing an older firmware

• During a firmware update, old data formats are sometimes converted to new structures. If an older firmware is newly installed, the configuration data and the energy meters may be lost! If the device then does not run correctly, please restore the factory settings (e.g. from the Maintenance Page 18).

#### 9. Disable switching events

• You can set the sending of syslog, emails etc. when switching ports (only concerns Gude devices with relays) under "System" in the sensor configuration 47.

### Index

## - A -

automated Access 52

## - B -

Bootloader Mode 15, 20 Button Lock 50

## - C -

Certificate-Upload 15, 18 clear DNS-Cache 18 Configuration Management 19 Content of Delivery 6 creating certificates 63

## - D -

Data Security 106 Declaration of Conformity 107 Default Display 50 Description 6 device MIB 59, 61

## - E -

Electrical Measurement 9 E-Mail 49 Ethernet connnector 7

## - F -

Factory Reset 15 FAQ 107 Firmware Upload 15 Firmware-Update 18

## - G -

GBL\_Conf.exe 15

## - H -

HTTP 29 HTTPS 29

#### **109**

### - | -

Installation 7 IP-ACL 28,54 IP-Address 27 IPv6 55

## - L -

load Configuration 18

## - M -

Maintenance 15 messages 52 Modbus TCP 93 MQTT 38, 100

## - N -

NTP 39

## - 0 -

Ok button 7 Operating the device directly 13

## - P -

Power Ports 24

## - R -

Radius 55 Restart 18 RS232 connector 7

## - S -

Security Advice 6 Select button 7 Sensors 9,47 SNMP 34,56 SSH 69 SSL 63 Start-up the device 7 Status LED 7 Status-LED 13

## Index

syslog 33

## - T -

Technical Specifications 8 Timer 40 Timer Configuration 40 TLS 63

## - W -

Watchdog 25

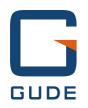

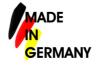

Expert Pow er Control 8316 © 2022 GUDE Systems GmbH 3/16/2022

111